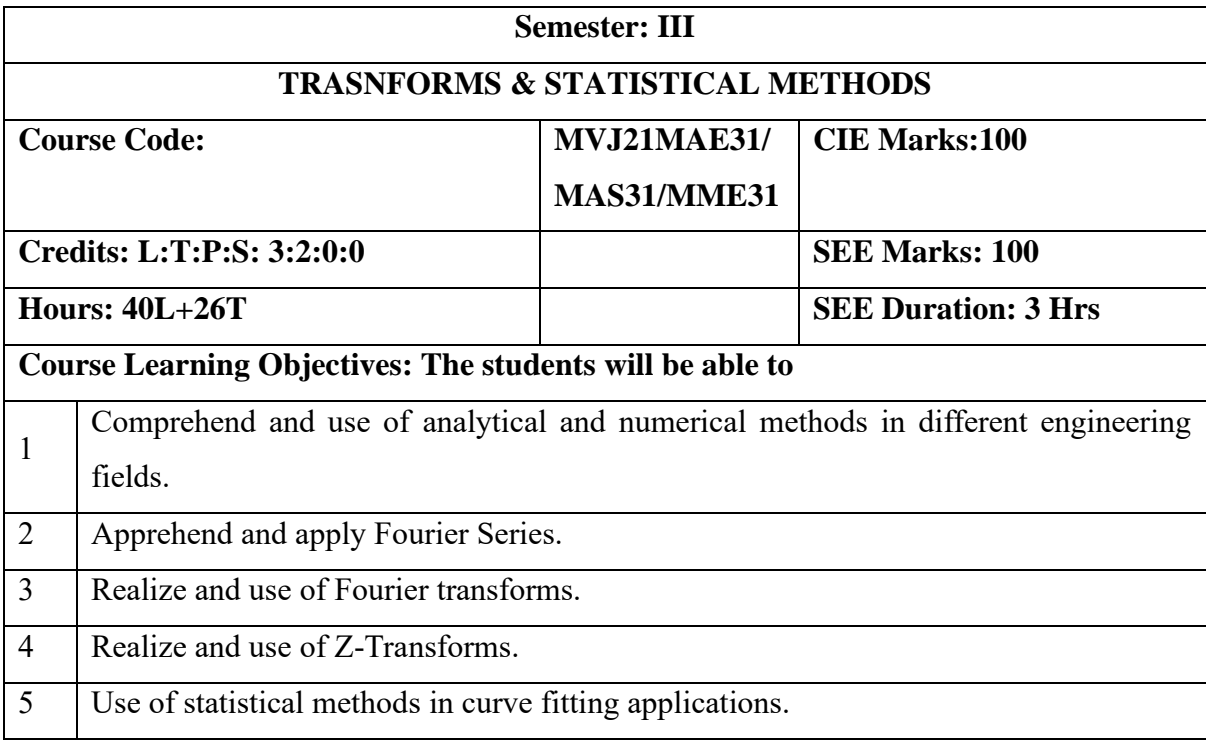

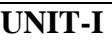

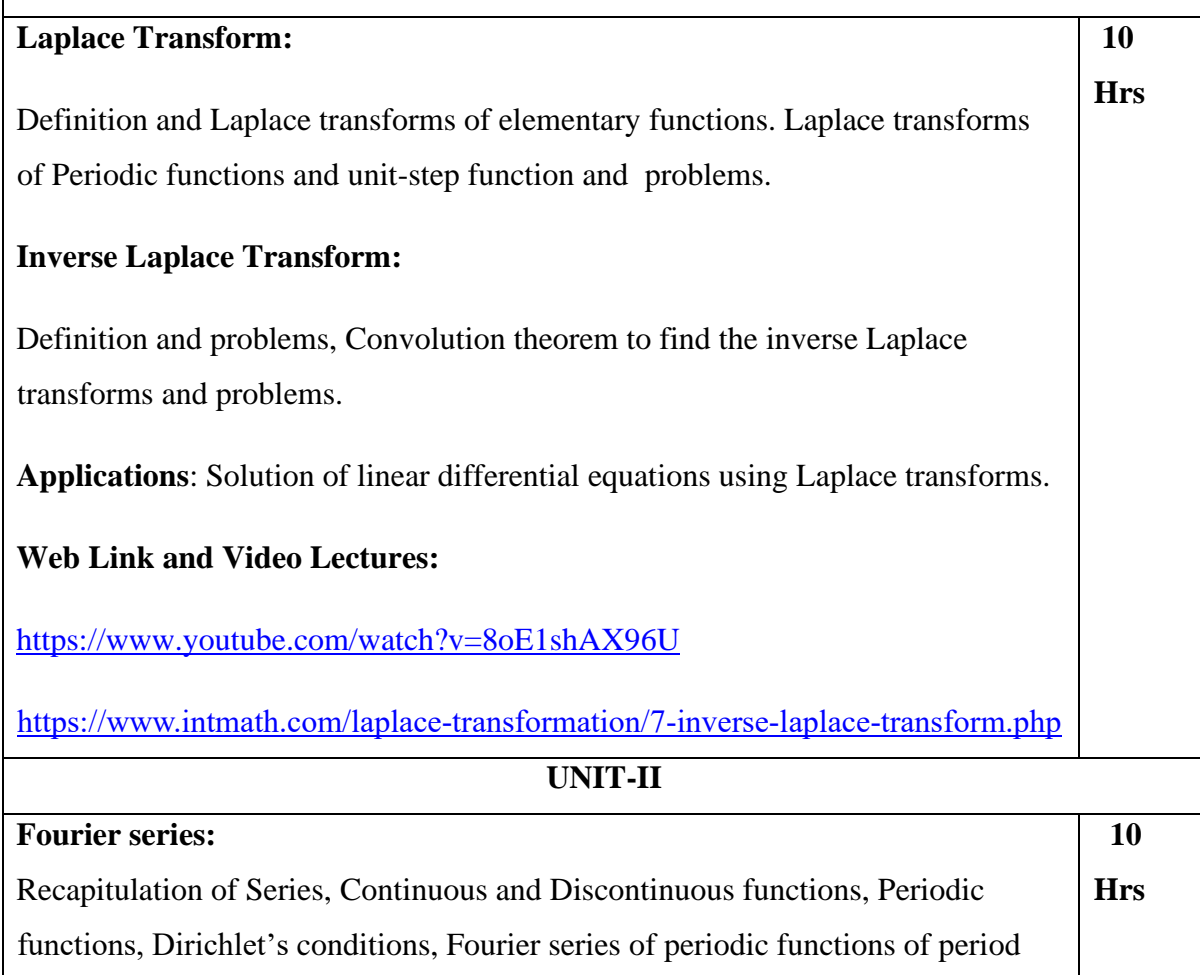

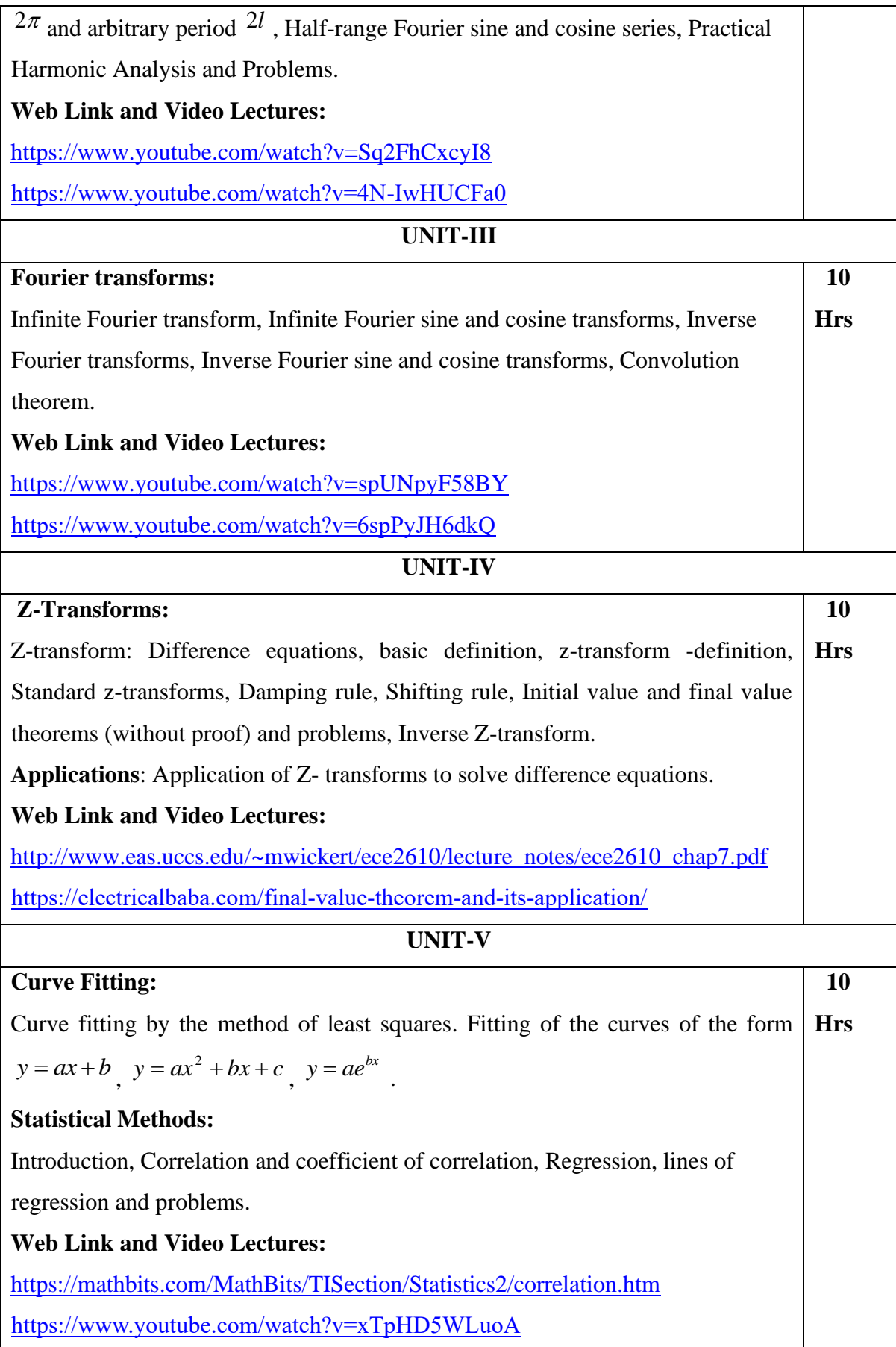

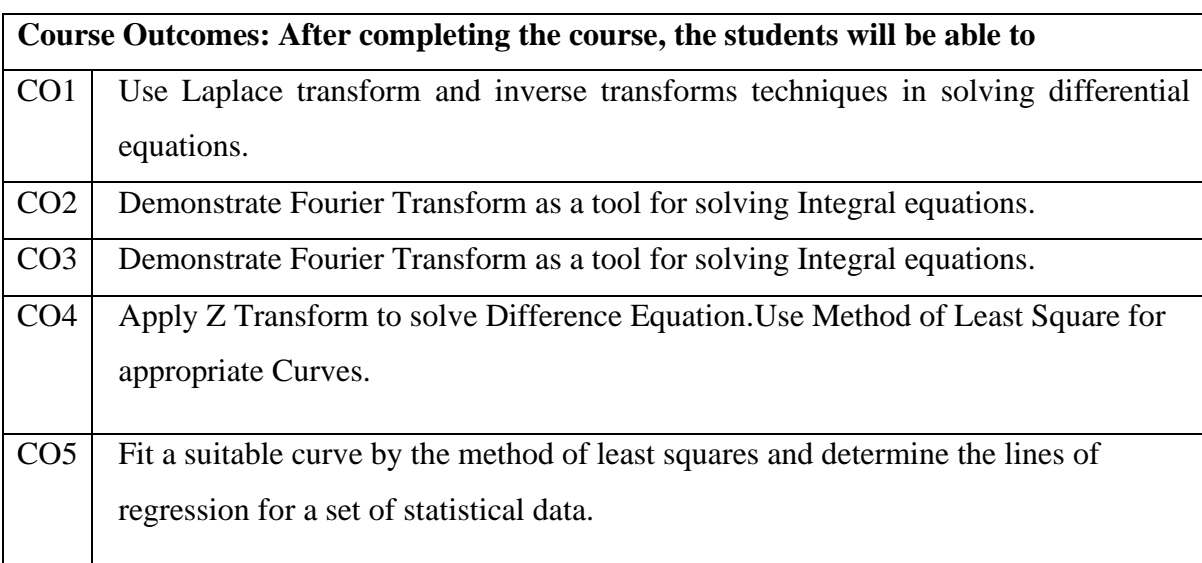

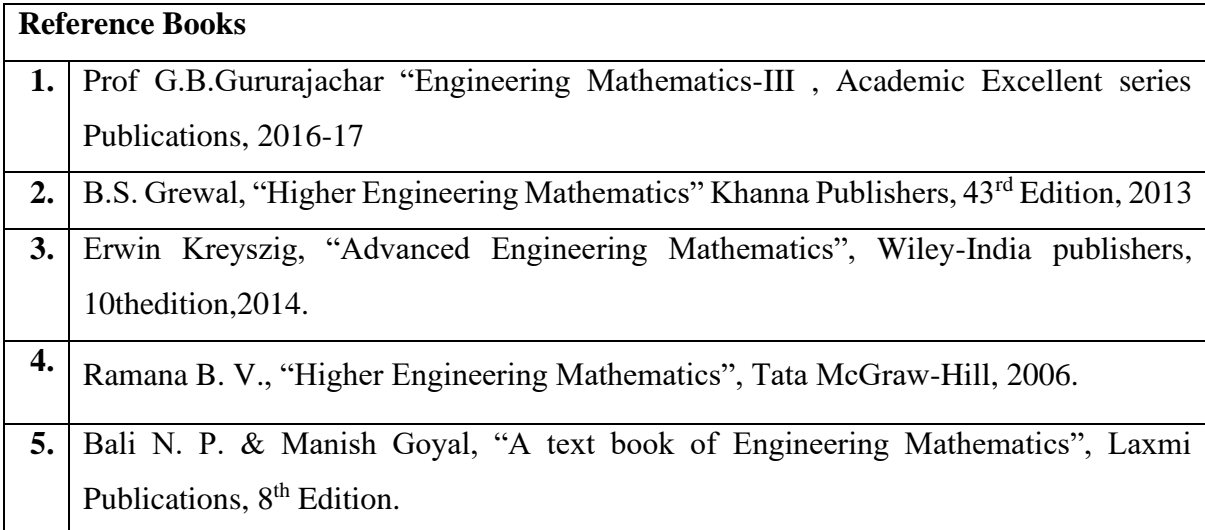

#### **Theory for 50 Marks**

CIE is executed by way of quizzes (Q), tests (T) and assignments. A minimum of three quizzes are conducted along with tests. Test portion is evaluated for 50 marks and quiz is evaluated for 10 marks. Faculty may adopt innovative methods for conducting quizzes effectively. The number of quizzes may be more than three (conduct additional quizzes and take best three). The three tests are conducted for 50 marks each and the average of all the tests are calculated for 50. The marks for the assignments are 20 (2 assignments for 10 marks each). The marks obtained in test, quiz and assignment are added to get marks out of 100 and report CIE for 50 marks.

## **Semester End Examination (SEE):**

## **Total marks: 50+50=100**

**SEE** for 50 marks is executed by means of an examination. The Question paper for each course contains two parts, Part – A and Part – B. Part – A consists of objective type questions for 20 marks covering the entire syllabus. Part – B Students have to answer five questions, one from each unit for 16 marks adding up to 80 marks. Each main question may have a maximum of three sub divisions. Each unit will have internal choice in which both questions cover entire unit having same complexity in terms of COs and Bloom's taxonomy level.

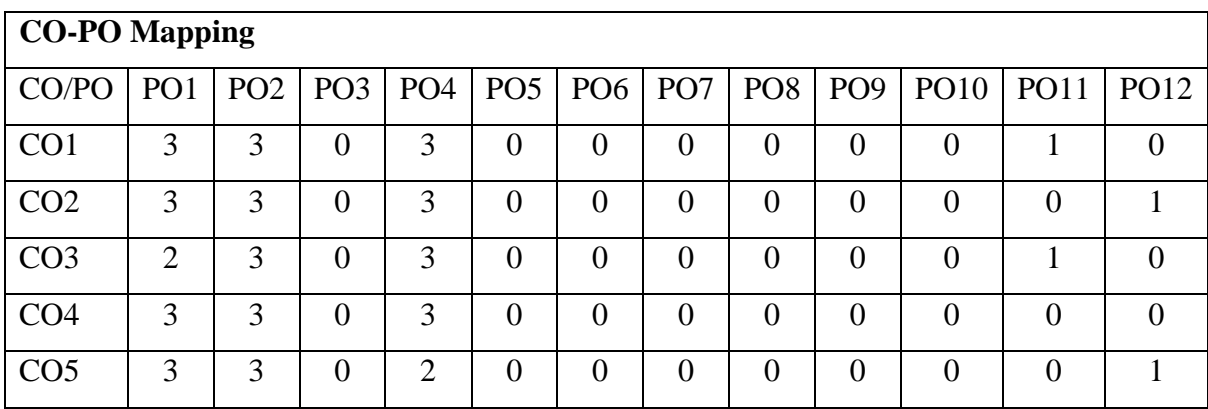

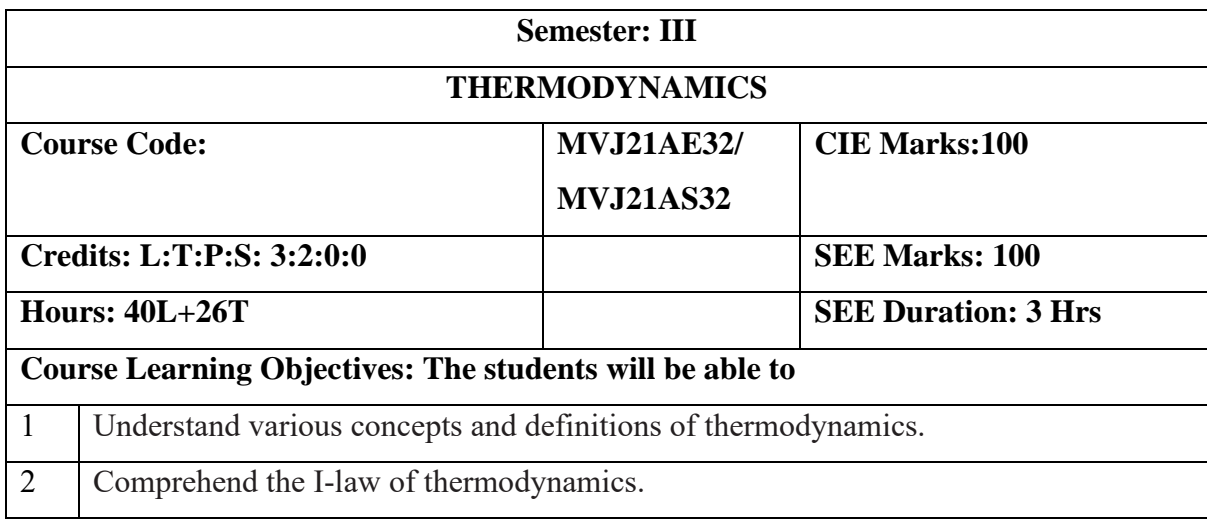

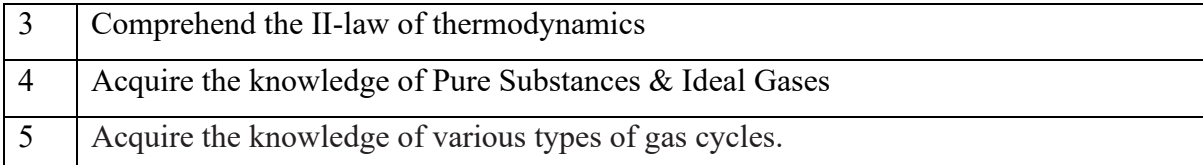

## **UNIT-I**

## **Fundamental Concepts & Definitions:**

Thermodynamics definition and scope, Microscopic and Macroscopic approaches. Some practical applications of engineering thermodynamic Systems, Characteristics of system boundary and control surface, examples. Thermodynamic properties; definition and Modules, intensive and extensive properties. Thermodynamic state, state point, state diagram, path and process, quasi-static process, cyclic and noncyclic; processes; Thermodynamic equilibrium; definition, mechanical equilibrium; diathermic wall, thermal equilibrium, chemical equilibrium. Zeroth law of thermodynamics, Temperature; concepts, scales, fixed points and measurements. **10 Hr s**

## **Work and Heat:**

Mechanics-definition of work and its limitations. Thermodynamic definition of work; examples, sign convention. Displacement work; as a part of a system boundary, as a whole of a system boundary, expressions for displacement work in various processes through p-v diagrams. Shaft work; Electrical work. Other types of work

Laboratory Sessions / Experimental learning:

To determine the unknown area of a given drawing using planimeter

Applications:

1.For temperature measurements

2.To obtain displacement work

Video link / Additional online information (related to module if any):

https://nptel.ac.in/courses/101/104/101104067/

#### **UNIT-II**

#### **First Law of Thermodynamics:**

Joules experiments, equivalence of heat and work. Statement of the First law of thermodynamics, extension of the First law to non - cyclic processes, energy, energy as a property, modes of energy, pure substance; definition, two-property rule, Specific heat at constant volume, enthalpy, specific heat at constant pressure. Extension of the First law to control volume; steady state-steady flow energy equation, important **Hr s**

**10** 

applications, analysis of unsteady processes such as film and evacuation of vessels with and without heat transfer

Laboratory Sessions/ Experimental learning:

<https://www.youtube.com/watch?v=suuTC9uGLrI>[https://www.youtube.com/watch?v](https://www.youtube.com/watch?v=7bJywbP7ZIU)  $=7b$ JywbP7ZIU

Applications:

1. Conservation of energy principle to Heat and Thermodynamic

processes

2. Compressors, Blowers, Steam or Gas Turbines, IC engines Video link

/ Additional online information (related to module if any):

https://nptel.ac.in/courses/101/104/101104067/

# **UNIT-III**

# **Second Law of Thermodynamics:**

Devices converting heat to work; (a) in a thermodynamic cycle, (b) in a mechanical cycle. Thermal reservoir. Direct heat engine; schematic representation and efficiency. Devices converting work to heat in a thermodynamic cycle; reversed heat engine, schematic representation, coefficients of performance. Kelvin - Planck statement of the Second law of Thermodynamics; PMM I and PMM II, Clausius statement of Second law of Thermodynamics, Equivalence of the two statements; Reversible and Irreversible processes; factors that make a process irreversible, reversible heat engines, Carnot cycle, Carnot principles. **10 Hr s**

# **Entropy:**

Clasius inequality; Statement, proof, application to a reversible cycle. Entropy; definition, a property, change of entropy, principle of increase in entropy, entropy as a quantitative test for irreversibility, calculation of entropy using Tds relations, entropy as a coordinate. Available and unavailable energy.

Laboratory Sessions/ Experimental learning:

[https://www.youtube.com/watch?v=7OJG-](https://www.youtube.com/watch?v=7OJG-ZHrbD8)

[ZHrbD8](https://www.youtube.com/watch?v=7OJG-ZHrbD8)<https://www.youtube.com/watch?v=7bJywbP7ZIU>[https://www.youtube.co](https://www.youtube.com/watch?v=2vHLJjlinjw) [m/watch?v=2vHLJjlinjw](https://www.youtube.com/watch?v=2vHLJjlinjw)

Applications:

- 1. All types of heat engine cycles including Otto, Diesel, etc
- 2. Refrigerators and heat pumps based on the Reversed Carnot Cycle

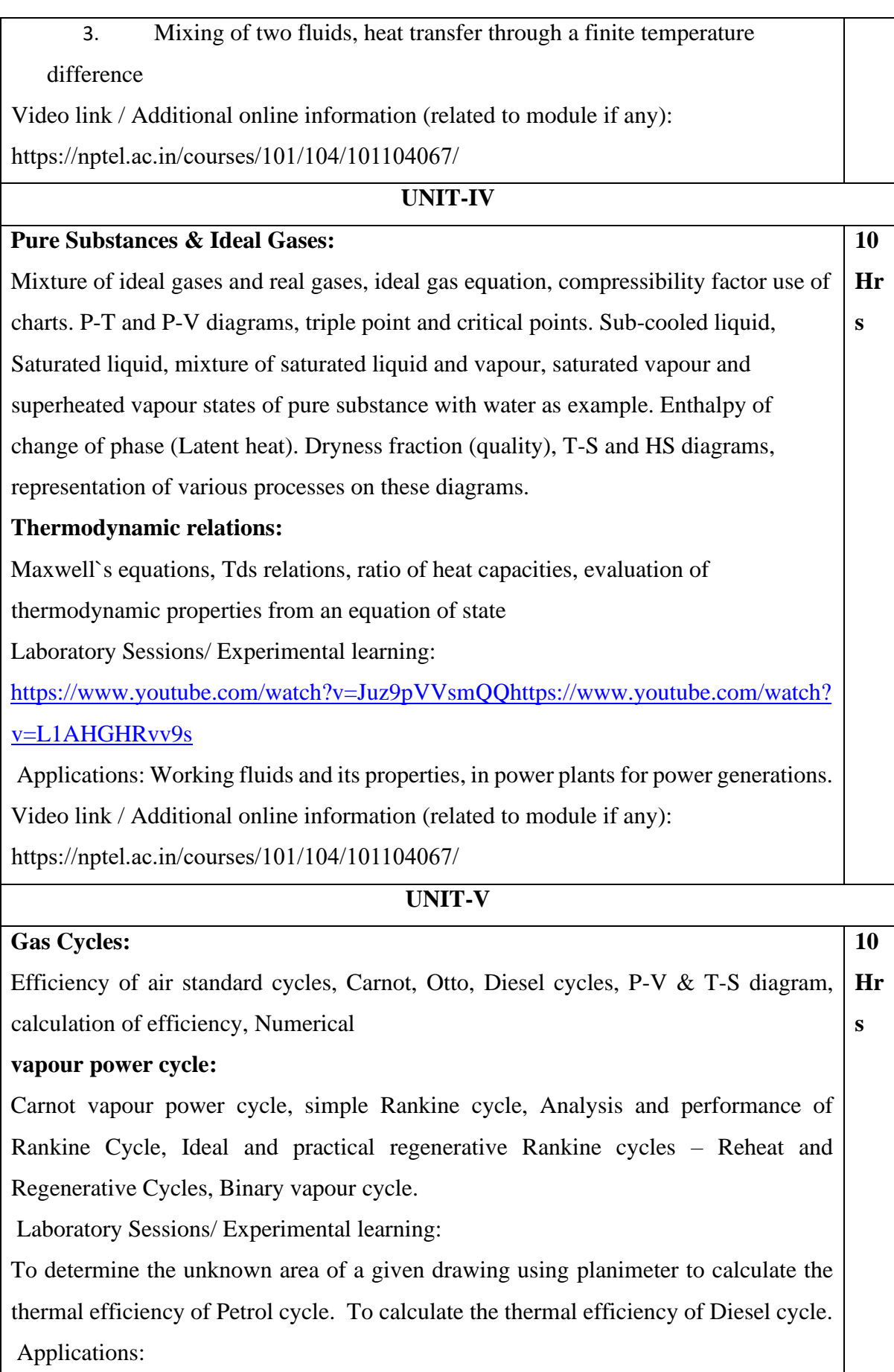

IC engines, Gas turbine engines etc..

Video link / Additional online information (related to module if any):

https://nptel.ac.in/courses/101/104/101104067/

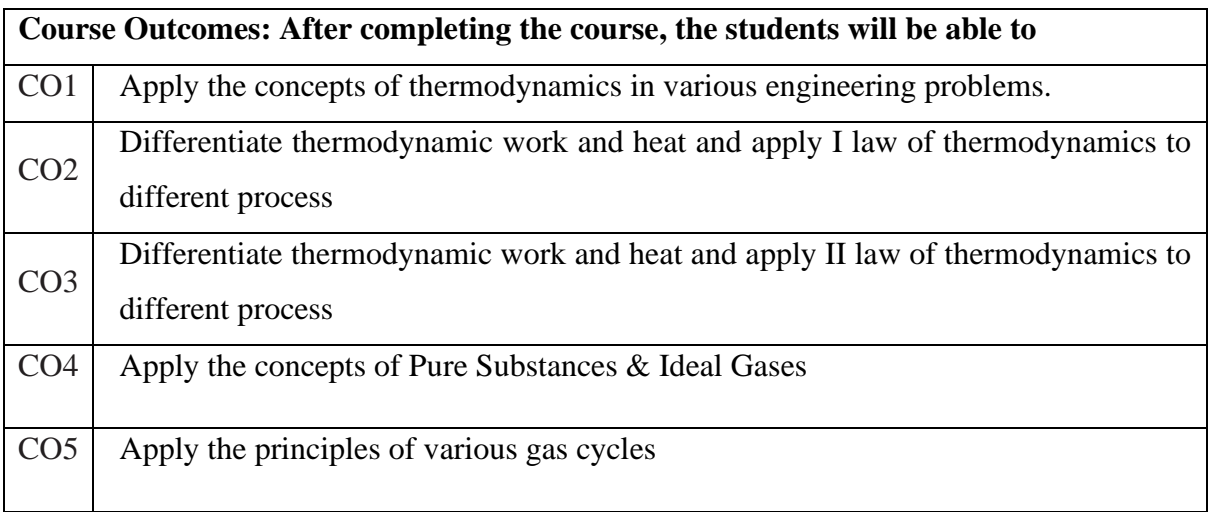

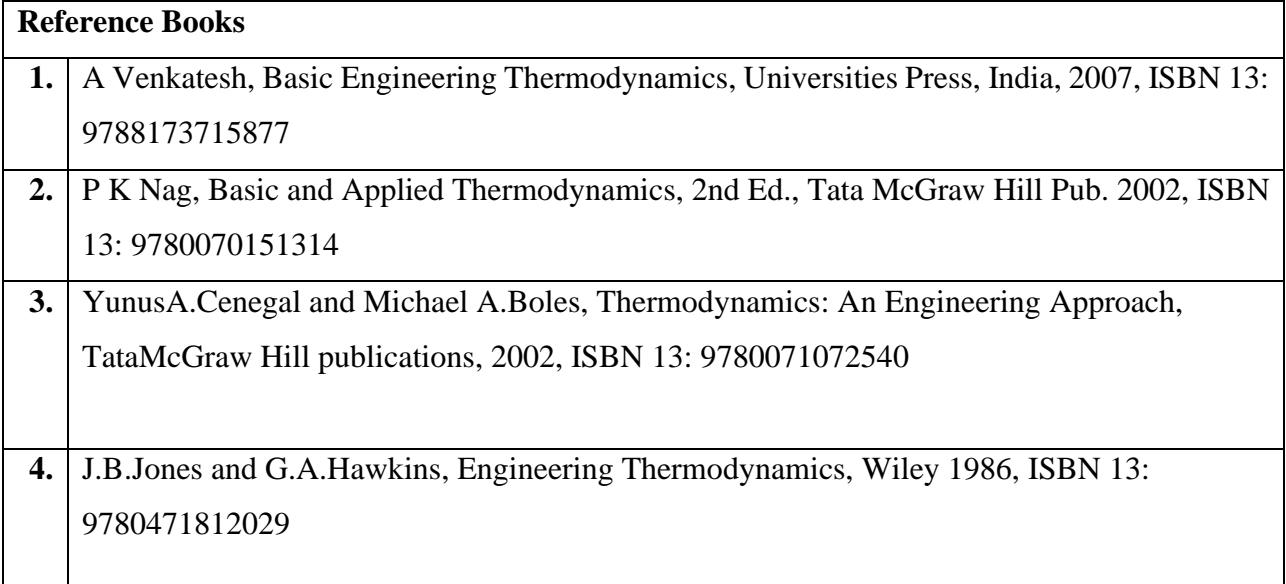

## **Continuous Internal Evaluation (CIE):**

## **Theory for 50 Marks**

CIE is executed by way of quizzes (Q), tests (T) and assignments. A minimum of three quizzes are conducted along with tests. Test portion is evaluated for 50 marks and quiz is evaluated for 10 marks. Faculty may adopt innovative methods for conducting quizzes effectively. The number of quizzes may be more than three (conduct additional quizzes and take best three). The three tests are conducted for 50 marks each and the average of all the tests are calculated for 50. The marks for the assignments are 20 (2 assignments for 10 marks each). The marks obtained in test, quiz and assignment are added to get marks out of 100 and report CIE for 50 marks.

#### **Semester End Examination (SEE):**

#### **Total marks: 50+50=100**

**SEE** for 50 marks is executed by means of an examination. The Question paper for each course contains two parts, Part – A and Part – B. Part – A consists of objective type questions for 20 marks covering the entire syllabus. Part – B Students have to answer five questions, one from each unit for 16 marks adding up to 80 marks. Each main question may have a maximum of three sub divisions. Each unit will have internal choice in which both questions cover entire unit having same complexity in terms of COs and Bloom's taxonomy level.

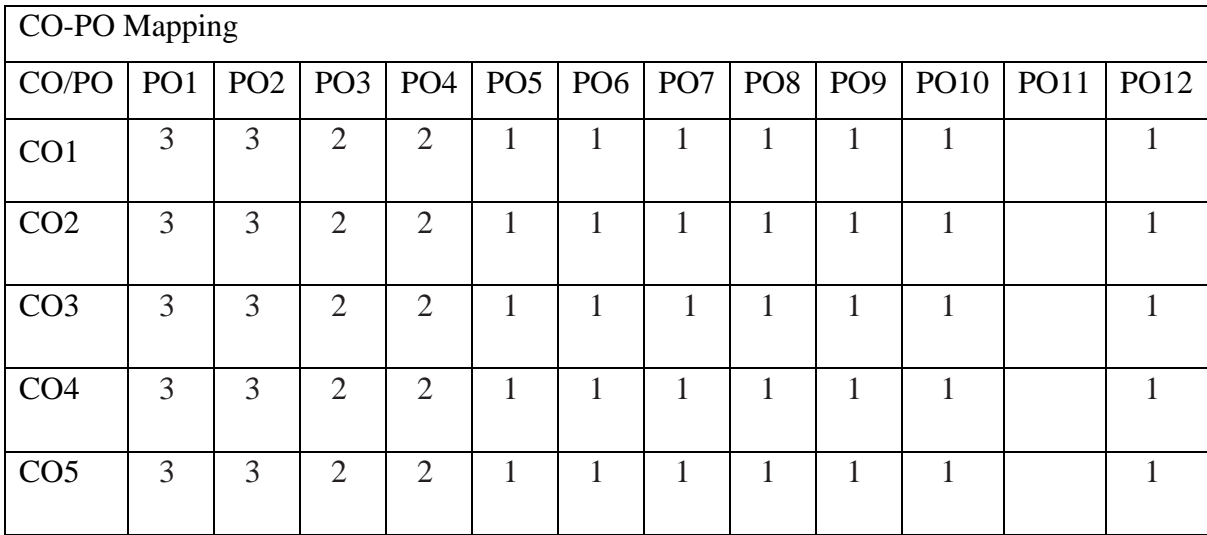

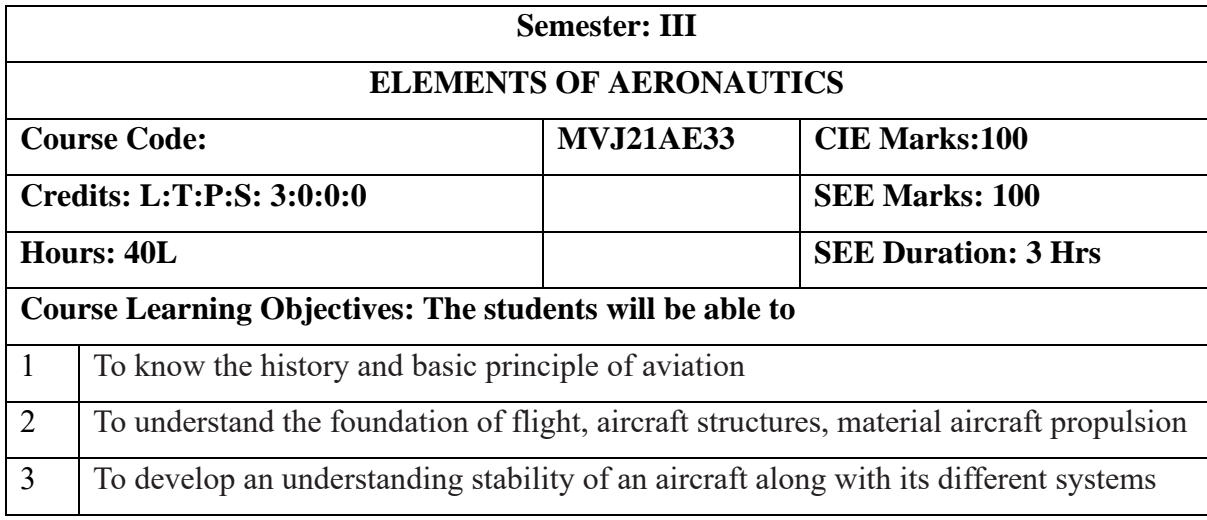

# **UNIT-I Introduction to Aircrafts**  History of aviation; Atmosphere and its properties; Classification of aircrafts; Basic components of an aircraft; structural members; aircraft axis system; aircraft motions; control surfaces and high lift devices; classification of aircraft; conventional design configurations; principle of operation of each major part; Helicopters, their parts and functions. **Aircraft Structures and Materials:**  Introduction; general types of construction; monocoque, semi-monocoque and geodesic structures; typical wing and fuselage structure; metallic and nonmetallic materials for aircraft application. Laboratory Sessions/ Experimental learning: Visualization of structural members of a wing in Structural Lab Applications: Identify and describe various components of an aircraft. Video link 1. https://nptel.ac.in/courses/101/101/101101079/ **8 Hrs UNIT-II Basic principles of flight** – significance of speed of sound; airspeed and groundspeed; standard atmosphere; Bernoulli's theorem and its application for generation of lift and measurement of airspeed; forces over wing section, aerofoil nomenclature, pressure distribution over a wing section. Lift and drag  **8 Hrs**

components – generation of lift and drag; lift curve, drag curve, types of drag, factors affecting lift and drag; centre of pressure and its significance;

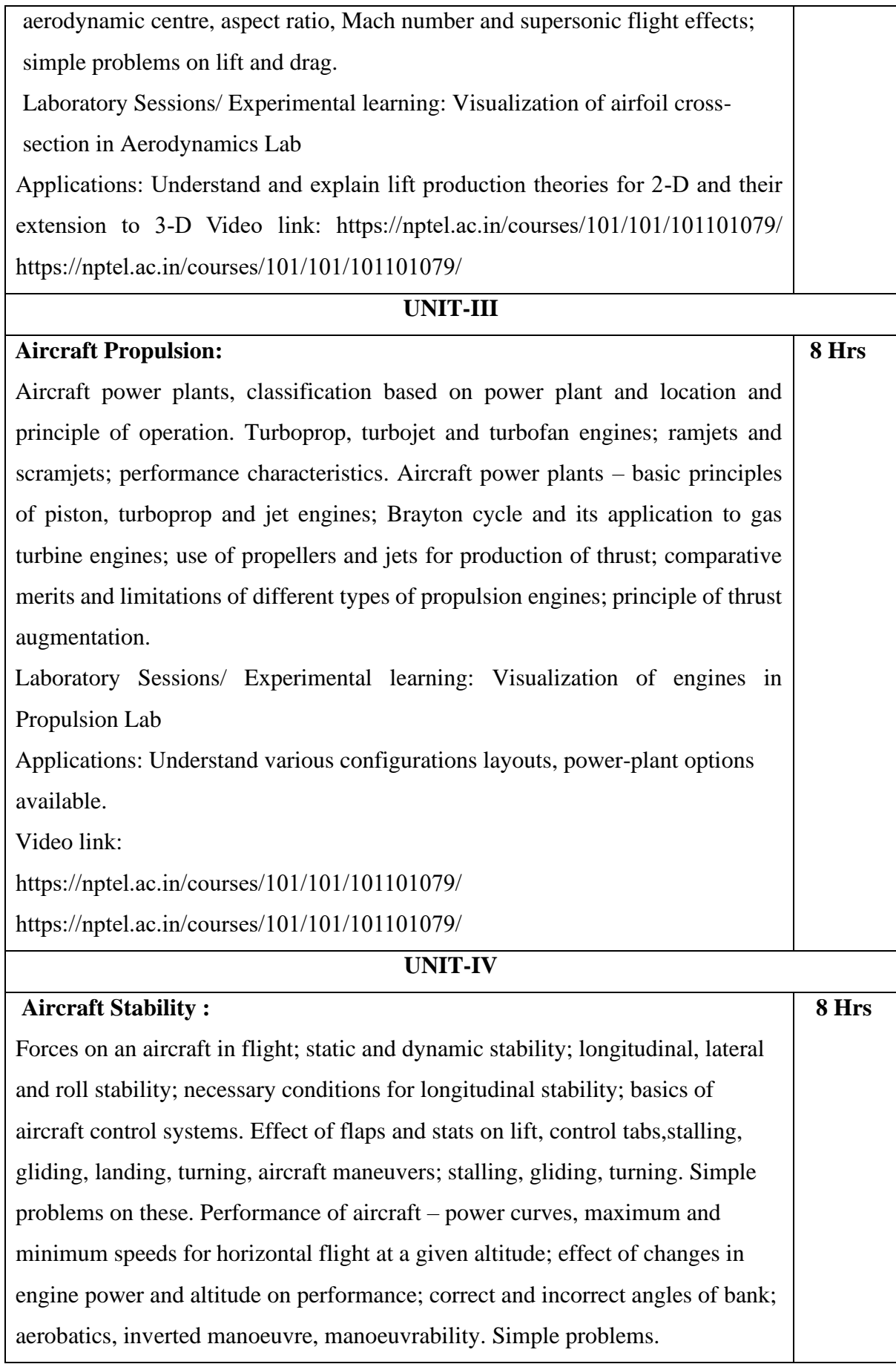

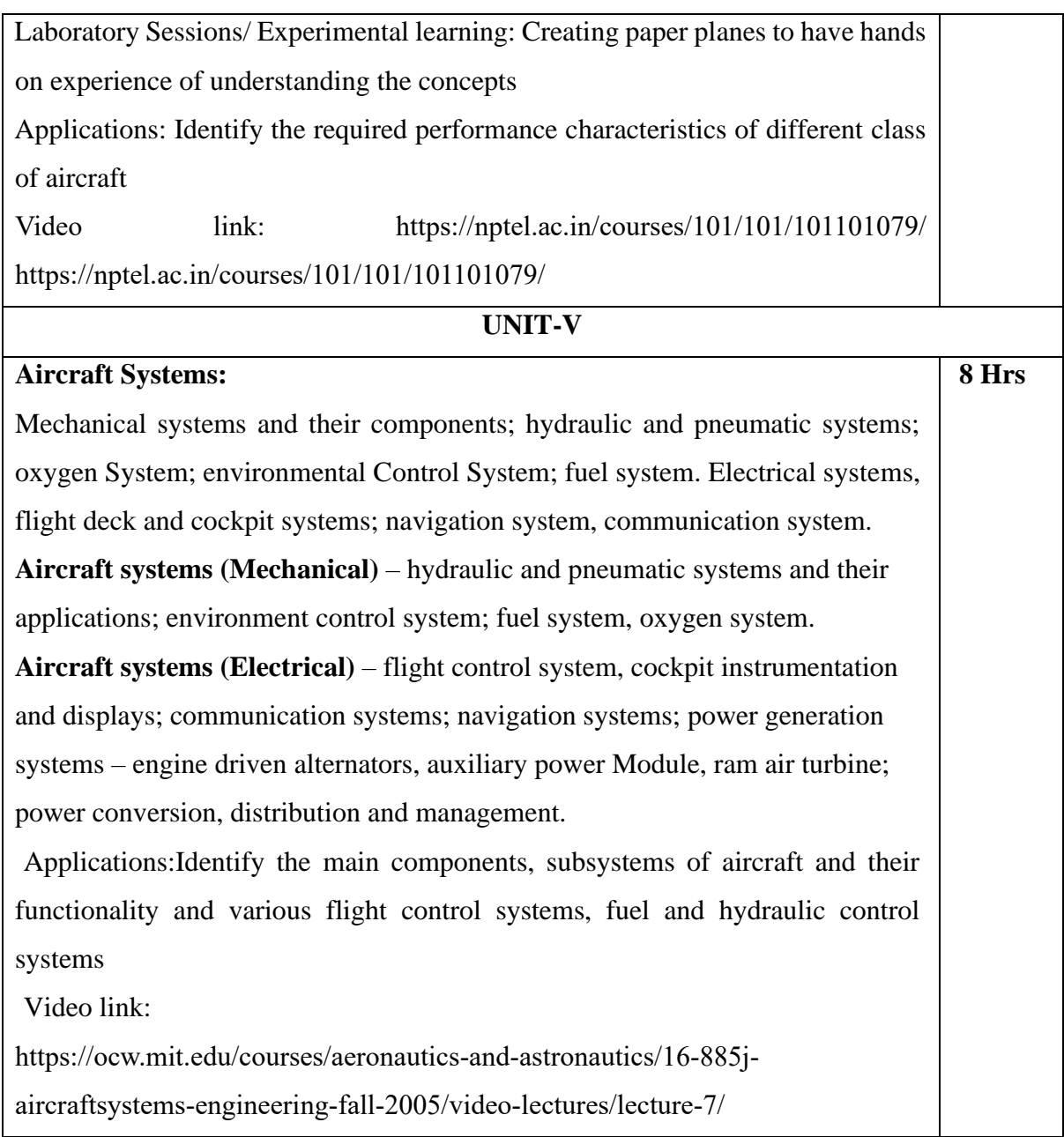

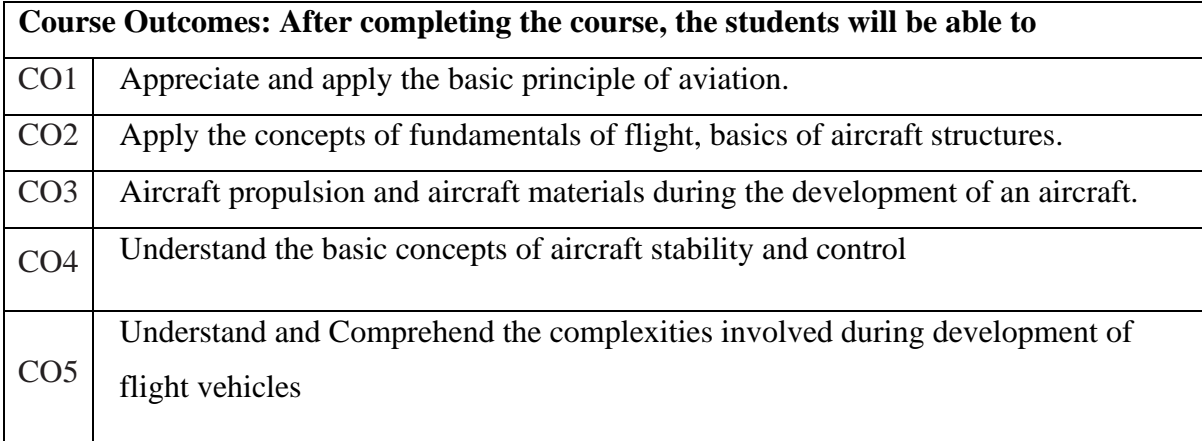

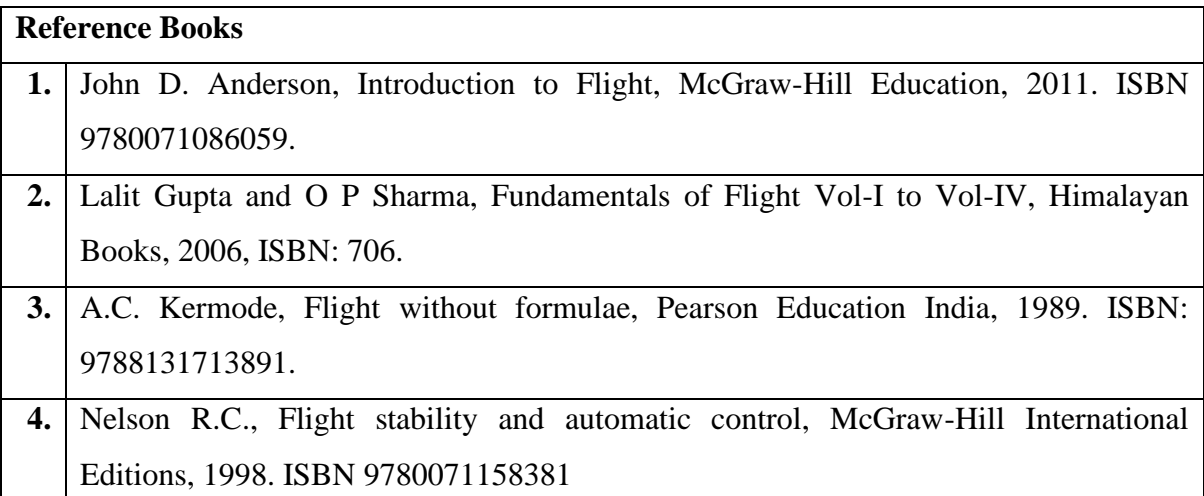

## **Theory for 50 Marks**

CIE is executed by way of quizzes (Q), tests (T) and assignments. A minimum of three quizzes are conducted along with tests. Test portion is evaluated for 50 marks and quiz is evaluated for 10 marks. Faculty may adopt innovative methods for conducting quizzes effectively. The number of quizzes may be more than three (conduct additional quizzes and take best three). The three tests are conducted for 50 marks each and the average of all the tests are calculated for 50. The marks for the assignments are 20 (2 assignments for 10 marks each). The marks obtained in test, quiz and assignment are added to get marks out of 100 and report CIE for 50 marks.

## **Semester End Examination (SEE):**

#### **Total marks: 50+50=100**

**SEE** for 50 marks is executed by means of an examination. The Question paper for each course contains two parts, Part – A and Part – B. Part – A consists of objective type questions for 20 marks covering the entire syllabus. Part – B Students have to answer five questions, one from each unit for 16 marks adding up to 80 marks. Each main question may have a maximum of three sub divisions. Each unit will have internal choice in which both questions cover entire unit having same complexity in terms of COs and Bloom's taxonomy level.

## **CO-PO Mapping**

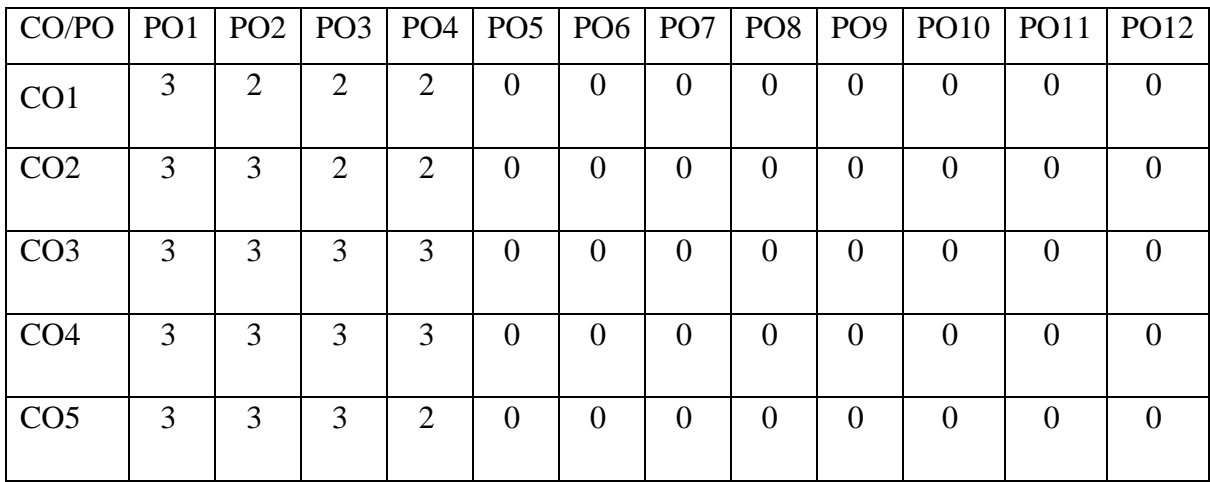

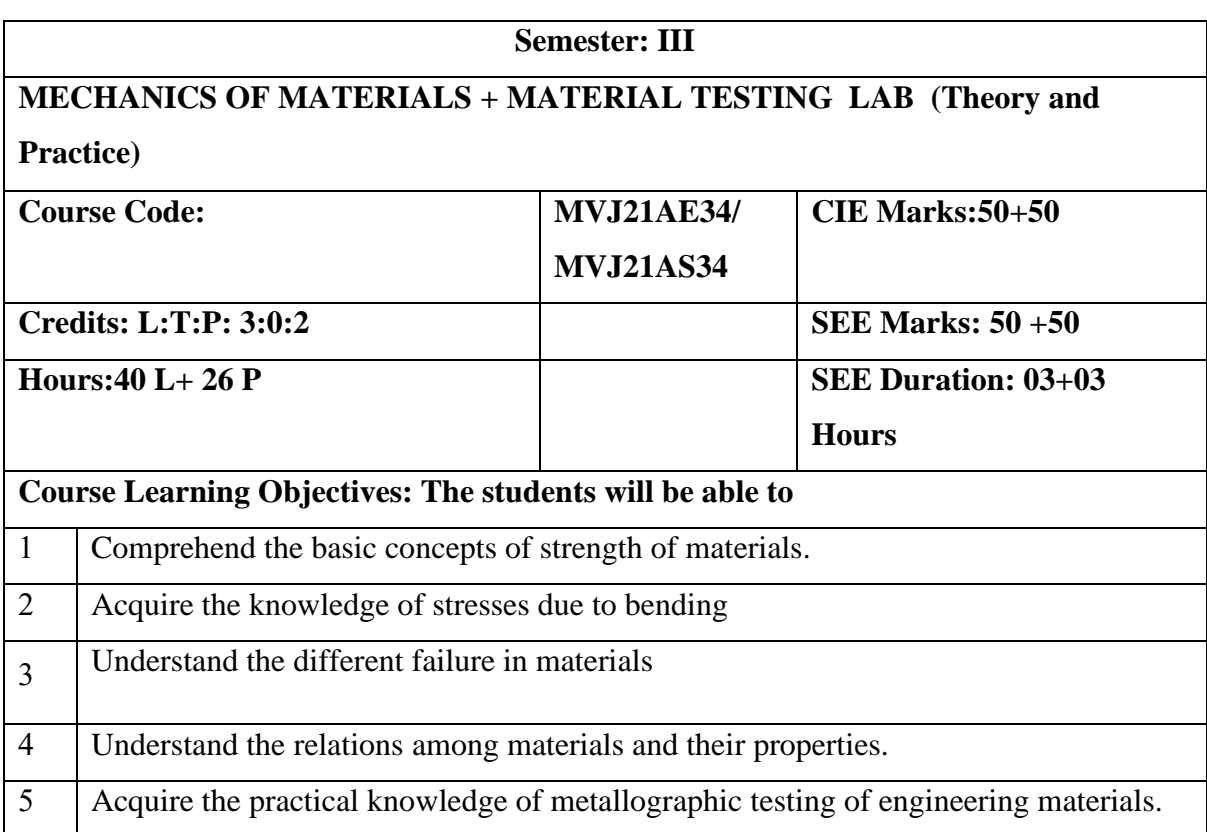

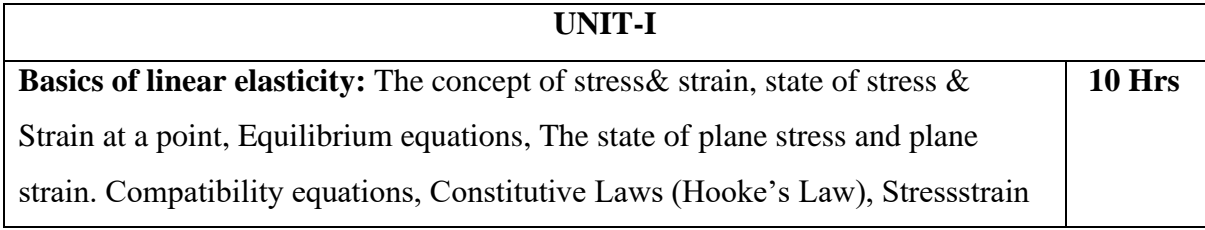

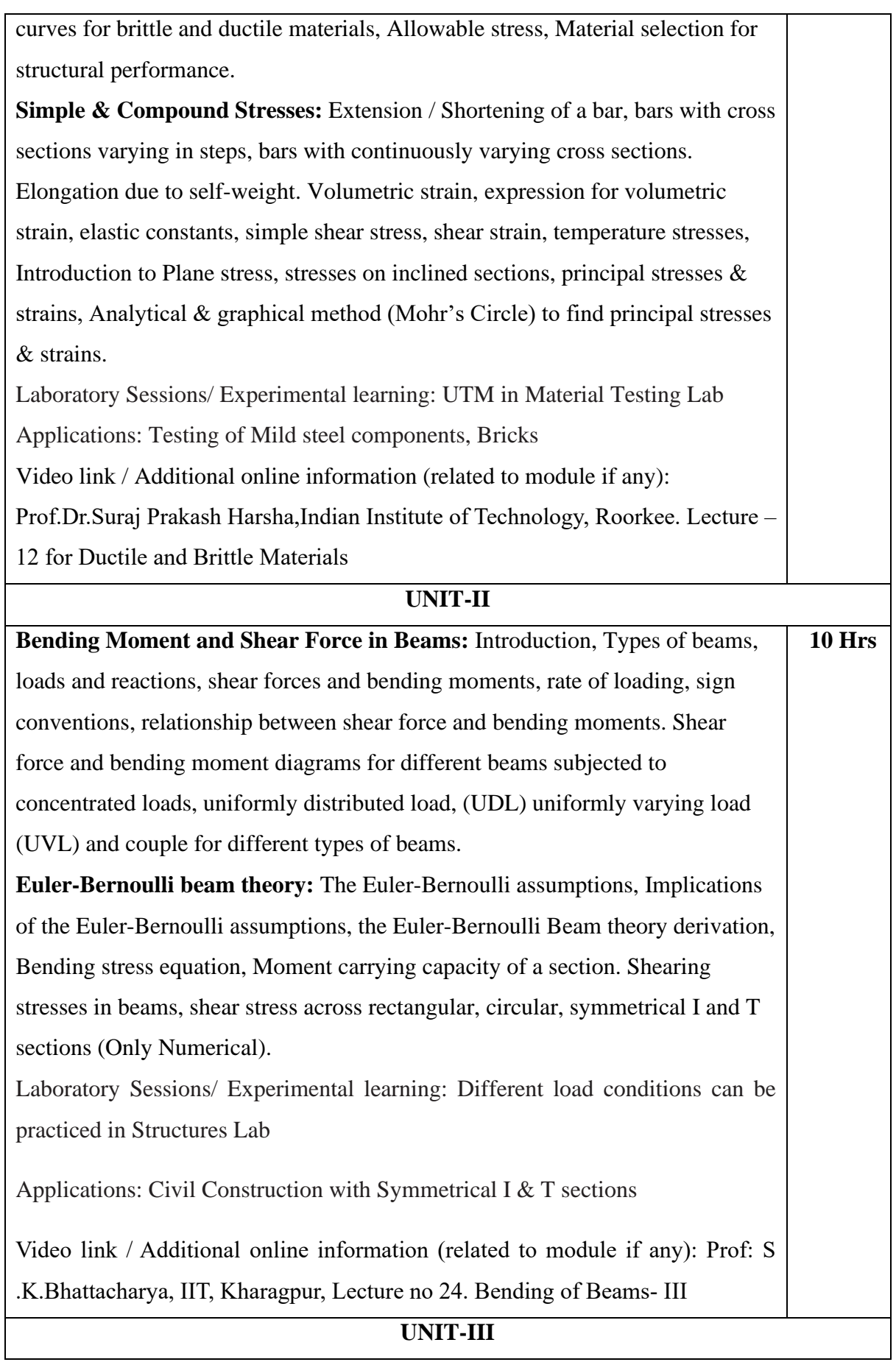

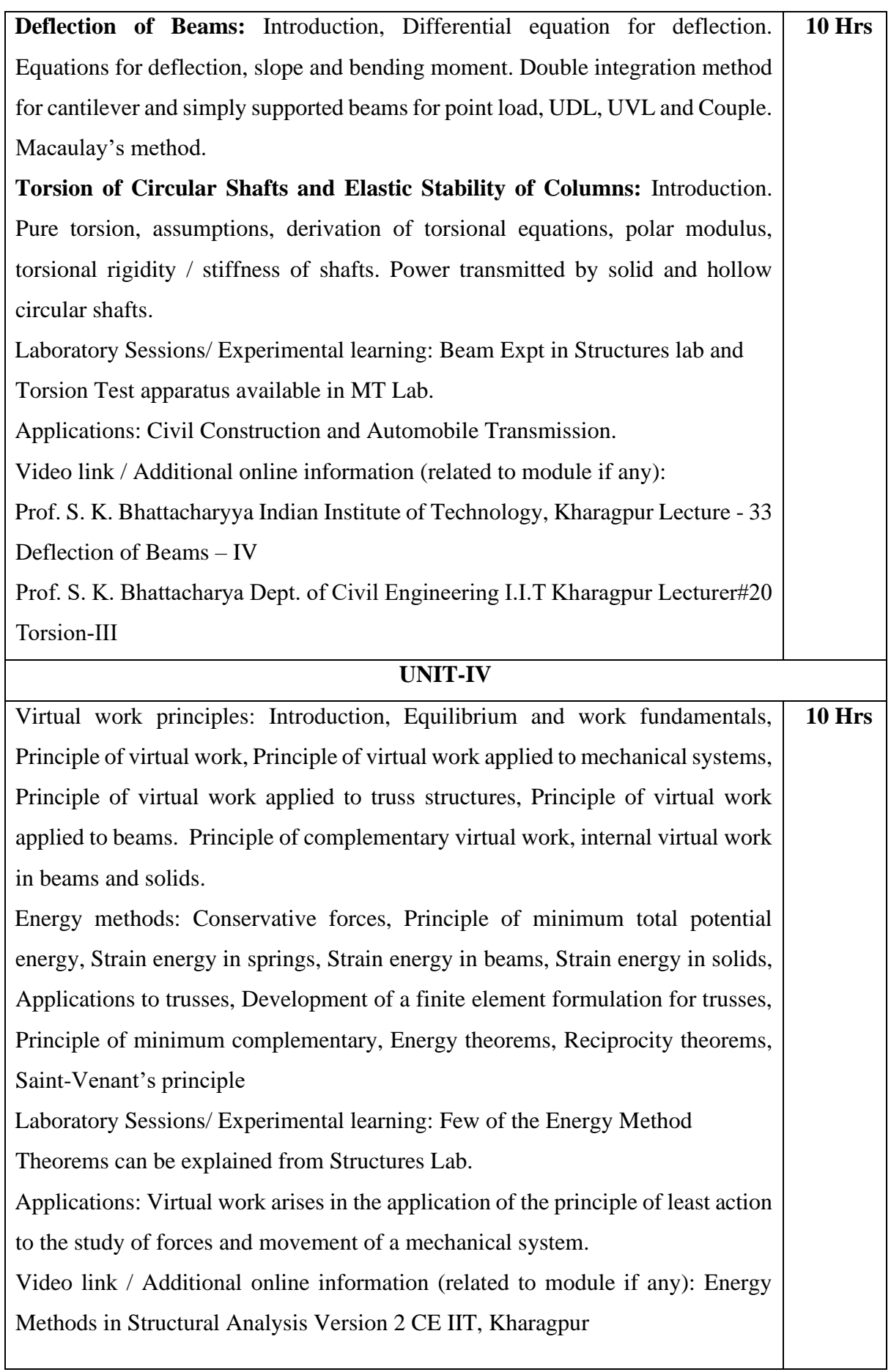

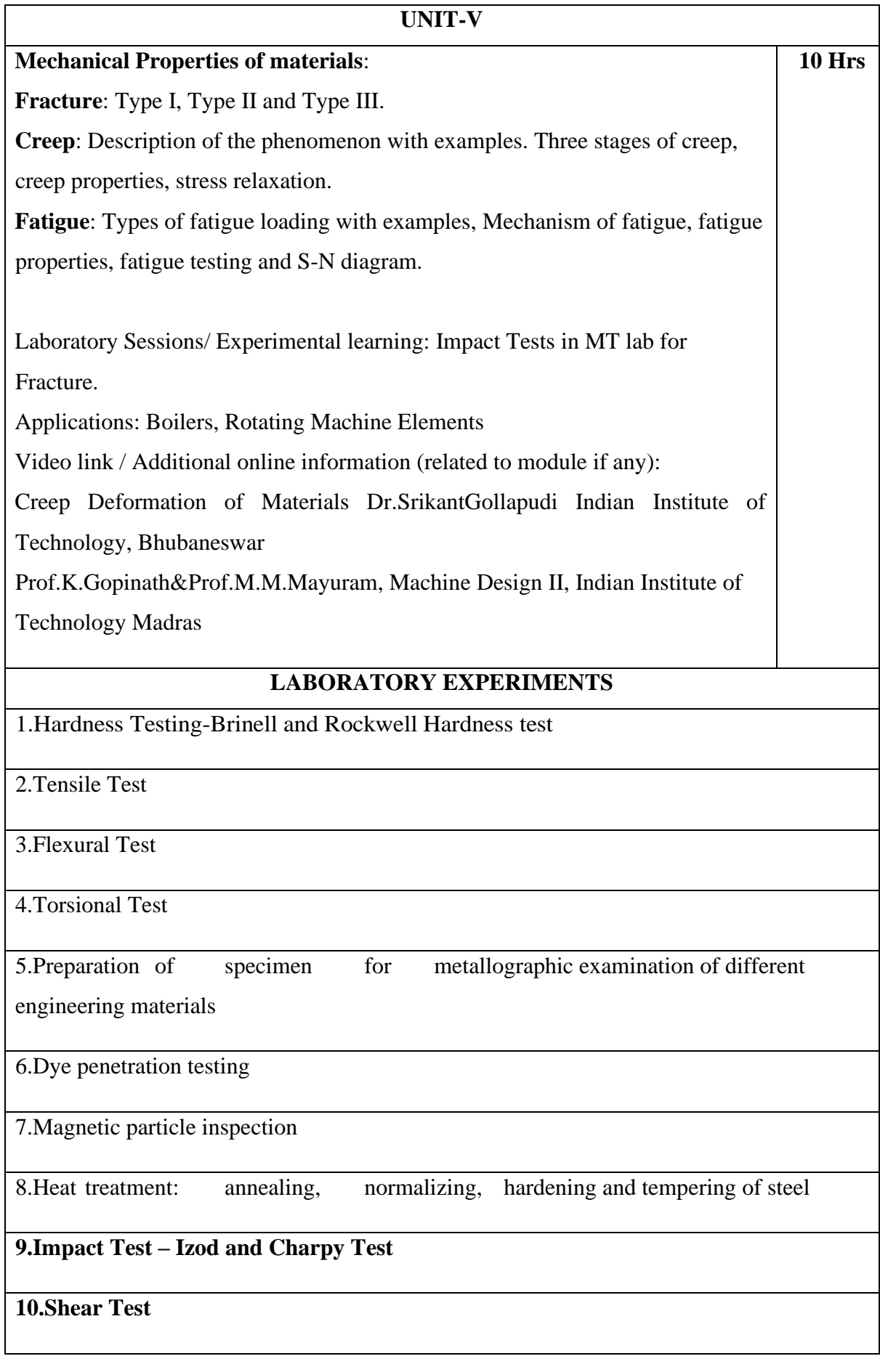

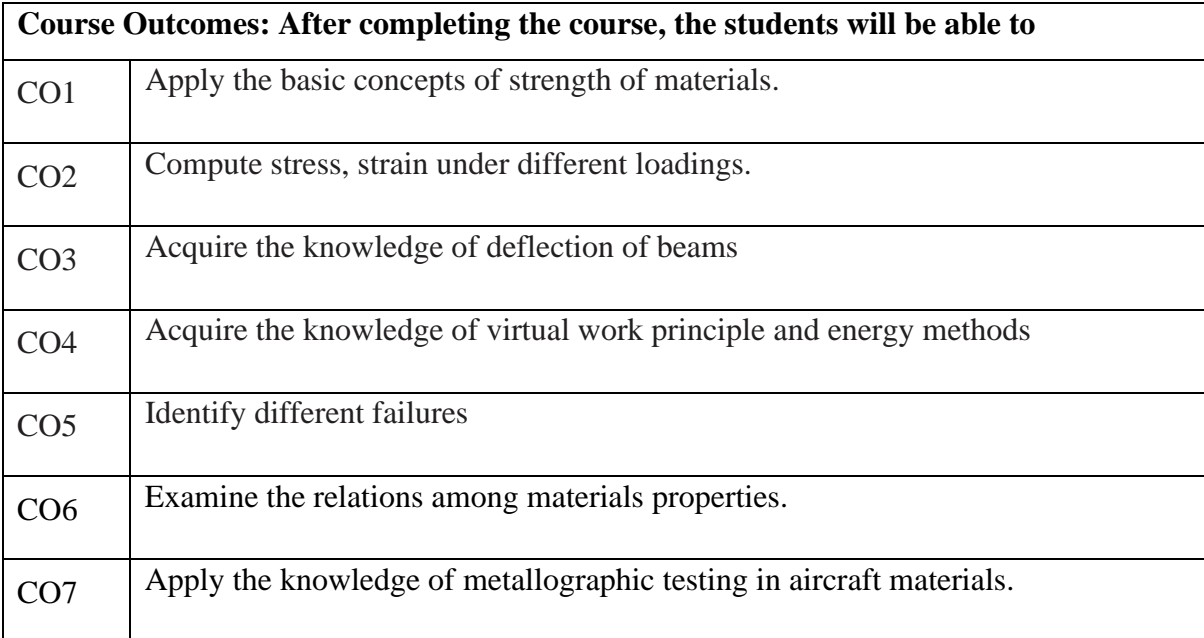

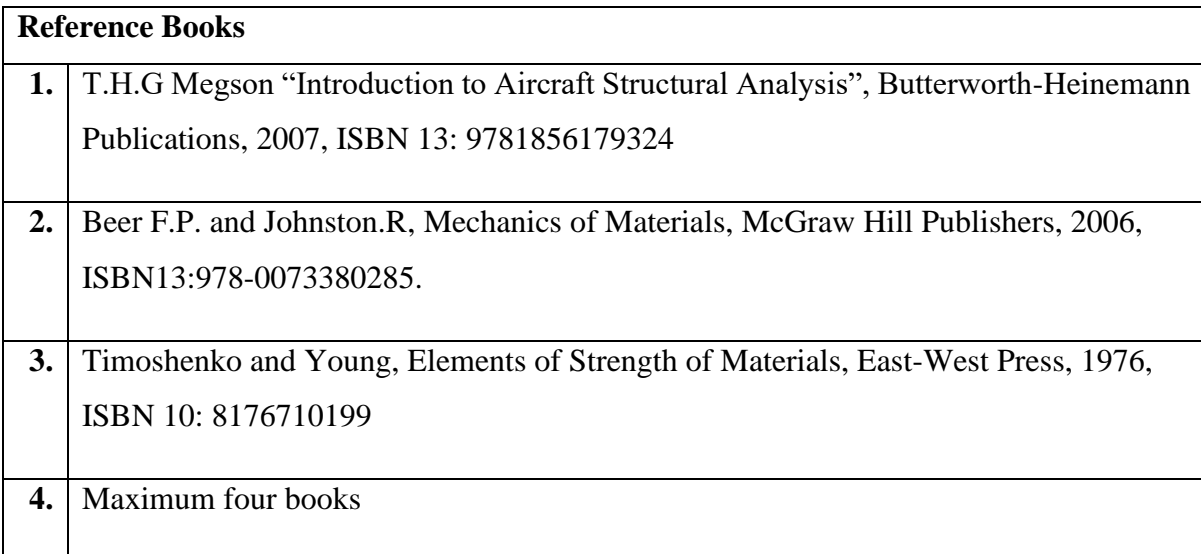

## **Theory for 50 Marks**

CIE is executed by way of quizzes (Q), tests (T) and assignments. A minimum of three quizzes are conducted along with tests. Test portion is evaluated for 50 marks and quiz is evaluated for 10 marks. Faculty may adopt innovative methods for conducting quizzes effectively. The number of quizzes may be more than three (conduct additional quizzes and take best three). The three tests are conducted for 50 marks each and the average of all the tests are calculated for 50.

The marks for the assignments are 20 (2 assignments for 10 marks each). The marks obtained in test, quiz and assignment are added to get marks out of 100 and report CIE for 50 marks.

#### **Laboratory- 50 Marks**

The laboratory session is held every week as per the time table and the performance of the student is evaluated in every session. The average of the marks over number of weeks is considered for 30 marks. At the end of the semester a test is conducted for 10 marks. The students are encouraged to implement additional innovative experiments in the lab and are awarded 10 marks. Total marks for the laboratory is 50.

#### **Semester End Examination (SEE):**

#### **Total marks: 50+50=100**

**SEE** for 50 marks are executed by means of an examination.

The Question paper for each course contains two parts,  $Part - A$  and  $Part - B$ .  $Part - A$  consists of objective type questions for 20 marks covering the entire syllabus. Part – B Students have to answer five questions, one from each unit for 16 marks adding up to 80 marks. Each main question may have a maximum of three sub divisions. Each unit will have internal choice in which both questions cover entire unit having same complexity in terms of COs and Bloom's taxonomy level.

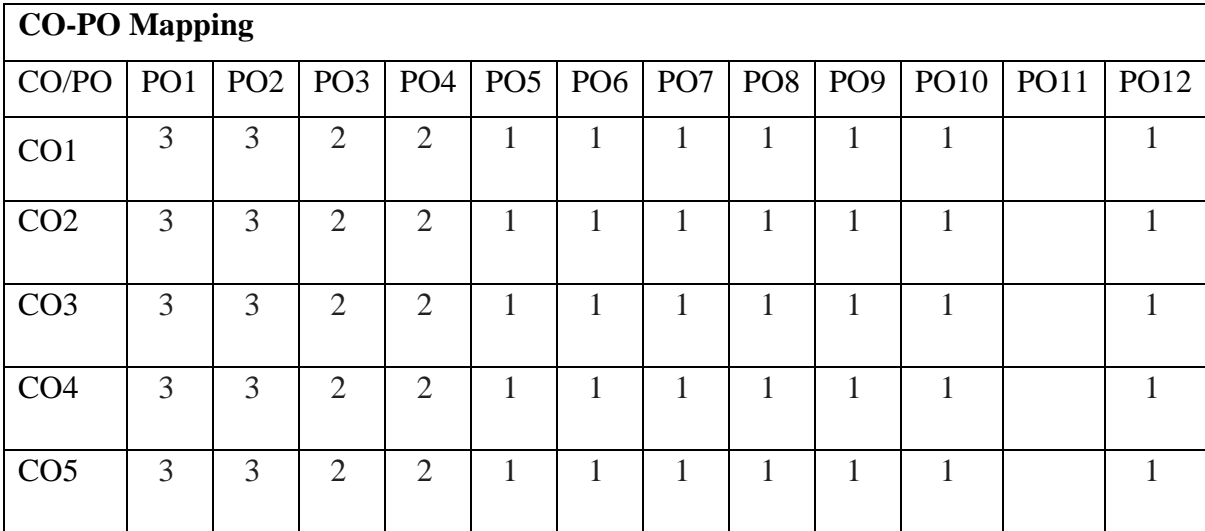

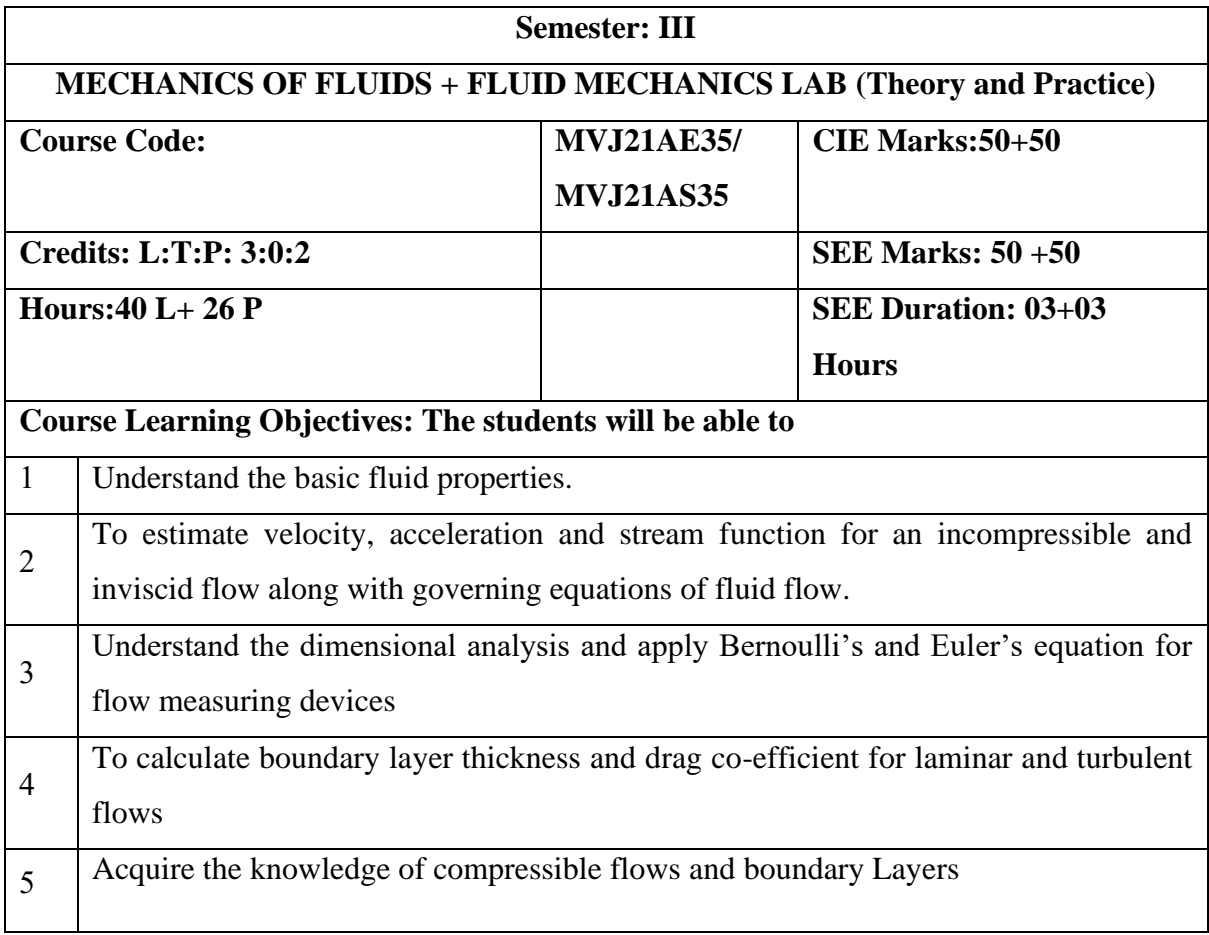

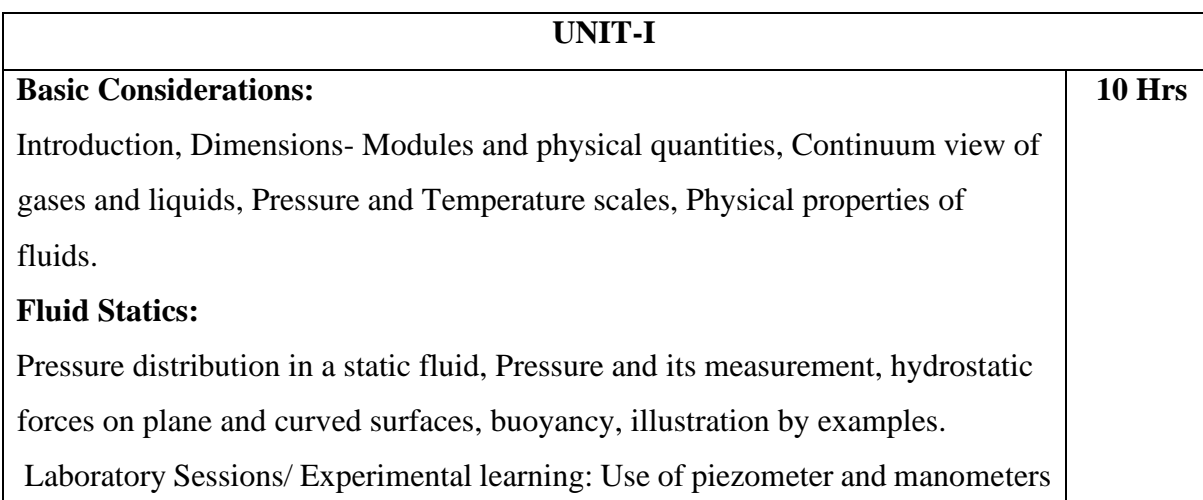

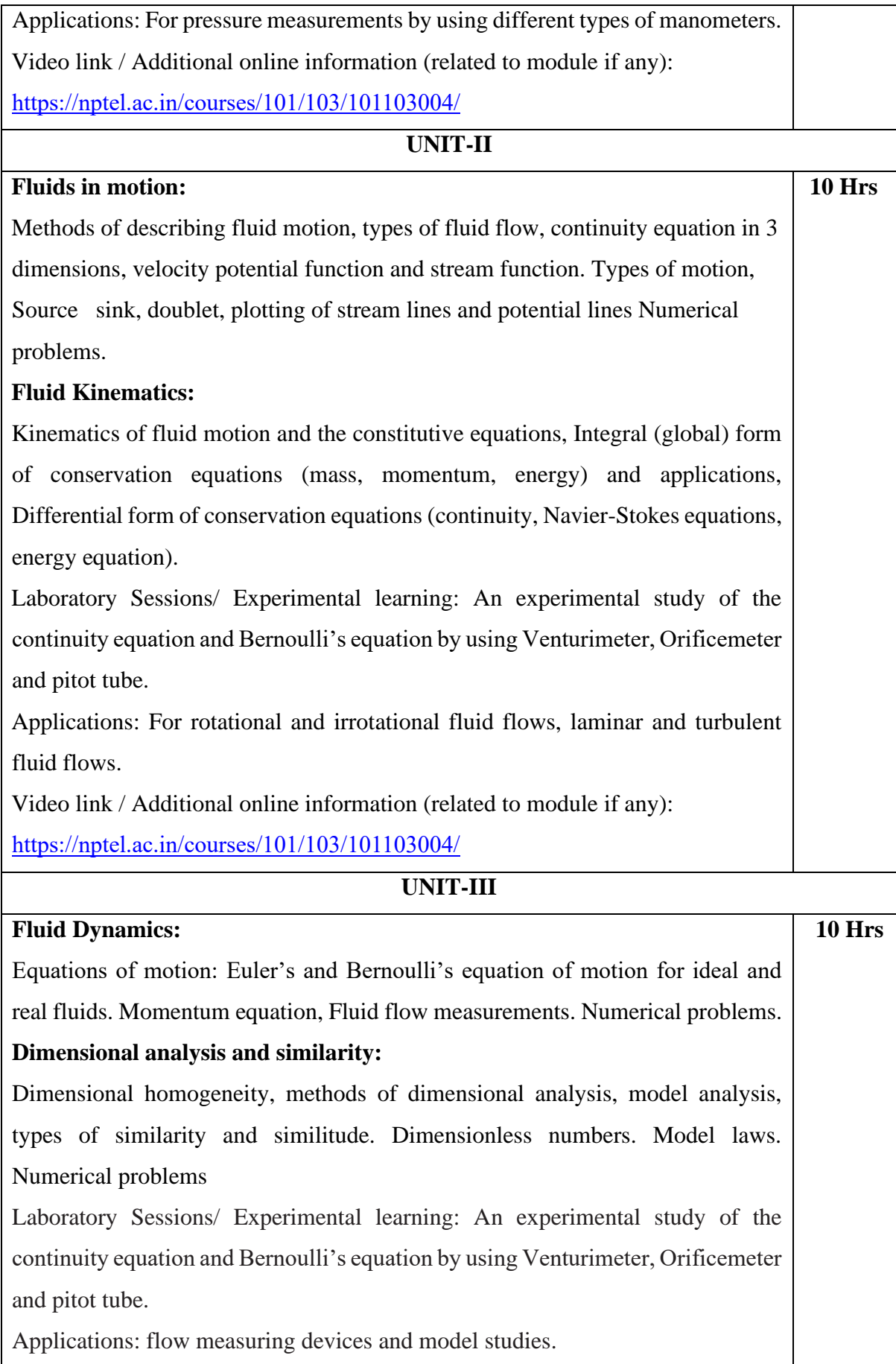

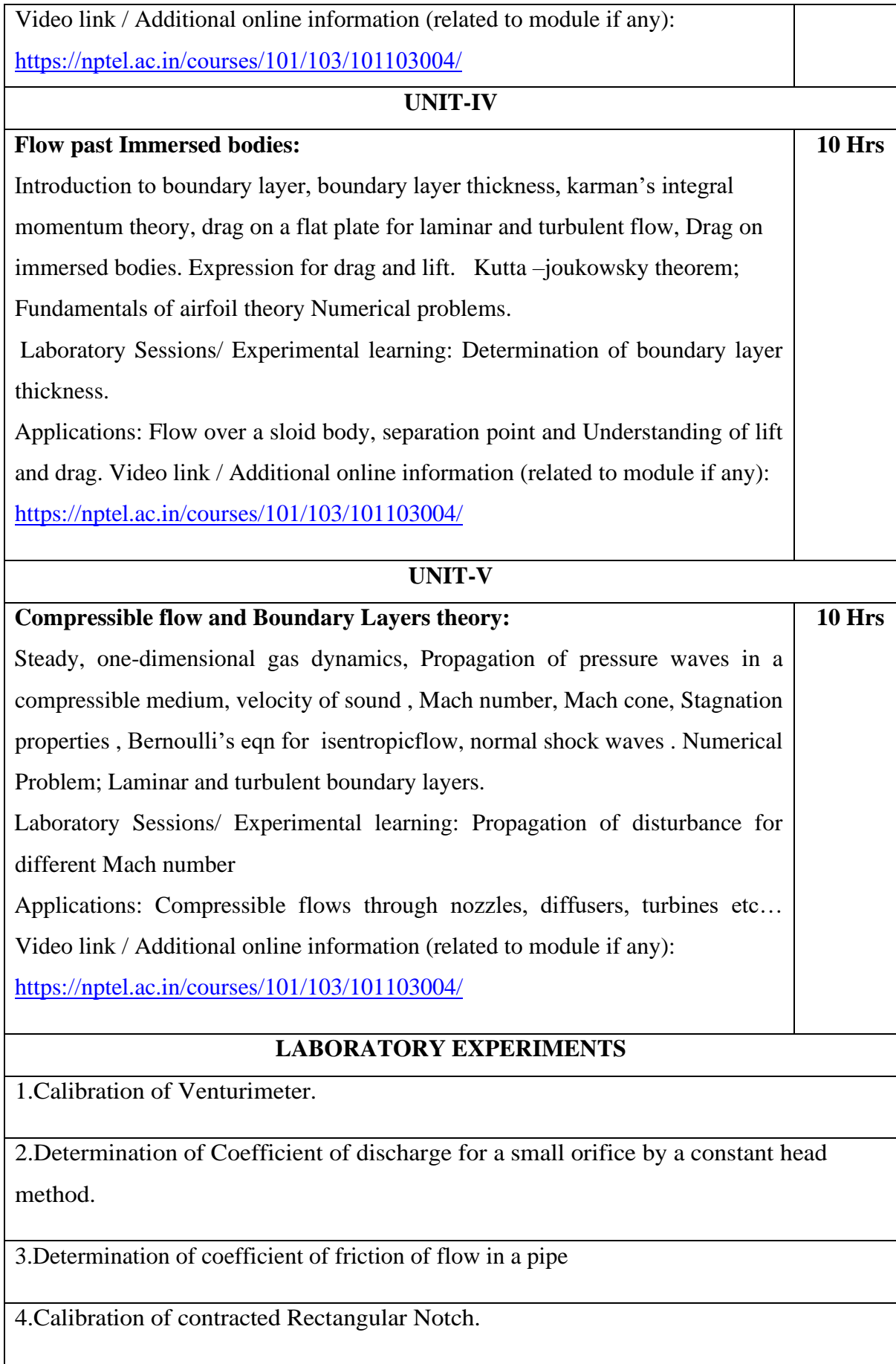

5.Verification of Bernoulli's equation.

6.Pipe friction apparatus with loss of head on pipe fittings.

7.Estimate performance of hydraulic Pumps -Single stage centrifugal pumps

8.Estimate performance of hydraulic Pumps –Multi- stage centrifugal pumps

# **9.Calibration of contracted V-Notch.**

**10.Determination of Coefficient of loss of head in a sudden contraction and friction factor.**

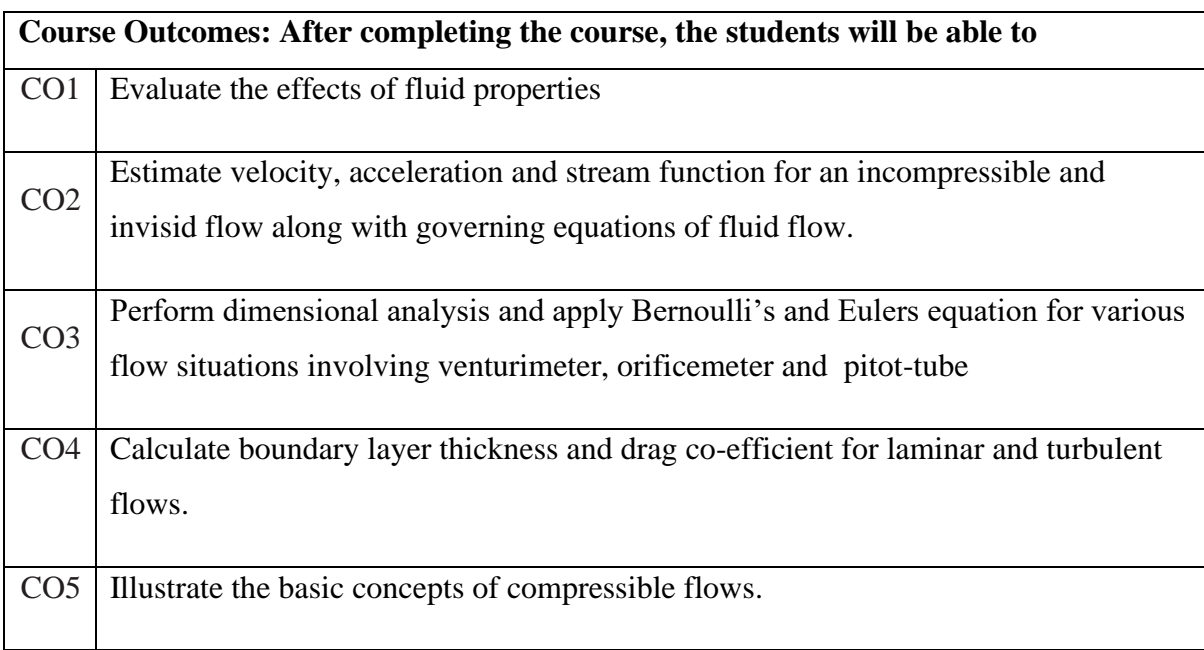

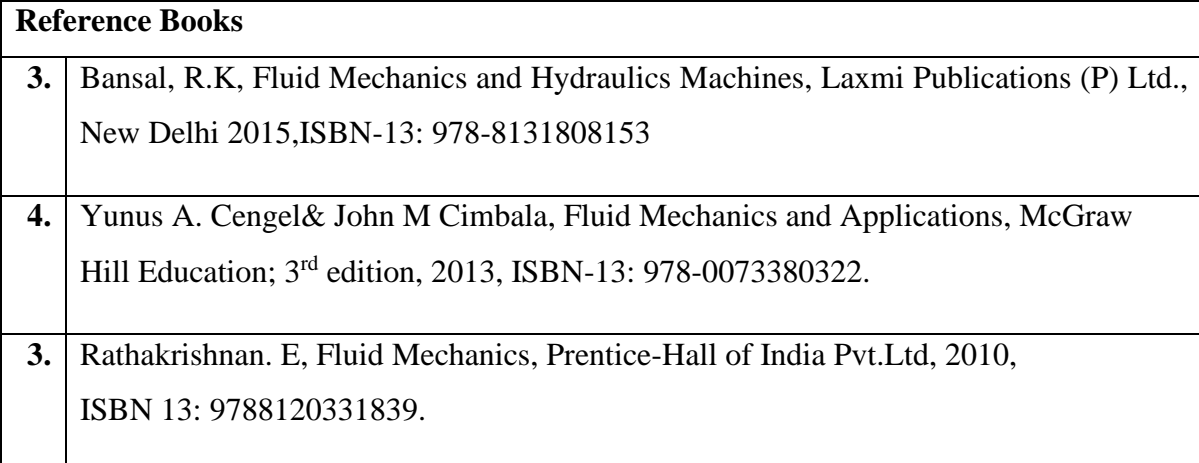

**4.** Ramamritham. S, Hydraulic Fluid Mechanics and Fluid Machines, Dhanpat Rai& Sons, Delhi, 1988, ISBN 13: 9788187433804

#### **Continuous Internal Evaluation (CIE):**

#### **Theory for 50 Marks**

CIE is executed by way of quizzes (Q), tests (T) and assignments. A minimum of three quizzes are conducted along with tests. Test portion is evaluated for 50 marks and quiz is evaluated for 10 marks. Faculty may adopt innovative methods for conducting quizzes effectively. The number of quizzes may be more than three (conduct additional quizzes and take best three). The three tests are conducted for 50 marks each and the average of all the tests are calculated for 50. The marks for the self -study are 20 (2 presentations are be held for 10 marks each). The marks obtained in test, quiz and self -studies are added to get marks out of 100 and report CIE for 50 marks.

#### **Laboratory- 50 Marks**

The laboratory session is held every week as per the time table and the performance of the student is evaluated in every session. The average of the marks over number of weeks is considered for 30 marks. At the end of the semester a test is conducted for 10 marks. The students are encouraged to implement additional innovative experiments in the lab and are awarded 10 marks. Total marks for the laboratory is 50.

#### **Semester End Examination (SEE):**

#### **Total marks: 50+50=100**

**SEE** for 50 marks are executed by means of an examination.

The Question paper for each course contains two parts,  $Part - A$  and  $Part - B$ .  $Part - A$  consists of objective type questions for 20 marks covering the complete syllabus. Part – B Students have to answer five questions, one from each unit for 16 marks adding up to 80 marks. Each main question may have a maximum of three sub divisions. Each unit will have internal choice in which both questions cover entire unit having same complexity in terms of COs and Bloom's taxonomy level.

# **Laboratory- 50 Marks**

Experiment Conduction with proper results is evaluated for 40 marks and Viva is for 10 marks. Total SEE for laboratory is 50 marks.

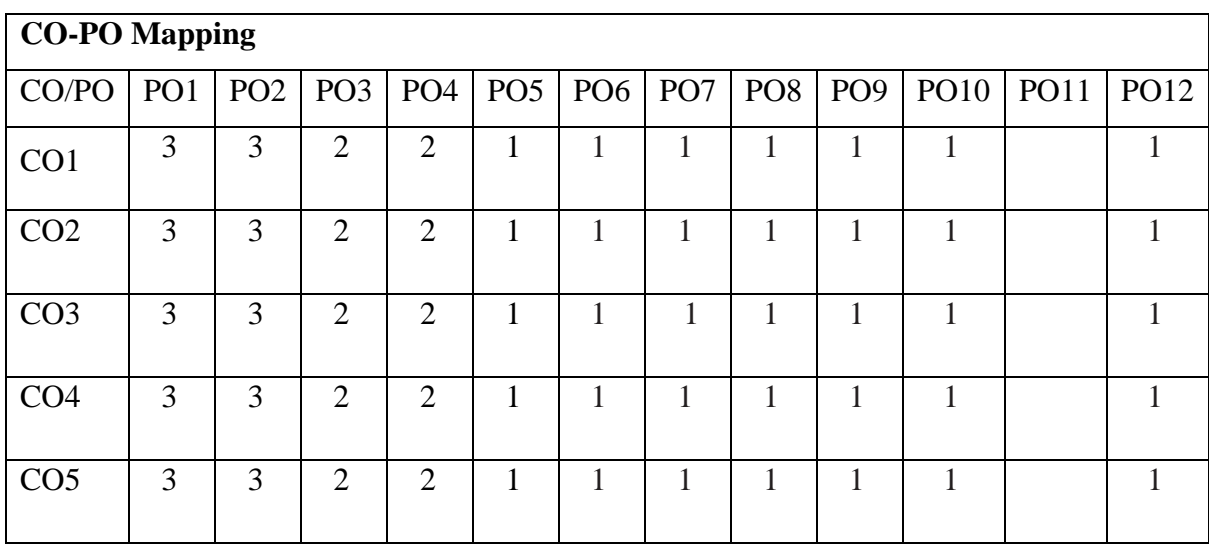

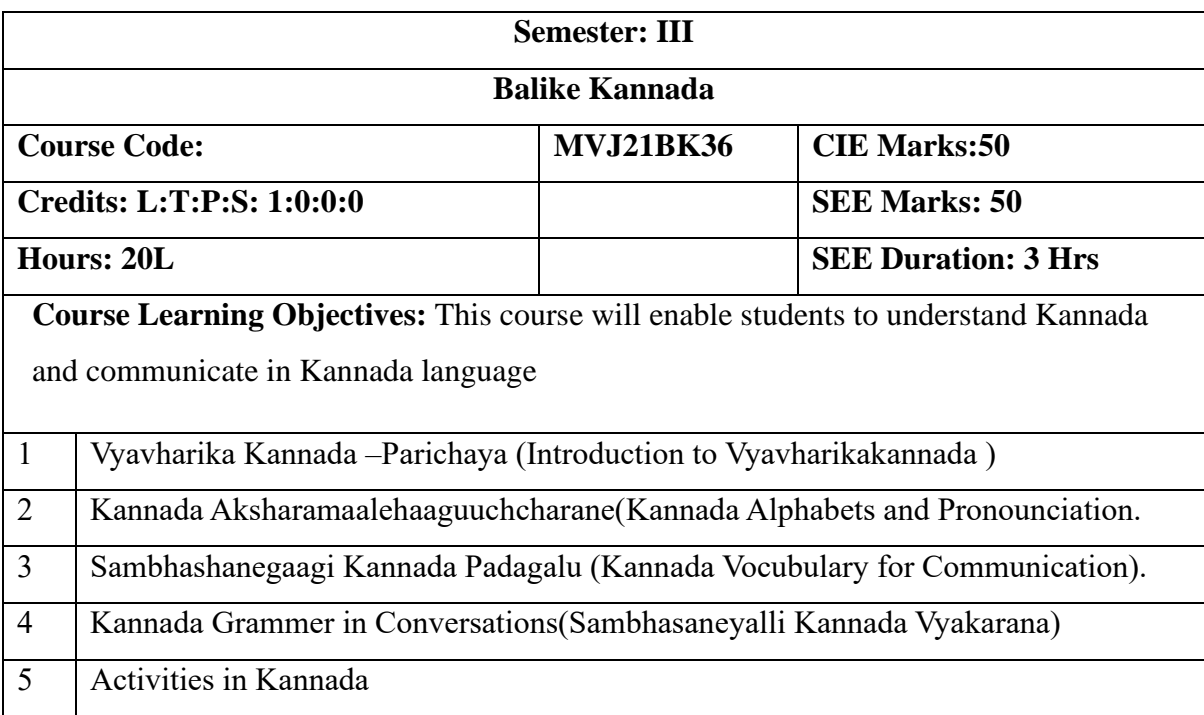

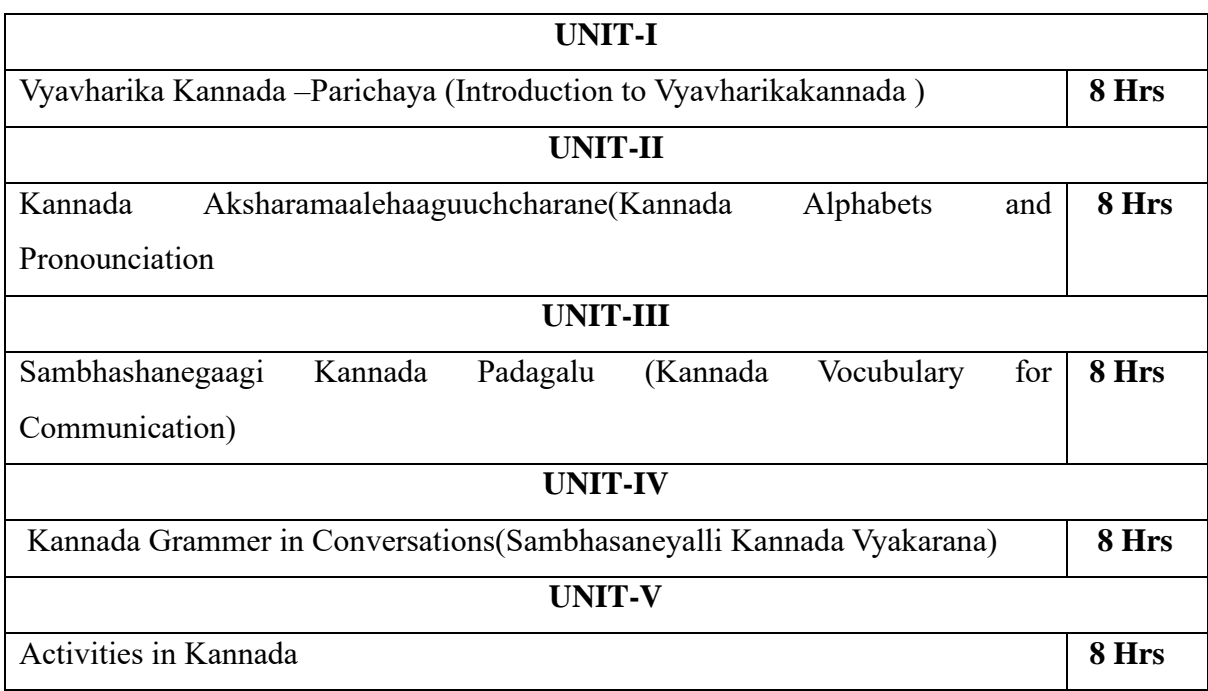

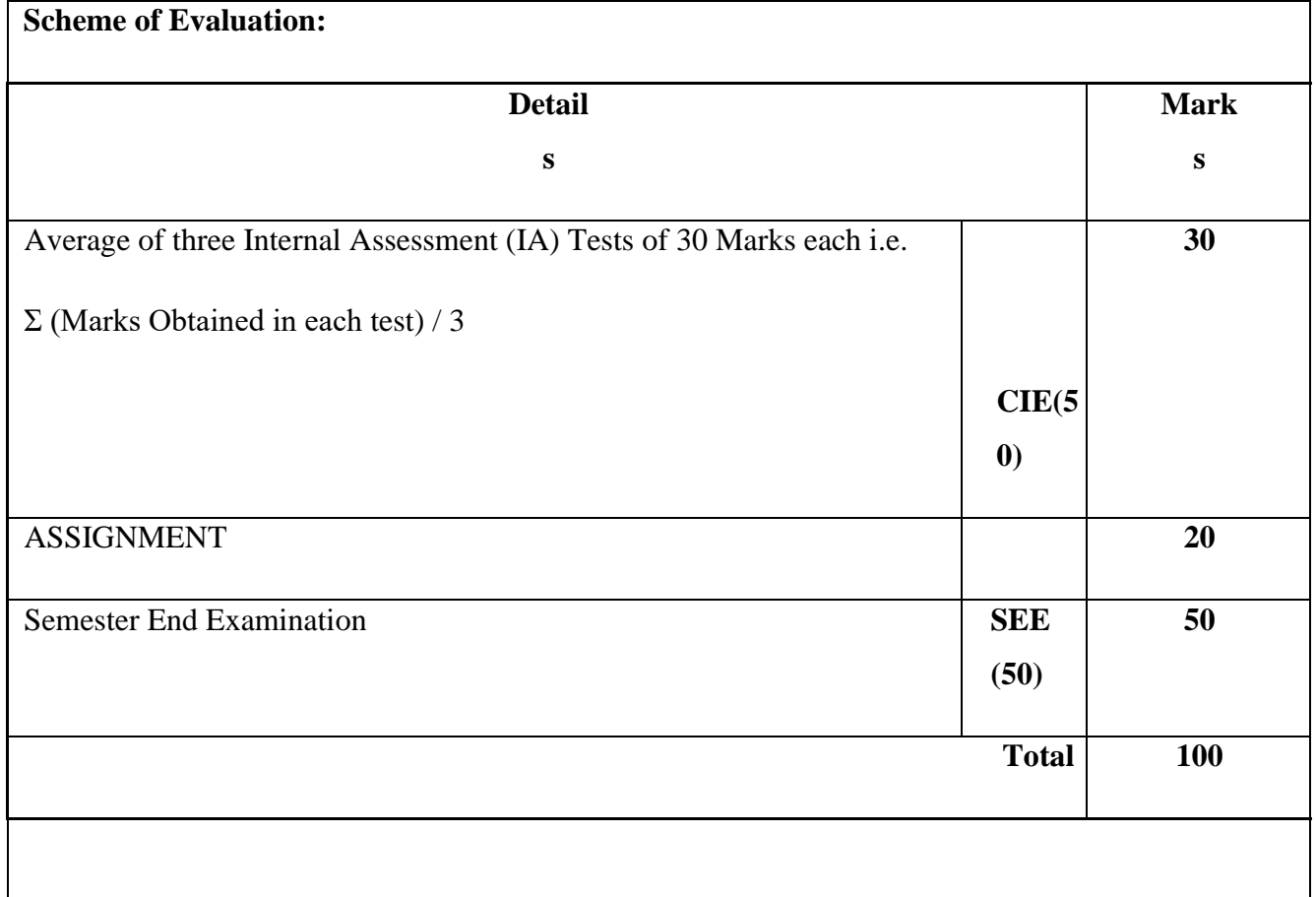

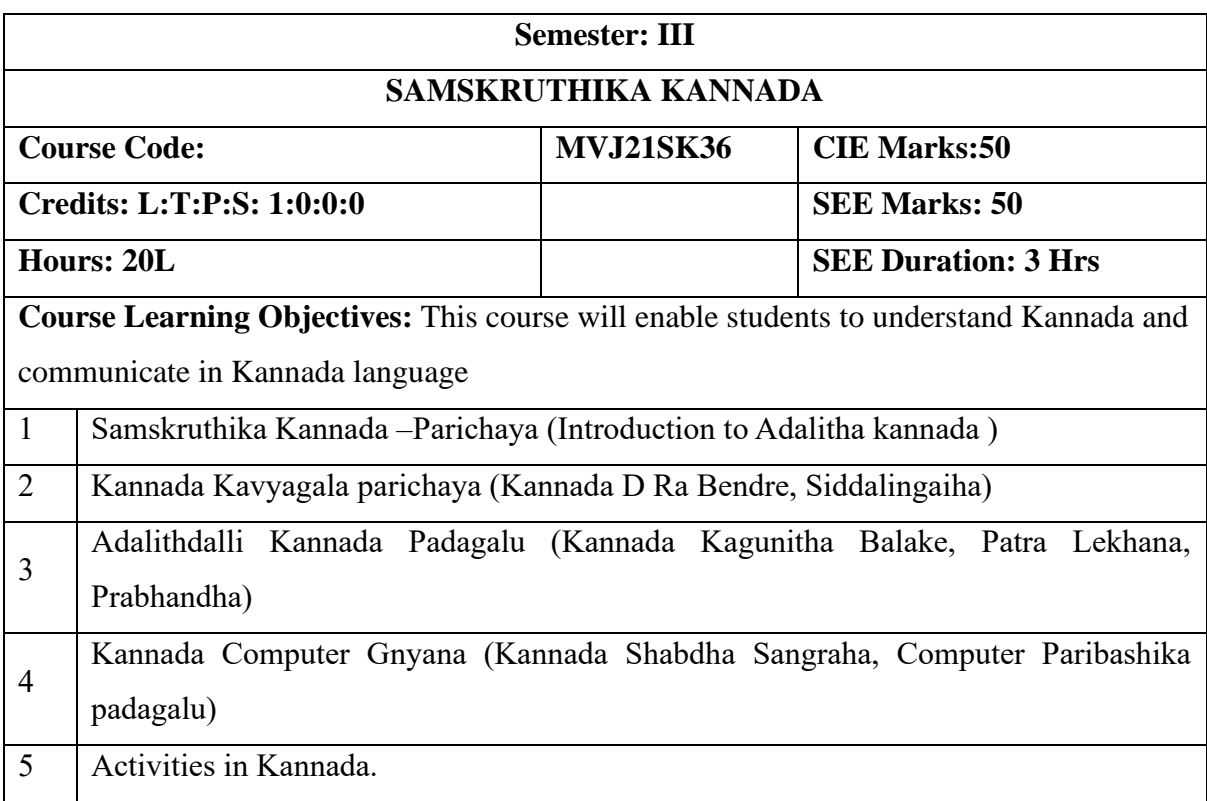

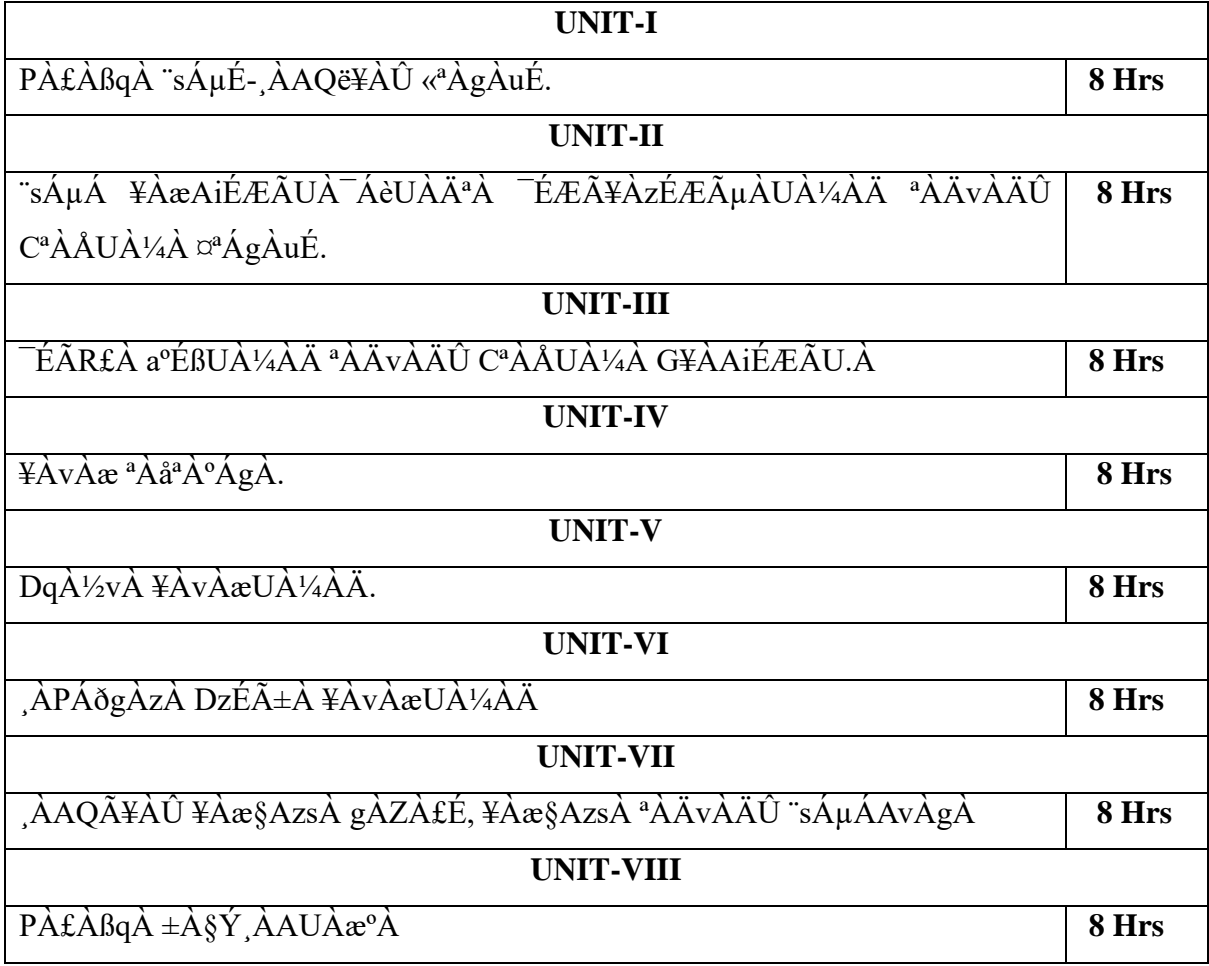

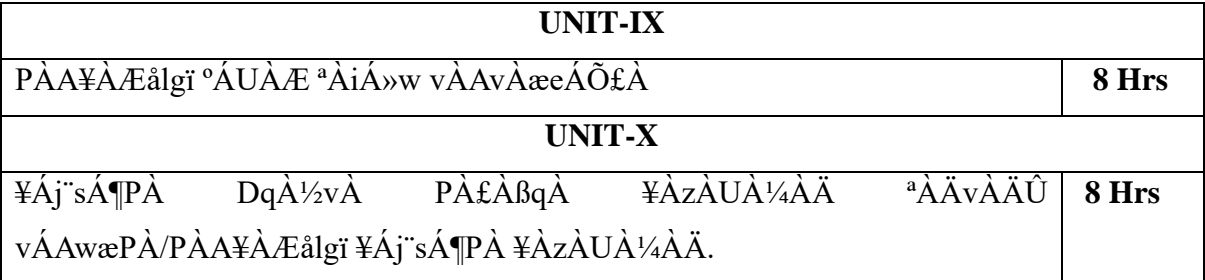

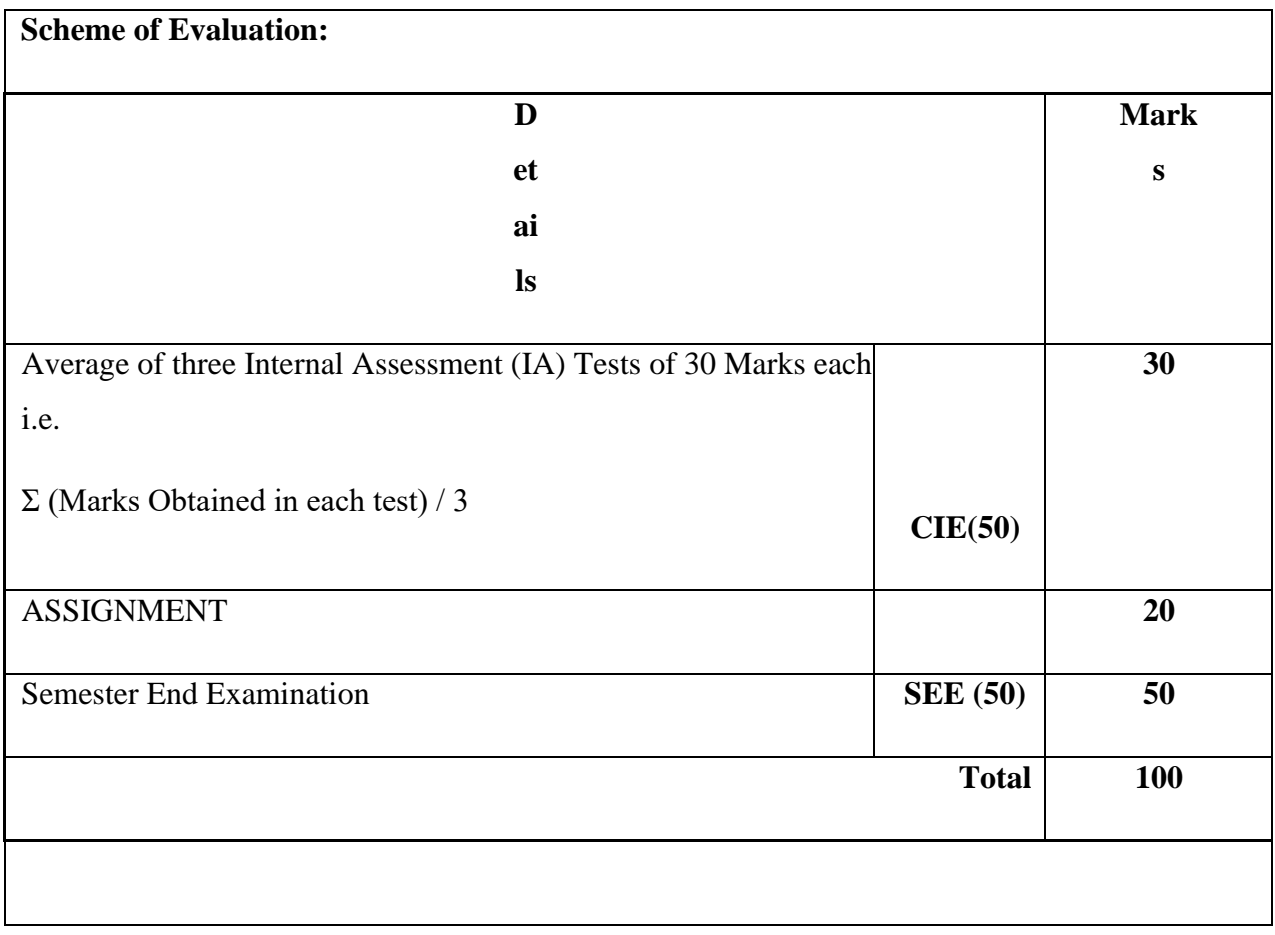

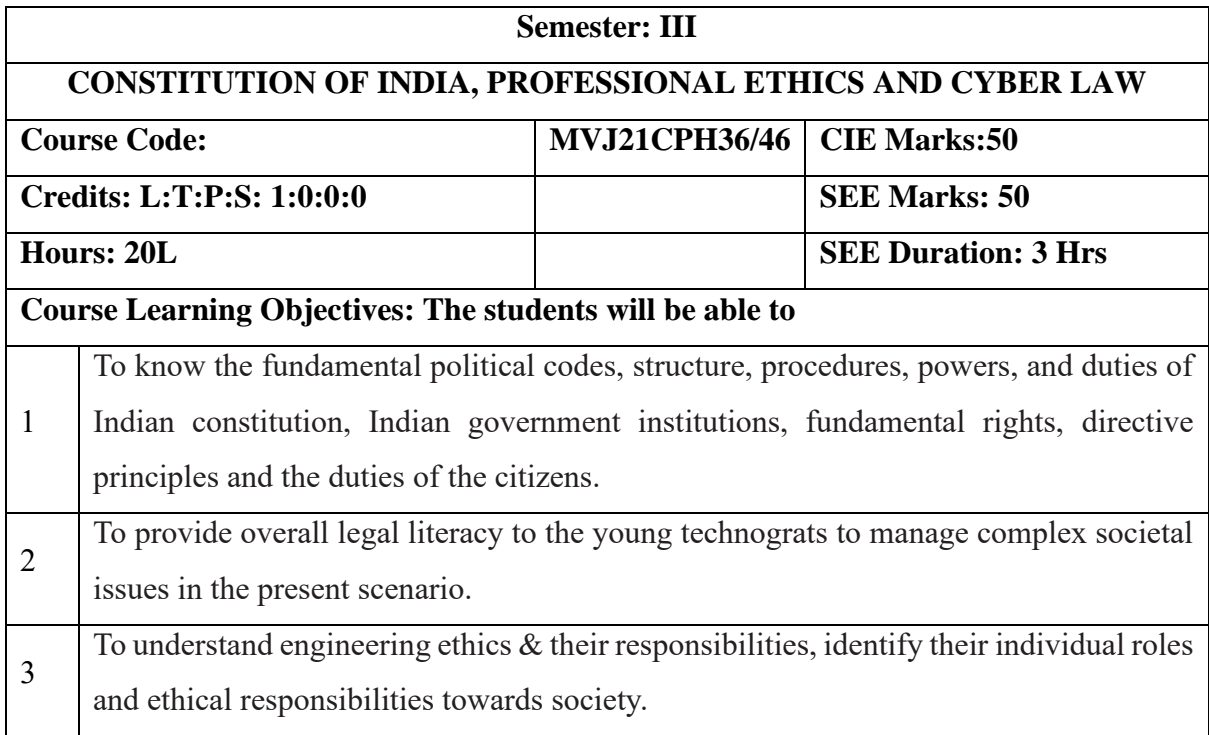

## **UNIT-I**

**8 Hrs**

# **Introduction to Indian Constitution** The Necessity of the Constitution, The Societies before and after the Constitution adoption. Introduction to the Indian Constitution, The Making of the Constitution, The role of the Constituent Assembly – Preamble and Salient features of the Constitution of India. Fundamental Rights and its Restriction and Limitations in different Complex Situations. Directive Principles of State Policy (DPSP) and its present relevance in our society with examples. Fundamental Duties and its Scope and Significance in Nation Building.

## **UNIT-II**

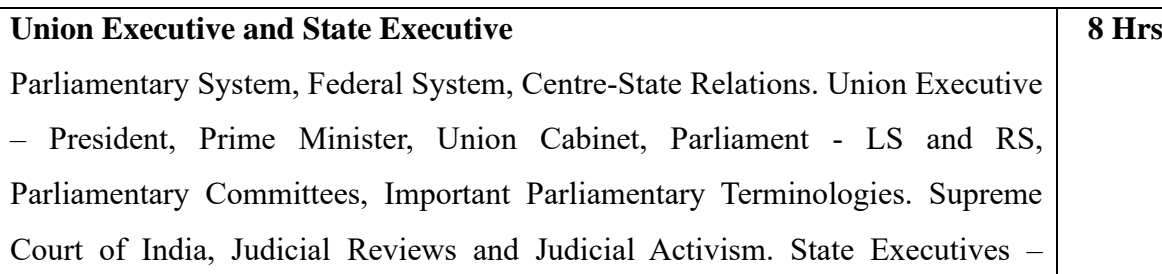

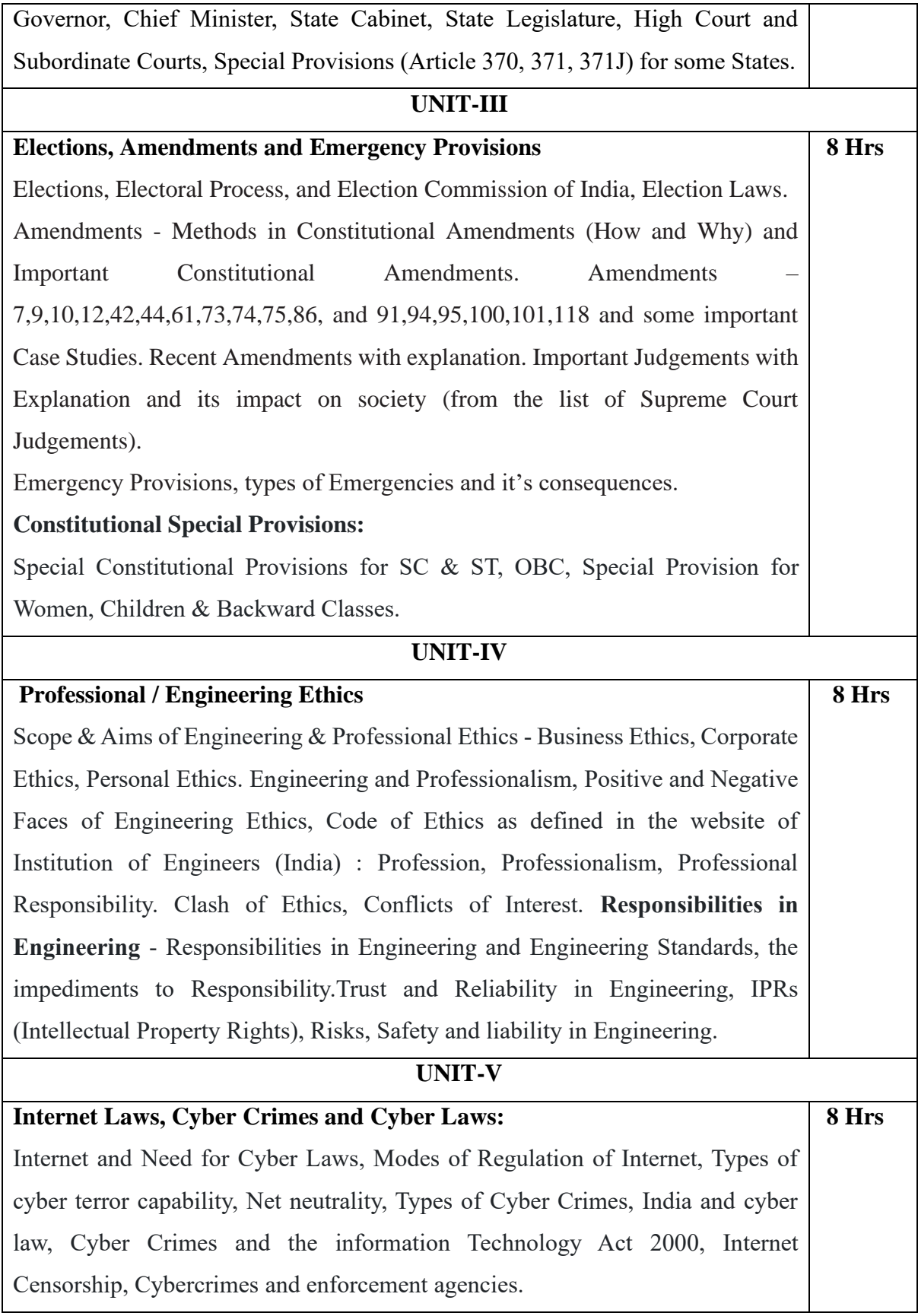

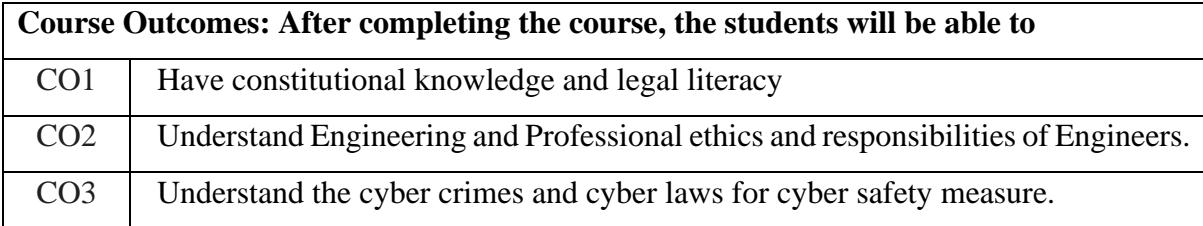

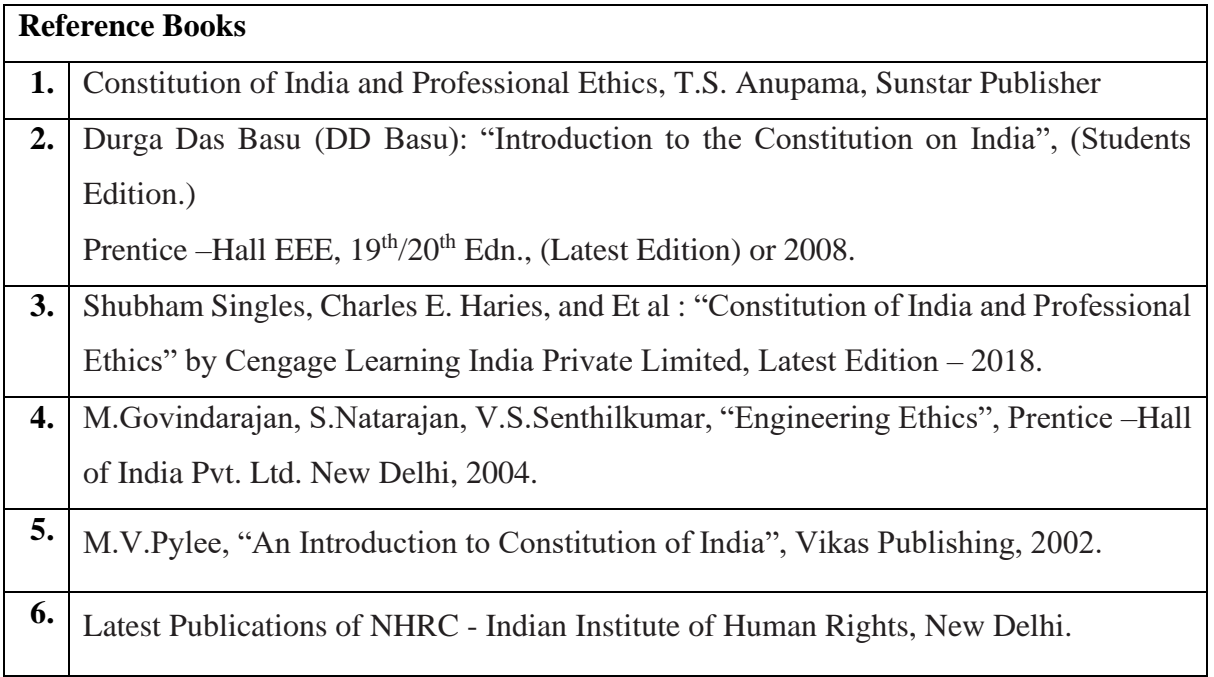

# **CIE Assessment:**

CIE is based on quizzes, tests, assignments/seminars and any other form of evaluation. Generally, there will be: Three Internal Assessment (IA) tests during the semester (40 marks each), the final IA marks to be awarded will be the average of three tests

**-** Assignment (10 marks)

## **SEE Assessment:**

- i. Question paper for the SEE consists one part. It is compulsory and consists of objective type 1 mark each for total of 50 marks covering the whole syllabus.
- ii. Ten questions must be set from each unit. The duration of examination is 3 hours.

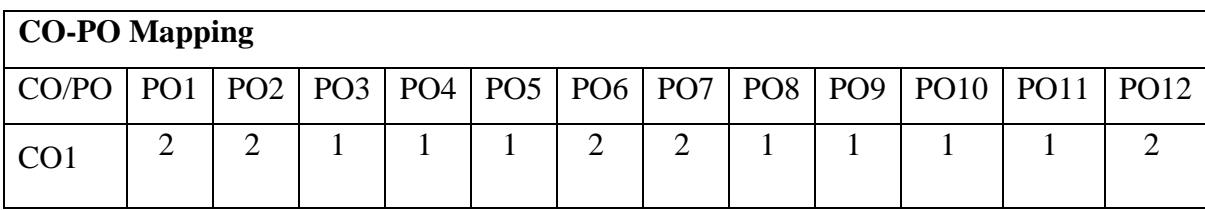

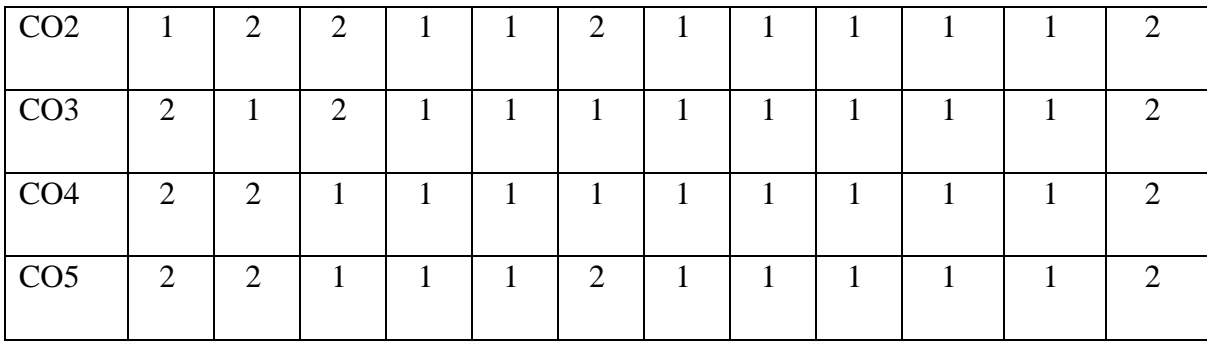

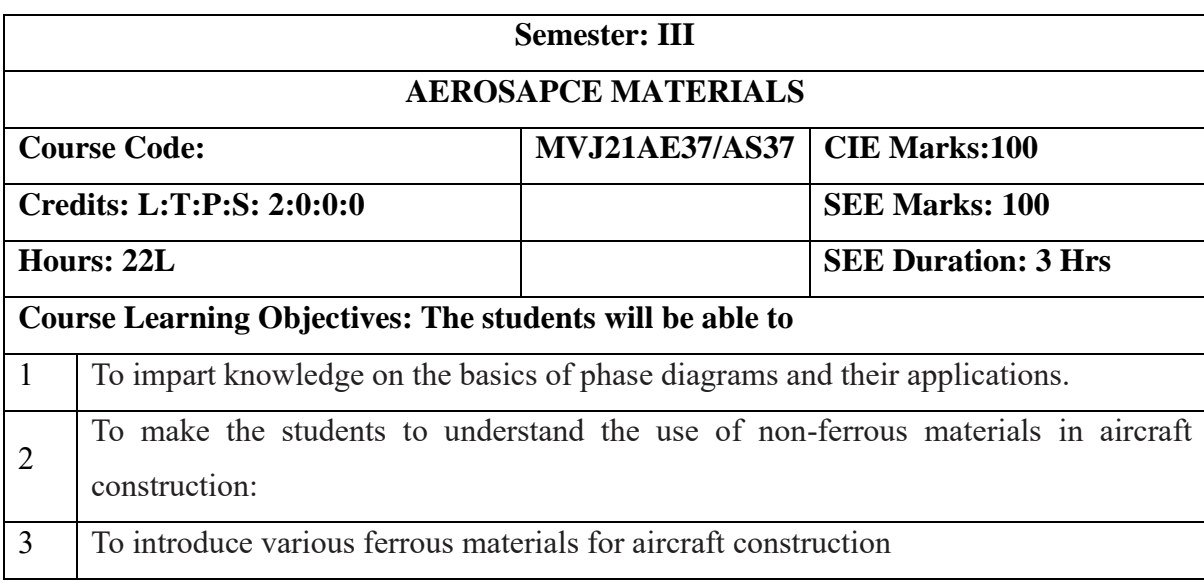

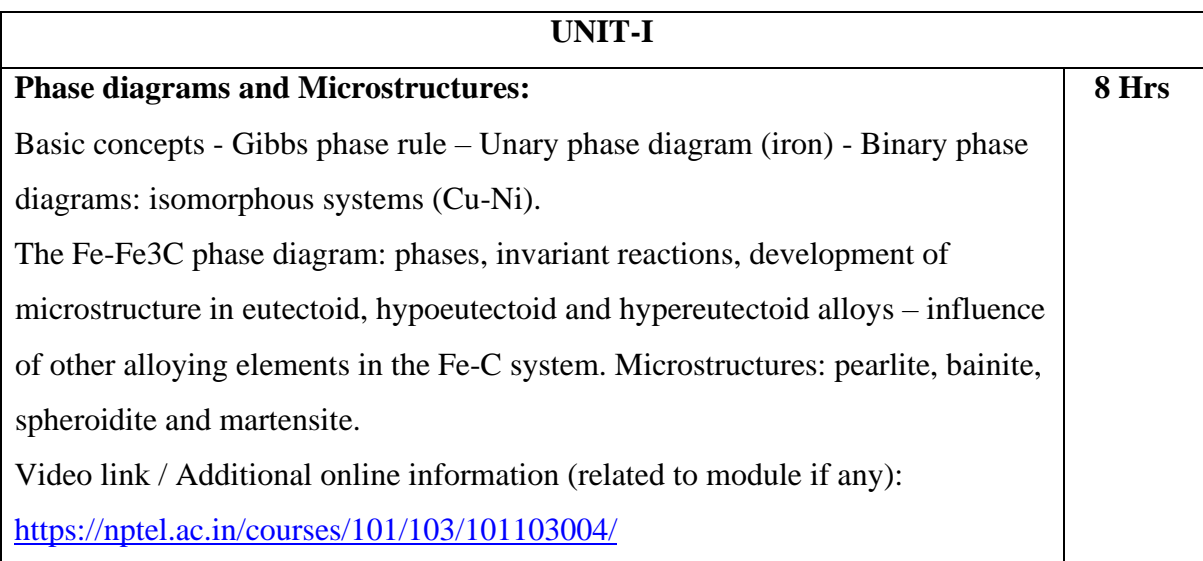

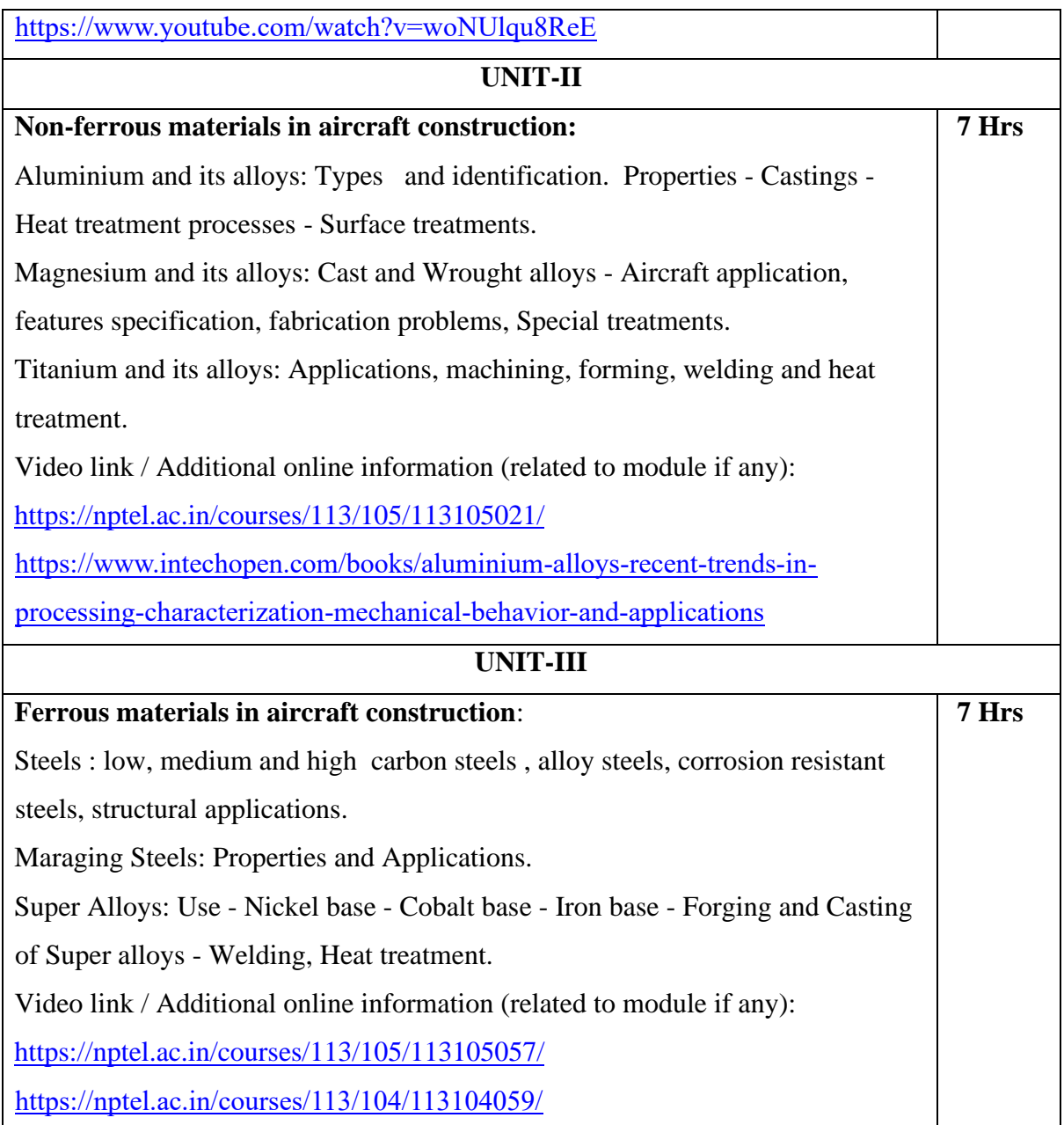

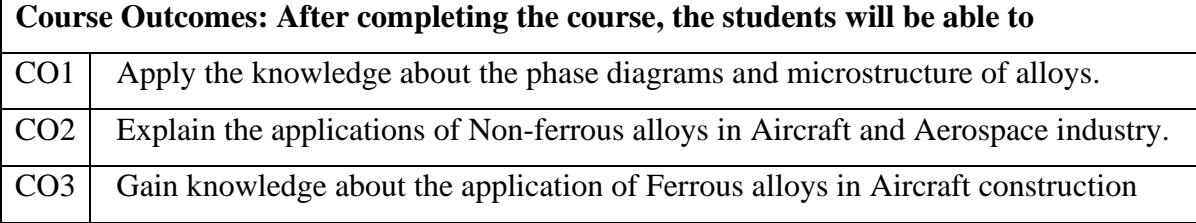

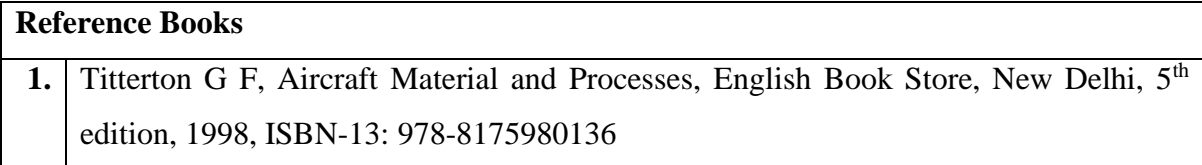

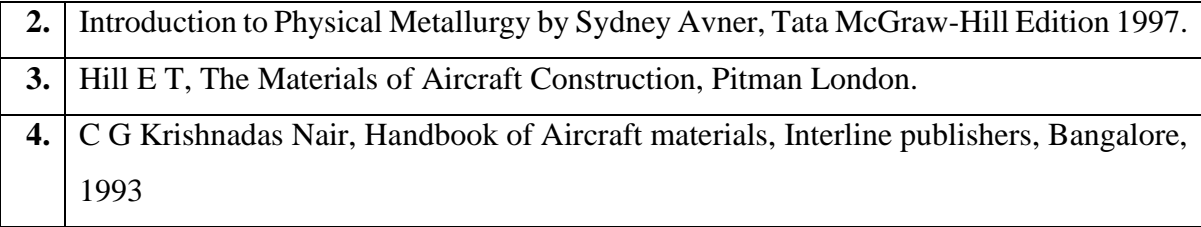

#### **Theory for 50 Marks**

CIE is executed by way of quizzes (Q), tests (T) and assignments. A minimum of three quizzes are conducted along with tests. Test portion is evaluated for 50 marks and quiz is evaluated for 10 marks. Faculty may adopt innovative methods for conducting quizzes effectively. The number of quizzes may be more than three (conduct additional quizzes and take best three). The three tests are conducted for 50 marks each and the average of all the tests are calculated for 50. The marks for the assignments are 20 (2 assignments for 10 marks each). The marks obtained in test, quiz and assignment are added to get marks out of 100 and report CIE for 50 marks.

## **Semester End Examination (SEE):**

## **Total marks: 50+50=100**

**SEE** for 50 marks is executed by means of an examination. The Question paper for each course contains two parts, Part – A and Part – B. Part – A consists of objective type questions for 20 marks covering the entire syllabus. Part – B Students have to answer five questions, one from each unit for 16 marks adding up to 80 marks. Each main question may have a maximum of three sub divisions. Each unit will have internal choice in which both questions cover entire unit having same complexity in terms of COs and Bloom's taxonomy level.

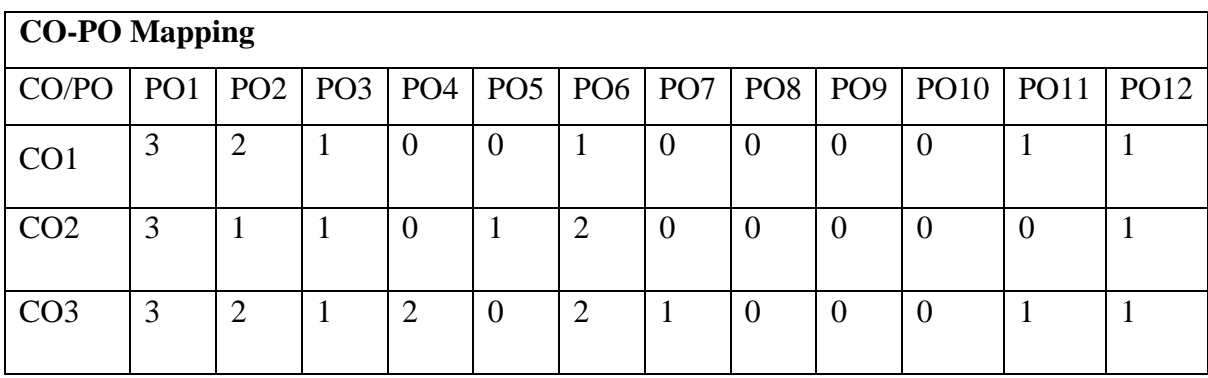

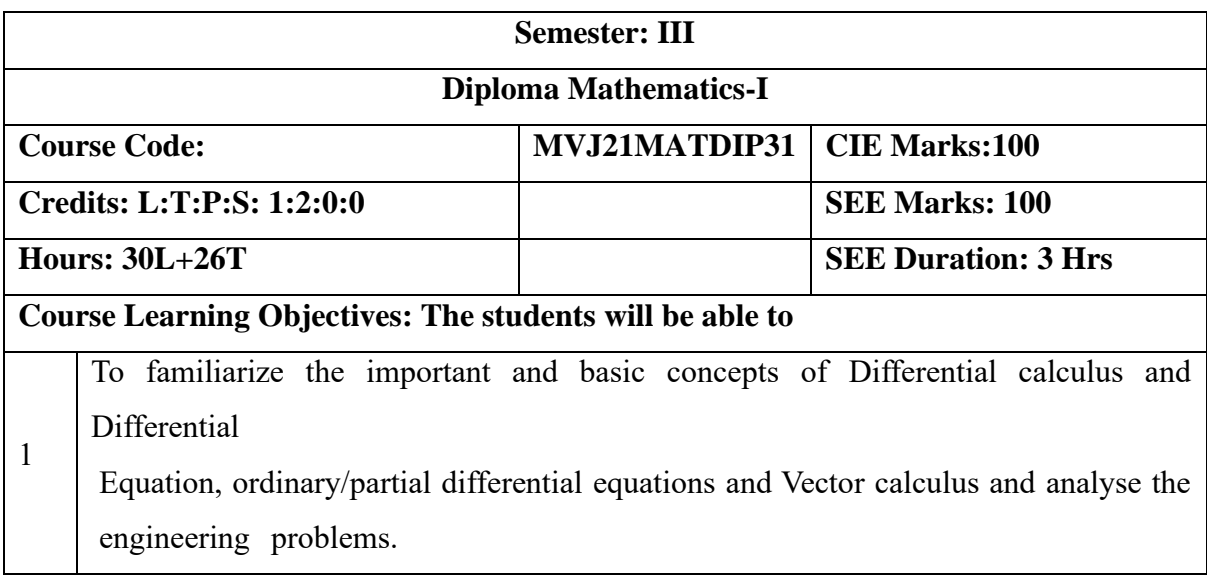

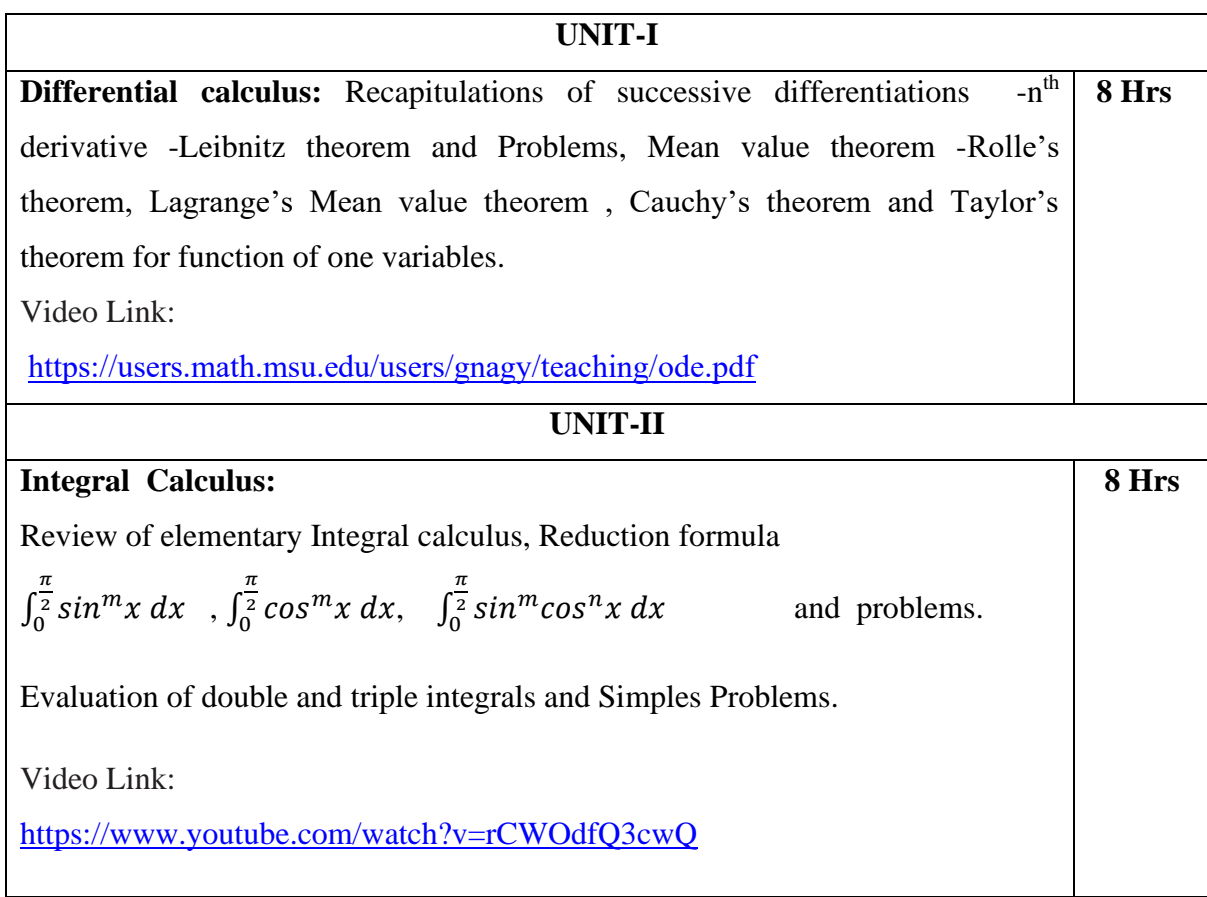

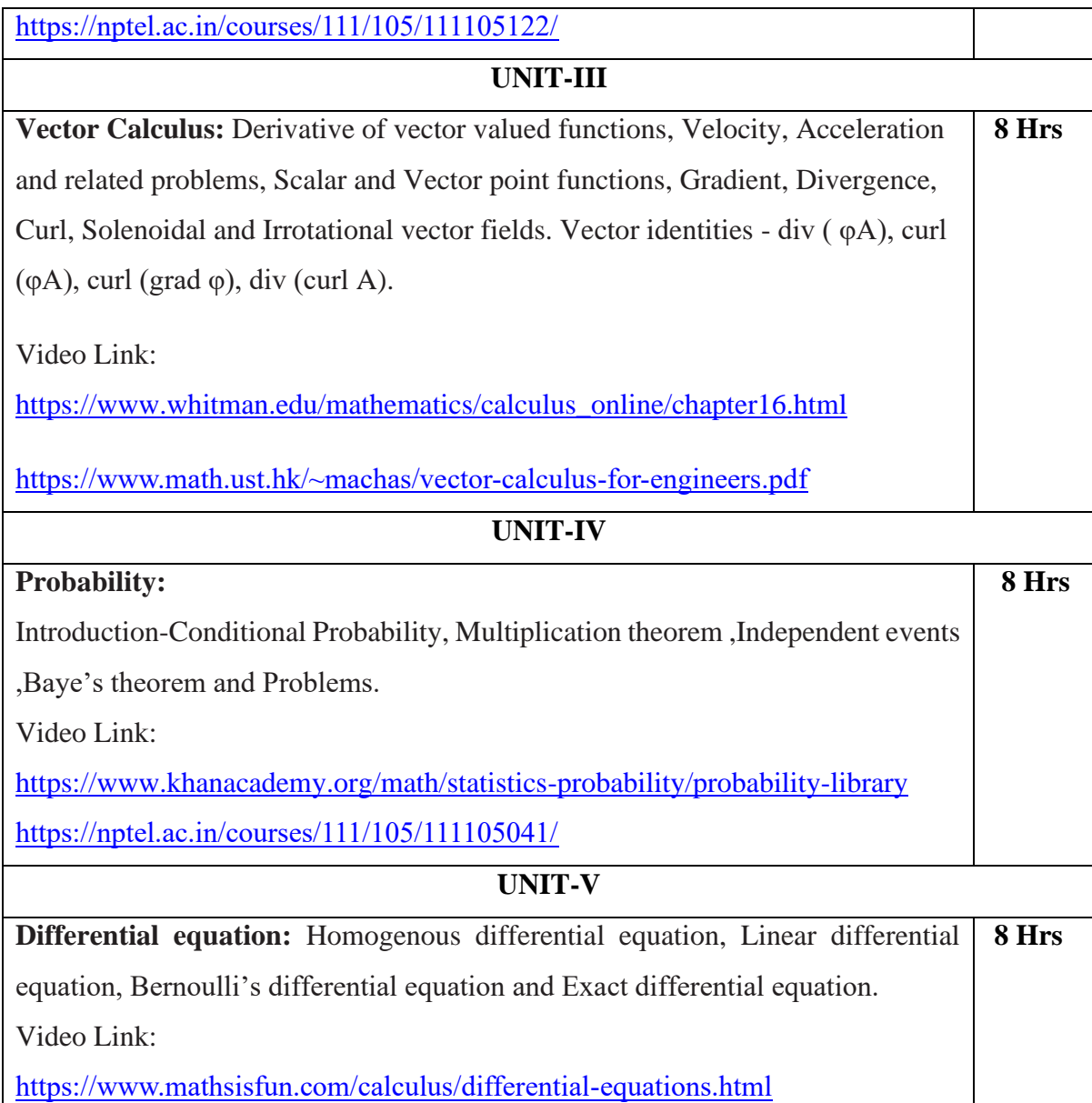

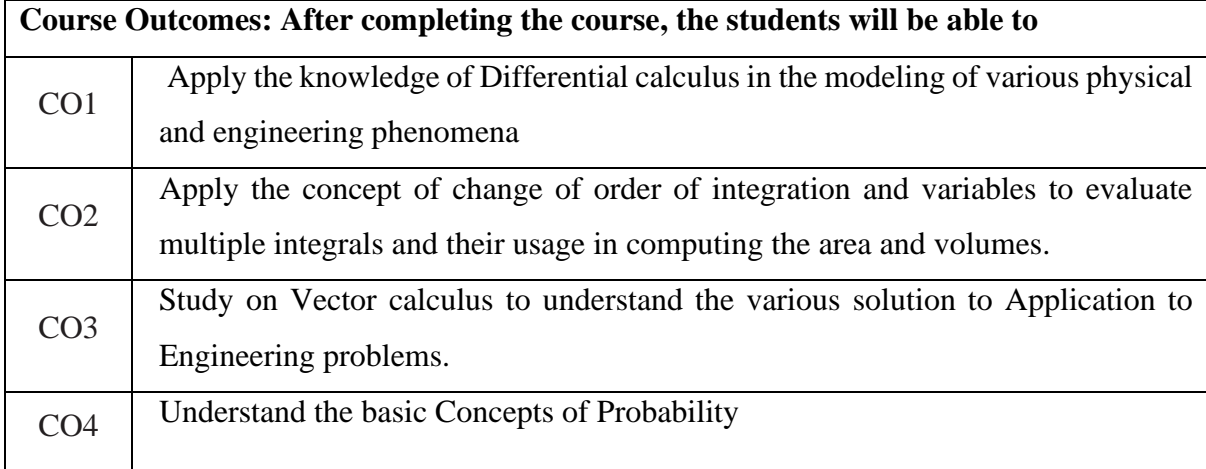

 $\mathsf{I}$
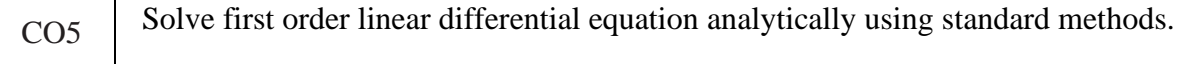

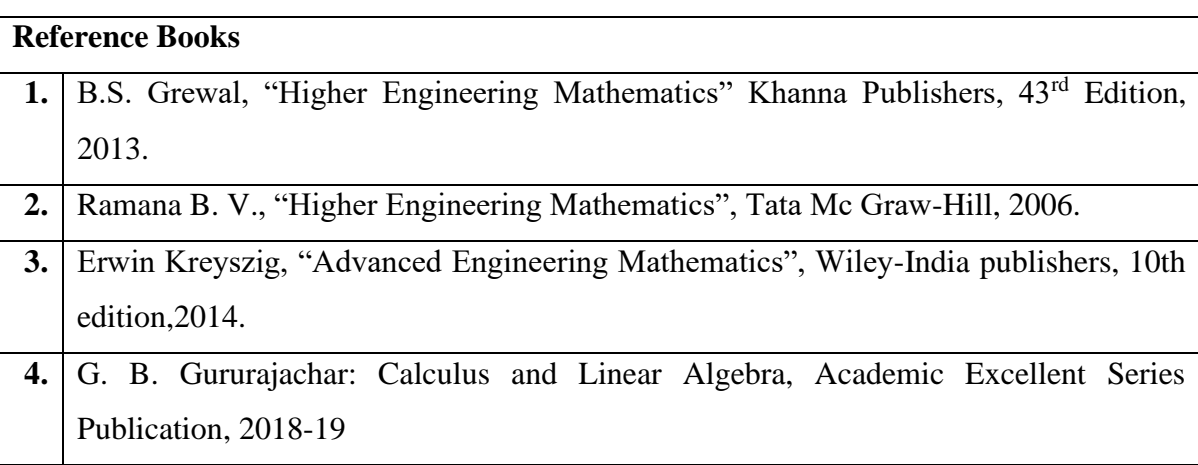

#### **Theory for 50 Marks**

CIE is executed by way of quizzes (Q), tests (T) and assignments. A minimum of three quizzes are conducted along with tests. Test portion is evaluated for 50 marks and quiz is evaluated for 10 marks. Faculty may adopt innovative methods for conducting quizzes effectively. The number of quizzes may be more than three (conduct additional quizzes and take best three). The three tests are conducted for 50 marks each and the average of all the tests are calculated for 50. The marks for the assignments are 20 (2 assignments for 10 marks each). The marks obtained in test, quiz and assignment are added to get marks out of 100 and report CIE for 50 marks.

**Semester End Examination (SEE):** 

#### **Total marks: 50+50=100**

**SEE** for 50 marks is executed by means of an examination. The Question paper for each course contains two parts, Part – A and Part – B. Part – A consists of objective type questions for 20 marks covering the entire syllabus. Part – B Students have to answer five questions, one from each unit for 16 marks adding up to 80 marks. Each main question may have a maximum of three sub divisions. Each unit will have internal choice in which both questions cover entire unit having same complexity in terms of COs and Bloom's taxonomy level.

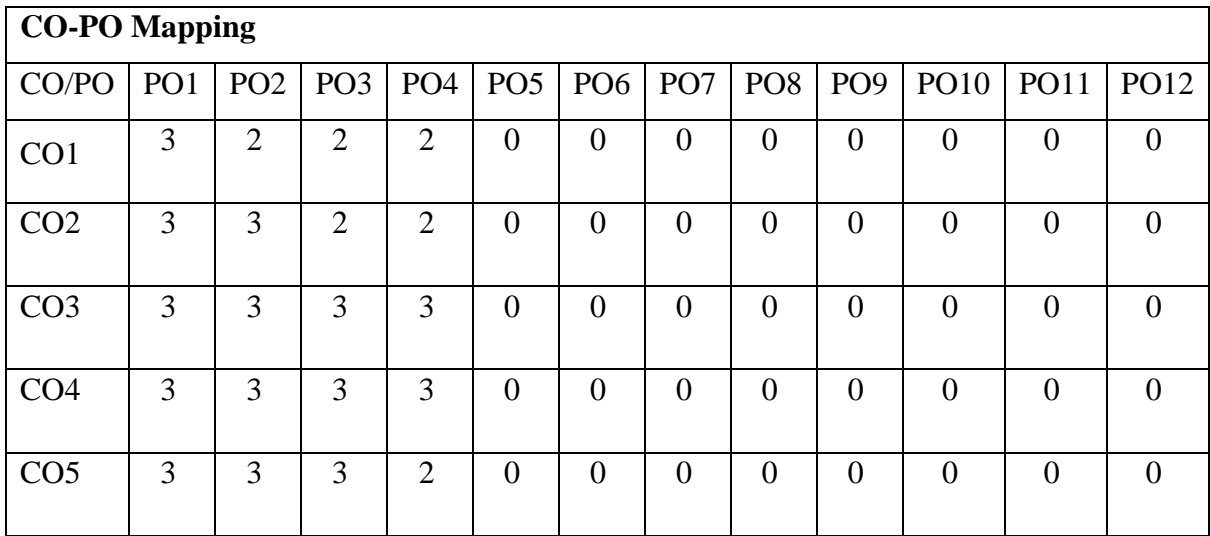

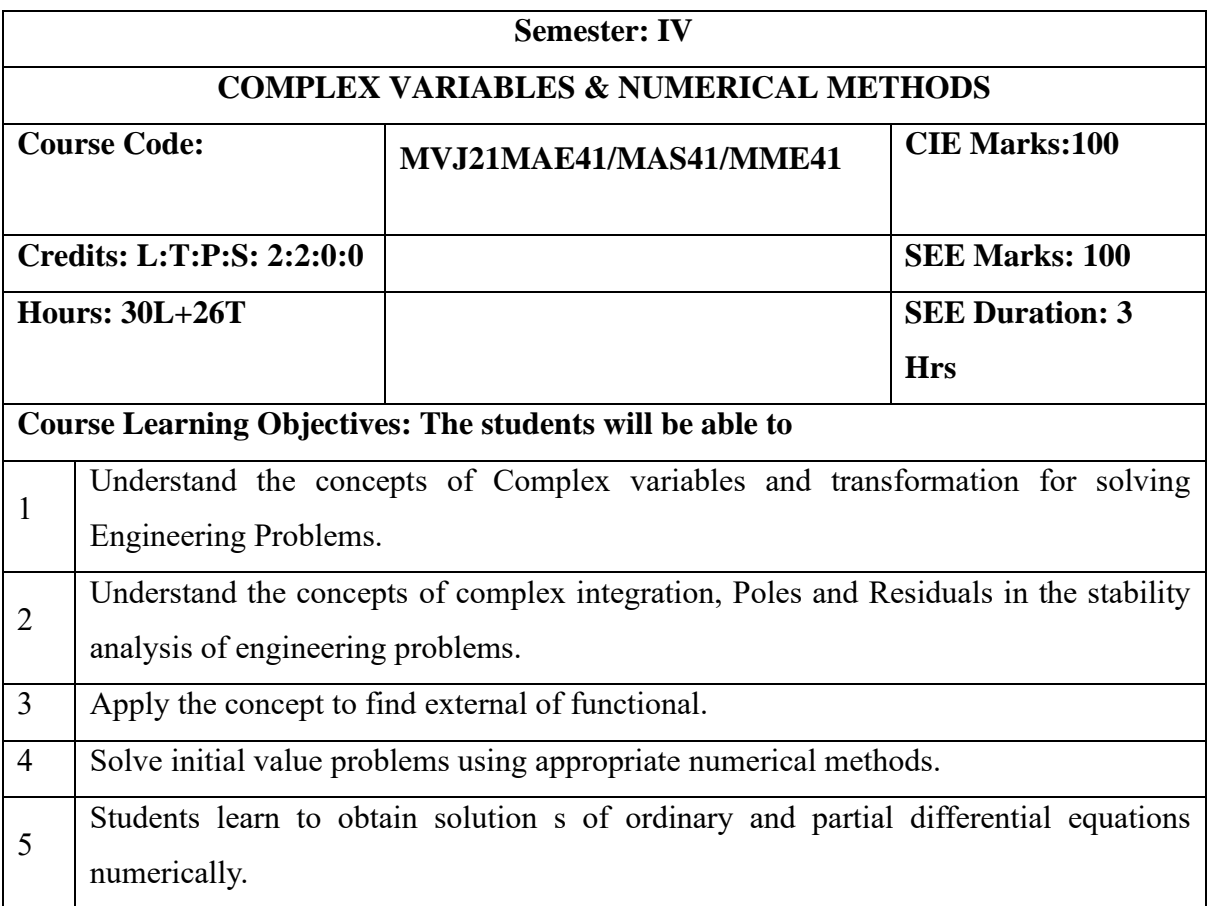

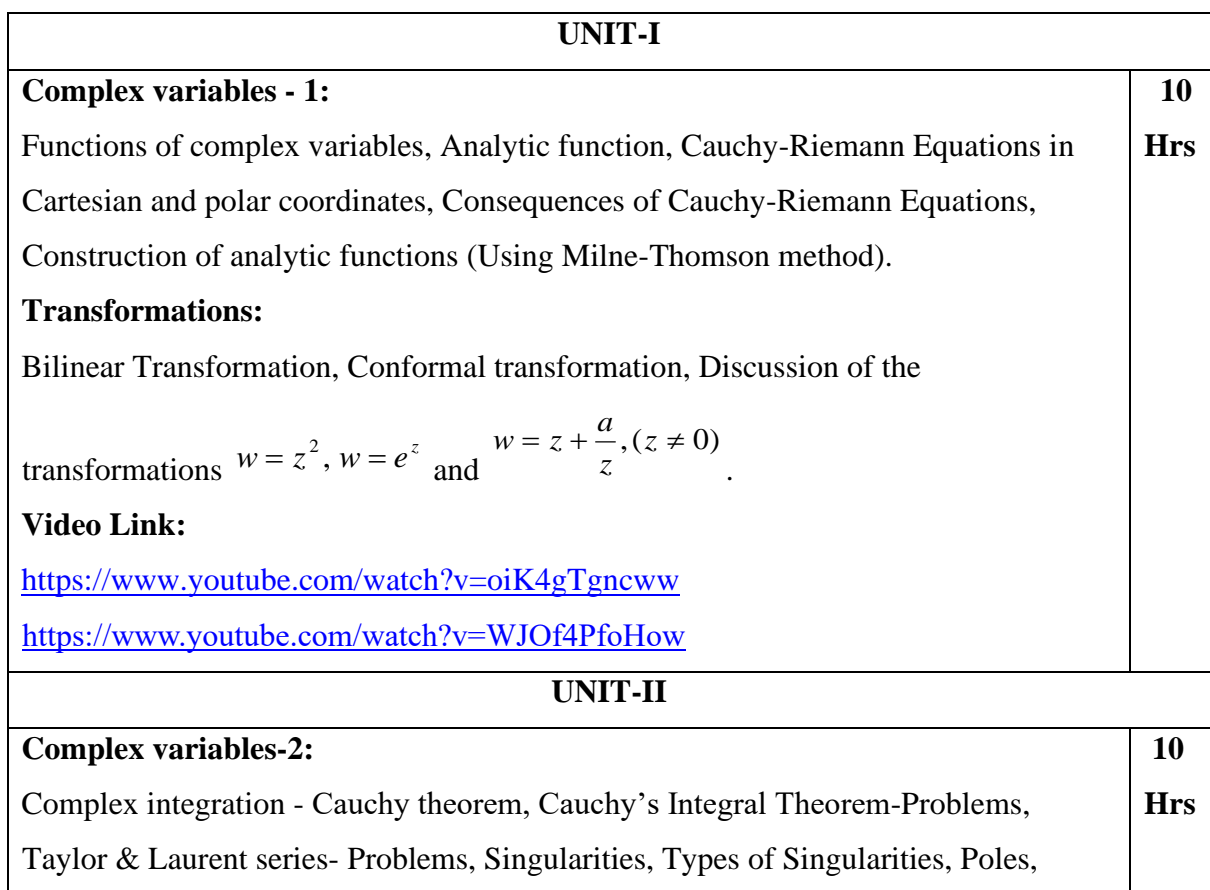

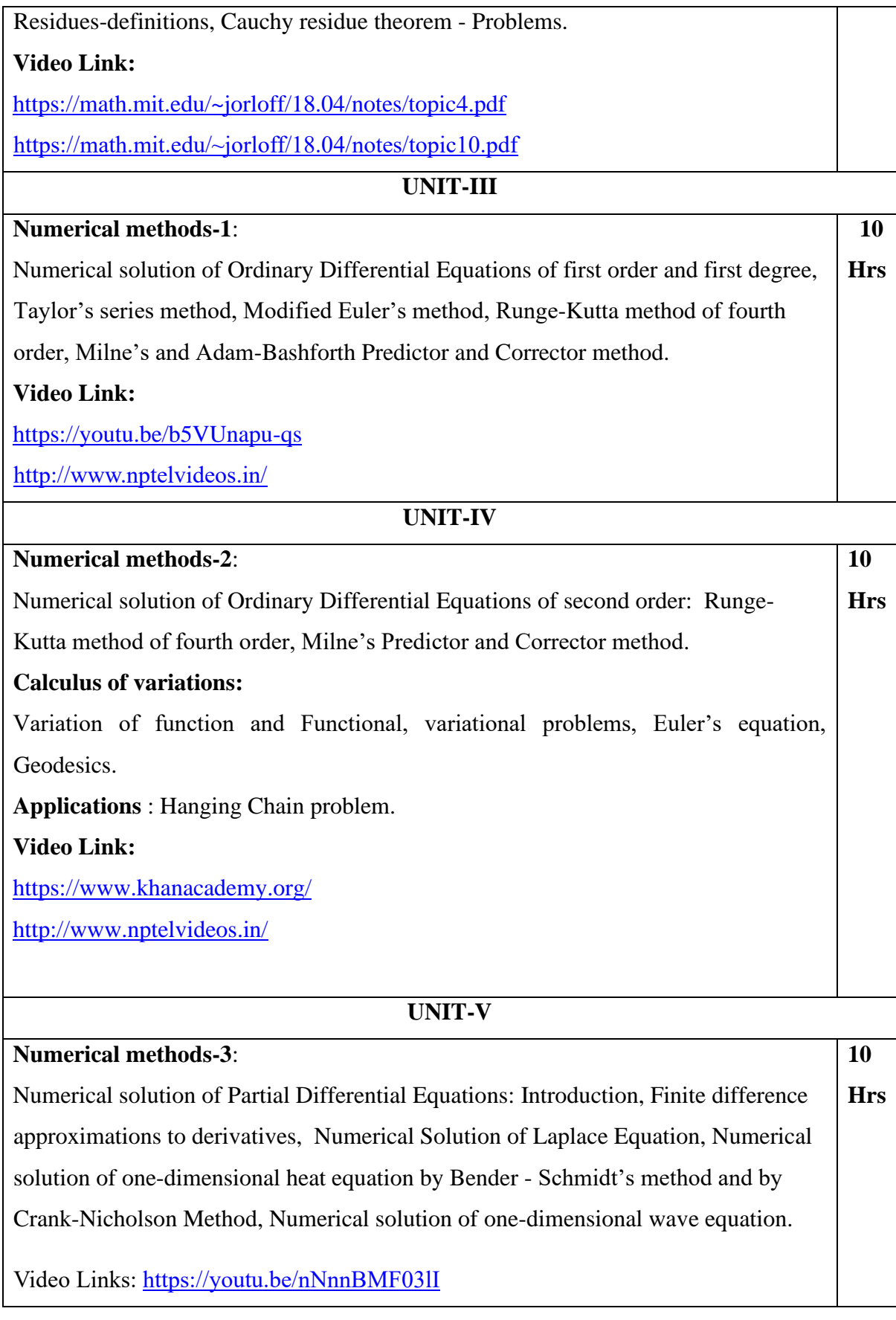

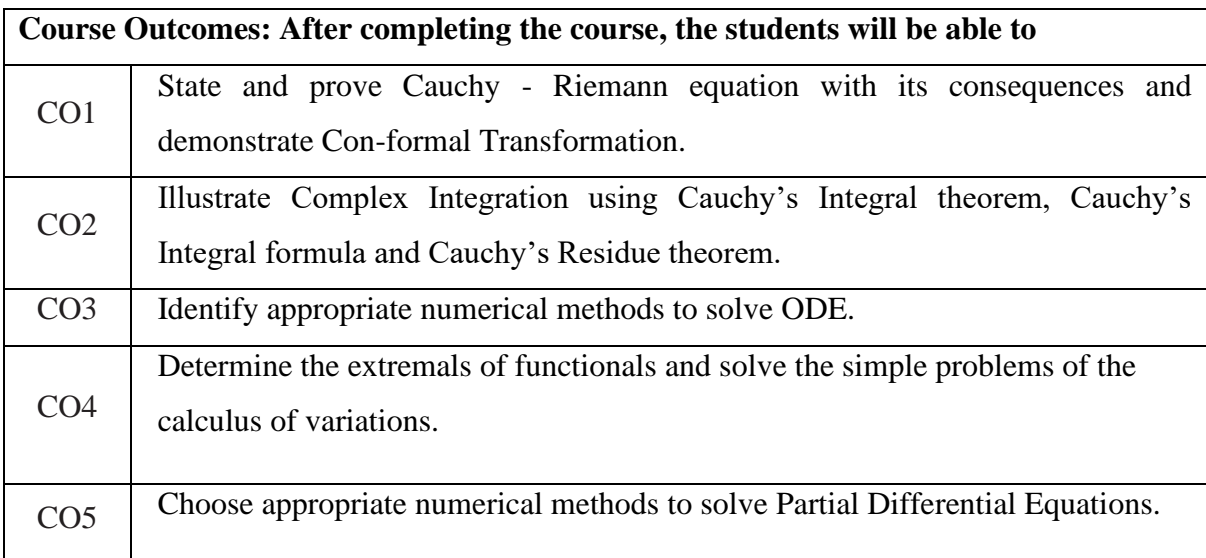

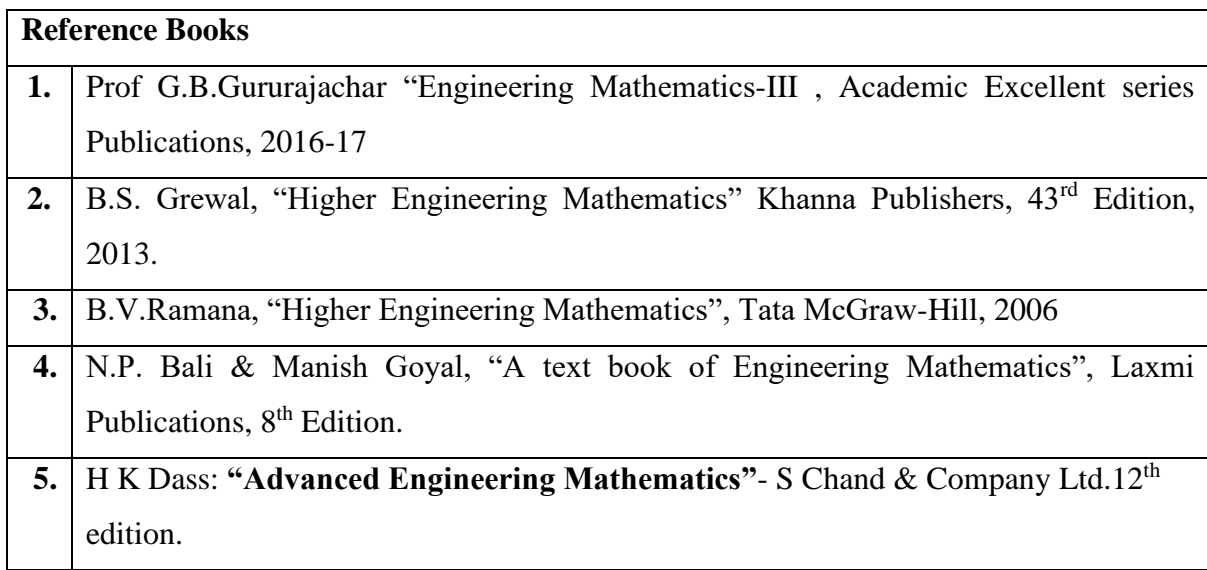

### **Theory for 50 Marks**

CIE is executed by way of quizzes (Q), tests (T) and assignments. A minimum of three quizzes are conducted along with tests. Test portion is evaluated for 50 marks and quiz is evaluated for 10 marks. Faculty may adopt innovative methods for conducting quizzes effectively. The number of quizzes may be more than three (conduct additional quizzes and take best three). The three tests are conducted for 50 marks each and the average of all the tests are calculated for 50. The marks for the assignments are 20 (2 assignments for 10 marks each). The marks obtained in test, quiz and assignment are added to get marks out of 100 and report CIE for 50 marks.

# **Semester End Examination (SEE):**

### **Total marks: 50+50=100**

**SEE** for 50 marks is executed by means of an examination. The Question paper for each course contains two parts, Part – A and Part – B. Part – A consists of objective type questions for 20 marks covering the entire syllabus. Part – B Students have to answer five questions, one from each unit for 16 marks adding up to 80 marks. Each main question may have a maximum of three sub divisions. Each unit will have internal choice in which both questions cover entire unit having same complexity in terms of COs and Bloom's taxonomy level.

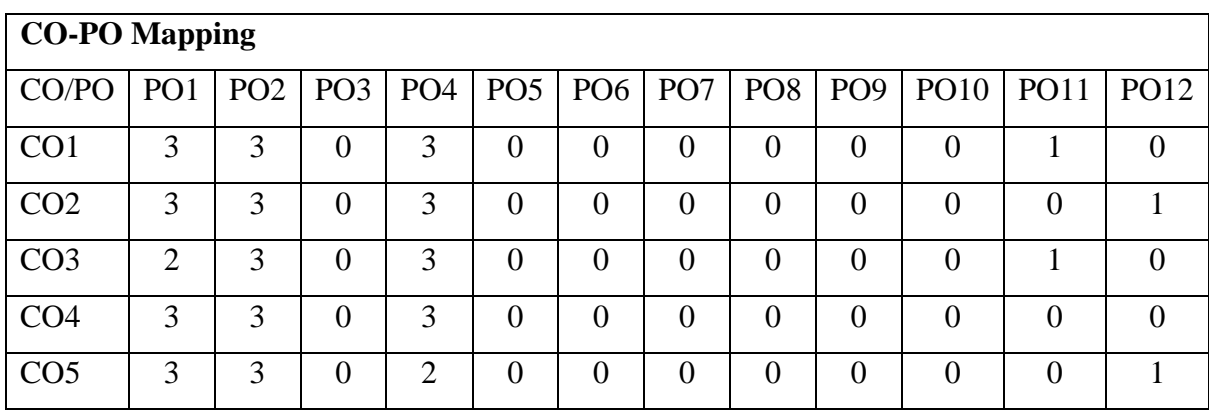

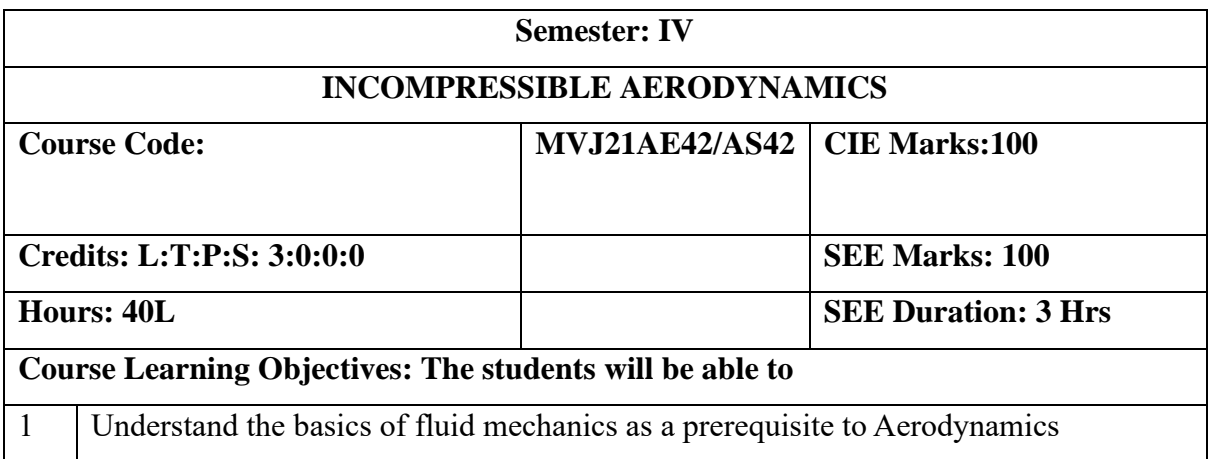

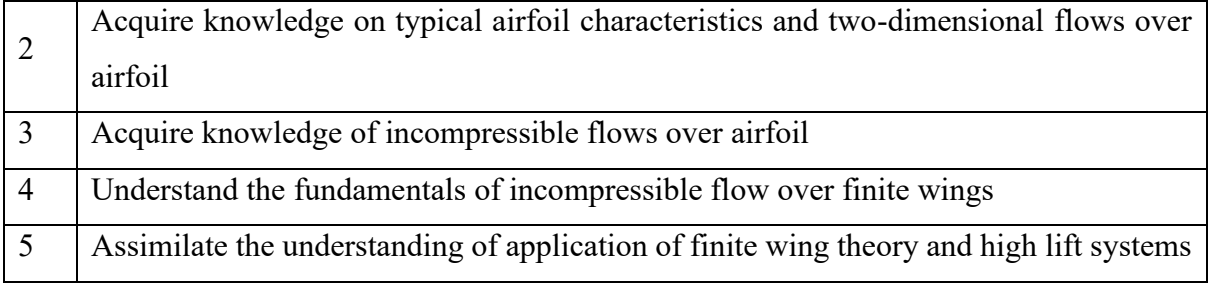

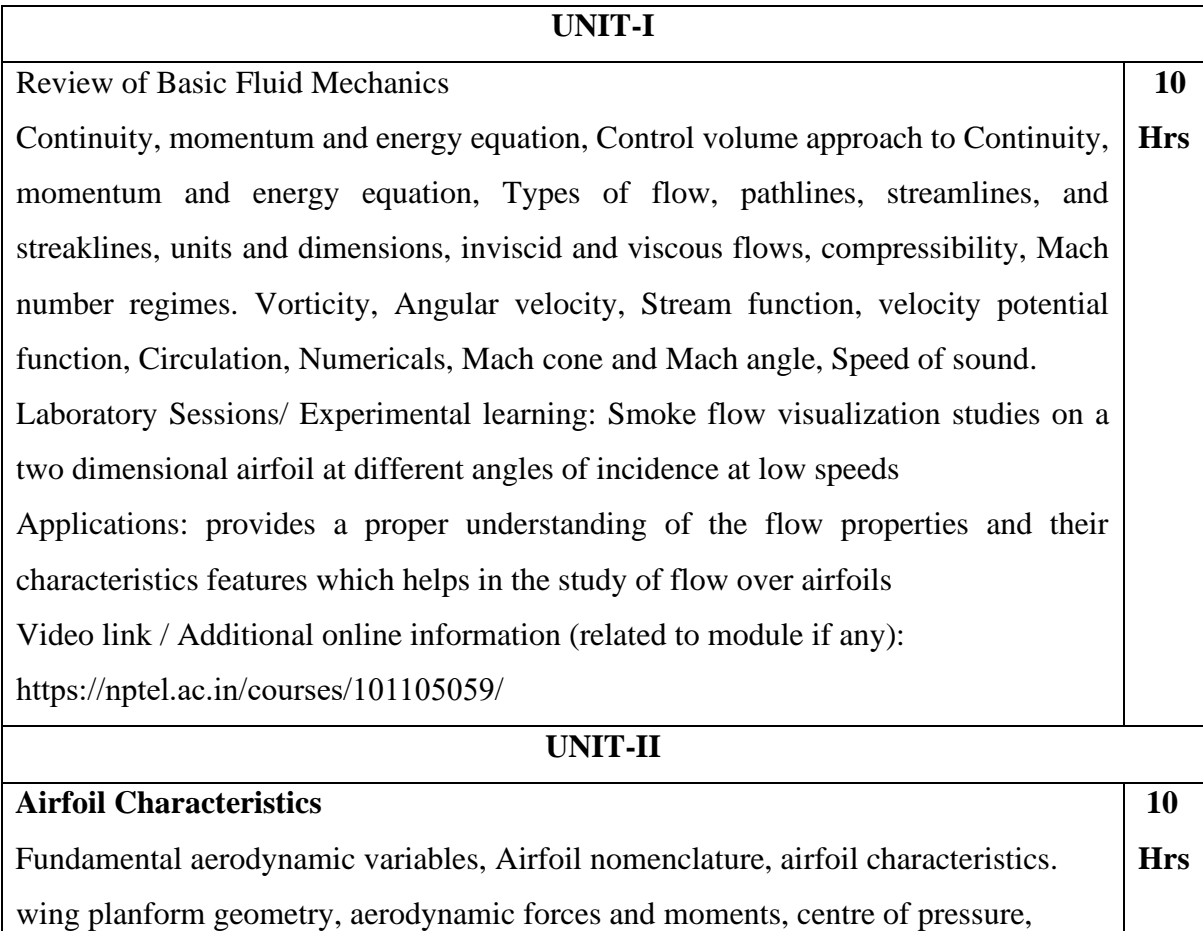

pressure coefficient, aerodynamic center, calculation of airfoil lift and drag from measured surface pressure distributions, typical airfoil aerodynamic characteristics at low speeds. Types of drag-Definitions.

Laboratory Sessions/ Experimental learning: Smoke flow visualization studies on a two-dimensional circular cylinder at low speeds

Applications: understand the characteristics and the distribution of pressure over the airfoil Video link / Additional online information (related to module if any): <https://nptel.ac.in/courses/101105059/>

### **UNIT-III**

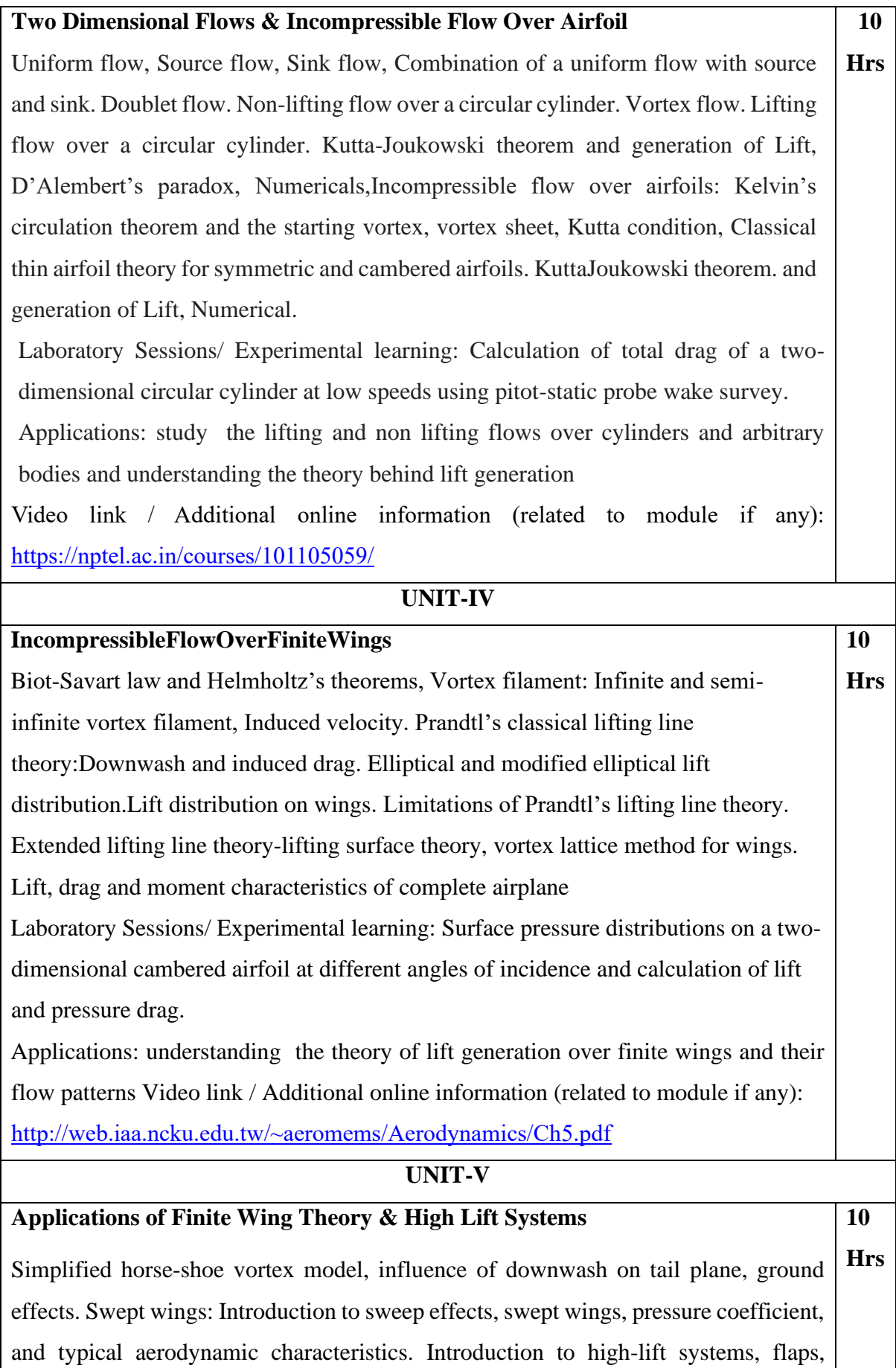

leading-edge slats and typical high – lift characteristics. Effects of thickness, camber and aspect ratio of wings, tip effects. Introduction to

Source panel & vortex lattice method

Laboratory Sessions/ Experimental learning: Calculation of aerodynamic coefficients forces acting on a model aircraft using force balance at various angles of incidence, speed.

Applications: study the typical aerodynamics characteristics of swept wings and different types of high lift devices

Video link / Additional online information (related to module if any):

<https://nptel.ac.in/courses/101/106/101106035/>

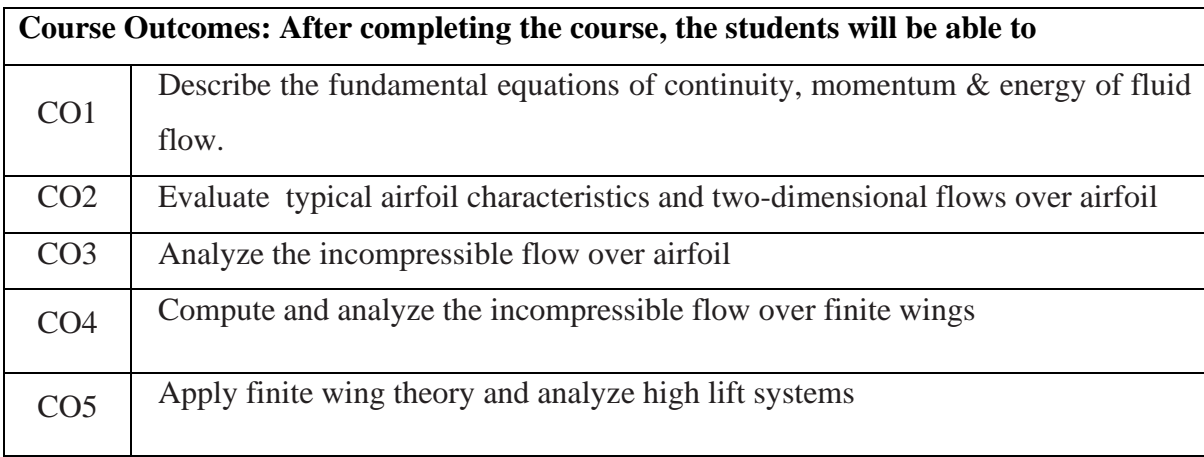

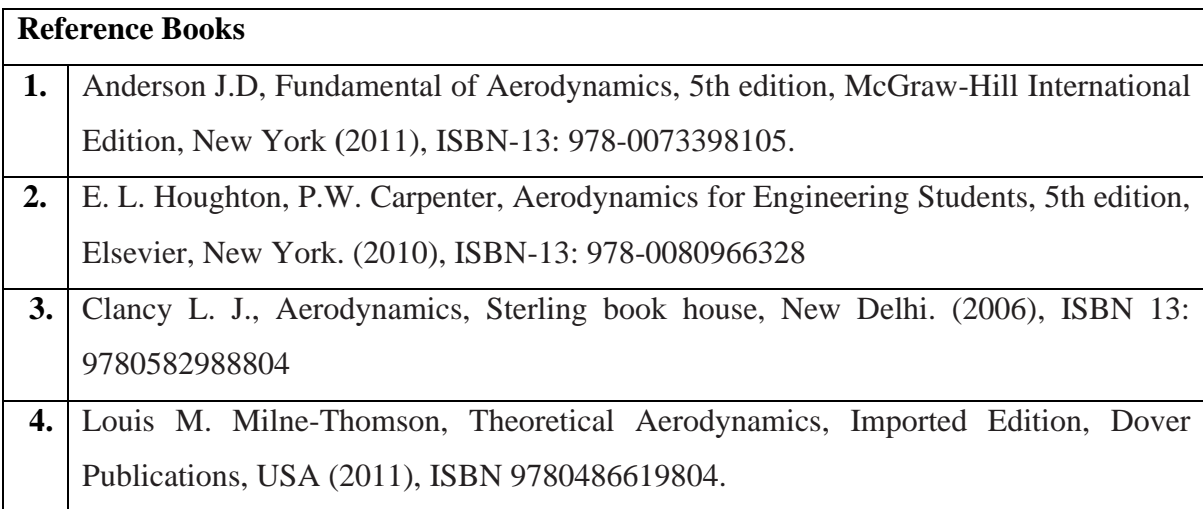

# **Continuous Internal Evaluation (CIE):**

**Theory for 50 Marks**

CIE is executed by way of quizzes (Q), tests (T) and assignments. A minimum of three quizzes are conducted along with tests. Test portion is evaluated for 50 marks and quiz is evaluated for 10 marks. Faculty may adopt innovative methods for conducting quizzes effectively. The number of quizzes may be more than three (conduct additional quizzes and take best three). The three tests are conducted for 50 marks each and the average of all the tests are calculated for 50. The marks for the assignments are 20 (2 assignments for 10 marks each). The marks obtained in test, quiz and assignment are added to get marks out of 100 and report CIE for 50 marks.

#### **Semester End Examination (SEE):**

#### **Total marks: 50+50=100**

**SEE** for 50 marks is executed by means of an examination. The Question paper for each course contains two parts, Part – A and Part – B. Part – A consists of objective type questions for 20 marks covering the entire syllabus. Part – B Students have to answer five questions, one from each unit for 16 marks adding up to 80 marks. Each main question may have a maximum of three sub divisions. Each unit will have internal choice in which both questions cover entire unit having same complexity in terms of COs and Bloom's taxonomy level.

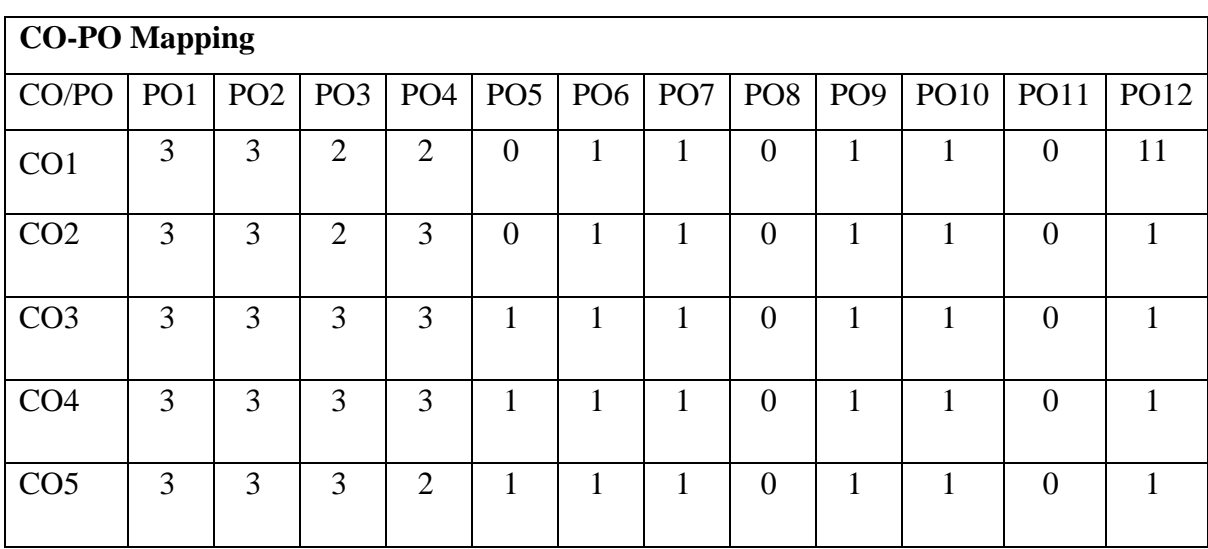

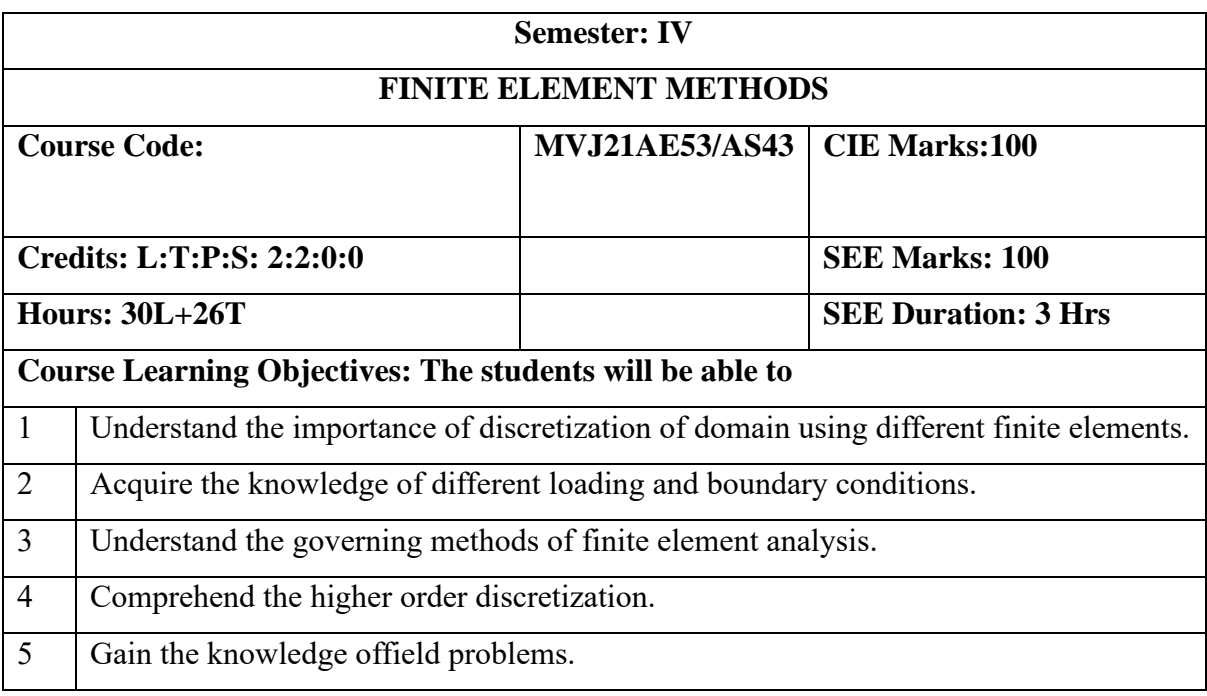

### **UNIT-I**

**Introduction: Basic Concepts, Background Review:** Introduction,Stresses and Equilibrium, Plane stress, Plane strain, Boundary Conditions, Strain-Displacement Relations, simple elements for the FEM, Potential Energy and Equilibrium, The Rayleigh-Ritz Method, Galerkin's Method, Saint Venant's Principle, Von Mises Stress,  **10 Hrs**

Finite Element Modeling, node, element, Coordinates and Shape Functions, Element Stiffness Matrix and assembly, Properties of K, Use of local and natural coordinates, compatibility, and convergence requirements of shape functions.

**Laboratory Sessions/ Experimental learning:**2D plane stress analysis using ANSYS

**Applications:** 

- 1. Solving practical technical problems using scientific and mathematical tools,
- 2. Calculating the global stiffness matrix in the finite element method

### **Video link / Additional online information**

- 1. <https://nptel.ac.in/courses/112/104/112104193/>
- 2. <https://nptel.ac.in/courses/112/104/112104116/>

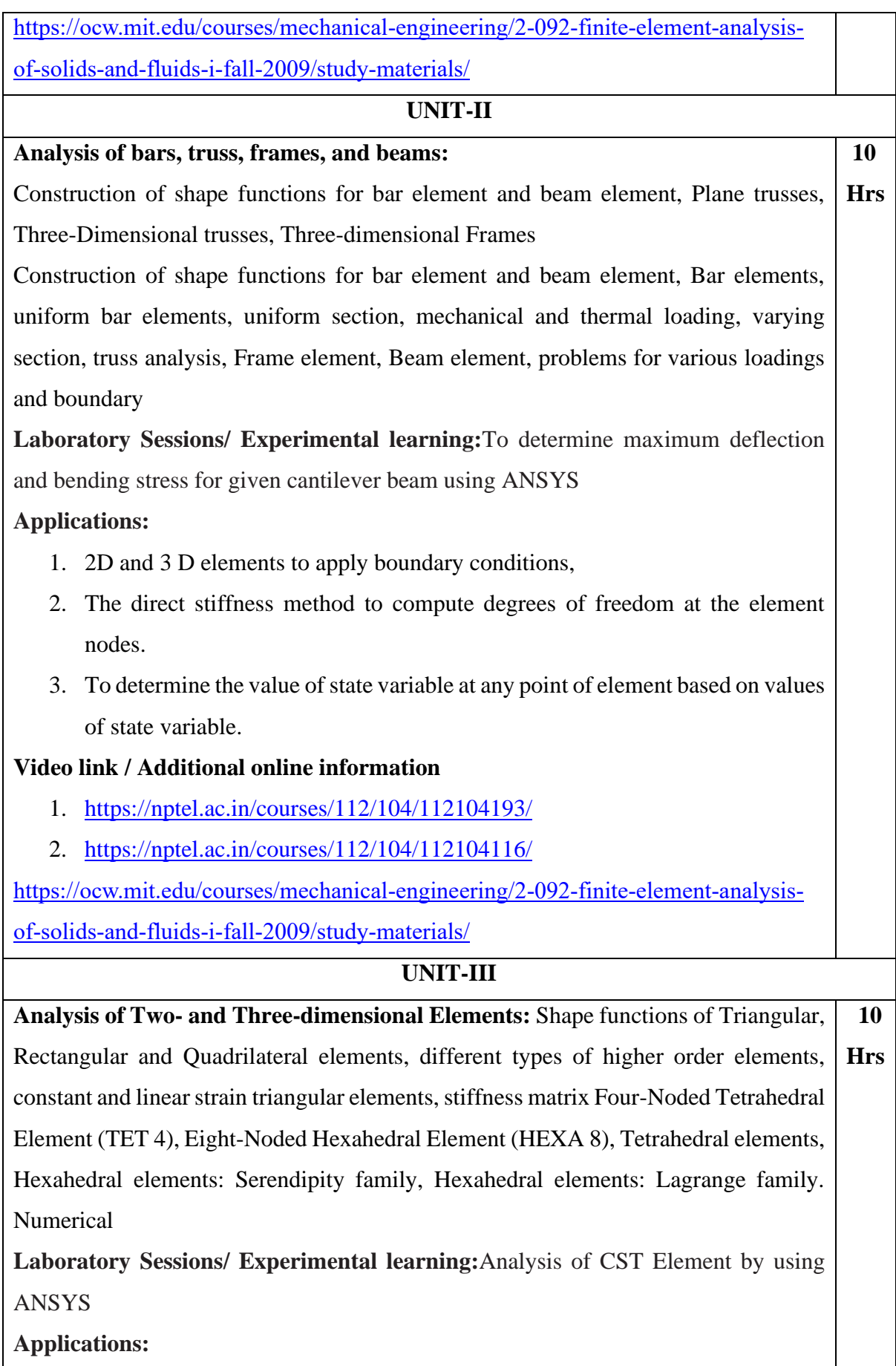

To approximate the *shape* of the object and to compute the displacement of points inside the boundary of the object

# **Video link / Additional online information:**

- 1. <https://nptel.ac.in/courses/112/104/112104193/>
- 2. <https://nptel.ac.in/courses/112/104/112104116/>

[https://ocw.mit.edu/courses/mechanical-engineering/2-092-finite-element-analysis](https://ocw.mit.edu/courses/mechanical-engineering/2-092-finite-element-analysis-of-solids-and-fluids-i-fall-2009/study-materials/)[of-solids-and-fluids-i-fall-2009/study-materials/](https://ocw.mit.edu/courses/mechanical-engineering/2-092-finite-element-analysis-of-solids-and-fluids-i-fall-2009/study-materials/)

### **UNIT-IV**

**Theory of Isoparametric Elements and Axisymmetric:** Isoparametric, sub parametric and super-parametric elements, characteristics of Isoparametric quadrilateral elements, structure of computer program for FEM analysis, description of different modules, pre and post processing, Axisymmetric formulation finite element modeling of triangular and quadrilateral element. Numerical **10 Hrs**

**Laboratory Sessions/ Experimental learning:**Analysis of Long Cylinder (Axiymmetric Problem) using Quadrilateral Elements in ANSYS

### **Applications:**

- 1. To create shape functions that would ensure the compatibility of the displacement between neighbouringelements while maintaining the requirements for shape functions
- 2. Higher-order approximation of the unknown function over a bounding surface described by non-planar elements.

# **Video link / Additional online information:**

- 1. <https://nptel.ac.in/courses/112/104/112104193/>
- 2. <https://nptel.ac.in/courses/112/104/112104116/>
- 3. [https://ocw.mit.edu/courses/mechanical-engineering/2-092-finite-element](https://ocw.mit.edu/courses/mechanical-engineering/2-092-finite-element-analysis-of-solids-and-fluids-i-fall-2009/study-materials/)[analysis-of-solids-and-fluids-i-fall-2009/study-materials/](https://ocw.mit.edu/courses/mechanical-engineering/2-092-finite-element-analysis-of-solids-and-fluids-i-fall-2009/study-materials/)

### **UNIT-V**

Field Problems: Heat transfer problems, Steady state fin problems, 1D heat conduction governing equation, Derivation of element matrices for two dimensional problems, Dynamic consideration- Formulation-Hamilton's principle, Element mass matrices. Numerical **10 Hrs** **Laboratory Sessions/ Experimental learning:**Performing Heat Transfer Analysis Using ANSYS **Applications:**  1. Problem involving heat flow 2. Structural dynamics **Video link / Additional online information:** 1. <https://nptel.ac.in/courses/112/104/112104193/> 2. <https://nptel.ac.in/courses/112/104/112104116/> [https://ocw.mit.edu/courses/mechanical-engineering/2-092-finite-element-analysis](https://ocw.mit.edu/courses/mechanical-engineering/2-092-finite-element-analysis-of-solids-and-fluids-i-fall-2009/study-materials/)[of-solids-and-fluids-i-fall-2009/study-materials/](https://ocw.mit.edu/courses/mechanical-engineering/2-092-finite-element-analysis-of-solids-and-fluids-i-fall-2009/study-materials/)

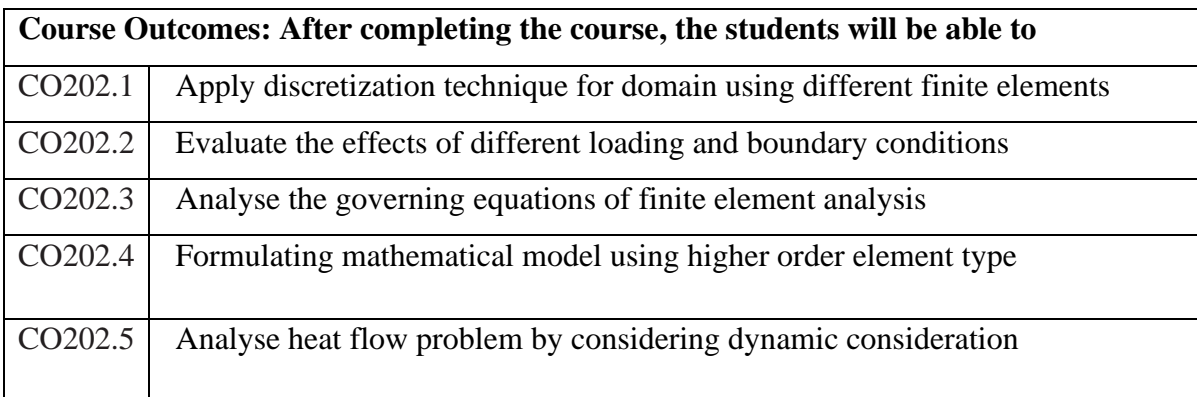

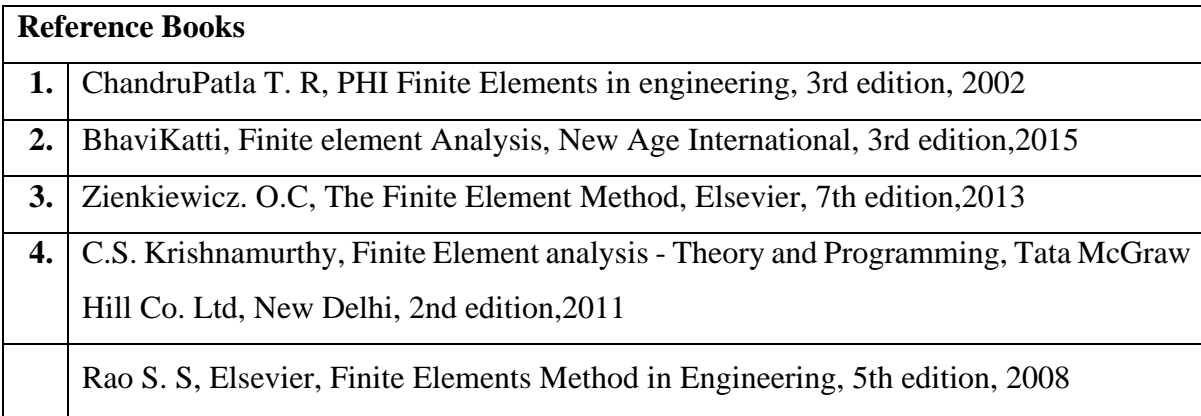

# **Continuous Internal Evaluation (CIE):**

# **Theory for 50 Marks**

CIE is executed by way of quizzes (Q), tests (T) and assignments. A minimum of three quizzes are conducted along with tests. Test portion is evaluated for 50 marks and quiz is evaluated for 10 marks. Faculty may adopt innovative methods for conducting quizzes effectively. The number of quizzes may be more than three (conduct additional quizzes and take best three). The three tests are conducted for 50 marks each and the average of all the tests are calculated for 50. The marks for the assignments are 20 (2 assignments for 10 marks each). The marks obtained in test, quiz and assignment are added to get marks out of 100 and report CIE for 50 marks.

#### **Semester End Examination (SEE):**

#### **Total marks: 50+50=100**

**SEE** for 50 marks is executed by means of an examination. The Question paper for each course contains two parts, Part – A and Part – B. Part – A consists of objective type questions for 20 marks covering the entire syllabus. Part – B Students have to answer five questions, one from each unit for 16 marks adding up to 80 marks. Each main question may have a maximum of three sub divisions. Each unit will have internal choice in which both questions cover entire unit having same complexity in terms of COs and Bloom's taxonomy level.

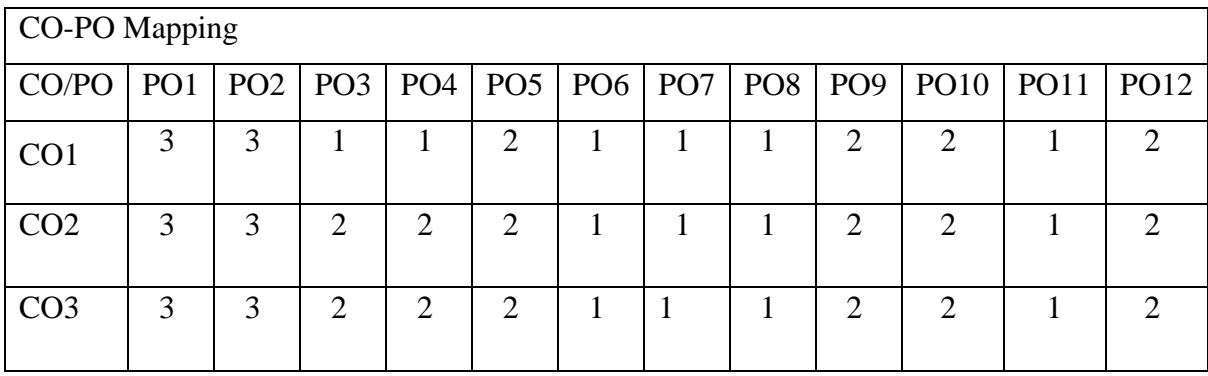

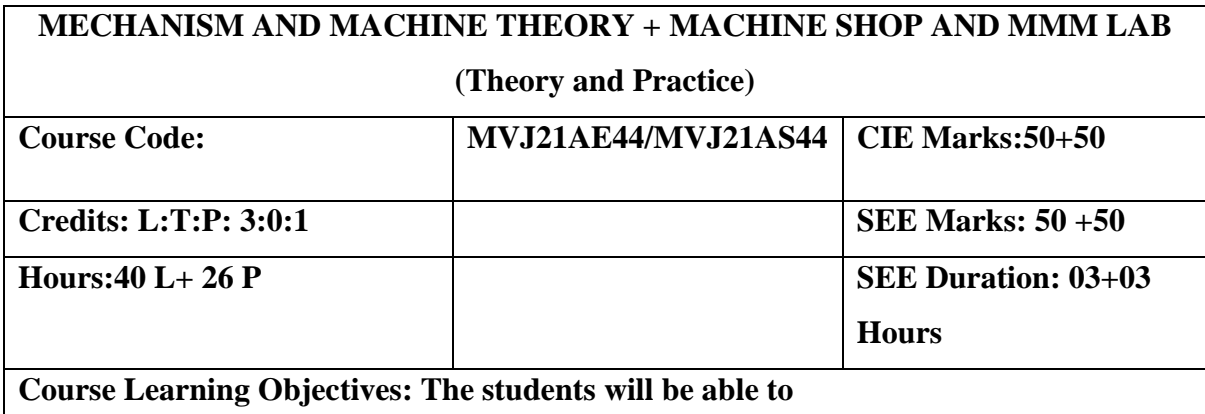

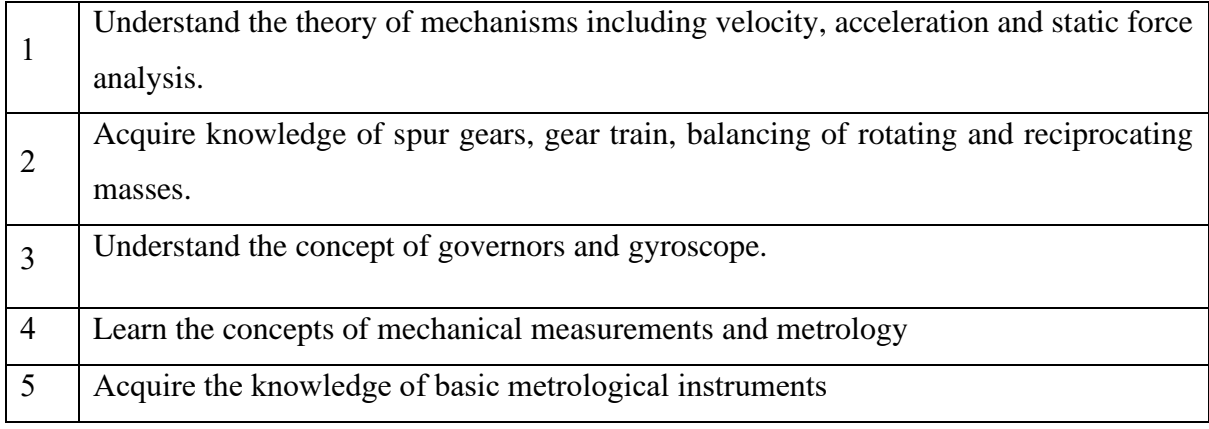

# **UNIT-I**

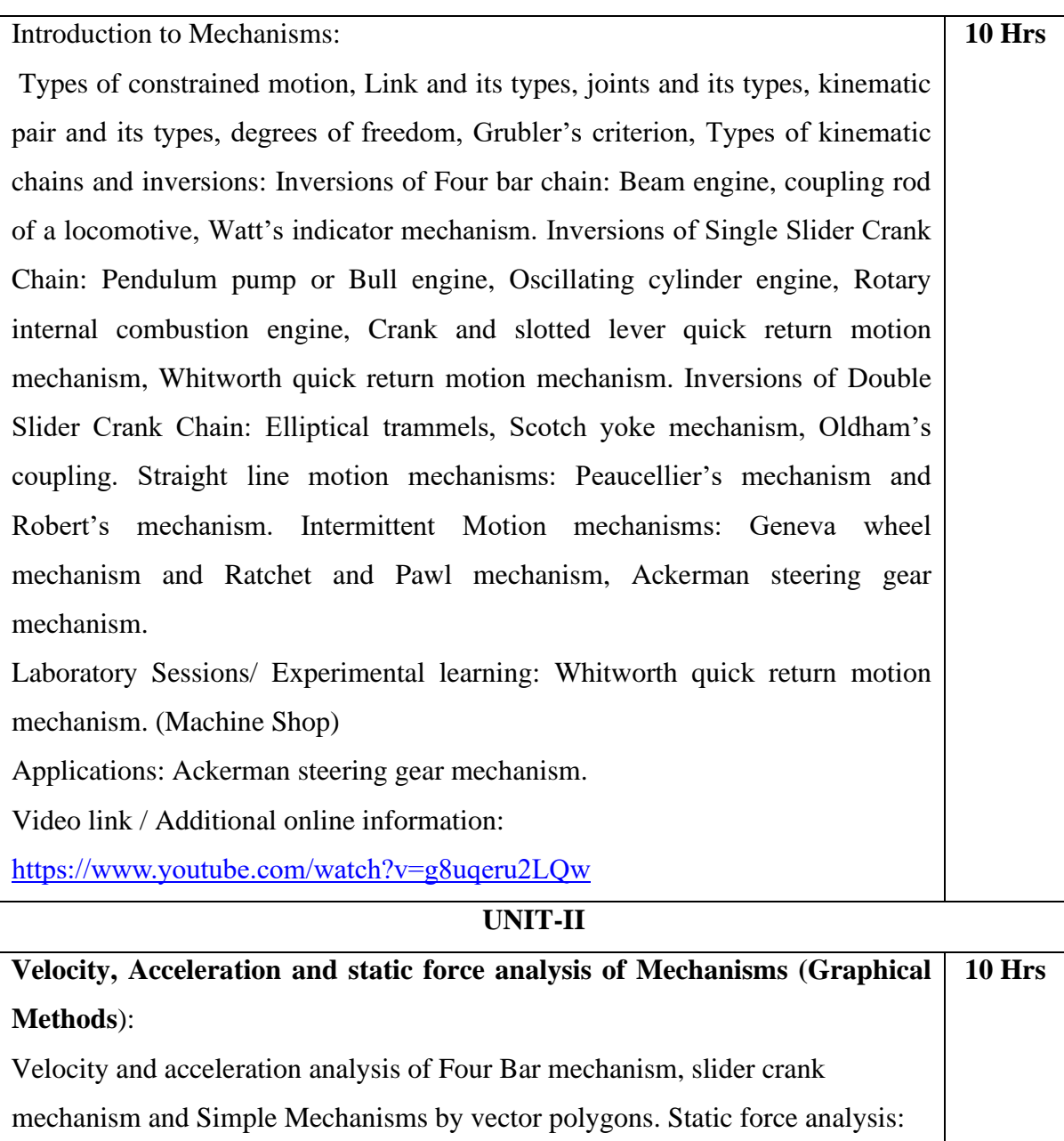

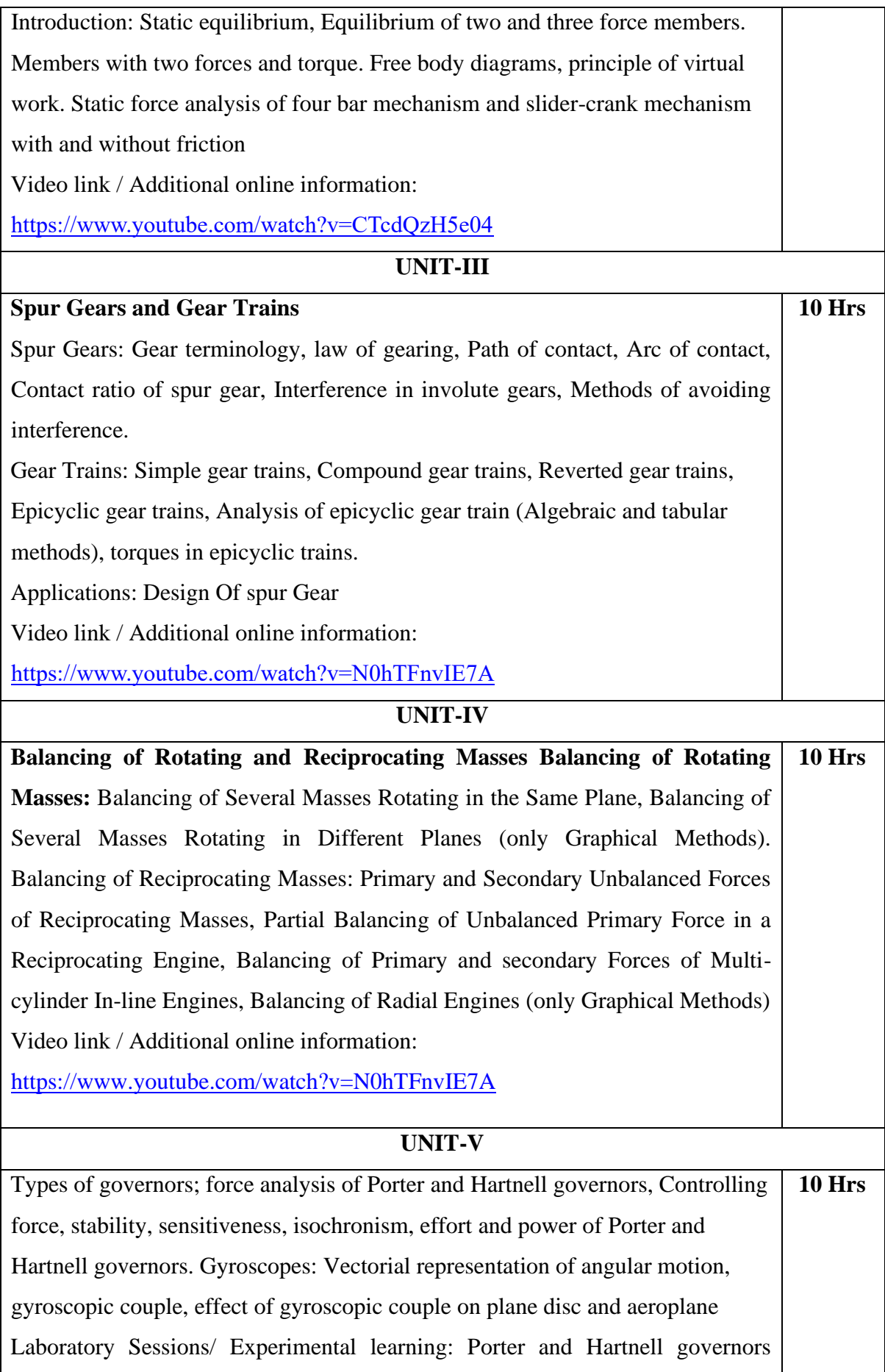

(Design lab)

Applications:: Working Of Governors

Links<https://www.youtube.com/watch?v=FydJu1A1oeM>

# **LABORATORY EXPERIMENTS**

1.Machining and machining time estimation for plain turning and step turning & taper turning.

2.Machining and machining time estimation for drilling, boring and knurling operation

3.Machining and machining time estimation for thread cutting

4.Cutting of gear teeth using milling machine

5.Calibration of Pressure Gauge and Thermocouple

6.Calibration of Load Cell and LVDT

7.Calibration of micrometer using slip gauges.

8.Measurements of angle using:

- a. Sine Centre
- b. Sine Bar
- c. Bevel protractor

**9.Machining of hexagon in shaping machine**

**10.Measurements of alignment using Autocollimator**

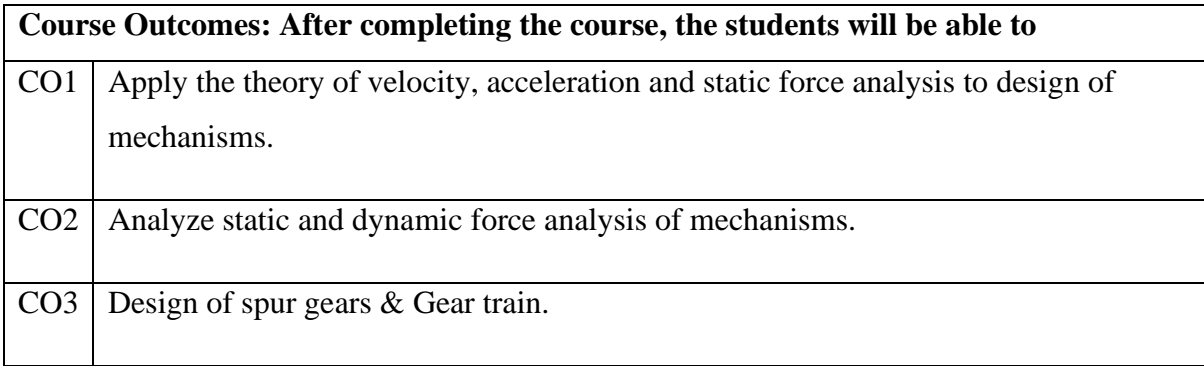

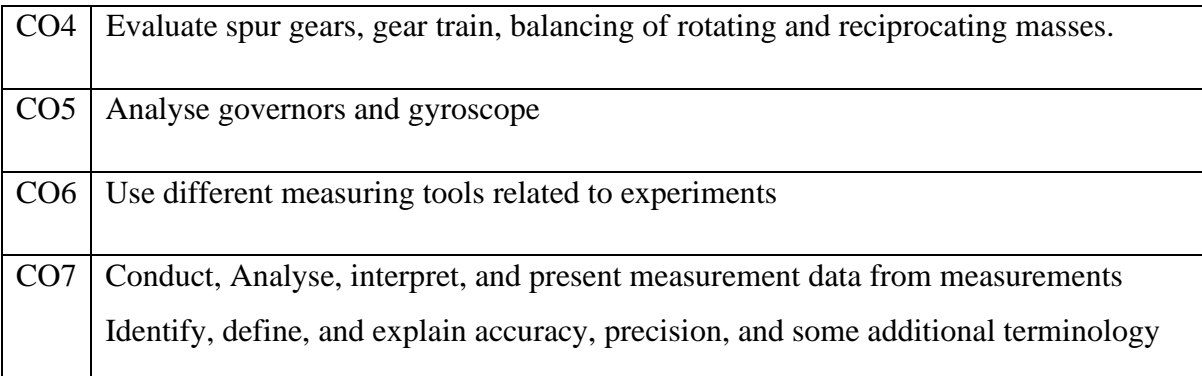

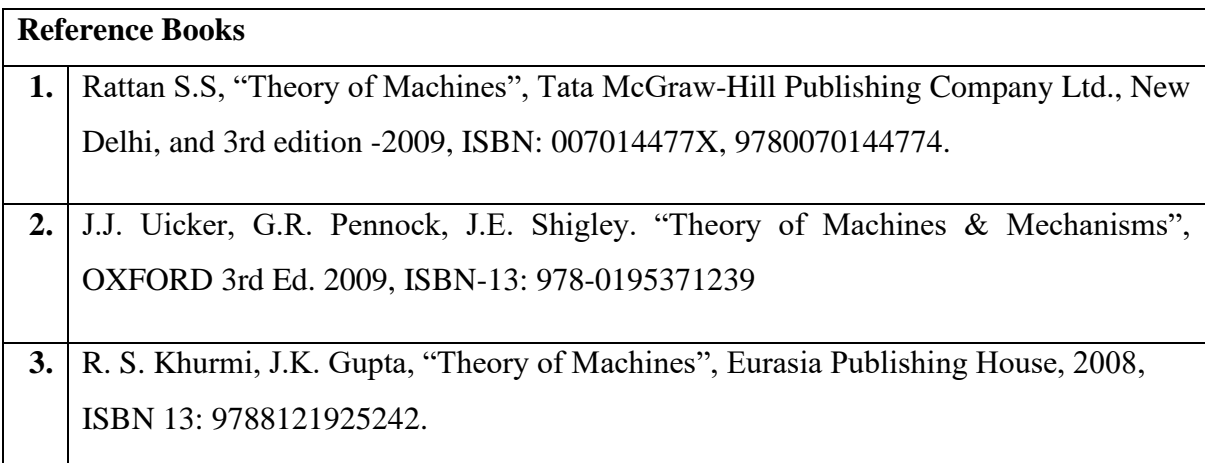

#### **Theory for 50 Marks**

CIE is executed by way of quizzes (Q), tests (T) and assignments. A minimum of three quizzes are conducted along with tests. Test portion is evaluated for 50 marks and quiz is evaluated for 10 marks. Faculty may adopt innovative methods for conducting quizzes effectively. The number of quizzes may be more than three (conduct additional quizzes and take best three). The three tests are conducted for 50 marks each and the average of all the tests are calculated for 50. The marks for the self -study are 20 (2 presentations are be held for 10 marks each). The marks obtained in test, quiz and self -studies are added to get marks out of 100 and report CIE for 50 marks.

#### **Laboratory- 50 Marks**

The laboratory session is held every week as per the time table and the performance of the student is evaluated in every session. The average of the marks over number of weeks is considered for 30 marks. At the end of the semester a test is conducted for 10 marks. The students are encouraged to implement additional innovative experiments in the lab and are awarded 10 marks. Total marks for the laboratory is 50.

#### **Semester End Examination (SEE):**

#### **Total marks: 50+50=100**

**SEE** for 50 marks are executed by means of an examination.

The Question paper for each course contains two parts, Part – A and Part – B. Part – A consists of objective type questions for 20 marks covering the complete syllabus. Part – B Students have to answer five questions, one from each unit for 16 marks adding up to 80 marks. Each main question may have a maximum of three sub divisions. Each unit will have internal choice in which both questions cover entire unit having same complexity in terms of COs and Bloom's taxonomy level.

#### **Laboratory- 50 Marks**

Experiment Conduction with proper results is evaluated for 40 marks and Viva is for 10 marks. Total SEE for laboratory is 50 marks.

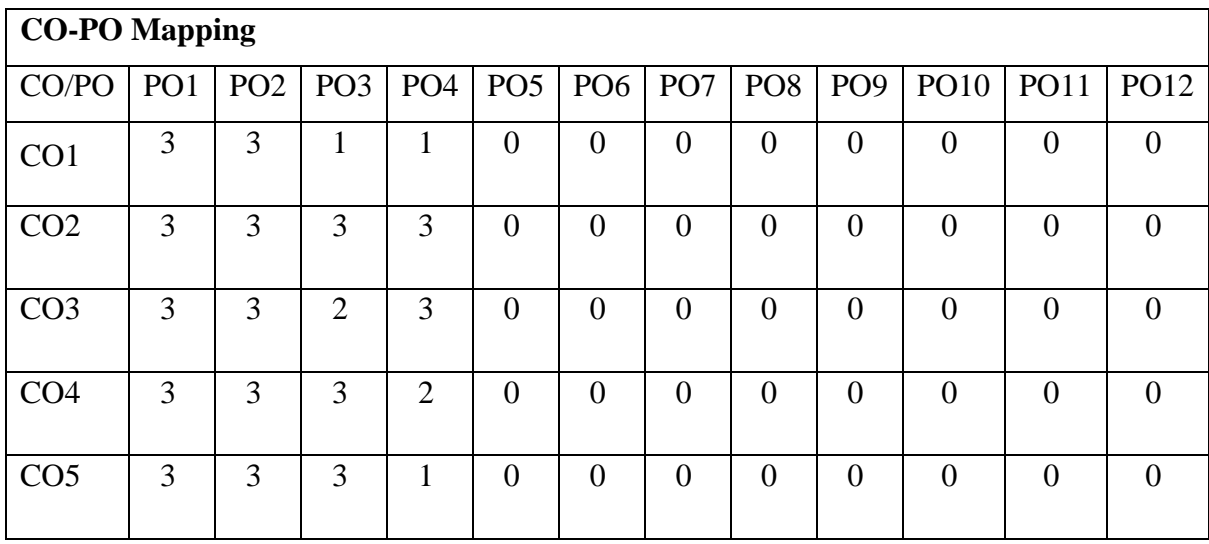

# **Semester: IV FUNDAMENTALS OF AIRCRAFT STRUCTURES + CAAD LAB (Theory and Practice) Course Code: MVJ21AE45 CIE Marks:50+50 Credits: L:T:P: 3:0:2 SEE Marks: 50 +50 Hours:40 L+ 26 P SEE Duration: 03+03 Hours Course Learning Objectives: The students will be able to** 1 Comprehend the basic concepts of stress strain and understand the different failure theories and to learn the concept of static strength 2 Illustrate the methods to design a structure against impact and fatigue loads. 3 Acquire the knowledge of types of loads on aerospace vehicles. 4 Understand the theory of elasticity. 5 Apply different Energy methods in calculations related to structural components and to understand the different methods to analyse columns

# **UNIT-I**

Design for Static Strength: Introduction: Normal, shear, biaxial and tri-axial stresses, Stress tensor, Principal Stresses, Stress Analysis, Design considerations, Codes and Standards. Static Strength: Static loads and factor of safety, Theories of failure: Maximum normal stress theory, Maximum shear stress theory, Maximum strain theory, Strain energy theory, and Distortion energy theory, failure of brittle and ductile materials, Stress concentration, and Determination of Stress concentration factor. Laboratory Sessions/ Experimental learning: **10 H rs**

1. Determination of Stress concentration factor for static load.

2. Determine the strain in x-y-z directions using strain gauge for a given beam

Applications: Stress Analysis, Theory of failures

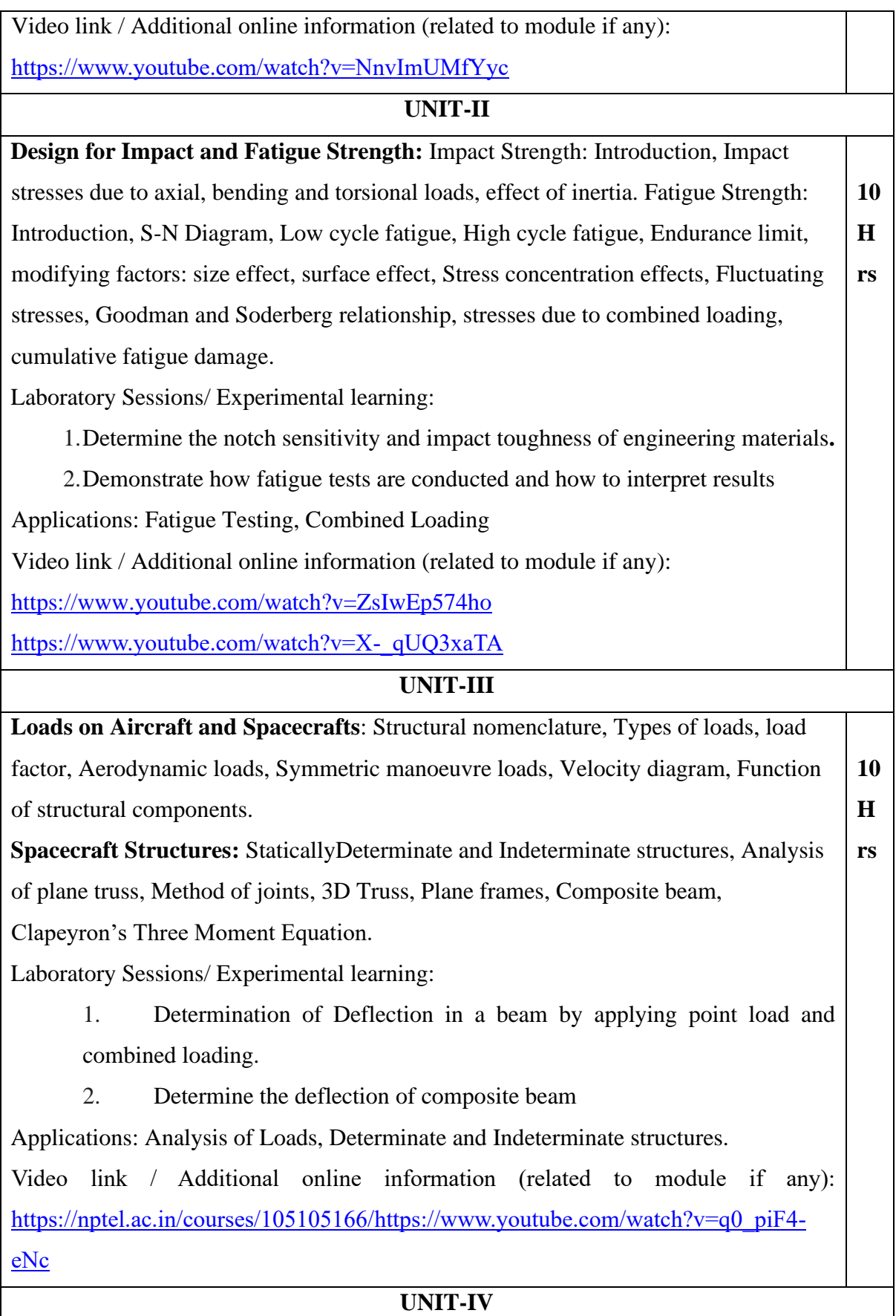

**Theory of Elasticity:** Theory of Elasticity: Concept of stress and strain, derivation of Equilibrium equations, strain displacement relation, compatibility conditions and boundary conditions. Plane stress and Plane strain problems in 2D elasticity. Principle Stresses and Orientation of Principle Directions. **Columns**: Columns with various end conditions, Euler's Column curve, Rankine's formula, Column with initial curvature, Eccentric loading, southwell plot, Beam-column. **10 H rs**

Laboratory Sessions/ Experimental learning:

- 1. Determine the Spring Stiffness for the given spring.
- 2. Buckling load of slender Eccentric Columns and Construction of Southwell Plot

Applications: Stress and Strain displacement, Columns

Video link / Additional online information (related to module if any):

<http://www.digimat.in/nptel/courses/video/112101095/L02.html>[https://www.digimat.i](https://www.digimat.in/nptel/courses/video/105105177/L01.html) [n/nptel/courses/video/105105177/L01.html](https://www.digimat.in/nptel/courses/video/105105177/L01.html)

# **UNIT-V**

**Energy Methods:** Strain Energy due to axial, bending and Torsional loads. Castigliano's theorem, Maxwell's Reciprocal theorem. **Introduction to Shear Flow:** Symmetrical and Unsymmetrical bendingConcept of shear flow – The shear centre and its determination – Shear flow distribution in symmetrical and unsymmetrical thin-walled sections. Laboratory Sessions/ Experimental learning: 1. Verify Maxwell's Reciprocal theorem 2. Determining of Shear centre location for open sections-unsymmetrical bending Applications: Maxwell's Theorem, Shear Flow and Shear Center Video link / Additional online information (related to module if any): <https://www.youtube.com/watch?v=149j7Ys0F58>[http://www.nptelvideos.com/video.p](http://www.nptelvideos.com/video.php?id=1637) hp?id= $1637$ **10 H rs**

# **LABORATORY EXPERIMENTS**

**Part A- Sections of Solids:** Sections of Pyramids, Prisms, Cubes, Tetrahedrons, Cones and Cylinders resting only on their bases (No problems on axis inclinations, spheres and hollow solids). True shape of sections.

**Orthographic Views:** Conversion of pictorial views into orthographic projections of simple machine parts with or without section. (Bureau of Indian Standards conventions are to be followed for the drawings) Hidden line conventions. Precedence of lines.

Laboratory Sessions/ Experimental learning: CAAD Lab

Applications: Helps to understand Engineering Drawing.

Video link / Additional online information (related to module if any):

[https://www.youtube.com/watch?v=f1Hdtf\\_iAWk](https://www.youtube.com/watch?v=f1Hdtf_iAWk)

**Part B-Thread Forms:** Thread terminology, sectional views of threads. ISO Metric (Internal & External) BSW (Internal & External) square and Acme. Sellers thread, American Standard thread.

**Fasteners:** Hexagonal headed bolt and nut with washer (assembly), square headed bolt and nut with washer (assembly) simple assembly using stud bolts with nut and lock nut. Flanged nut, slotted nut, taper and split pin for locking, counter sunk head screw, grub screw, Allen screw.

**Riveted Joints:** Single and double riveted lap joints, butt joints with single/double cover strap.

<https://www.youtube.com/watch?v=70hESLwUhME> <https://www.youtube.com/watch?v=Gdvtw0pTAOs>

# **Part C - Assembly Drawings**

- 1. Modeling of propeller and hub assembly
- 2. Modeling of wing assembly
- 3. Modeling of fuselage assembly
- 4. Modeling of Engine Mounts
- 5. Modeling of Landing Gear Assembly

Laboratory Sessions/ Experimental learning: CAAD Lab Applications: To Design an Aircraft Model.

Video link / Additional online information (related to module if any):

<https://www.youtube.com/watch?v=rmlUXhvJHt0>

**Course Outcomes: After completing the course, the students will be able to**

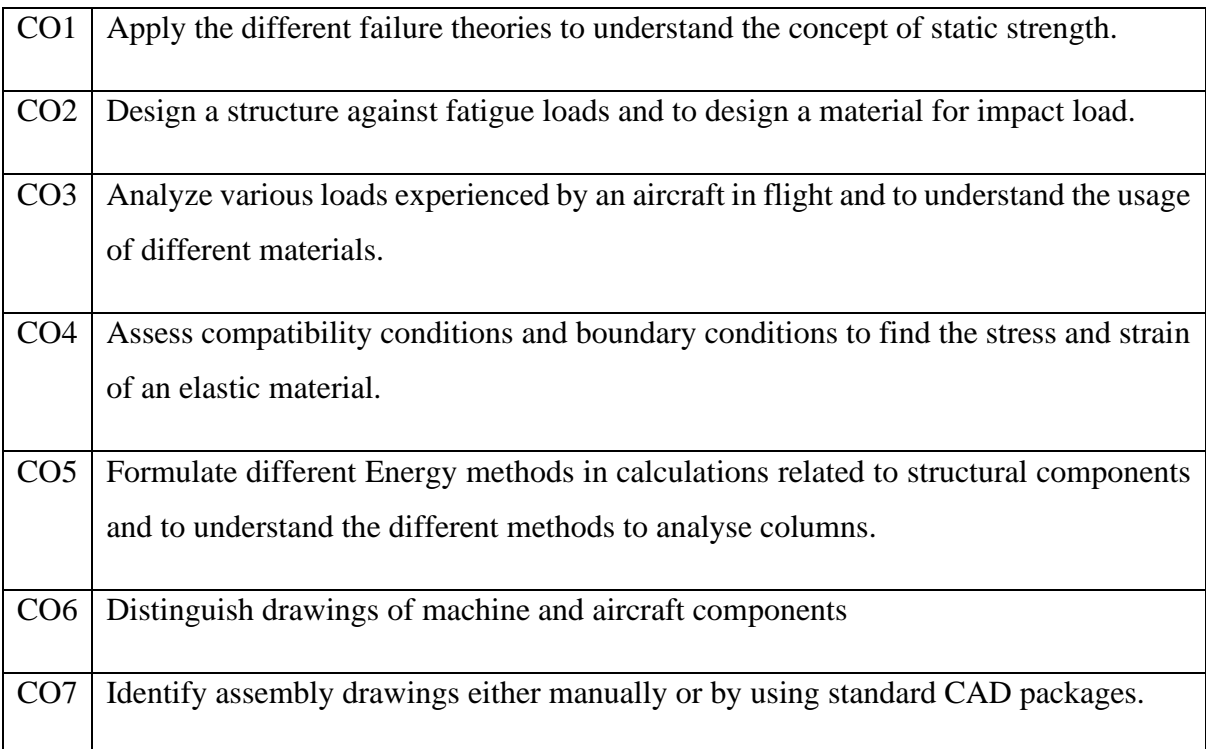

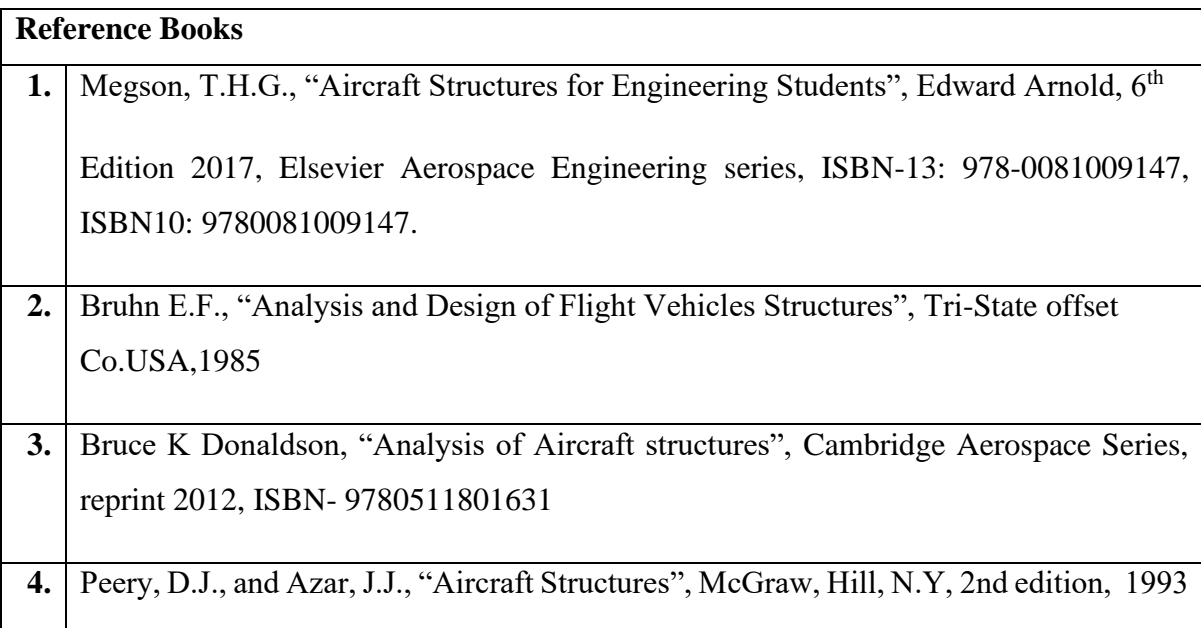

### **Theory for 50 Marks**

CIE is executed by way of quizzes (Q), tests (T) and assignments. A minimum of three quizzes are conducted along with tests. Test portion is evaluated for 50 marks and quiz is evaluated for 10 marks. Faculty may adopt innovative methods for conducting quizzes effectively. The number of quizzes may be more than three (conduct additional quizzes and take best three). The three tests are conducted for 50 marks each and the average of all the tests are calculated for 50. The marks for the self -study are 20 (2 presentations are be held for 10 marks each). The marks obtained in test, quiz and self -studies are added to get marks out of 100 and report CIE for 50 marks.

#### **Laboratory- 50 Marks**

The laboratory session is held every week as per the time table and the performance of the student is evaluated in every session. The average of the marks over number of weeks is considered for 30 marks. At the end of the semester a test is conducted for 10 marks. The students are encouraged to implement additional innovative experiments in the lab and are awarded 10 marks. Total marks for the laboratory is 50.

#### **Semester End Examination (SEE):**

#### **Total marks: 50+50=100**

**SEE** for 50 marks are executed by means of an examination.

The Question paper for each course contains two parts,  $Part - A$  and  $Part - B$ . Part – A consists of objective type questions for 20 marks covering the complete syllabus. Part – B Students have to answer five questions, one from each unit for 16 marks adding up to 80 marks. Each main question may have a maximum of three sub divisions. Each unit will have internal choice in which both questions cover entire unit having same complexity in terms of COs and Bloom's taxonomy level.

#### **Laboratory- 50 Marks**

Experiment Conduction with proper results is evaluated for 40 marks and Viva is for 10 marks. Total SEE for laboratory is 50 marks.

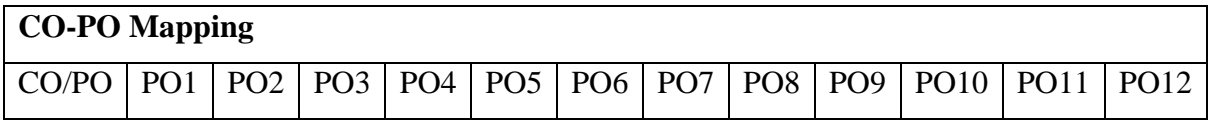

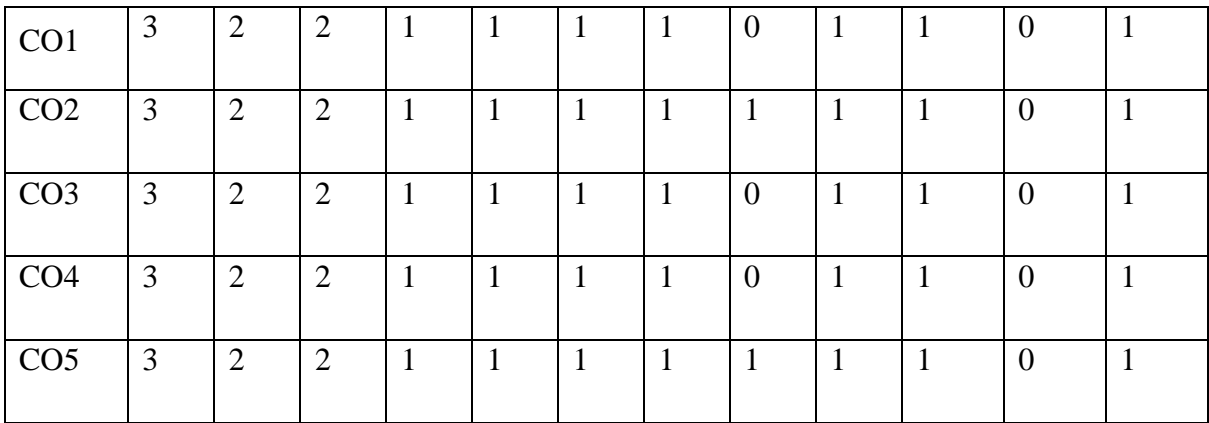

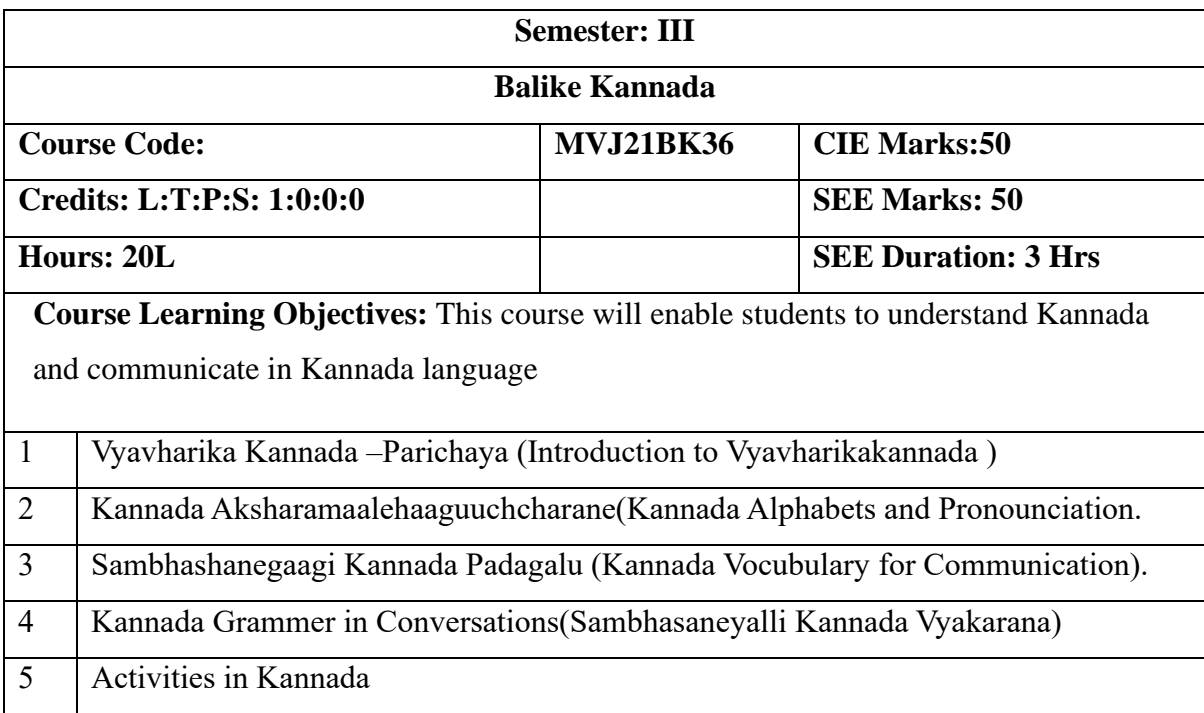

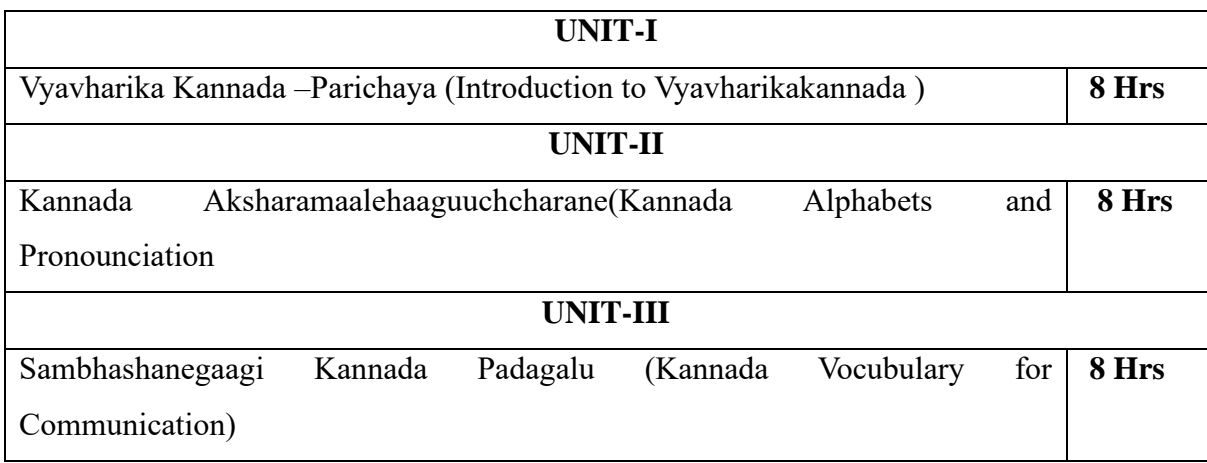

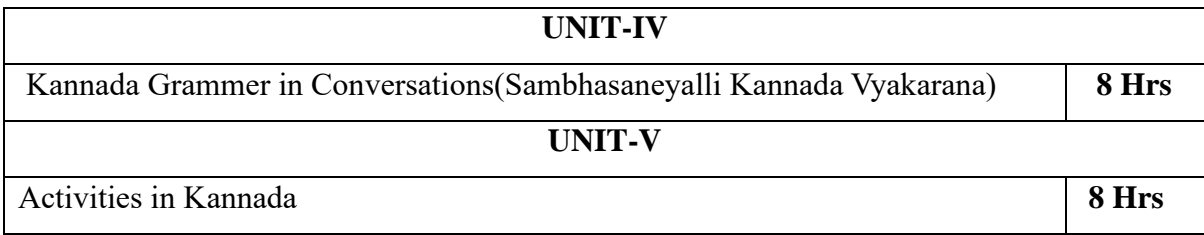

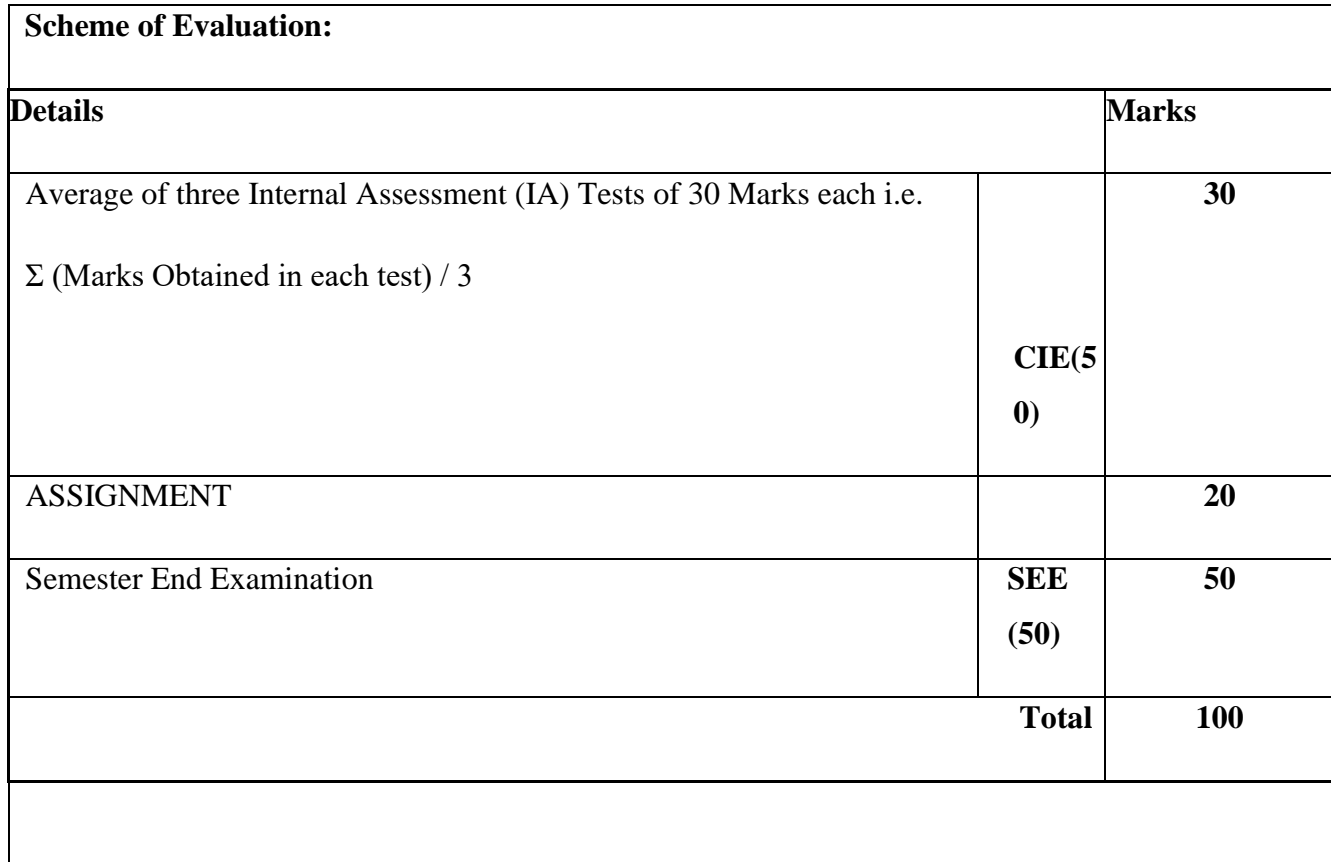

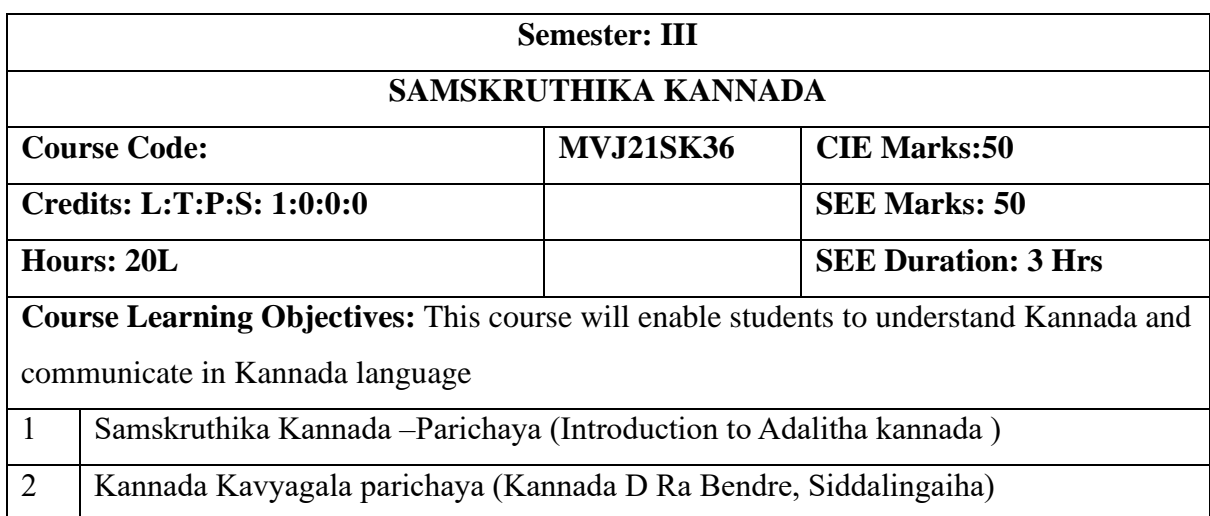

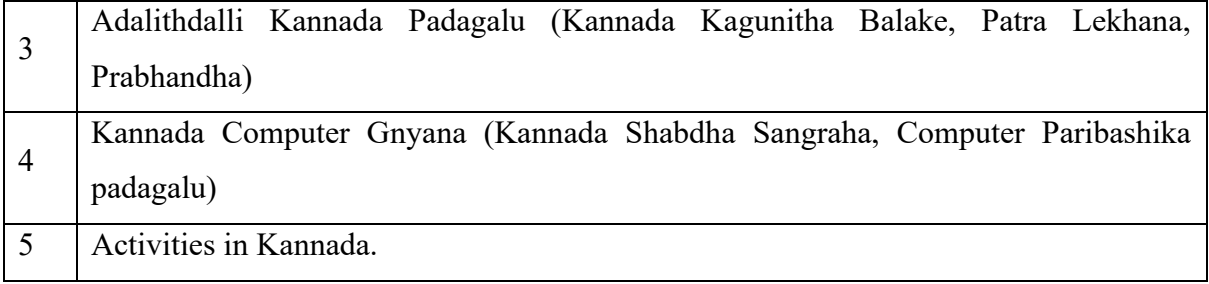

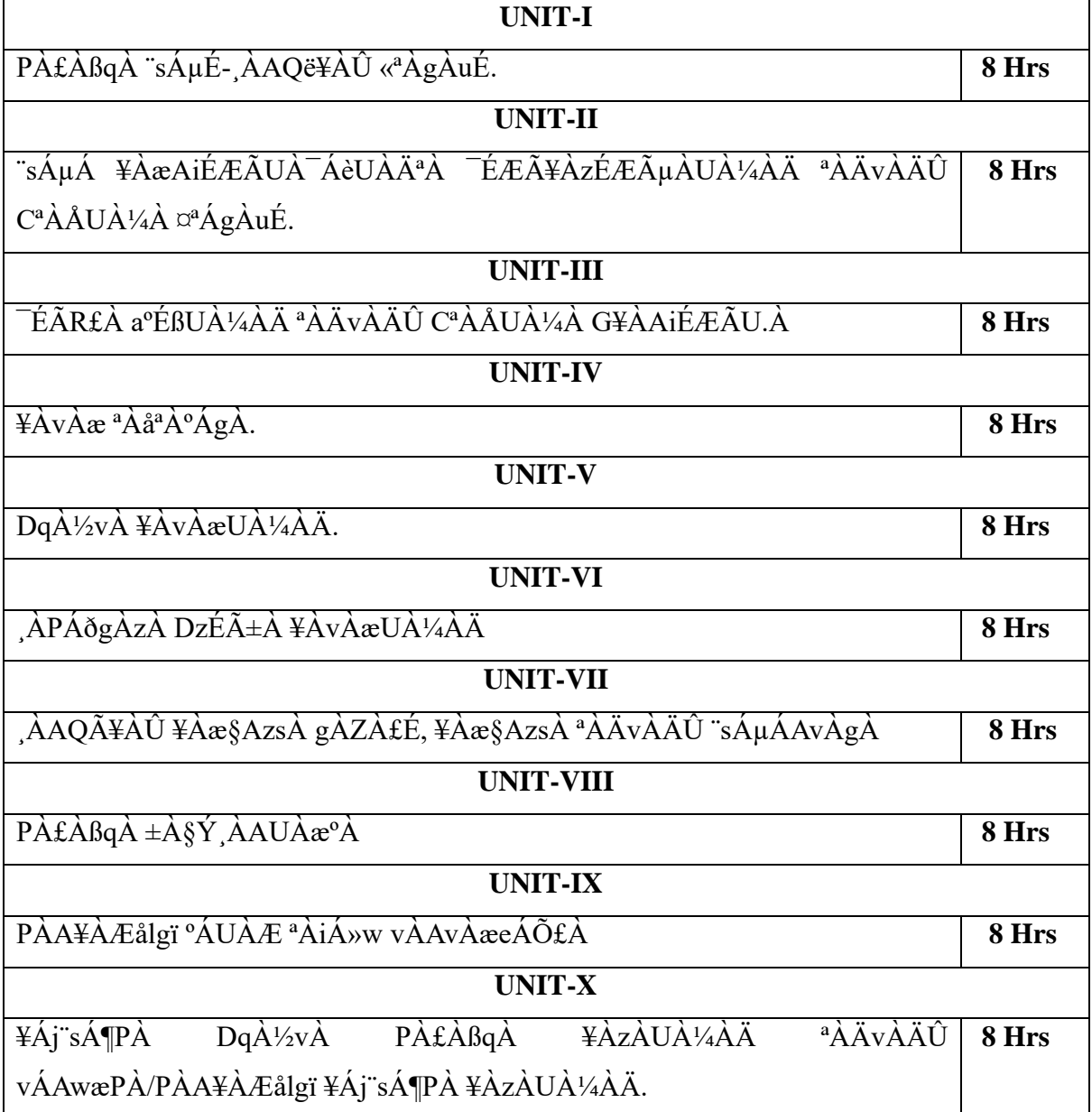

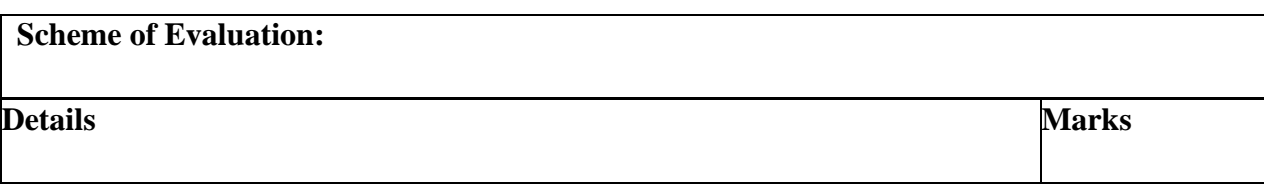

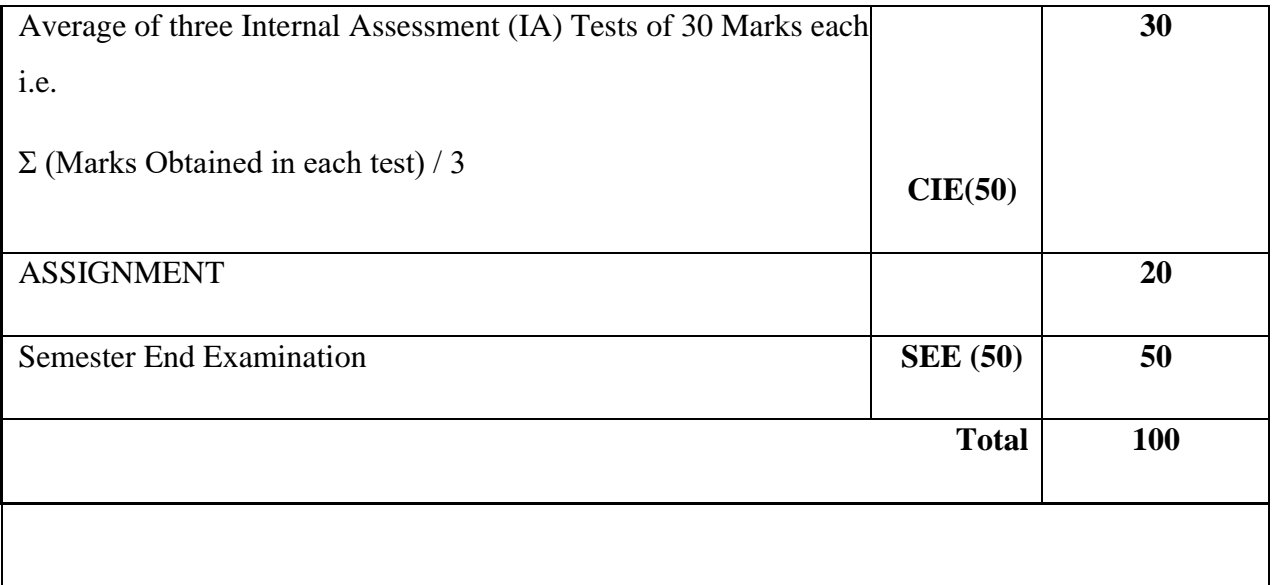

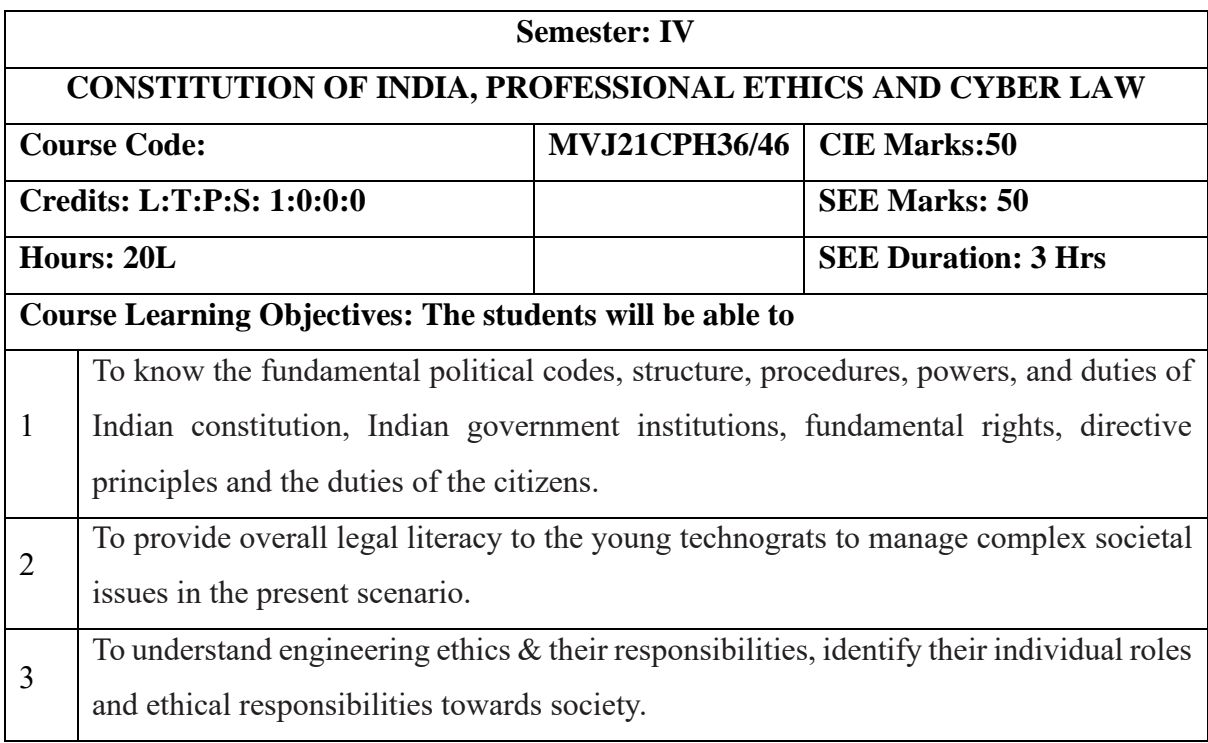

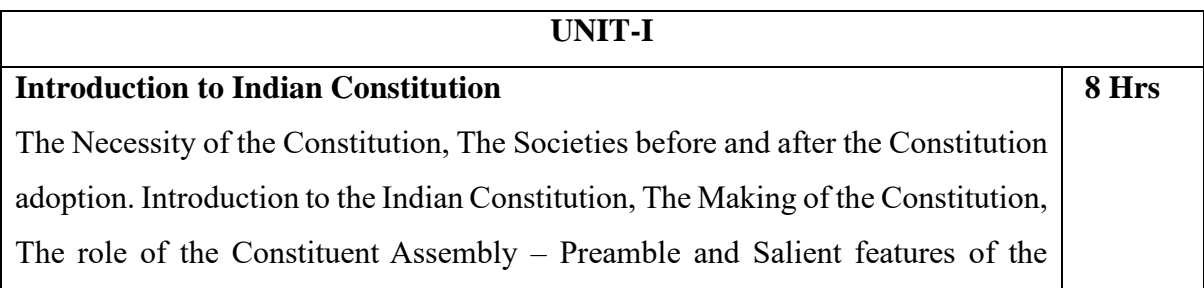

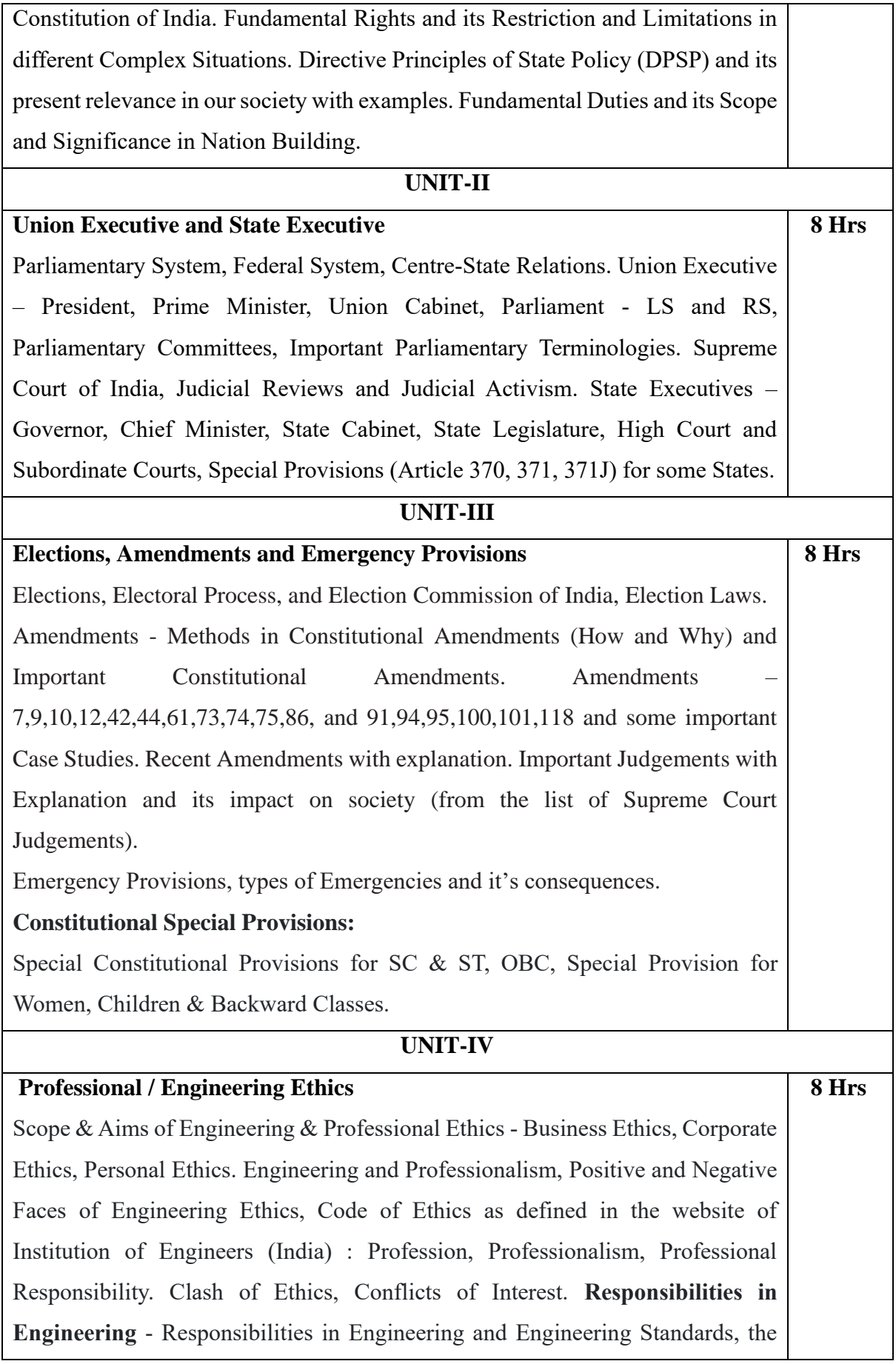

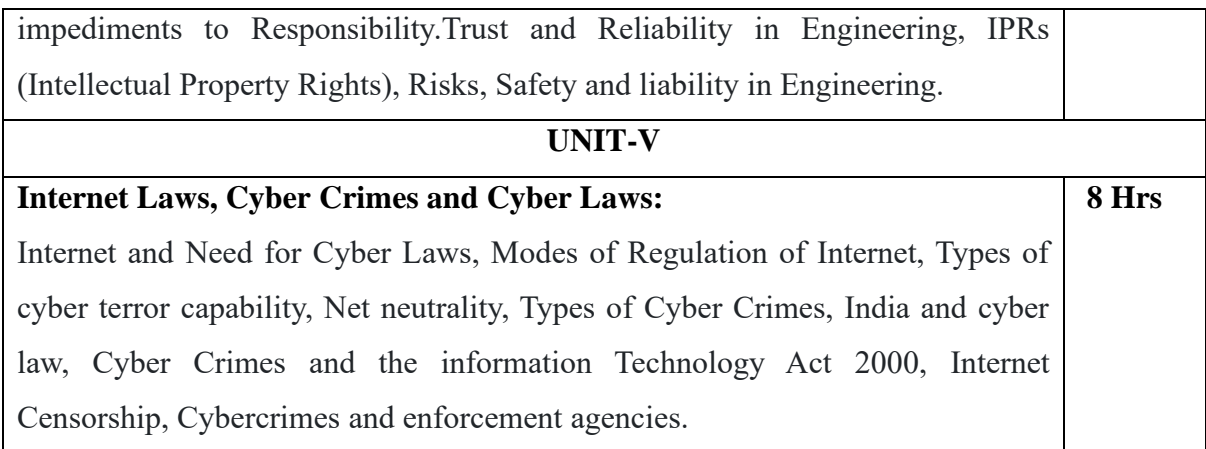

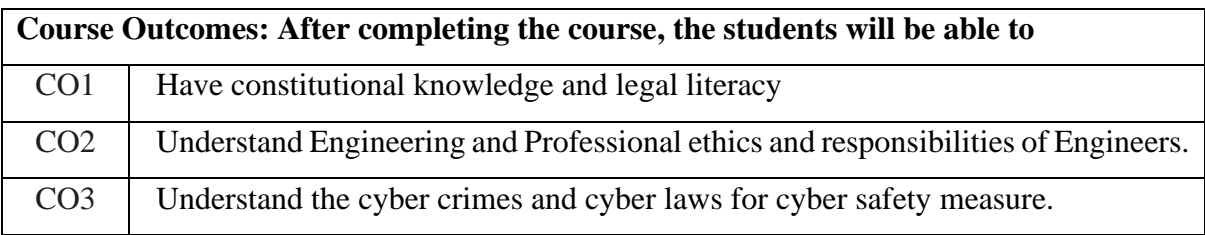

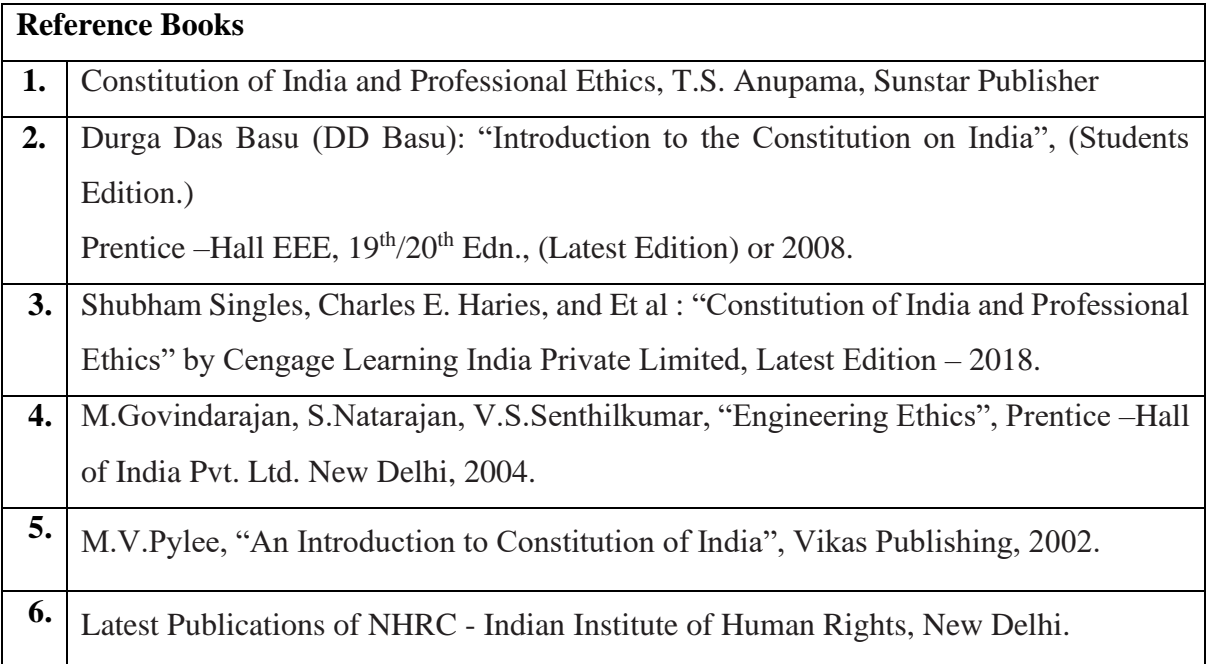

# **CIE Assessment:**

CIE is based on quizzes, tests, assignments/seminars and any other form of evaluation. Generally, there will be: Three Internal Assessment (IA) tests during the semester (40 marks each), the final IA marks to be awarded will be the average of three tests

**-** Assignment (10 marks)

**SEE Assessment:**

- i. Question paper for the SEE consists one part. It is compulsory and consists of objective type 1 mark each for total of 50 marks covering the whole syllabus.
- ii. Ten questions must be set from each unit. The duration of examination is 3 hours.

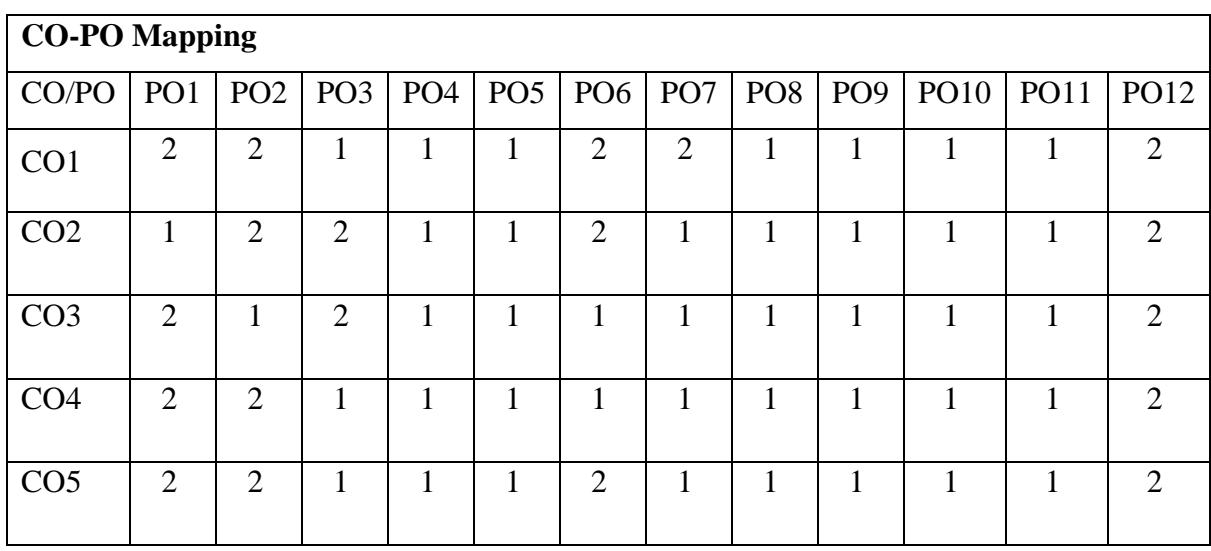

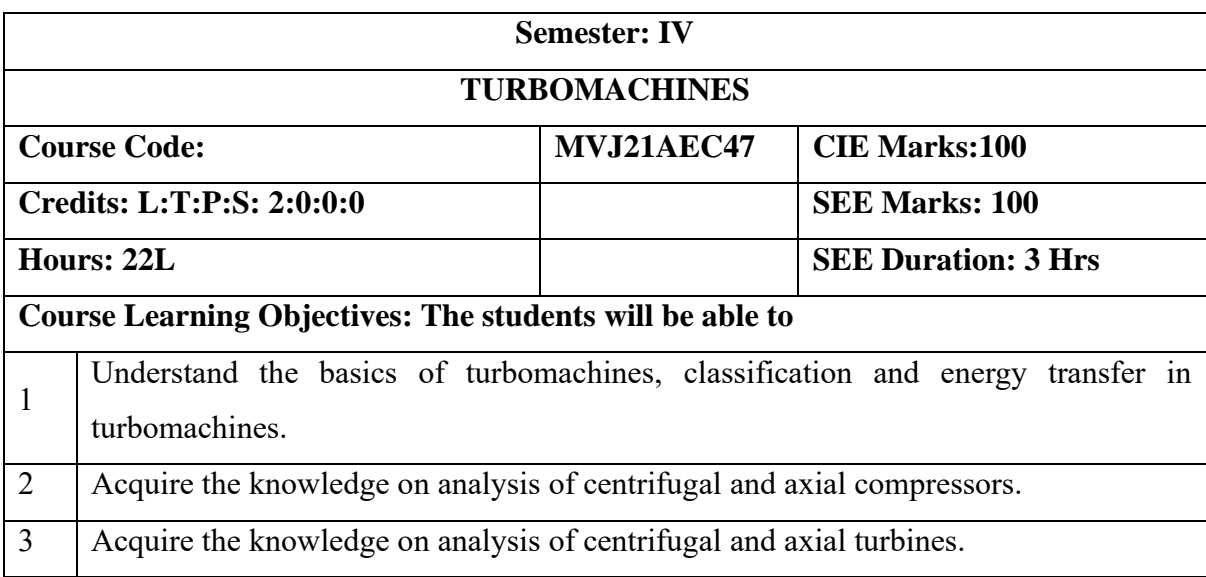

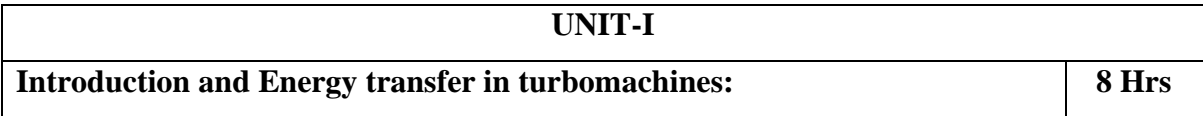

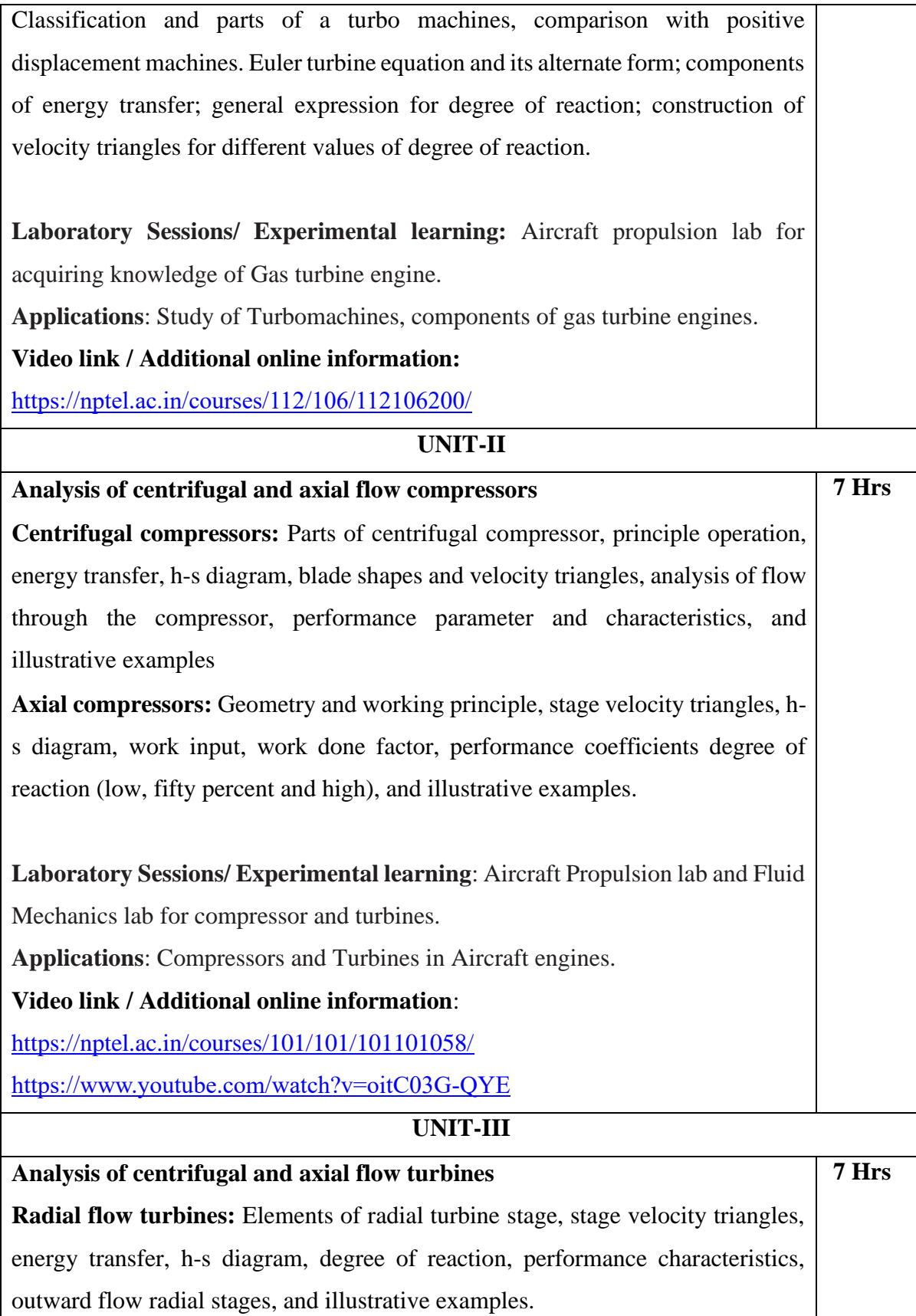

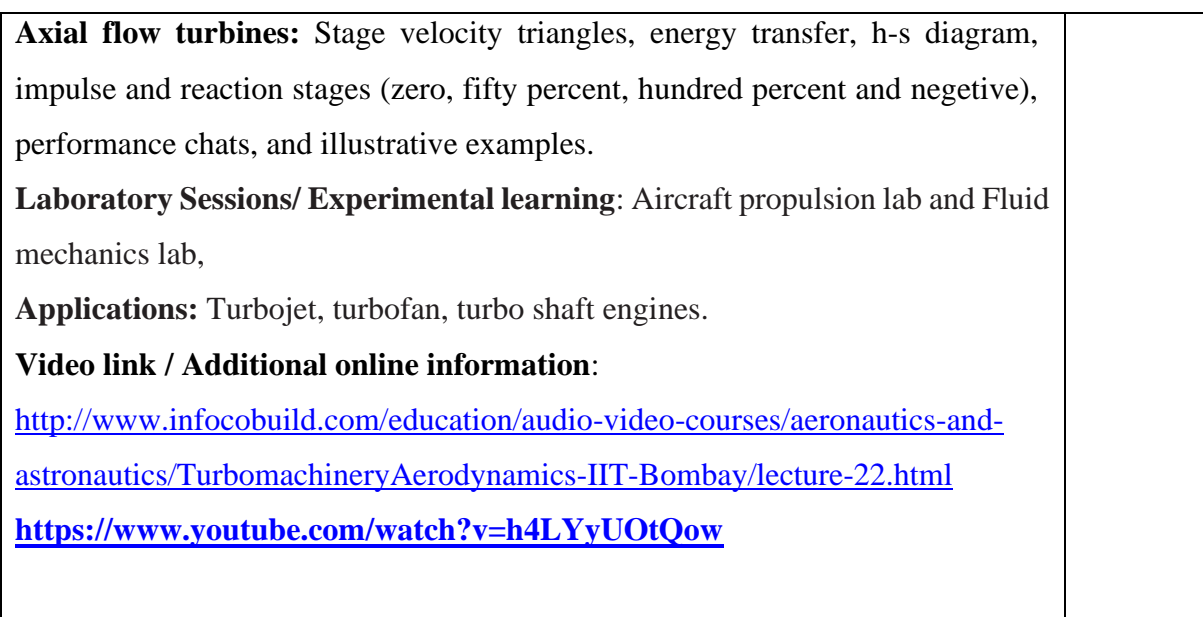

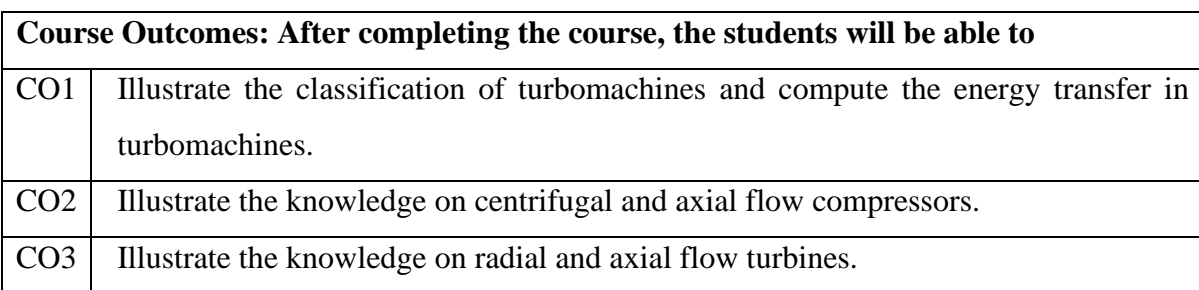

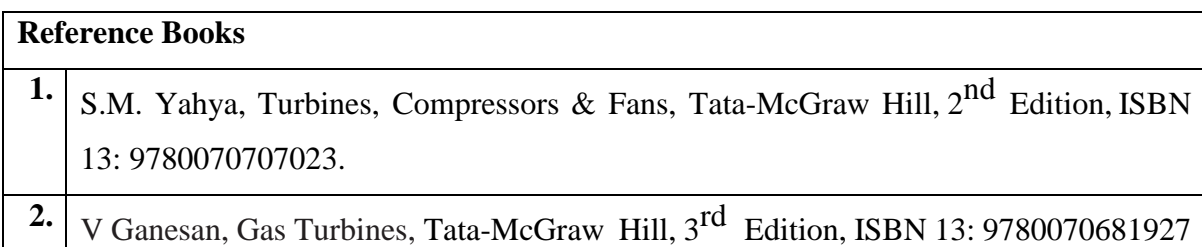

### **Theory for 50 Marks**

CIE is executed by way of quizzes (Q), tests (T) and assignments. A minimum of three quizzes are conducted along with tests. Test portion is evaluated for 50 marks and quiz is evaluated for 10 marks. Faculty may adopt innovative methods for conducting quizzes effectively. The number of quizzes may be more than three (conduct additional quizzes and take best three). The three tests are conducted for 50 marks each and the average of all the tests are calculated for 50. The marks for the assignments are 20 (2 assignments for 10 marks each). The marks obtained in test, quiz and assignment are added to get marks out of 100 and report CIE for 50 marks.

#### **Semester End Examination (SEE):**

### **Total marks: 50+50=100**

**SEE** for 50 marks is executed by means of an examination. The Question paper for each course contains two parts, Part – A and Part – B. Part – A consists of objective type questions for 20 marks covering the entire syllabus. Part – B Students have to answer five questions, one from each unit for 16 marks adding up to 80 marks. Each main question may have a maximum of three sub divisions. Each unit will have internal choice in which both questions cover entire unit having same complexity in terms of COs and Bloom's taxonomy level.

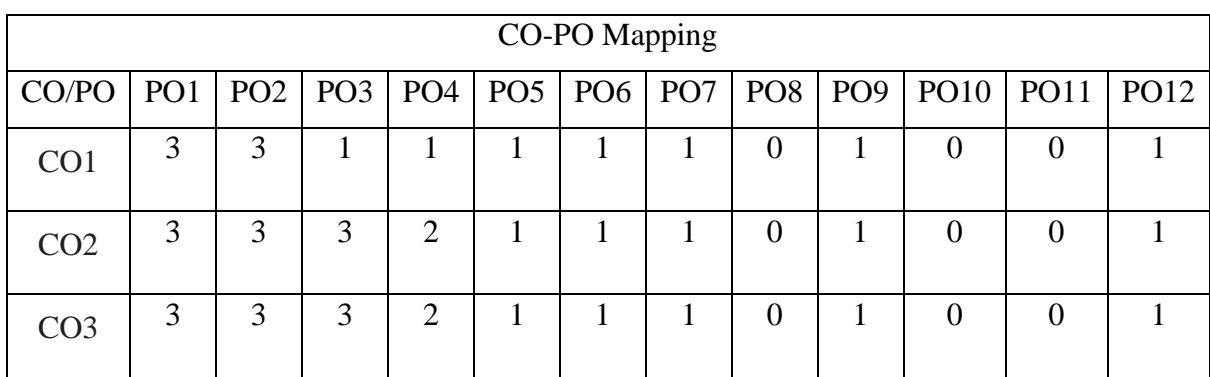

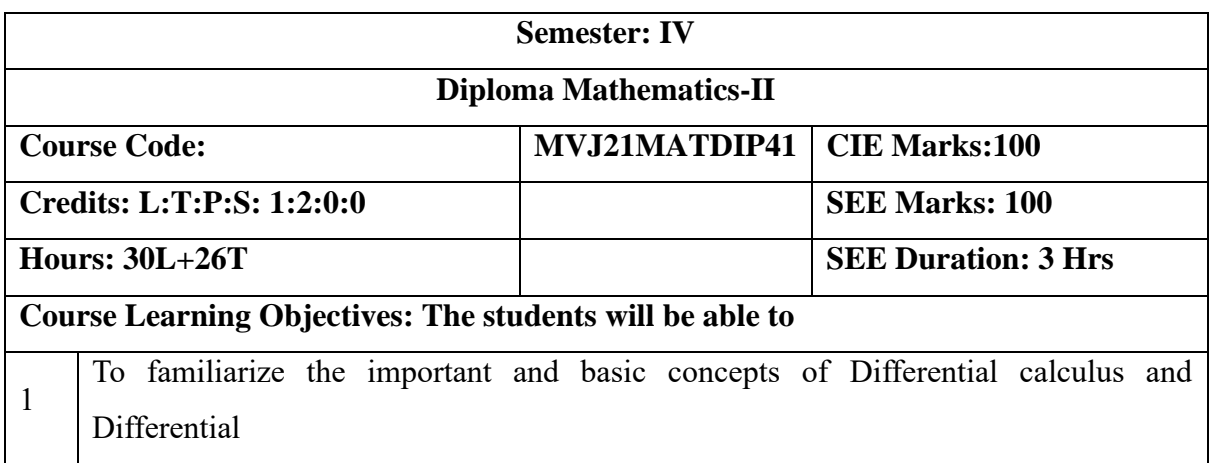
Equation, ordinary/partial differential equations and Vector calculus and analyse the engineering problems.

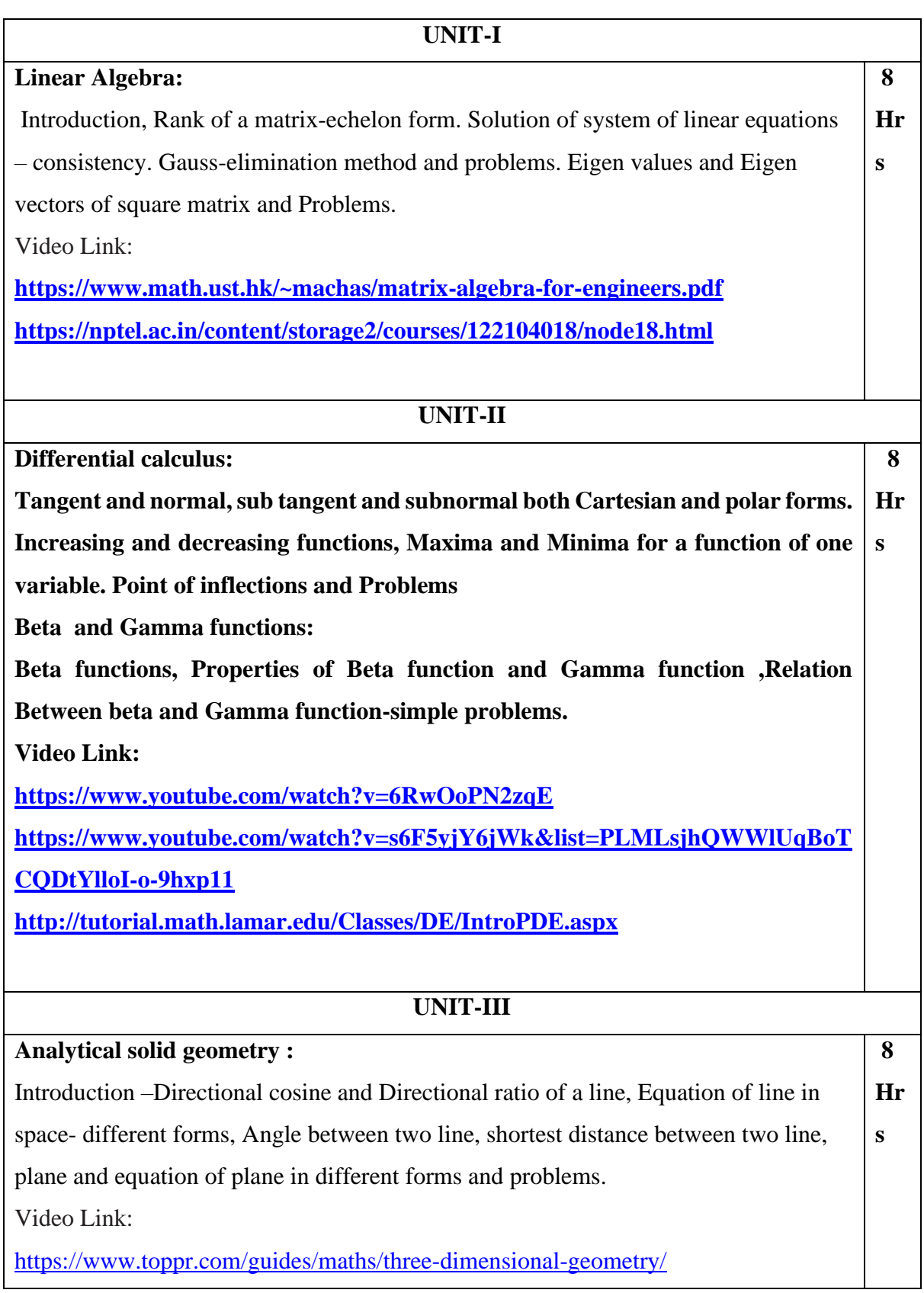

[https://www.toppr.com/guides/maths/three-dimensional-geometry/distance-between](https://www.toppr.com/guides/maths/three-dimensional-geometry/distance-between-skew-lines/)[skew-lines/](https://www.toppr.com/guides/maths/three-dimensional-geometry/distance-between-skew-lines/)

#### **UNIT-IV**

 **8** 

**Hr**

**s**

# **Probability:** Random variable, Discrete probability distribution, Mean and variance of Random Variable, Theoretical distribution-Binomial distribution, Mean and variance Binomial distribution -Problems. Poisson distribution as a limiting case of Binomial distribution, Mean and variance of Poisson distribution. Normal Distribution-Basic properties of Normal distribution –standard form of normal distribution and Problems.

Video Link:

<https://nptel.ac.in/courses/111/105/111105041/>

<https://www.mathsisfun.com/data/probability.html>

## **UNIT-V**

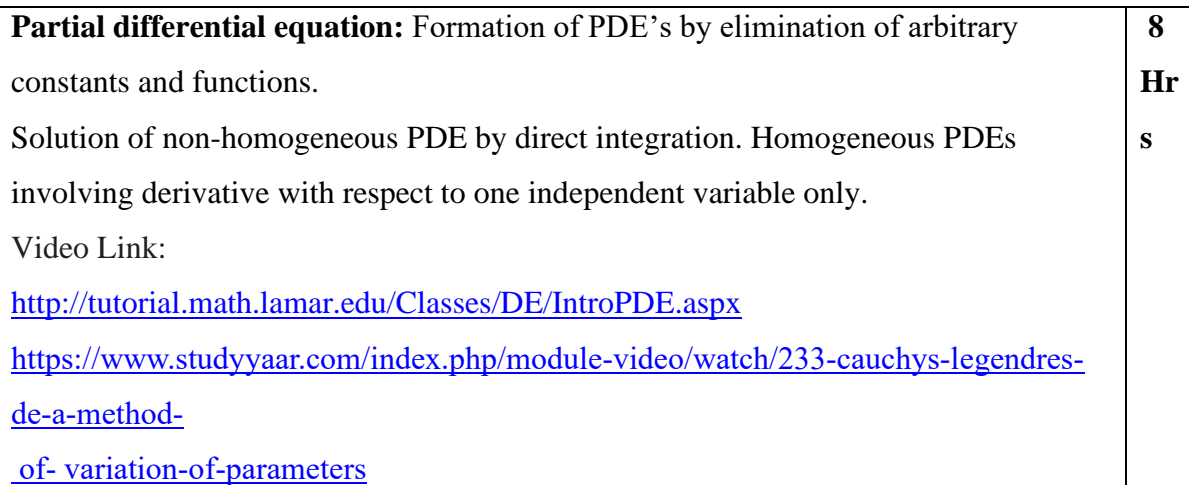

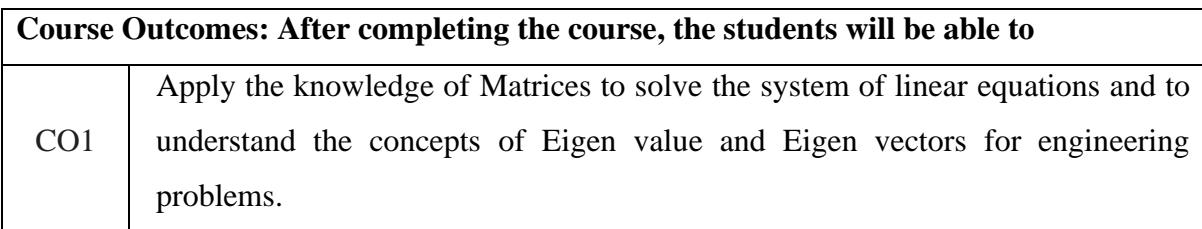

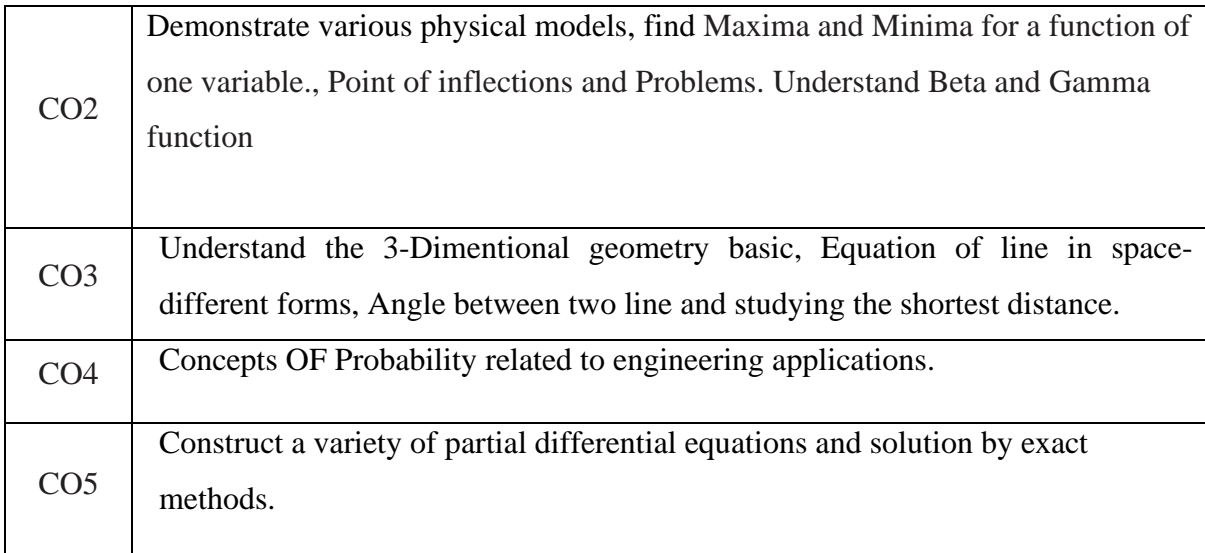

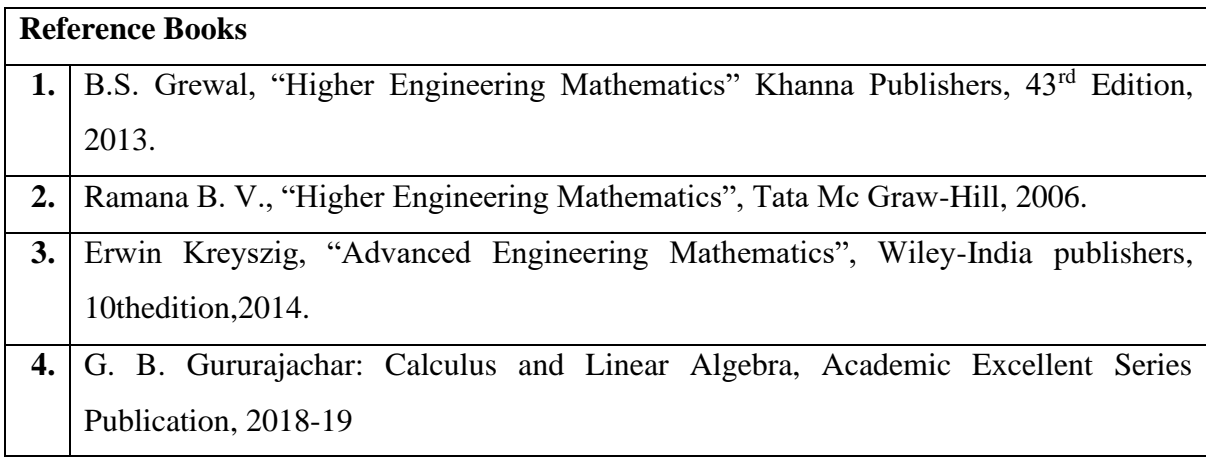

## **Continuous Internal Evaluation (CIE):**

## **Theory for 50 Marks**

CIE is executed by way of quizzes (Q), tests (T) and assignments. A minimum of three quizzes are conducted along with tests. Test portion is evaluated for 50 marks and quiz is evaluated for 10 marks. Faculty may adopt innovative methods for conducting quizzes effectively. The number of quizzes may be more than three (conduct additional quizzes and take best three). The three tests are conducted for 50 marks each and the average of all the tests are calculated for 50. The marks for the assignments are 20 (2 assignments for 10 marks each). The marks obtained in test, quiz and assignment are added to get marks out of 100 and report CIE for 50 marks.

**Semester End Examination (SEE):** 

**Total marks: 50+50=100**

**SEE** for 50 marks is executed by means of an examination. The Question paper for each course contains two parts, Part – A and Part – B. Part – A consists of objective type questions for 20 marks covering the entire syllabus. Part – B Students have to answer five questions, one from each unit for 16 marks adding up to 80 marks. Each main question may have a maximum of three sub divisions. Each unit will have internal choice in which both questions cover entire unit having same complexity in terms of COs and Bloom's taxonomy level.

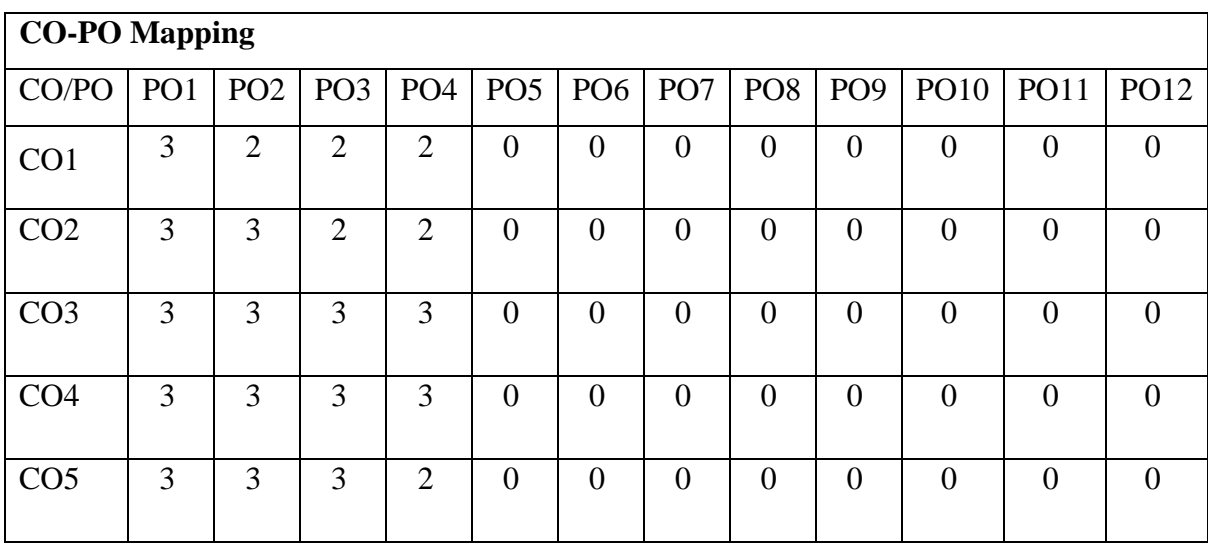

High-3, Medium-2, Low-1

# MVJ College of Engineering, Whitefield, Bangalore 560067

*An Autonomous Institution, Affiliated to VTU, Belagavi*

**Scheme of Teaching and Examination** 

Outcome Based Education (OBE) and Choice Based Credit System (CBCS)

Effective from the academic year 2021-22

Department of Aeronautical Engineering

Semester V

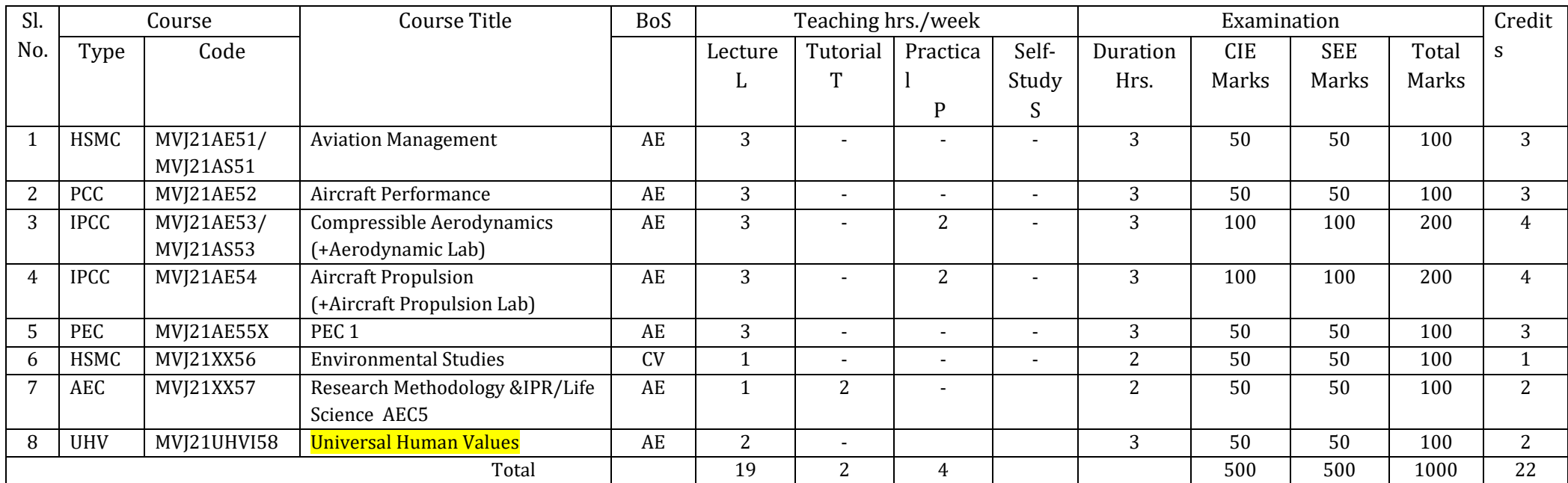

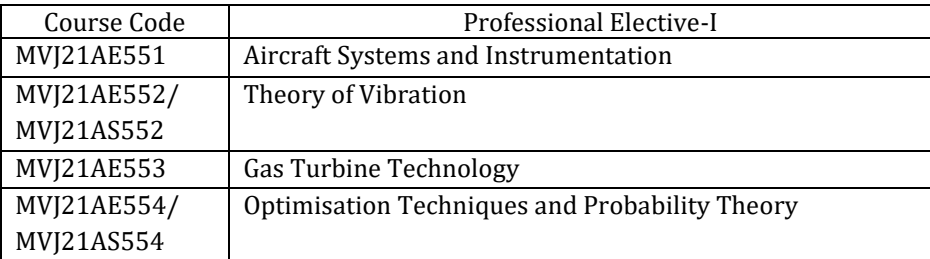

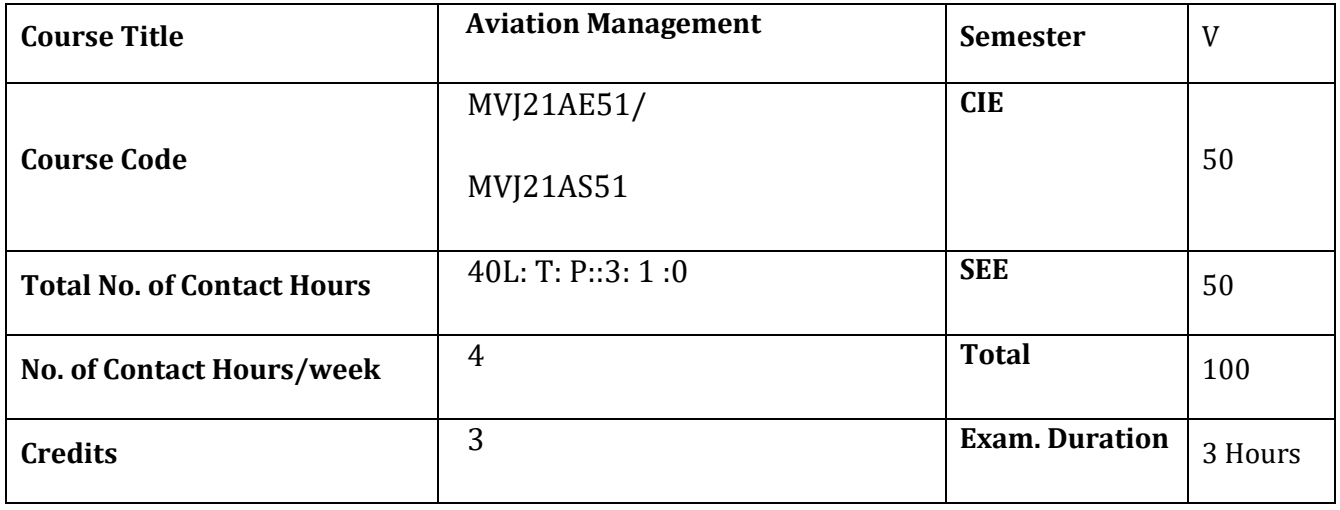

**Course objective is to:** This course will enable students to

- Introduce the field of management, task of the manager, importance of planning and types of planning, staff recruitment and selection process.
- Explain need of coordination between the manager and staff, the social responsibility of business and leadership.
- Comprehend the fundamentals of maintenance and certification.
- Understand the Aircraft Management Maintenance.
- Acquire knowledge of maintenance safety and trouble shooting in Airlines.

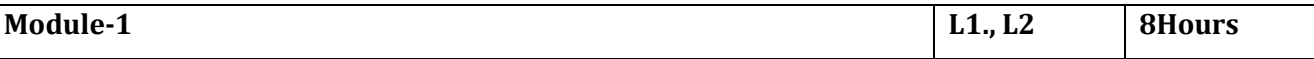

**Management:** Definition, Importance – Nature and Characteristics of Management, Management

Functions, Roles of Manager, Levels of Management, Managerial Skills, Management & Administration, Management as a Science, Art &Profession.

**Planning:** Nature, Importance and Purpose Of Planning, Types of Plans, Steps in Planning, Limitations of Planning, Decision Making – Meaning, Types of Decisions- Steps in Decision Making.

Laboratory Sessions/ Experimental learning: Case study on decision making process in a corporate.

Applications: Planning in engineering field.

Web Link and Video Lectures

<https://nptel.ac.in/courses/110/105/110105146/>

<https://nptel.ac.in/courses/122/108/122108038/>

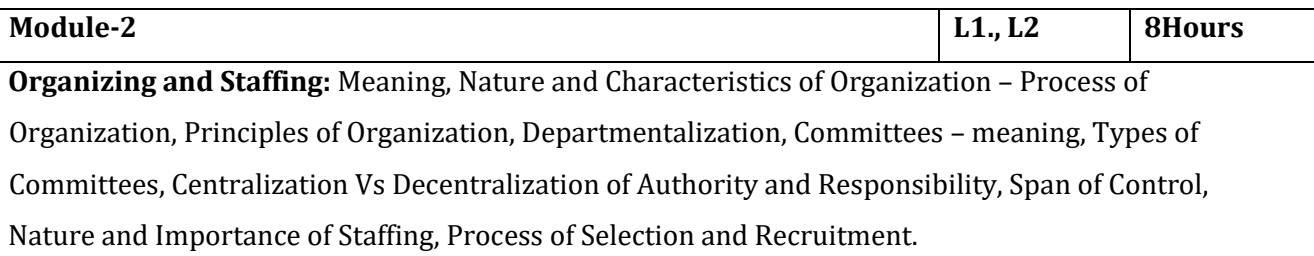

**Directing and Controlling:** Meaning and Nature of Directing-Leadership Styles, Motivation Theories, Communication – Meaning and Importance, Coordination- Meaning and Importance, Techniques of Coordination. Controlling – Meaning, Steps in Controlling. Laboratory Sessions/ Experimental learning Case study of steel plant departmentalization. Applications: Effective communication in a corporate. Web Link and Video Lectures [https://nptel.ac.in/content/storage2/courses/122106031/slides/3\\_2s.pdf](https://nptel.ac.in/content/storage2/courses/122106031/slides/3_2s.pdf) <https://www.slideshare.net/100005130728571/27-nature-of-directing> **Module-3 L1., L2 8Hours Fundamentals of Maintenance & Certification:** Types of maintenance, Redesign, Failure rate pattern, Other maintenance considerations. Aviation industry certification requirements, Type certificate (FAA form 8110.9), Airworthiness certificate (FAA form 8100-2), Aviation maintenance certifications, General, Airframe, Power plant, Avionics courses. **Laboratory Sessions/ Experimental learning:**A demo on maintenance procedure in wind tunnel lab. **Applications:** Apply the certification process in Aircraft industry. **Video link / Additional online information (related to module if any):** 1. <https://www.youtube.com/watch?v=KEF2szWaEgg> - Introduction about Aircraft Maintenance-NPTEL-IITK 2. [https://www.youtube.com/watch?v=CoLWYZP9BkY&list=PLExlUJZK1IOnUv8IeOXLk\\_njBYhc-](https://www.youtube.com/watch?v=CoLWYZP9BkY&list=PLExlUJZK1IOnUv8IeOXLk_njBYhc-Xh6V)[Xh6V](https://www.youtube.com/watch?v=CoLWYZP9BkY&list=PLExlUJZK1IOnUv8IeOXLk_njBYhc-Xh6V) –Aircraft Maintenance-NPTEL-IITK 3. <https://www.youtube.com/watch?v=H45vSzyiXH4> – Airplane Maintenance **Module-4 L1., L2 8Hours Aircraft Management Maintenance** Structure, Role of aviation management, Line supervisory management, Management areas of concern in airlines, Manager of overhaul shops, Line maintenance control center flight line (preflight& post flight), Aircraft Logbook, Maintenance crew skill requirements. **Laboratory Sessions/ Experimental learning:** A demo on aircraft logbook. **Applications:** Implement the aviation management in airlines. **Video link / Additional online information (related to module if any):** 1. https://www.youtube.com/watch?v=f6F\_ecq1nic – Aviation management [https://www.youtube.com/watch?v=P7GfDmd7Nqw-](https://www.youtube.com/watch?v=P7GfDmd7Nqw)Aircraft line maintenance check example **Module-5 L1., L2 8Hours**

#### **Maintenance Safety & Trouble shooting**

Safety regulations, occupational safety and health standards maintenance safety program, Airlines safety management, General safety rules, Accident & injury reporting, Hazardous materials storage and handling aircraft furnishing practices trouble shooting, Knowledge of malfunctions.

**Laboratory Sessions/ Experimental learning:** A demo on safety system in wind tunnel lab.

**Applications:** Apply the safety regulations, OSHA safety programs and troubleshooting systems in aircraft.

## **Video link / Additional online information (related to module if any):**

- 1. [https://www.youtube.com/watch?v=aRA7QR2Mr\\_w](https://www.youtube.com/watch?v=aRA7QR2Mr_w) Airlines safety management system
- 2. <https://www.youtube.com/watch?v=5bc1qBtkRWA> -How do Airline store aircraft?

<https://www.youtube.com/watch?v=89IWlG0Uhz0> - trouble shooting procedure for the aircraft systems

#### **Course outcomes:**

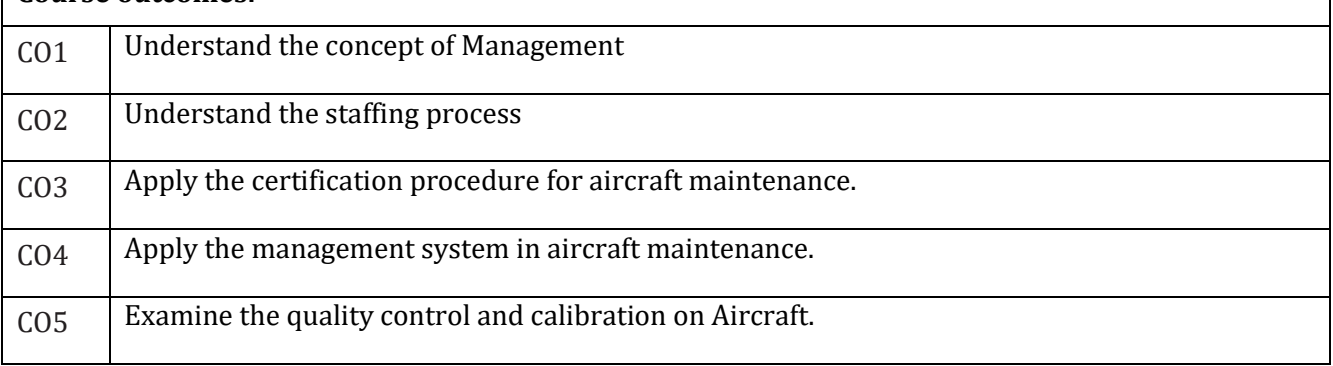

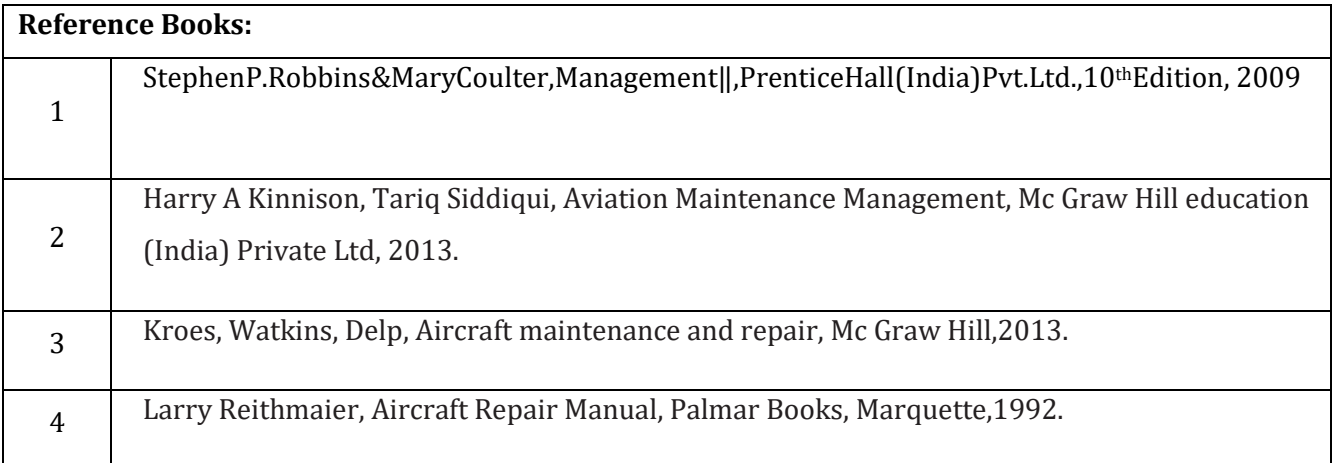

#### **CIE Assessment:**

CIE is based on quizzes, tests, assignments/seminars, and any other form of evaluation. Generally, there will be: Three Internal Assessment (IA) tests during the semester (30 marks each), the final IA marks to be awarded will be the average of three tests.

**-** Quizzes/mini tests (4 marks)

- **-** Mini Project / Case Studies (8 Marks)
- **-** Activities/Experimentations related to courses (8 Marks)

#### **SEE Assessment:**

- i. Question paper for the SEE consists of two parts i.e. Part A and Part B. Part A is compulsory and consists of objective type or short answer type questions of 1 or 2 marks each for total of 20 marks covering the whole syllabus.
- ii. Part B also covers the entire syllabus consisting of five questions having choices and may contain subdivisions, each carrying 16 marks. Students have to answer five full questions.
- iii. One question must be set from each unit. The duration of examination is 3 hours.

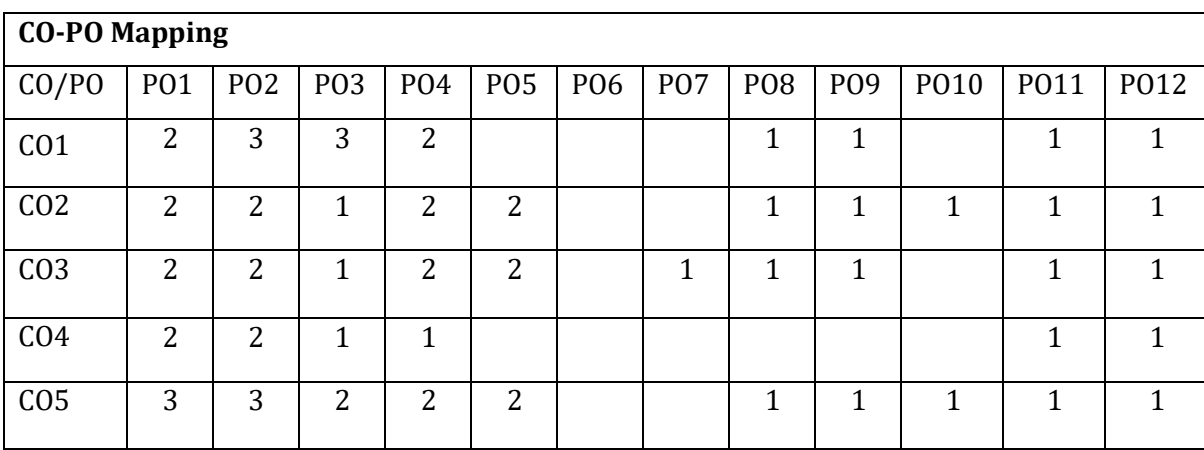

High:3, Medium:2, Low:1

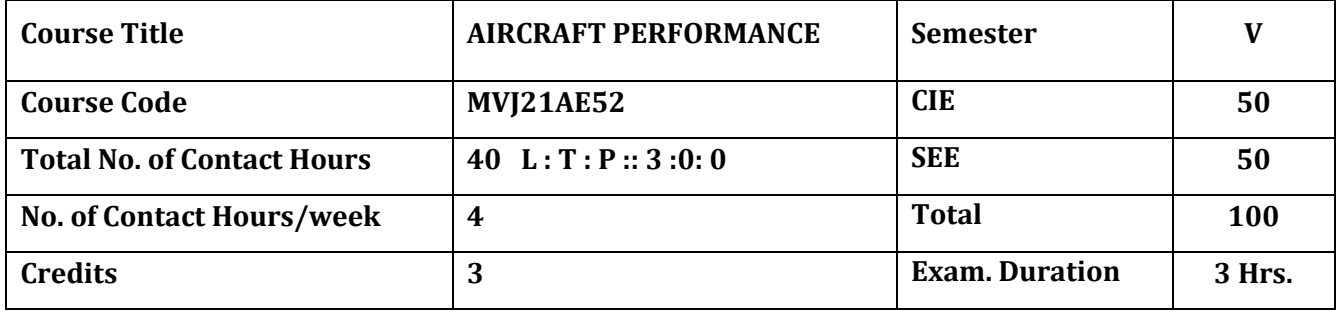

The course objective is to:

- **1.** Understand Steady Unaccelerated Flight
- **2.** Comprehend Steady Performance Level Flight, Climb & Glide
- **3.** Gain knowledge of Airplane Performance Parameters like Range and Endurance etc.
- **4.** UnderstandAircraft Performance in Accelerated Flight

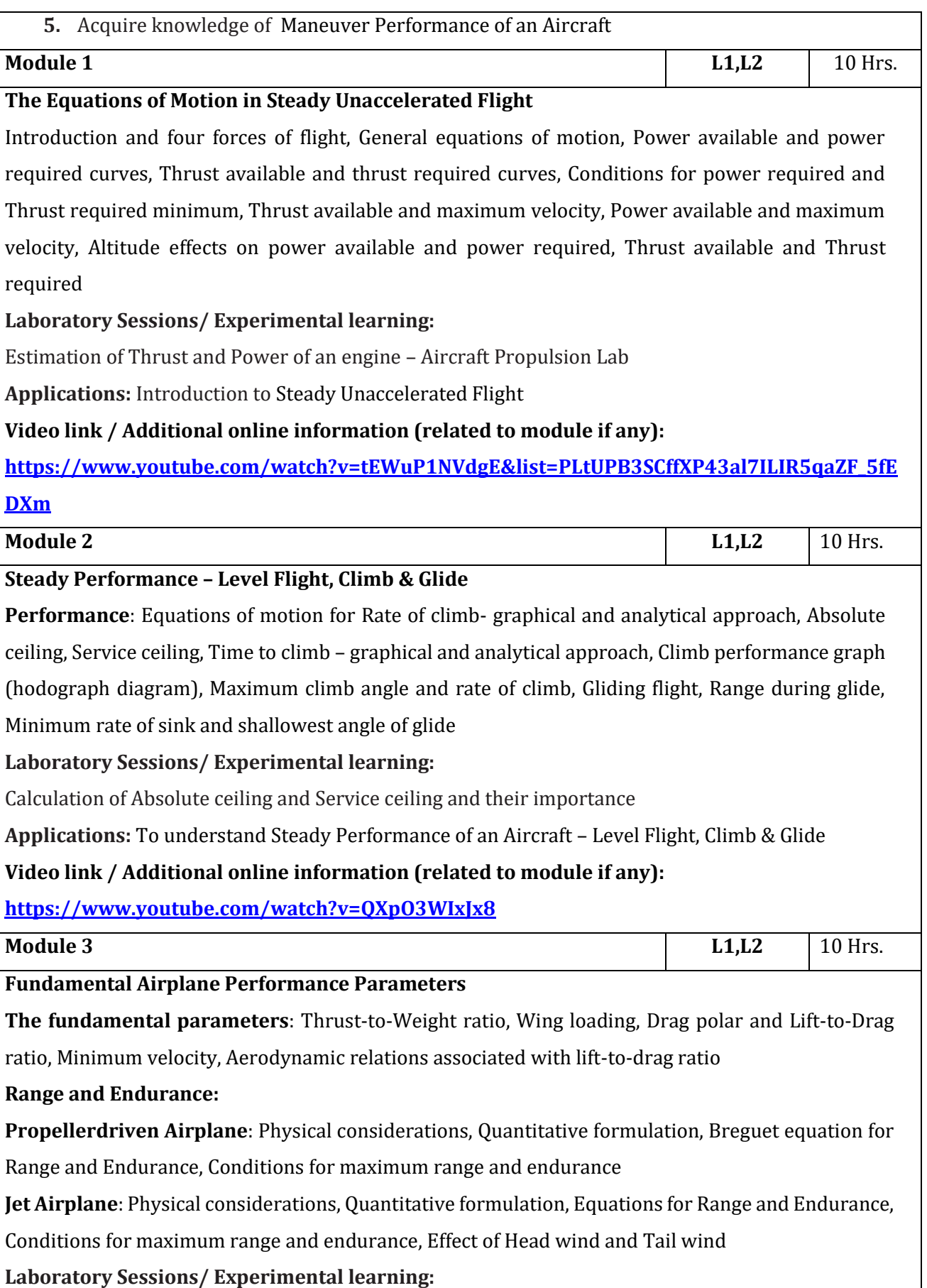

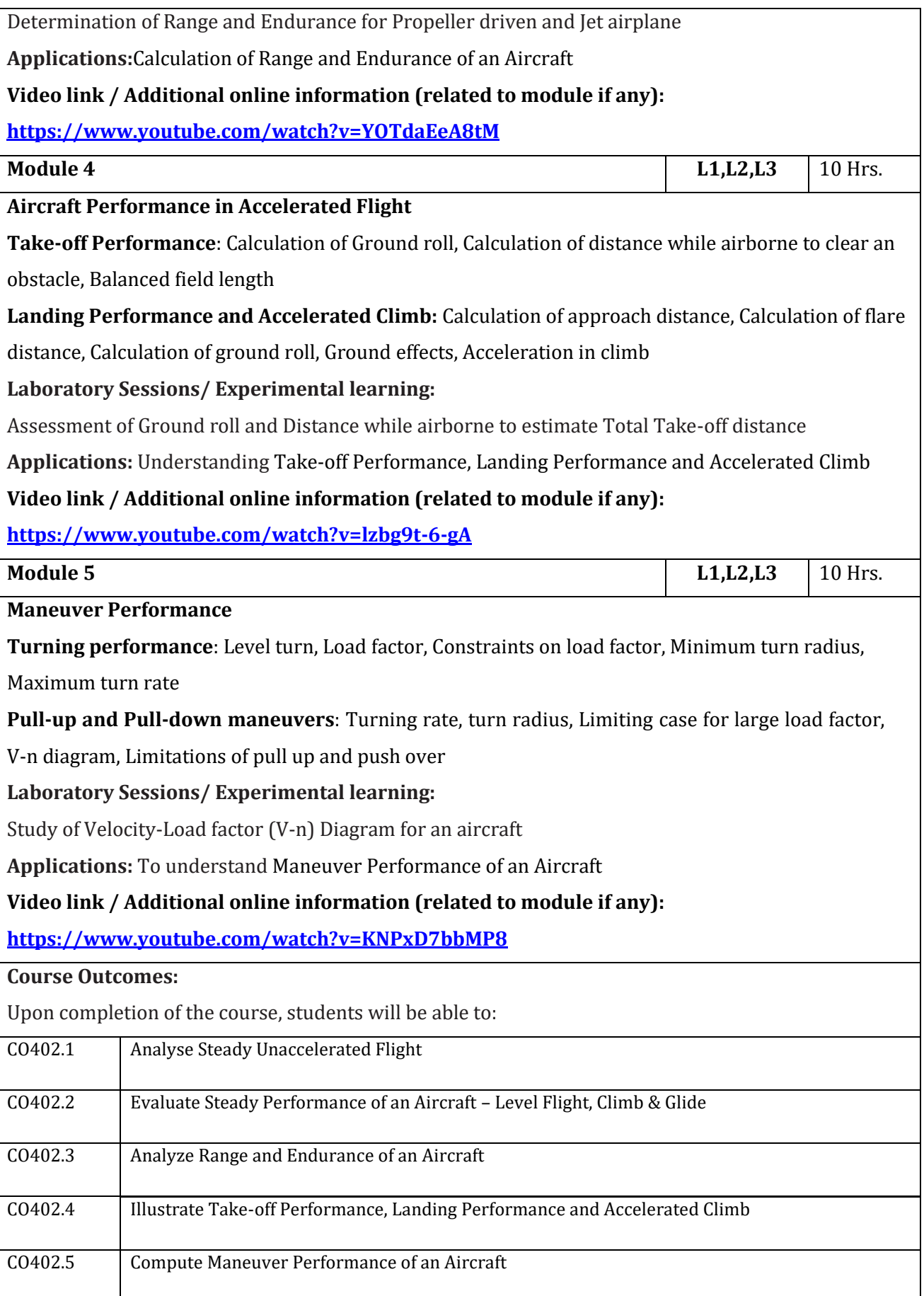

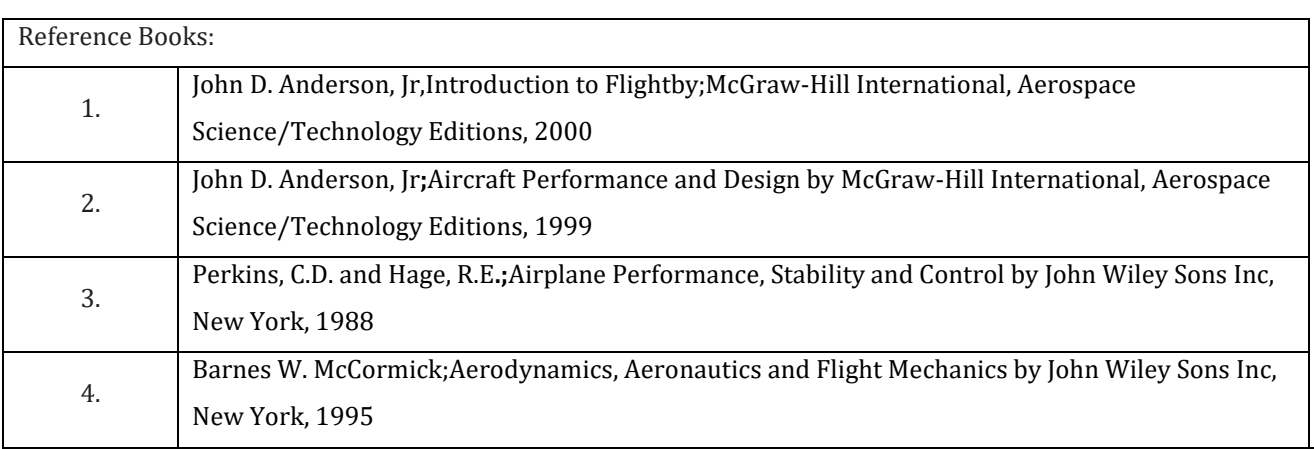

## **CIE Assessment:**

CIE is based on quizzes, tests, assignments/seminars and any other form of evaluation. Generally, there will be: Three Internal Assessment (IA) tests during the semester (30 marks each), the final IA marks to be awarded will be the average of three tests

- **-** Quizzes/mini tests (4 marks)
- **-** Mini Project / Case Studies (8 Marks)
- **-** Activities/Experimentations related to courses (8 Marks)

#### **SEE Assessment:**

iv. Question paper for the SEE consists two parts i.e. Part A and Part B. Part A is compulsory and consists of objective type or short answer type questions of 1 or 2 marks each for total of 20 marks covering the whole syllabus.

- v. Part B also covers the entire syllabus consisting of five questions having choices and may contain subdivisions, each carrying 16 marks. Students have to answer five full questions.
- vi. One question must be set from each unit. The duration of examination is 3 hours.

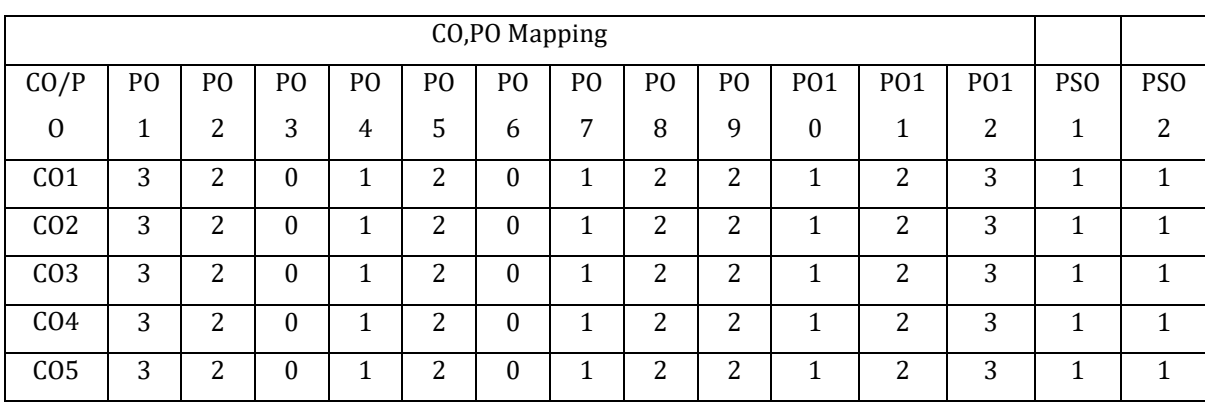

High:3, Medium:2, Low:1

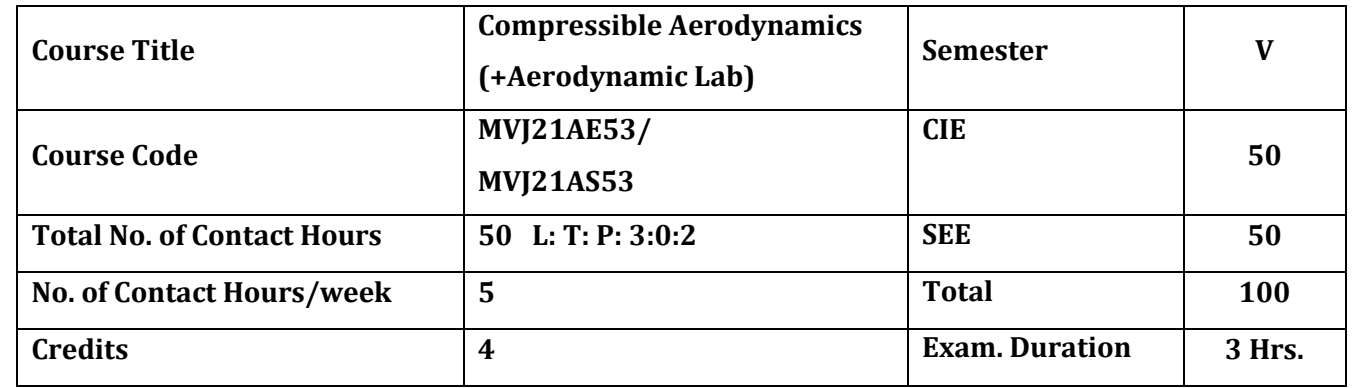

# **The course objective is to:**

- **1.** Understand the concepts of compressible flow
- **2.** Acquire knowledge of normal shock waves
- **3.** Comprehend the phenomenon of oblique shocks and expansion waves
- 4.Understand the concepts of Differential Equations of Motion for Steady Compressible Flows
- **5.** Gain knowledge of flow measurement techniques

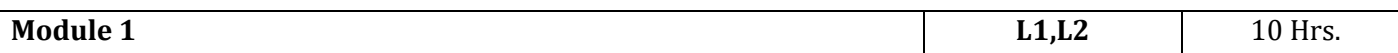

**One Dimensional Compressible Flow:** Energy, Momentum, continuity and state equations, velocity of sound, Adiabatic steady state flow equations, Flow through converging, diverging passages, Performance under various back pressures. Numerical

**Laboratory Sessions/ Experimental learning:**Visualization of Flow analysis in Ansys Lab

**Applications:** Understanding the close coupling of thermodynamics and fluid dynamics

and analyse typical aircraft systems like nozzles, diffusers, intakes

# **Video link / Additional online information (related to module if any):**

- 4. [https://www.youtube.com/watch?v=mS3ZVuOn\\_lU&list=PLwdnzlV3ogoWb\\_iTQza6Z8dYHR-](https://www.youtube.com/watch?v=mS3ZVuOn_lU&list=PLwdnzlV3ogoWb_iTQza6Z8dYHR-_1qhh0&index=2) [\\_1qhh0&index=2](https://www.youtube.com/watch?v=mS3ZVuOn_lU&list=PLwdnzlV3ogoWb_iTQza6Z8dYHR-_1qhh0&index=2)
- 5. [https://youtu.be/mS3ZVuOn\\_lU?list=PLwdnzlV3ogoWb\\_iTQza6Z8dYHR-\\_1qhh0](https://youtu.be/mS3ZVuOn_lU?list=PLwdnzlV3ogoWb_iTQza6Z8dYHR-_1qhh0)
- 6. https://youtu.be/HfZ5gfybJK4?list=PLwdnzlV3ogoWb\_iTQza6Z8dYHR-\_1qhh0

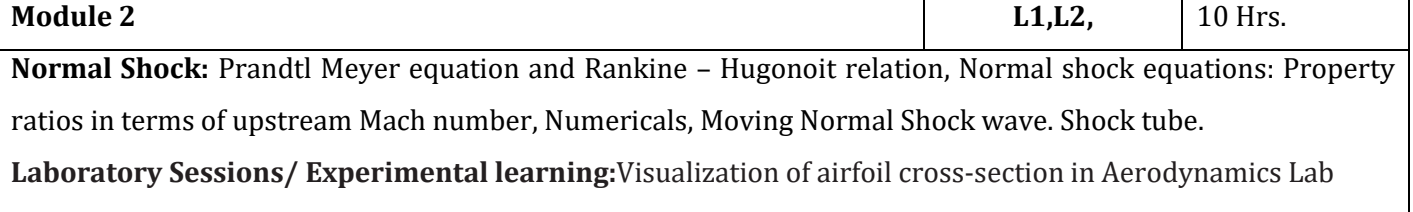

**Applications:** Analyzing the supersonic flow problems involving normal shock waves to design and analyze aircraft systems like nozzles, diffusers, intakes, shock tubes, wind tunnels, pipe flows.

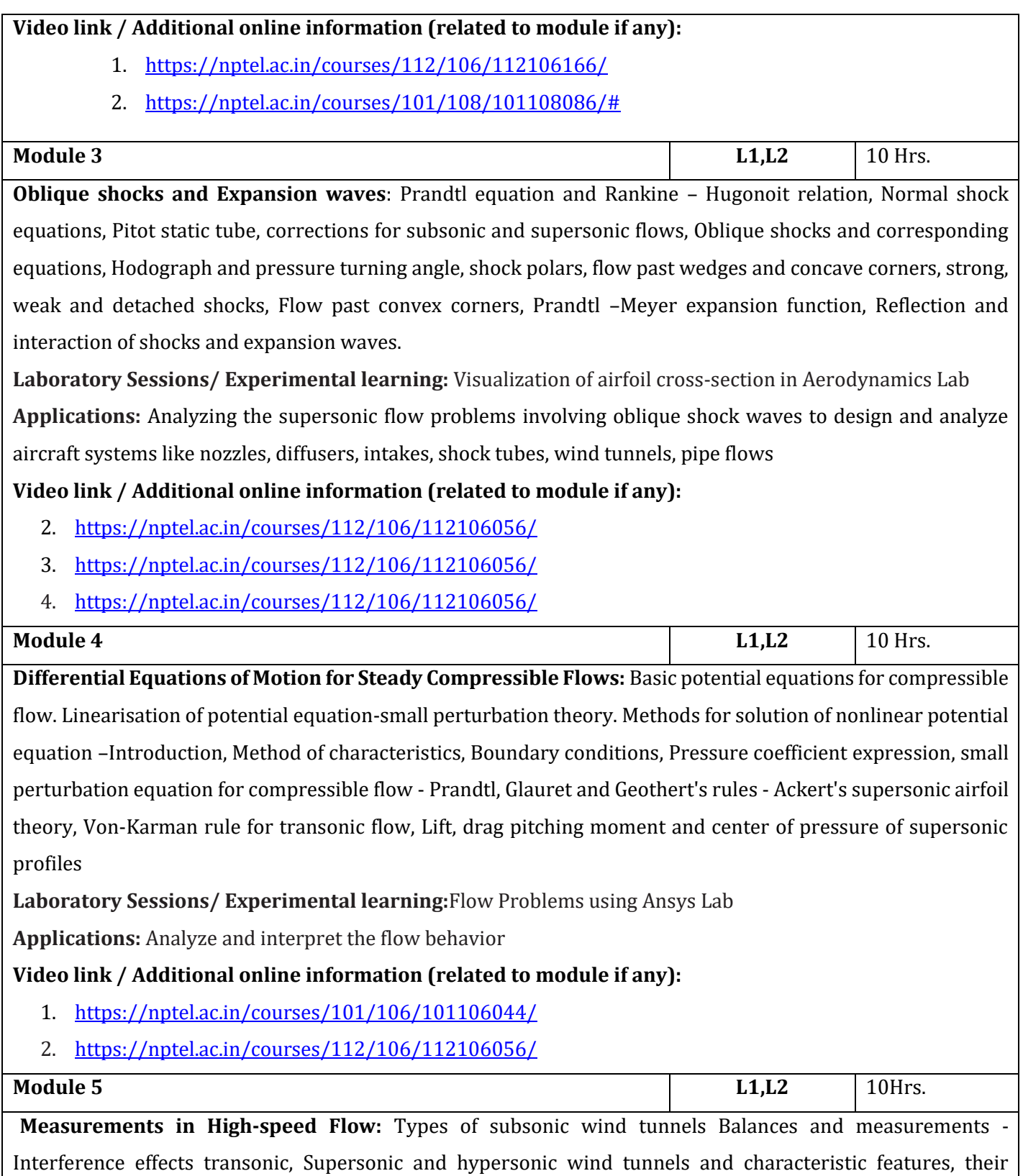

velocity and Mach number -Flow visualization methods of subsonic and supersonic flows.

operation and performance – Shock tubes and shock tunnels - Free flight testing - Measurements of pressure,

**Laboratory Sessions/ Experimental learning:**Wind Tunnel model force measurements

**Applications:** Understand the significance of wind tunnels in Aeronautics/Aerospace and perform experiments on appropriate model's wind tunnel

**Video link / Additional online information (related to module if any):**

- 1. <https://nptel.ac.in/courses/101/106/101106040/>
- 2. <https://nptel.ac.in/courses/101/106/101106044/>

## **Course outcomes:**

Upon completion of the course, students will be able to:

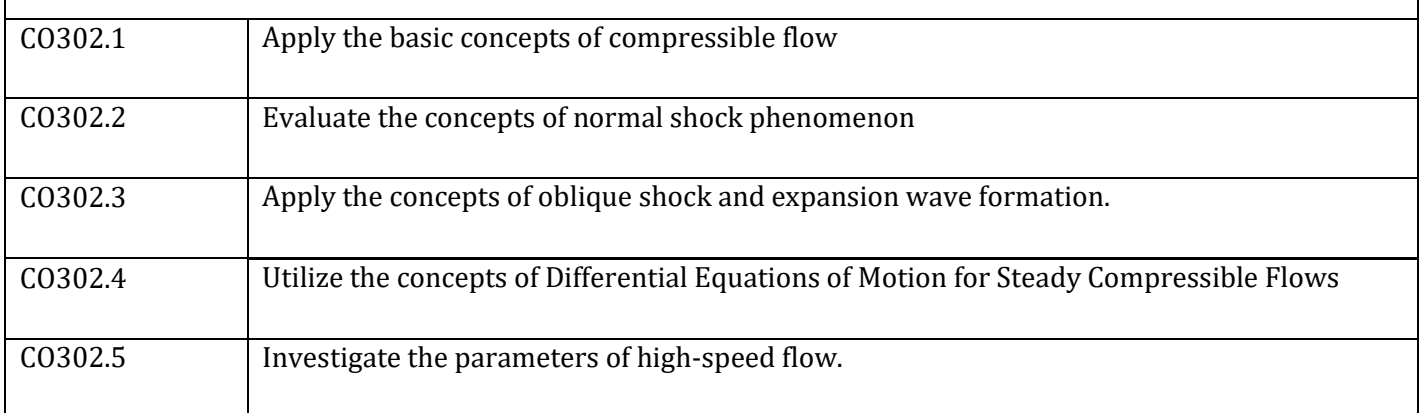

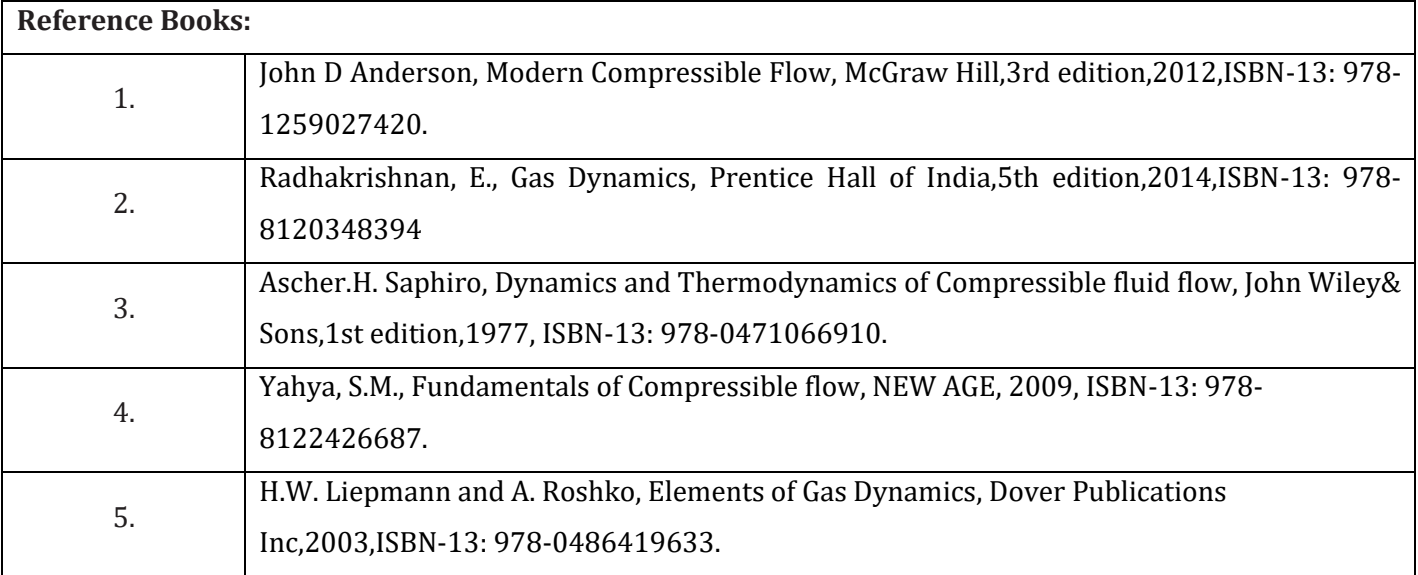

#### **CIE Assessment:**

CIE is based on quizzes, tests, assignments/seminars and any other form of evaluation. Generally, there will be: Three Internal Assessment (IA) tests during the semester (30 marks each), the final IA marks to be awarded will be the average of three tests

- **-** Quizzes/mini tests (4 marks)
- **-** Mini Project / Case Studies (8 Marks)
- **-** Activities/Experimentations related to courses (8 Marks)

## **SEE Assessment:**

vii. Question paper for the SEE consists two parts i.e. Part A and Part B. Part A is compulsory and consists of objective type or short answer type questions of 1 or 2 marks each for total of 20 marks covering the whole syllabus.

viii.Part B also covers the entire syllabus consisting of five questions having choices and may contain subdivisions, each carrying 16 marks. Students have to answer five full questions.

ix. One question must be set from each unit. The duration of examination is 3 hours.

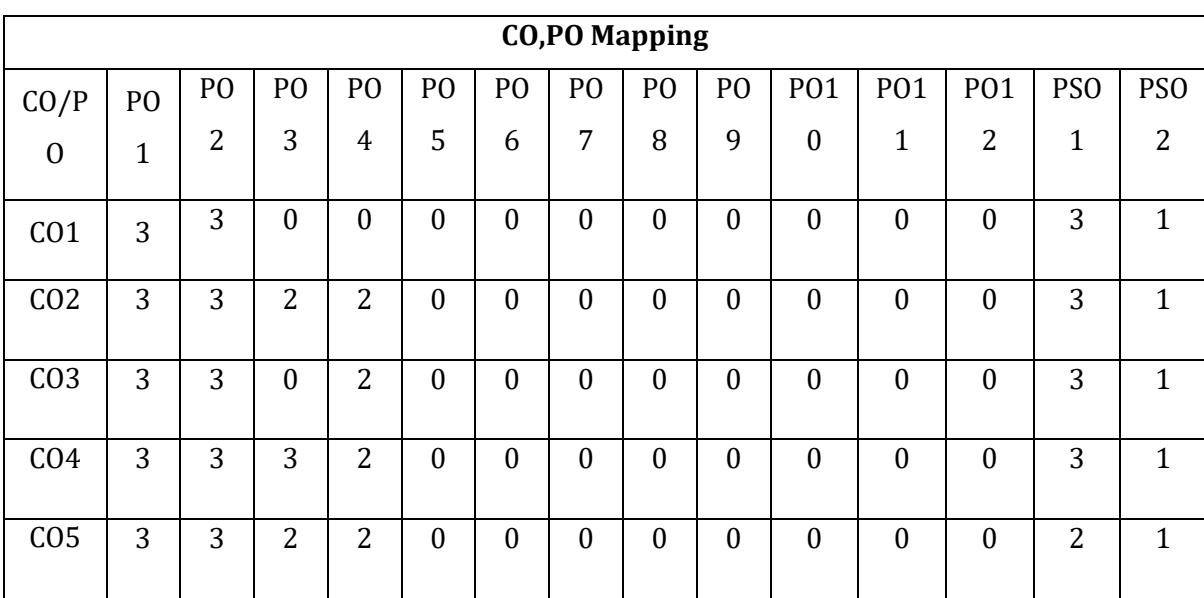

High,3, Medium,2, Low,1

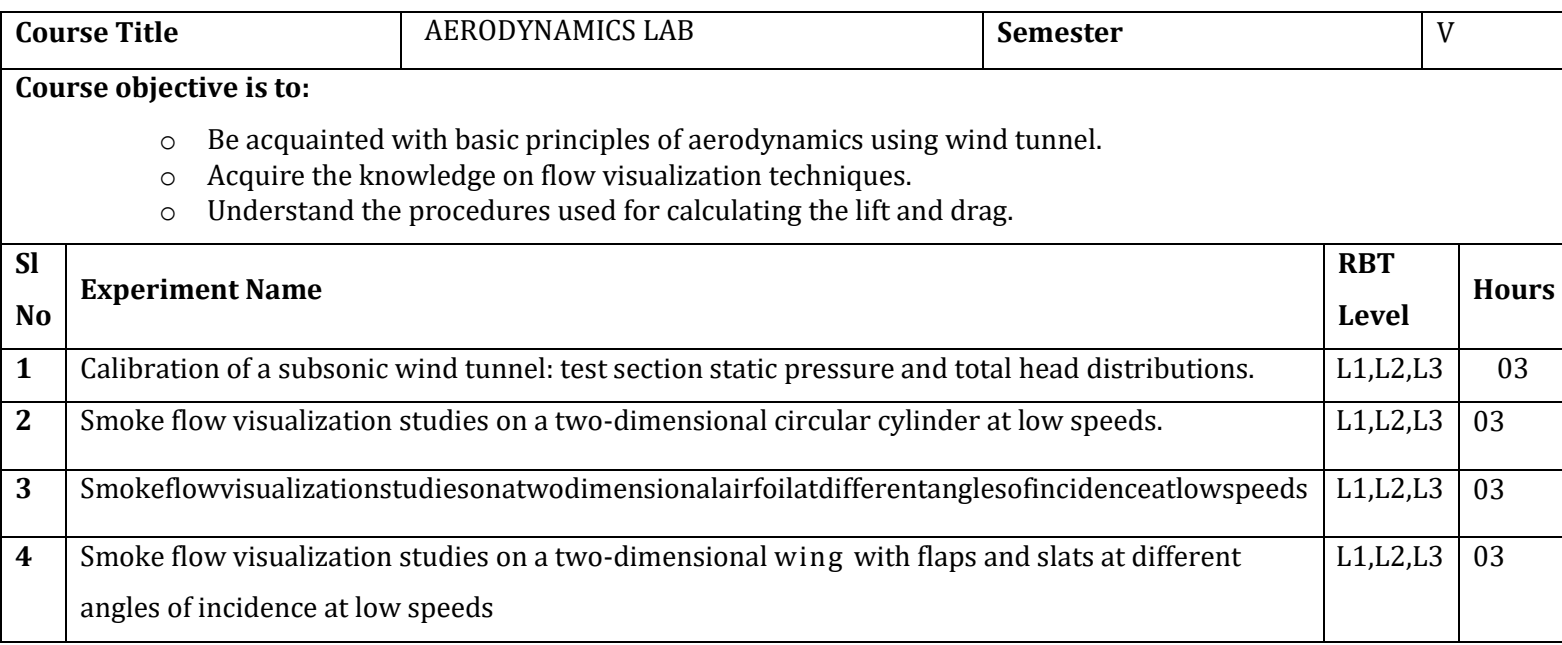

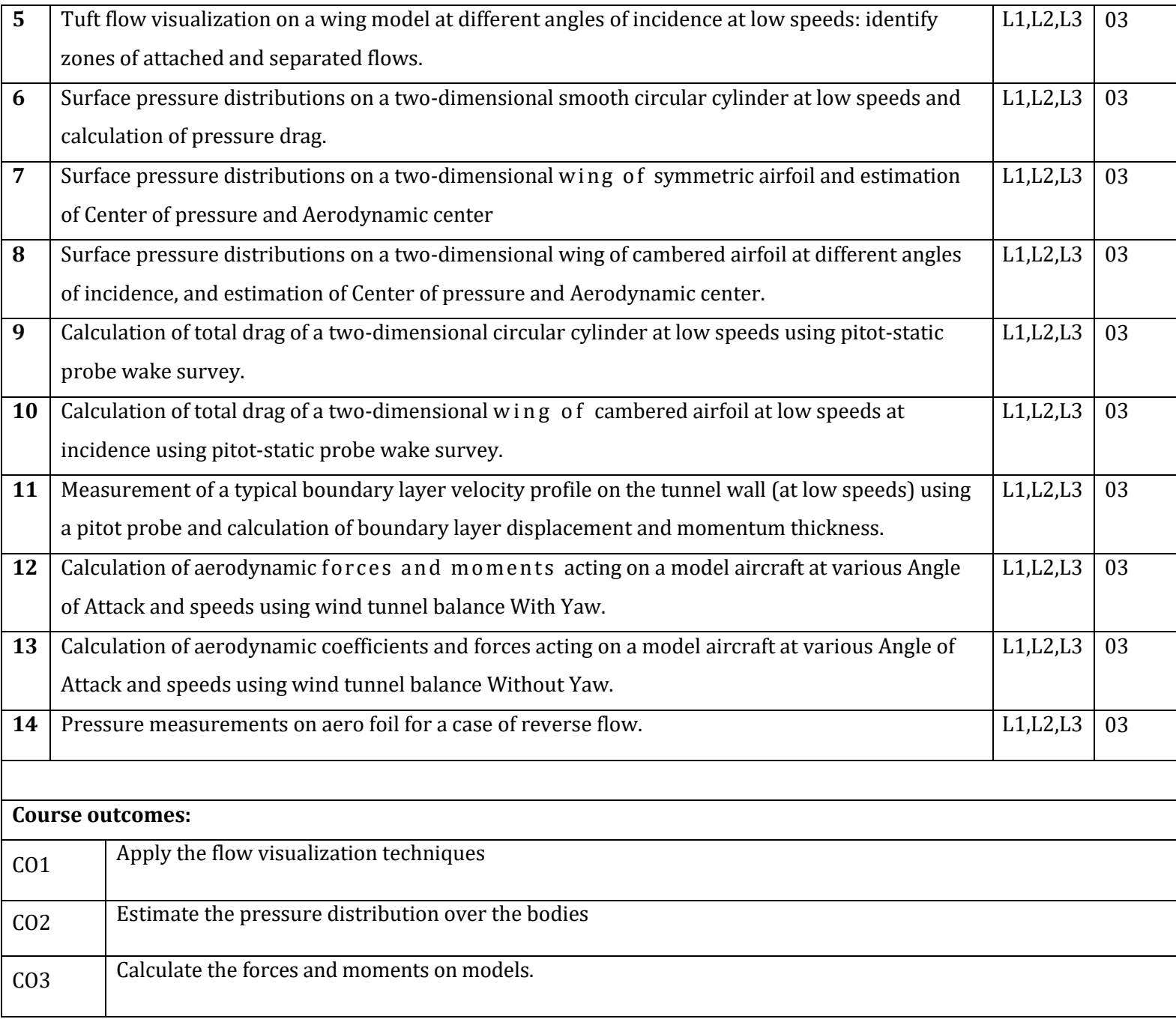

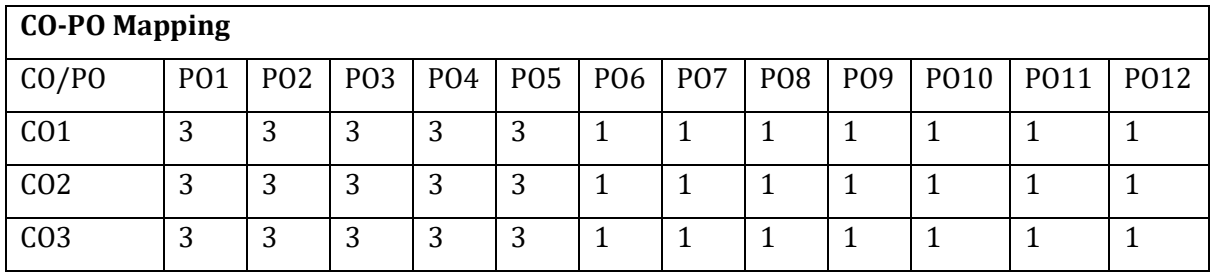

High-3, Medium-2, Low-1

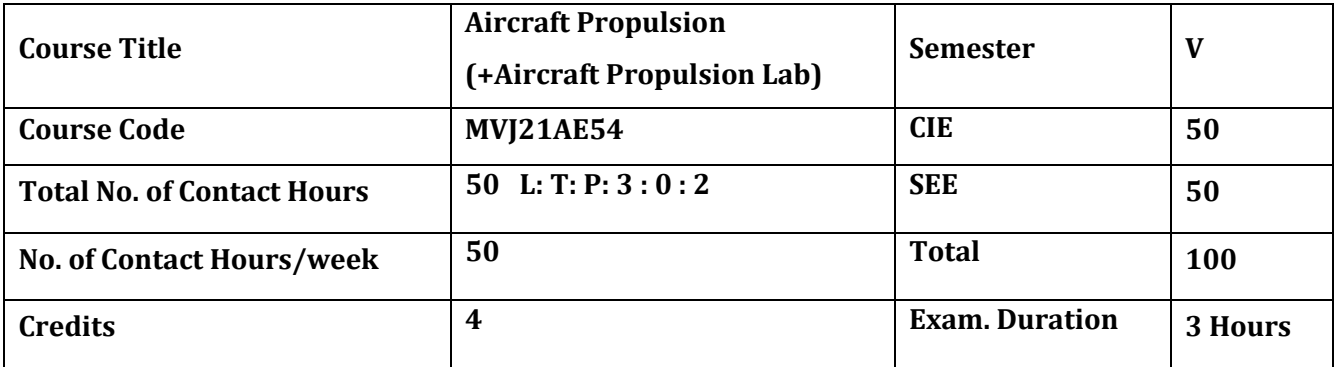

## **Course objective is to:**

- Understand the basic principle and working of Air breathing and Non Air breathing engines
- Acquire knowledge on the significance of Supersonic Inlets
- Acquire knowledge on the design and working of combustion chambers and nozzles
- Understand the fundamentals of rocket propulsion
- Acquire knowledge on Rocket Testing and materials used in Rockets

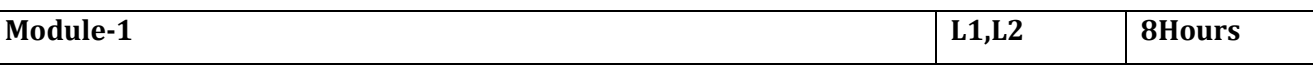

Introduction: Review of thermodynamic principles, Principles of aircraft propulsion, Types of power plants, Working principles of internal combustion engine, Two–stroke and four–stroke piston engines, Gas turbine engines, Cycle analysis of reciprocating engines and jet engines , advantages and disadvantages, Non Air-breathing engines- introduction, numerical problems

Laboratory Sessions/ Experimental learning:

1. Identify and demonstrate the various components of Guiberson T-1020 (9 cylinder radial engine) andTumansky R-25-300 R-26(Jet engine)

Applications: Automobile industries , Gas turbine industries and Power plants

Video link / Additional online information (related to module if any):

1. <https://nptel.ac.in/courses/101/101/101101001/>

2. [https://youtu.be/XKcRf2R5h4o3](https://youtu.be/XKcRf2R5h4o).<https://youtu.be/fTAUq6G9apg>

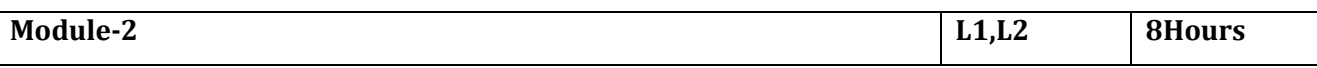

## **Jet propulsion and Supersonic Inlets**

**Jet Propulsion:** Illustration of working of gas turbine engine–The thrust equation–Factors affecting thrust–Effect of pressure, velocity and temperature changes of air entering compressor– Methods of thrust augmentation–Characteristics of turboprop, turbofan and turbojet– Performance characteristics. **Supersonic inlets**: Supersonic inlets, starting problem in supersonic inlets, Shock swallowing by area variation, External deceleration. Modes of inlet operation.

Laboratory Sessions/ Experimental learning:

Study of an aircraft jet engine (Includes study of assembly of sub systems, variouscomponents, their functions and operating principles)

Performance studies on a scaled jet engine

Applications: Gas turbine and aircraft engine design industries

Video link / Additional online information (related to module if any):

<https://nptel.ac.in/courses/101/101/101101001/>

<https://nptel.ac.in/courses/101/101/101101002/>

<https://youtu.be/KjiUUJdPGX0>

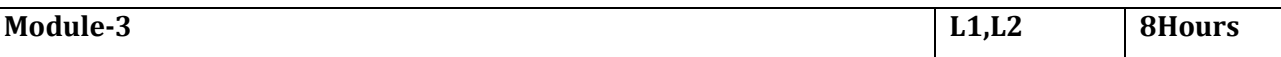

## **Combustion chamber and Nozzles**

**Combustion chamber:** Classification of combustion chambers, important factors affecting combustion chamber design, Combustion process, Combustion chamber performance Effect of operating variables on performance, Flame tube cooling, Flame stabilization Use of flame holders **Nozzles:** Theory of flow in isentropic nozzles, Convergent nozzles and nozzle choking, Nozzle throat conditions. Nozzle efficiency, Losses in nozzles. Over-expanded and under-expanded nozzles, Ejector and variable area nozzles, Thrust reversal Laboratory Sessions/ Experimental learning: Measurement of nozzle flow. Make a model and explain thrust reversal technique Applications: Gas turbine industries Video link / Additional online information (related to module if any): <https://nptel.ac.in/courses/101/101/101101002/> <https://www.youtube.com/watch?v=3u7d-IlvRqs&feature=youtu.be> <https://www.youtube.com/watch?v=nvDoiHQXXJk&feature=youtu.be> **Module-4 L1,L2 8Hours Rocket Propulsion Fundamentals**  Classification of rockets-principle of rocket propulsion-analysis of ideal chemical rocket, The chemical

rocket, solid propellant rockets- grain configuration, liquid propellant rockets, hybrid rockets,

cryogenic rockets nuclear propulsion, electro dynamic propulsion, photon propulsion, propulsive efficiency

Laboratory Sessions/ Experimental learning:

Make Sugar rocket by using potassium nitrate (small size)

Applications: Rockets and missile manufacturing industries

Video link / Additional online information (related to module if any):

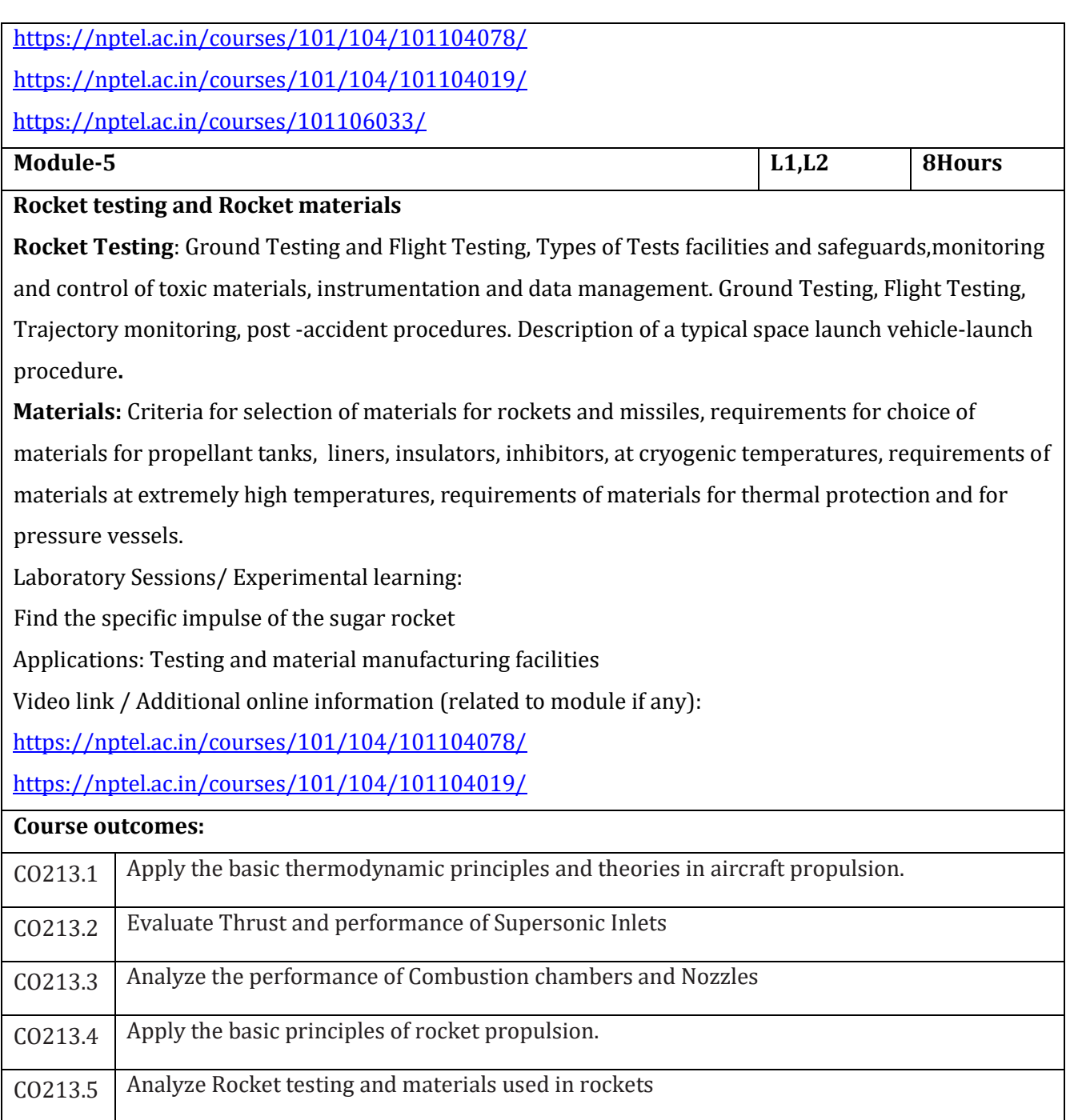

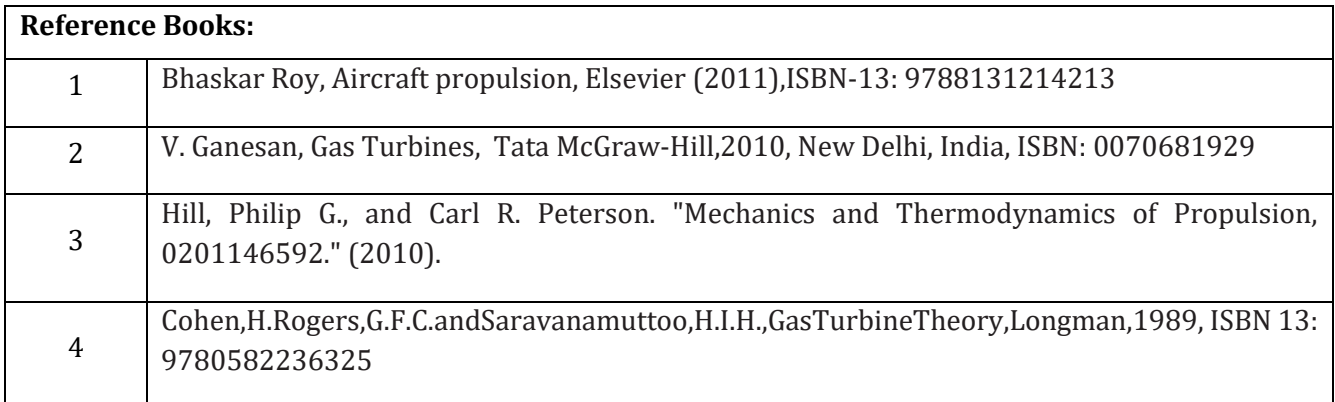

## **CIE Assessment:**

CIE is based on quizzes, tests, assignments/seminars and any other form of evaluation. Generally, there will be: Three Internal Assessment (IA) tests during the semester (30 marks each), the final IA marks to be awarded will be the average of three tests

- **-** Quizzes/mini tests (4 marks)
- **-** Mini Project / Case Studies (8 Marks)
- **-** Activities/Experimentations related to courses (8 Marks)

#### **SEE Assessment:**

- x. Question paper for the SEE consists two parts i.e. Part A and Part B. Part A is compulsory and consists of objective type or short answer type questions of 1 or 2 marks each for total of 20 marks covering the whole syllabus.
- xi. Part B also covers the entire syllabus consisting of five questions having choices and may contain subdivisions, each carrying 16 marks. Students have to answer five full questions.
- xii. One question must be set from each unit. The duration of examination is 3 hours.

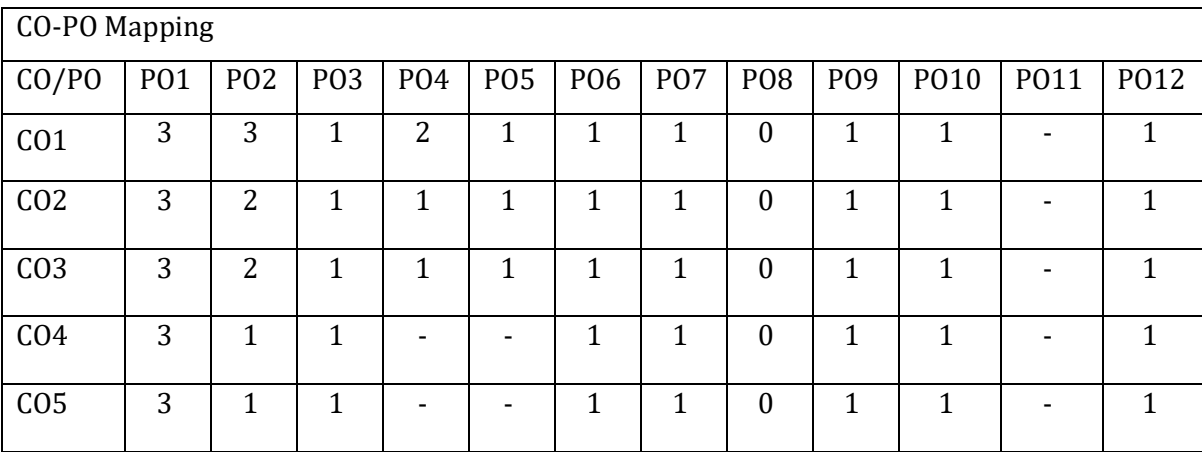

High-3, Medium-2, Low-1

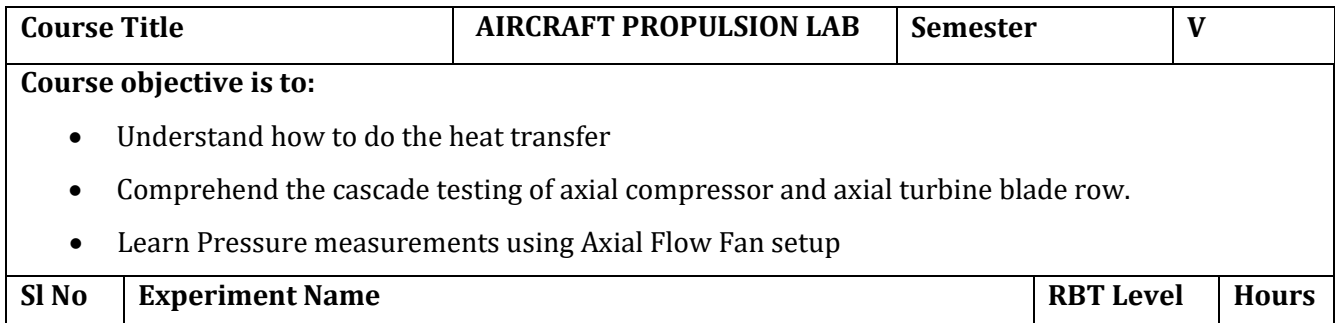

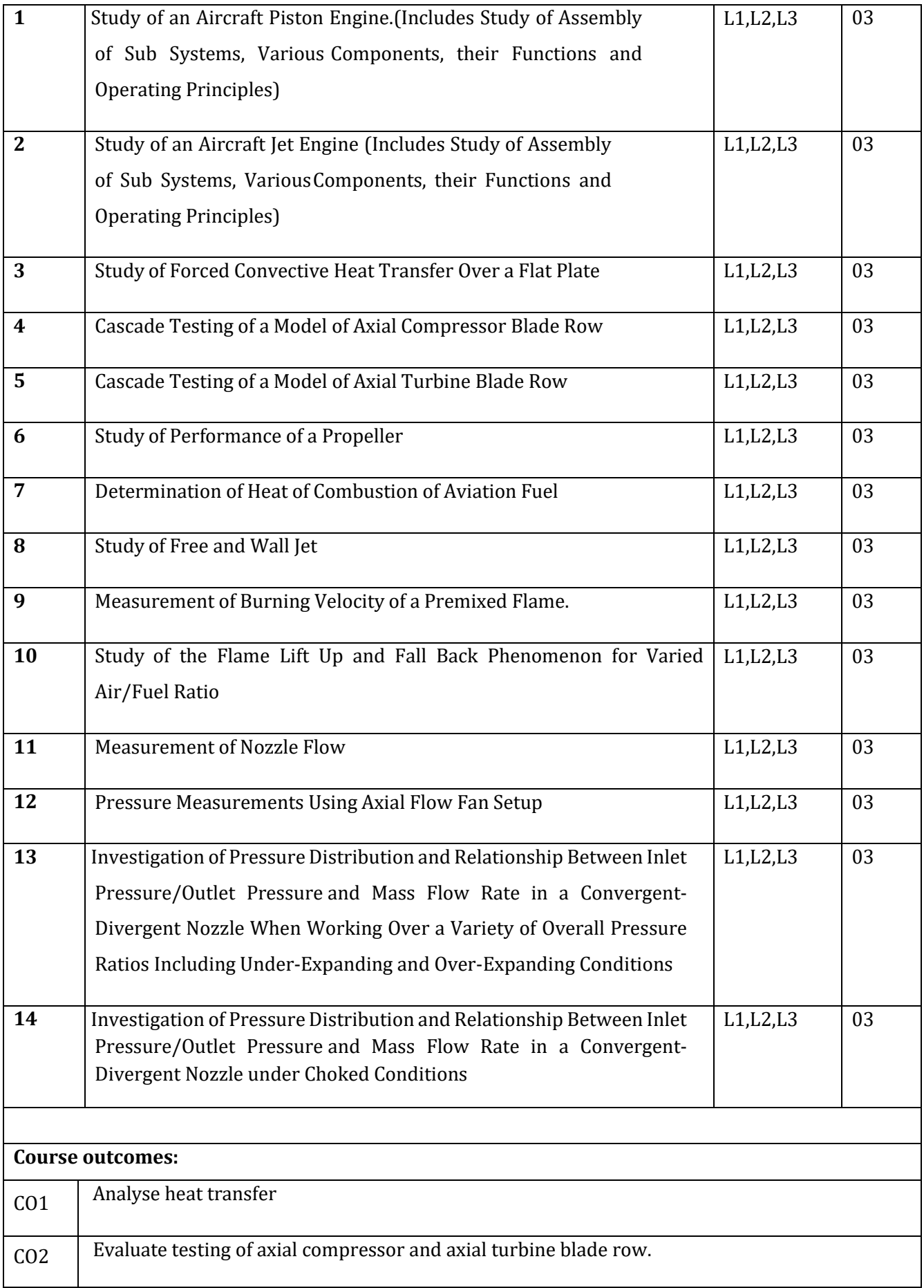

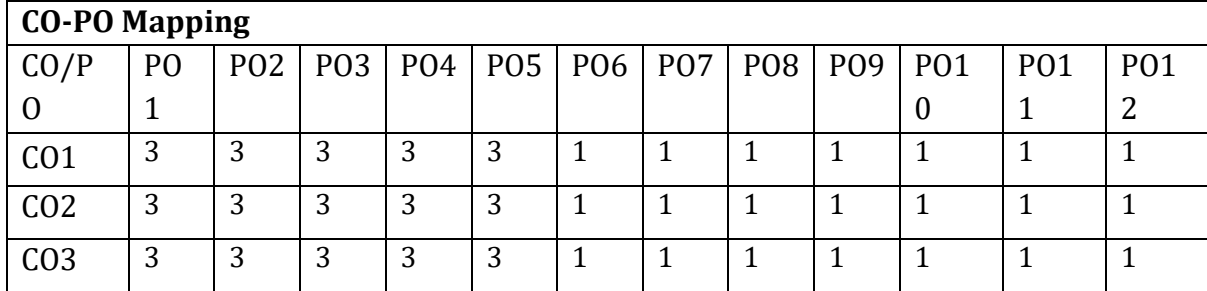

High-3, Medium-2, Low-1

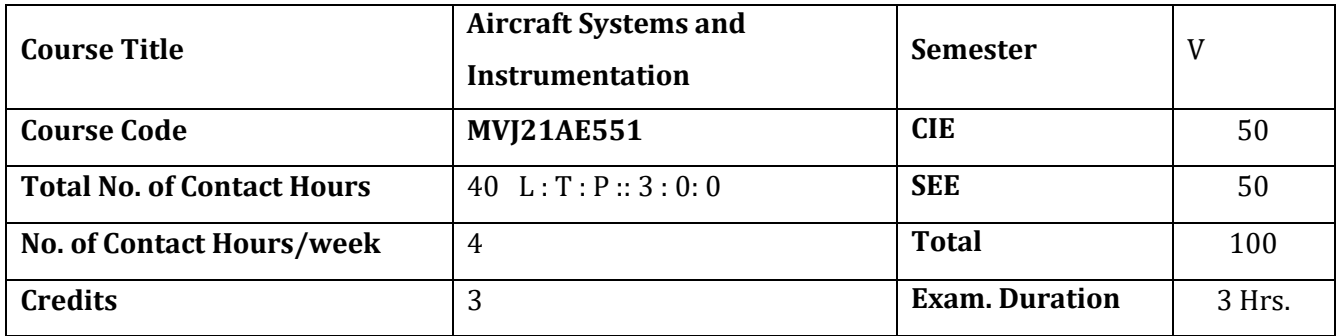

#### **Course objective is to:**

- 1. Gain knowledge of the aircraft control systems.
- 2. Understand the applications of hydraulics and pneumatics in aircraft systems.
- 3. Acquire knowledge regarding aircraft engine systems.
- 4. Comprehend the aircraft auxiliary systems
- 5. Acquire the knowledge of aircraft instruments.

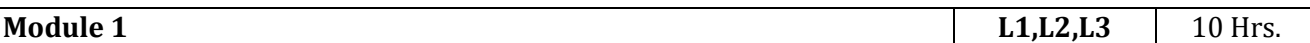

**Airplane Control Systems:** Conventional Systems, fully powered flight controls, Power actuated

systems, Modern control systems, Digital fly by wire systems, Auto pilot system active control Technology.

## **LaboratorySessions/ Experimental learning:**

How it works, flight controls PID controls.

#### **Applications:**

Pilot training, UAV design and piloting, RC aircraft design and piloting.

## **Video link / Additional online information (related to module if any):**

7. [https://nptel.ac.in/courses/101/104/101104066](https://nptel.ac.in/courses/101/104/101104066/)

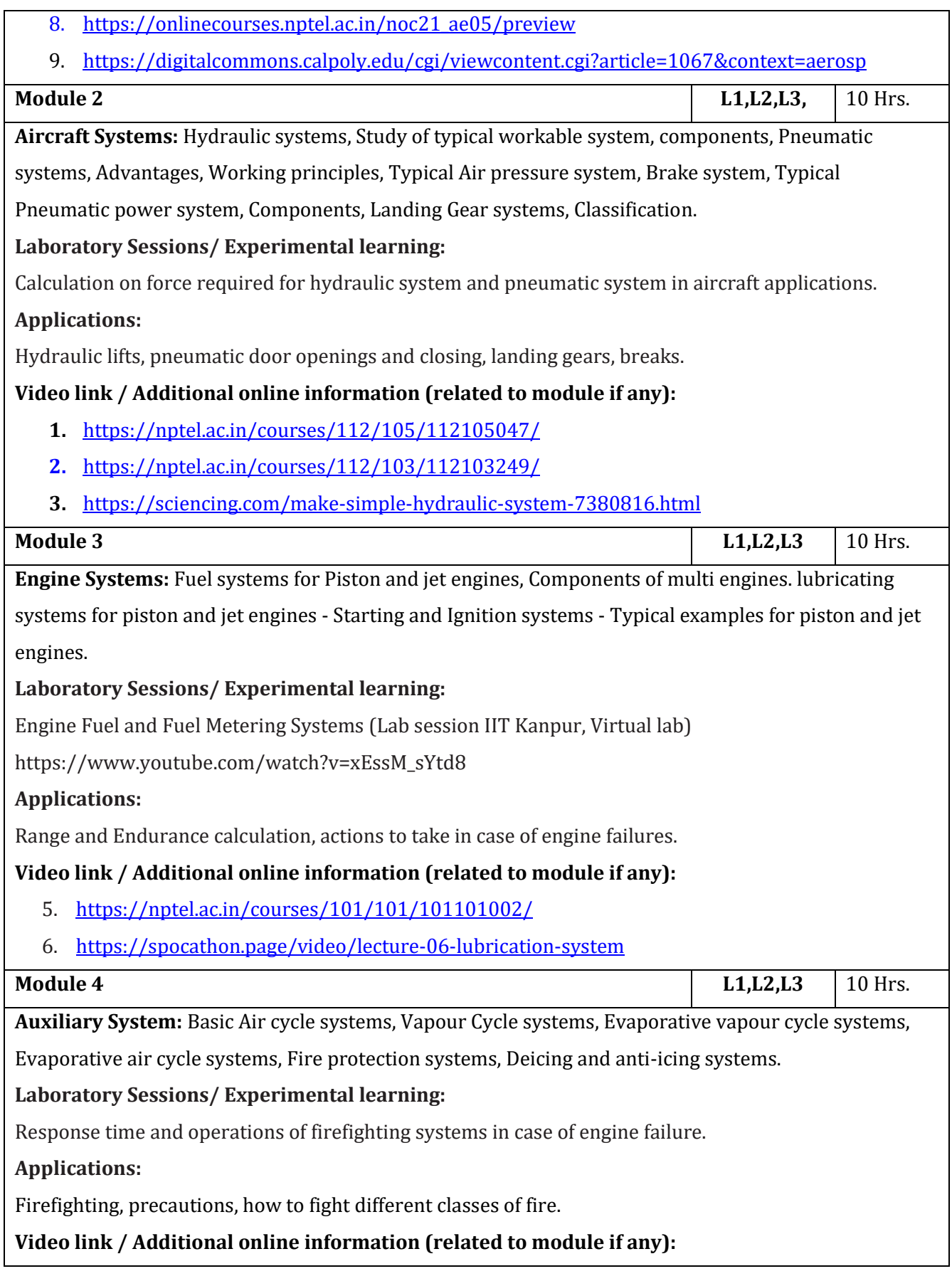

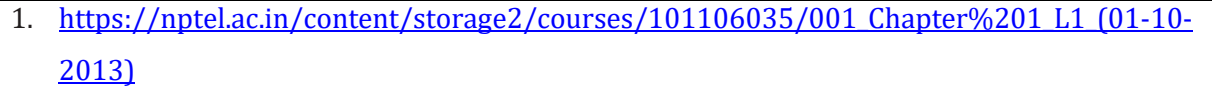

- 2. <https://nptel.ac.in/courses/103/107/103107156/>
- 3. https://www.draeger.com/en\_seeur/ Products/Aircraft-fire-training-systems.

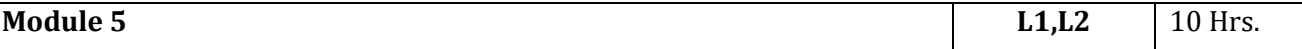

**Aircraft Instruments:** Flight Instruments and Navigation Instruments, Gyroscope, Accelerometers, Air speed Indicators, TAS, EAS, Mach Meters, Altimeters, Principles and operation, Study of various types of engine instruments, Tachometers, Temperature gauges, Pressure gauges, Operation and Principles.

# **Laboratory Sessions/ Experimental learning:**

Gyroscope working and applications, Avionics lab instruments working.

# **Applications:**

Understanding readings of the flight instruments, prediction of failure or trouble before actual encounter and taking necessary precautions.

## **Video link / Additional online information (related to module if any):**

- 3. <https://nptel.ac.in/courses/101/108/101108056/>
- 4. [https://onlinecourses.nptel.ac.in/noc20\\_ae01/preview](https://onlinecourses.nptel.ac.in/noc20_ae01/preview)
- 5. <https://www.wingbug.com/wingbug-for-experimental-aircraft/>

## **Course outcomes:**

Upon completion of the course, students will be able to:

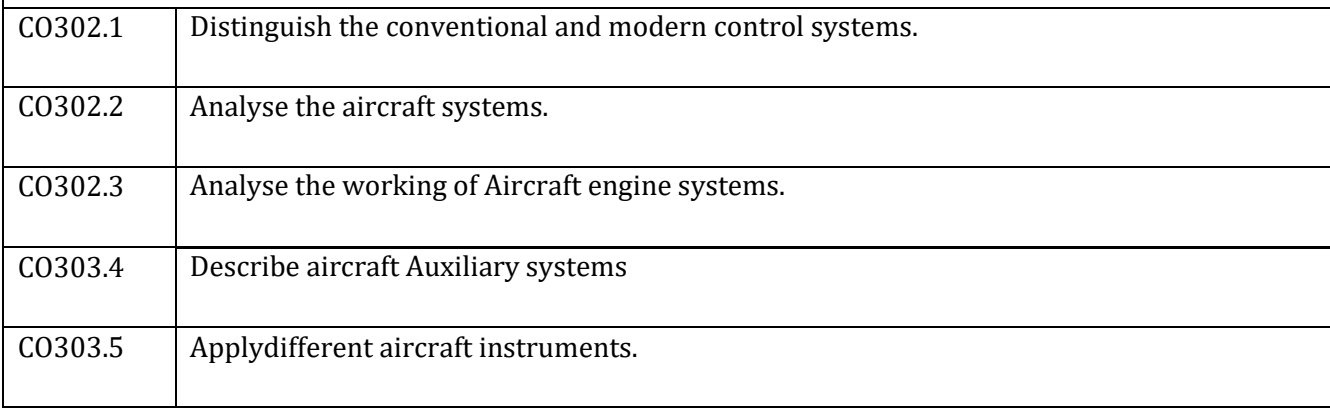

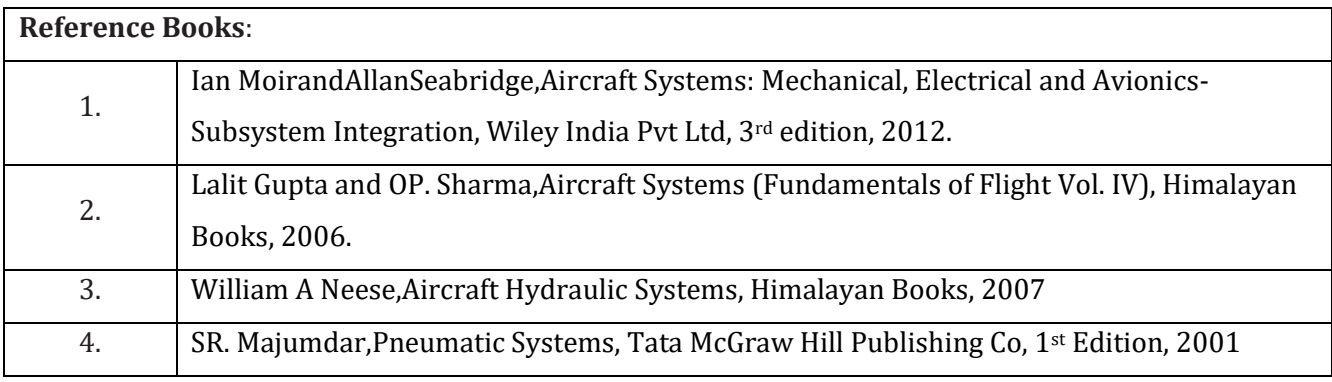

CIE Assessment: CIE is based on quizzes, tests, assignments/seminars and any other form of evaluation. Generally, there will be: Three Internal Assessment (IA) tests during the semester (30 marks each), the final IA marks to be awarded will be the average of three tests **-** Quizzes/mini tests (4 marks) **-** Mini Project / Case Studies (8 Marks) **-** Activities/Experimentations related to courses (8 Marks) SEE Assessment: **-** Question paper for the SEE consists two parts i.e. Part A and Part B. Part A is compulsory and consists of objective type or short answer type questions of 1 or 2 marks each for total of 20 marks covering the whole syllabus. **-** Part B also covers the entire syllabus consisting of five questions having choices and may contain subdivisions, each carrying 16 marks. Students have to answer five full questions. **-** One question must be set from each unit. The duration of examination is 3 hours. CO, PO Mapping CO/PO | PO1 | PO2 | PO3 | PO4 | PO5 | PO6 | PO7 | PO8 | PO9 | PO10 | PO11 | PO12 | PSO1 | PSO2 CO1 3 2 1 0 0 0 0 0 0 0 0 1 1 0 CO2 3 2 1 0 0 0 0 0 0 0 0 1 1 0 CO3 3 2 1 0 0 1 1 0 0 0 0 1 1 0

CO4 3 2 1 0 0 1 1 0 0 0 0 1 1 0 CO5 3 2 1 0 0 0 0 0 0 0 0 1 1 0

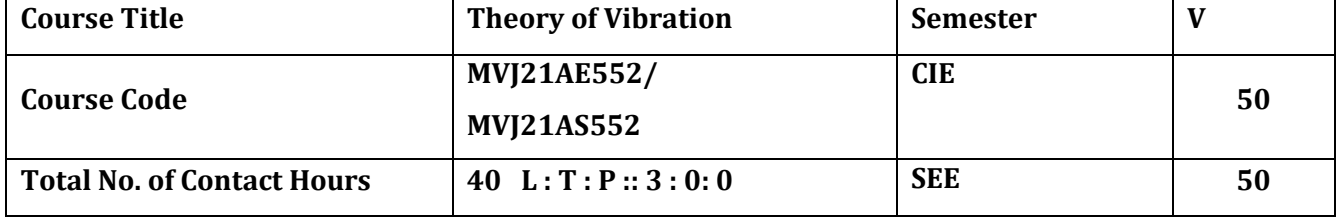

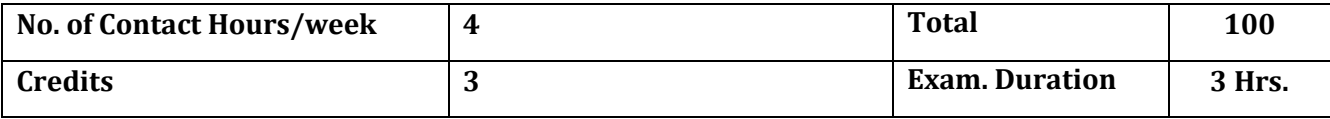

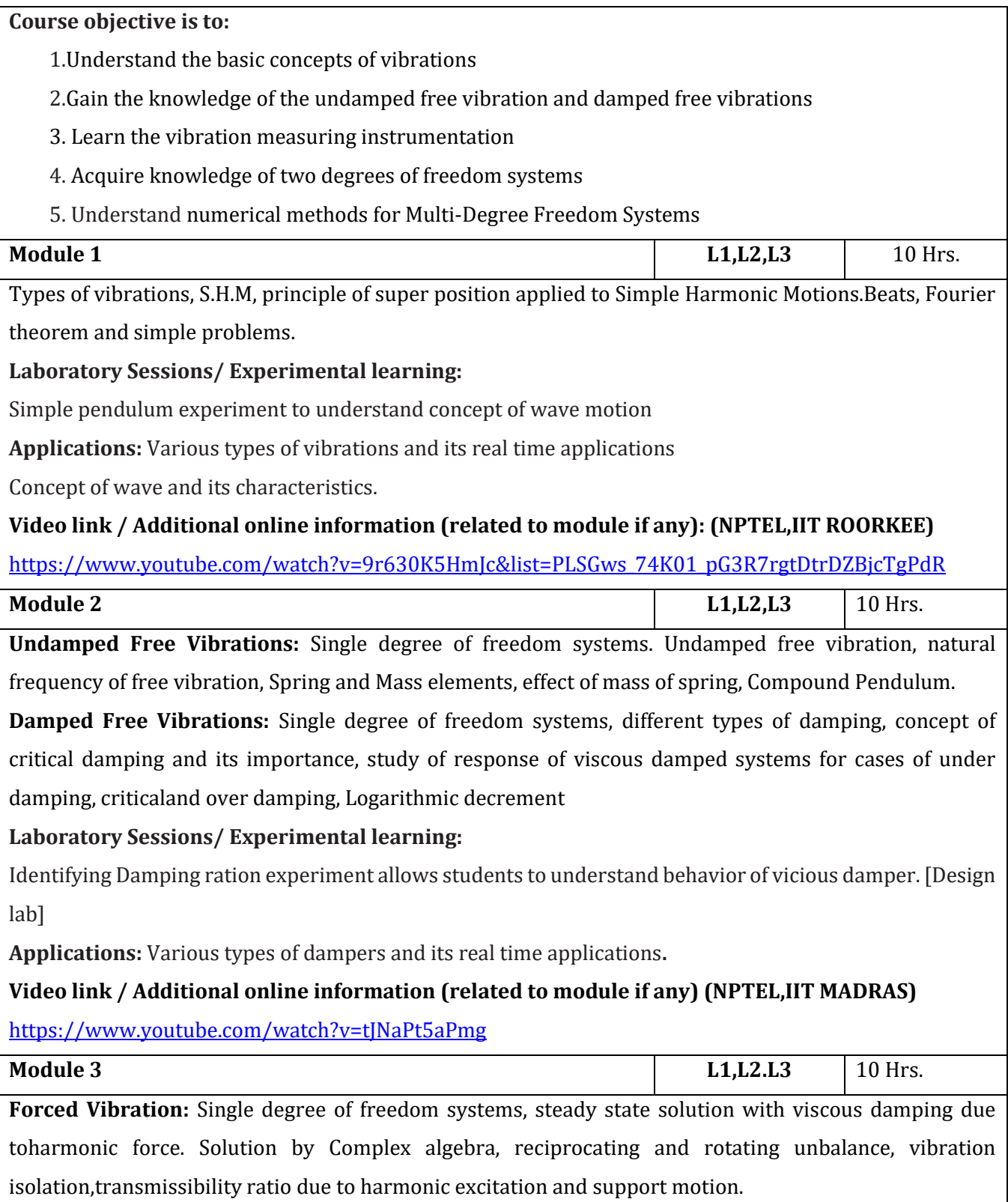

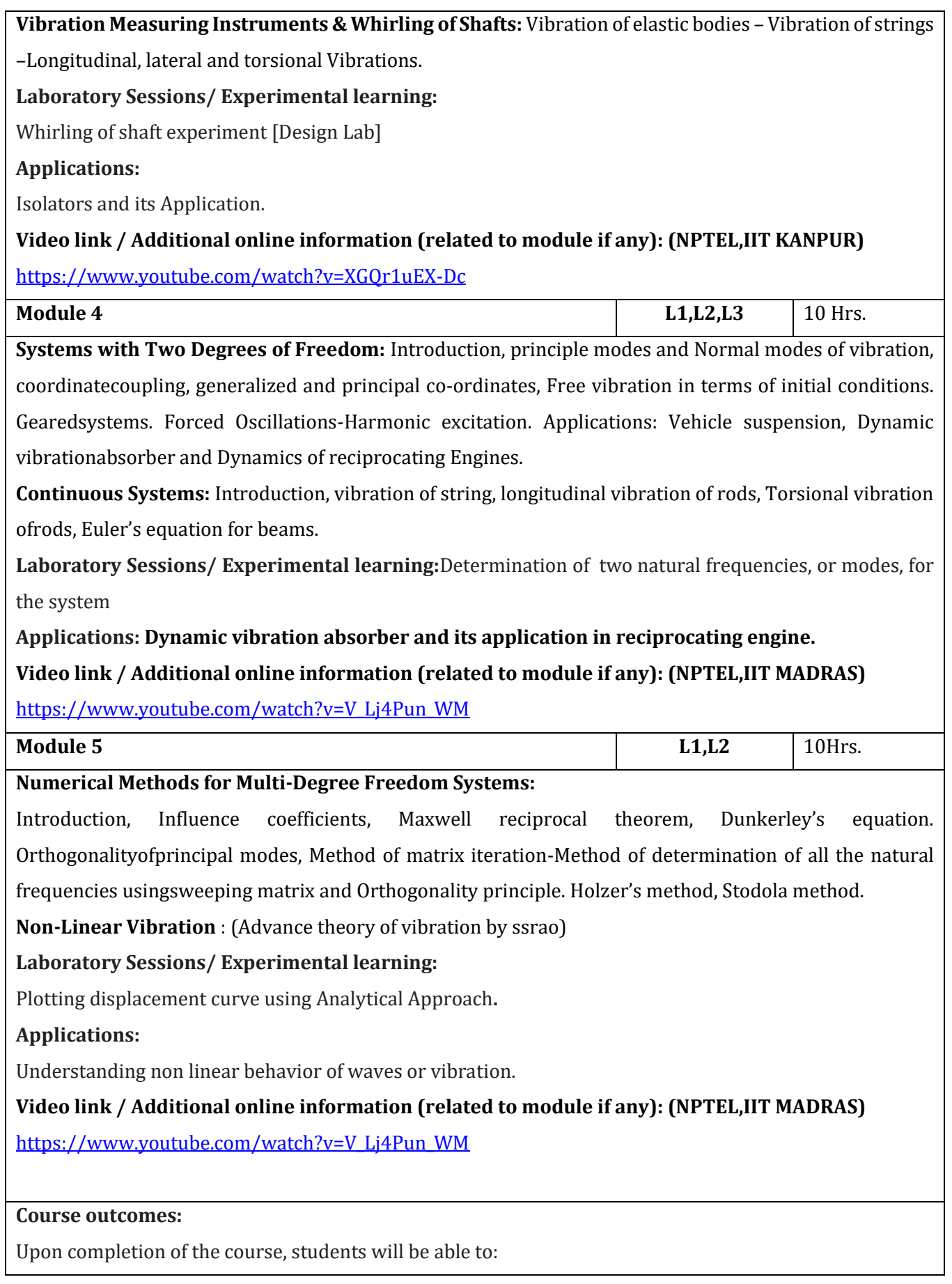

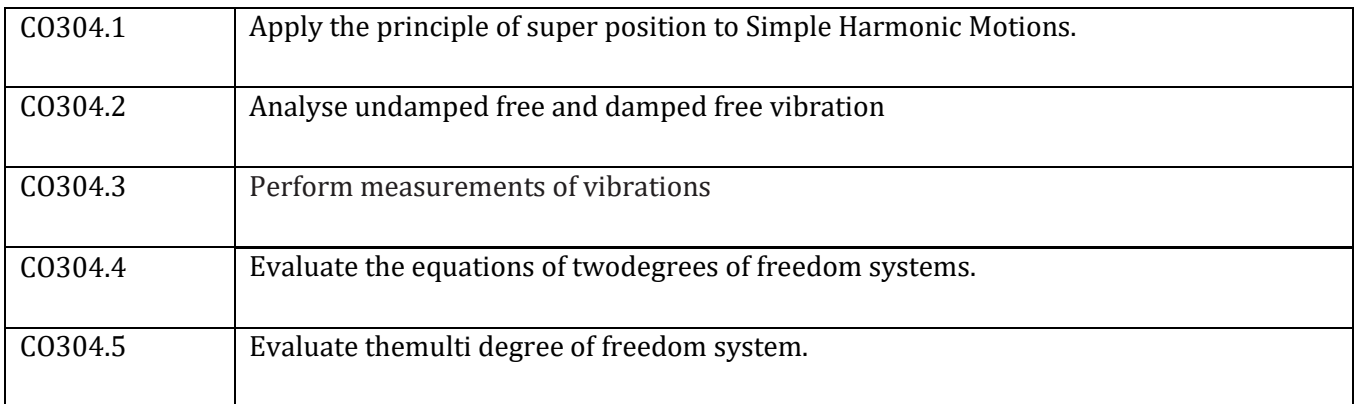

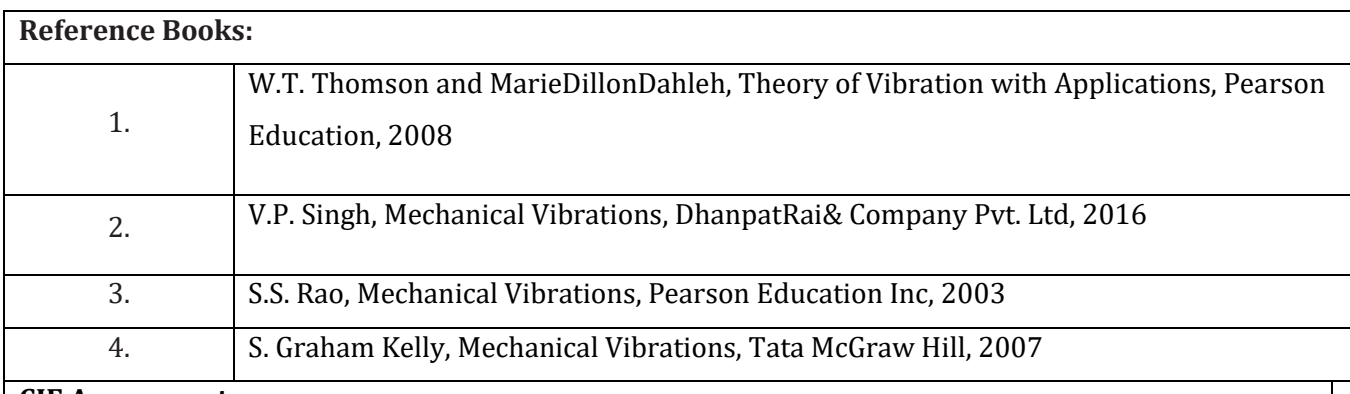

#### **CIE Assessment:**

CIE is based on quizzes, tests, assignments/seminars and any other form of evaluation. Generally, there will be: Three Internal Assessment (IA) tests during the semester (30 marks each), the final IA marks to be awarded will be the average of three tests

- **-** Quizzes/mini tests (4 marks)
- **-** Mini Project / Case Studies (8 Marks)
- **-** Activities/Experimentations related to courses (8 Marks)

## **SEE Assessment:**

xiii. Question paper for the SEE consists two parts i.e. Part A and Part B. Part A is compulsory and consists of objective type or short answer type questions of 1 or 2 marks each for total of 20 marks covering the whole syllabus.

xiv.Part B also covers the entire syllabus consisting of five questions having choices and may contain subdivisions, each carrying 16 marks. Students have to answer five full questions.

xv. One question must be set from each unit. The duration of examination is 3 hours.

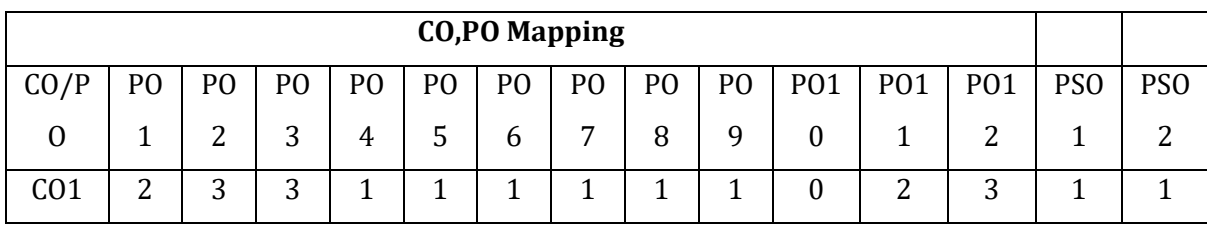

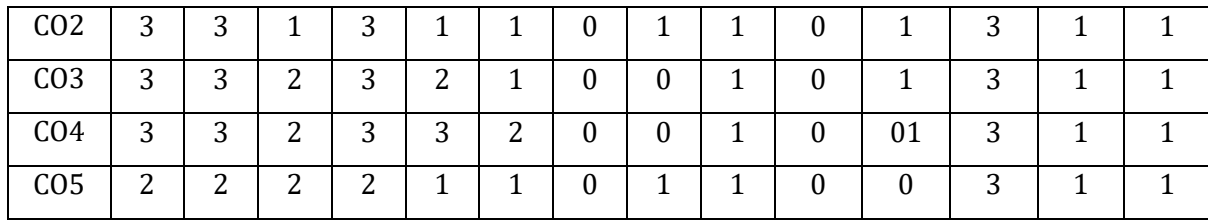

High,3, Medium,2, Low,1

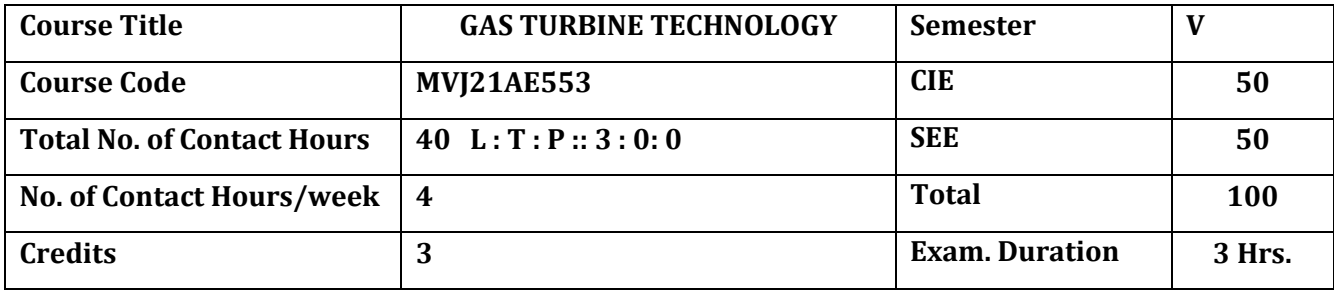

#### **The course objective is to:**

- 1. Comprehend the types of engines and its applications.
- 2. Acquire the knowledge of engine parts.
- 3. Acquire the knowledge of engine performance.
- 4. Acquire the knowledge of fuels and various systems.
- 5. Gainknowledge of engine Testing.

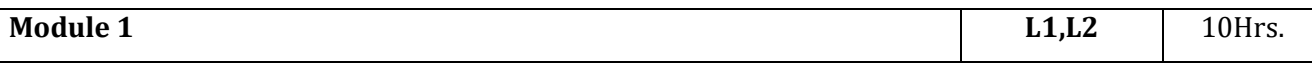

**Types, Variation & Applications:** Types of engines showing arrangement of parts. Operating parameters. Energy distribution of turbojet, turboprop and turbofan engines. Comparison of thrust and specific fuel consumption. Thrust, pressure and velocity diagrams.

**Engine Parts:** Compressor assembly, types of burners: advantages and disadvantages. Influence of design factors on burner performance. Effect of operating variables on burner performance. Performance requirements of combustion chambers. Construction of nozzles. Impulse turbine and reaction turbine. Exhaust system, sound suppression. Thrust reversal: types, design & systems. Methods of thrust augmentation, after burner system.

#### **Laboratory Sessions/ Experimental learning:**

Demo in Propulsion laboratory

10. Comprehend the cascade testing of axial compressor and axial turbine blade row.

- 11. Study the performance of propeller and jet engines.
- 12. Study of an aircraft piston engine. (Includes study of assembly of sub systems, various components, their functions and operating principles.

**Applications:** To understand the different types of Engines and Working.

## **Video link / Additional online information (related to module if any):**

**1.** Gas Dynamics and Propulsion by Prof. V. Babu,Department of Mechanical Engineering,IIT Madras. <https://youtu.be/30-FdRgygI0>

## <https://youtu.be/iKLRgAgfjKE>

**2.** Aircraft Propulsion Course URL: [https://swayam.gov.in/nd1\\_noc19\\_me76/...](https://www.youtube.com/redirect?event=video_description&redir_token=QUFFLUhqbVRXQ2liWHN0cWFySnJNQmJMT0pueDJ4SWVzQXxBQ3Jtc0tsSnp1NFJFdTEwMEs5WE5UdzB0UzBVVUloVnZxQ1NDSDlObjYwVTFudGNkNzltUTh3T25uV1F4cFg1YXFTZjVnZGpOUWZXOVZLUEwtM0FNVHhnNXJsOXJ5ak5oSTBEamRHUkhpRWc0dzZXZDJDeHRpSQ&q=https%3A%2F%2Fswayam.gov.in%2Fnd1_noc19_me76%2Fpreview) Prof. Vinayak N. Kulkarni Dept. of Mechanical Engineering IIT Guwahati

<https://youtu.be/7WFBBE2sKHE>

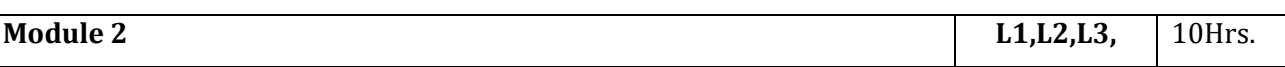

**Compressor:** Compressor MAP. Surge margin, Inlet distortions. Testing and Performance Evaluation. **Combustor:** Combustor MAP, Pressure loss, combustion light up test. Testing and Performance Evaluation. **Turbines:** Turbine MAP. Turbine Testing and Performance Evaluation. **Inlet duct &nozzles:** Ram pressure recovery of inlet duct. Propelling nozzles, after burner, maximum mass flow conditions. Testing and Performance Evaluation

## **Laboratory Sessions/ Experimental learning:**

- 1. Study the performance of propeller and jet engines.
- 2. Measurement of nozzle flow.
- 3. Study of the flame lift up and fall back phenomenon for varied Air/Fuel ratio

**Applications:** To understand the performance characteristics of gas turbine engines.

## **Video link / Additional online information (related to module if any):**

Jet Aircraft Propulsion by Prof. Bhaskar Roy and Prof. A. M. Pradeep, Department of Aerospace Engineering, IIT Bombay.

[https://youtu.be/AOmo98peh6I](https://youtu.be/AOmo98peh6)

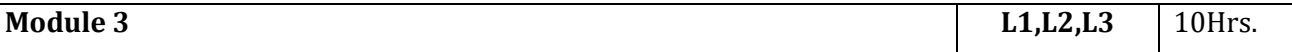

**Engine Performance:** Design & off-design Performance. Surge margin requirements, surge margin stack up. Transient performance. Qualitative characteristics quantities. Transient working lines. Starting process & Wind milling of Engines. Thrust engine start envelope. Starting torque and speed requirements Calculations for design and off-design performance from given test data– (case study for a single shaft Jet Engine). Engine performance monitoring.

**Laboratory Sessions/ Experimental learning:**

- 1. Study of performance of a propeller.
- 2. Performance studies on a scaled jet engine
- 3. Study of Fuel injection characteristics

**Applications:**To understand the performance characteristics of gas turbine engines.

# **Video link / Additional online information (related to module if any):**

Jet Aircraft Propulsion by Prof. Bhaskar Roy and Prof. A. M. Pradeep, Department of Aerospace Engineering, IIT Bombay.

[https://youtu.be/AOmo98peh6I](https://youtu.be/AOmo98peh6)

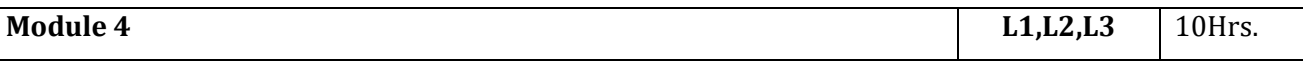

**Fuels:** Combustion Properties of Fuels, Calorific Value, Enthalpy, Spontaneous-Ignition temperature, Limits of Flammability, Smoke Point, Luminometer Number, Smoke Volatility Index, Pressure and Temperature Effects, Sub atmospheric Pressure, Low Temperature, High Temperature.

**Systems:** Fuel systems and components. Sensors and Controls. FADEC interface with engine. Typical fuel system. Oil system components. Typical oil system. Starting systems. Typical starting characteristics. Various gas turbine starters.

**Laboratory Sessions/ Experimental learning:**

Demo in Propulsion laboratory

1. Study of Fuel injection characteristics

# **Applications:**

1.To understand the properties of fuels used in gas turbines

2. To understand the various fuel, oil and starting systems

# **Video link / Additional online information (related to module if any):**

7. Gas Dynamics and Propulsion by Prof. V. Babu,Department of Mechanical Engineering,IIT Madras. <https://youtu.be/v7UJBqmsNWw>

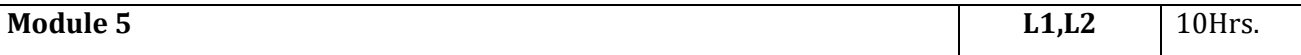

**Engine Testing:** Proof of Concepts: Design Evaluation tests. Structural Integrity. Environmental Ingestion Capability. Preliminary Flight Rating Test, Qualification Test, Acceptance Test. Reliability figure of merit. Durability and Life Assessment Tests, Reliability Tests. Engine testing with simulated inlet distortions and, surge test. Estimating engine - operating limits. Methods of displacing equilibrium lines. **Types of engine testing's:** Normally Aspirated Testing, Open Air Test Bed, Ram Air Testing, Altitude Testing, Altitude test facility, Flying Test Bed, Ground Testing of Engine Installed in Aircraft, Flight testing. Jet thrust measurements in flight. Measurements and Instrumentation. Data Acquisition system, Measurement of Shaft speed, Torque, Thrust, Pressure, Temperature, Vibration, Stress, Temperature of turbine blading etc. Engine performance trends: Mass and CUSUM plots. Accuracy and Uncertainty in Measurements. Uncertainty analysis. Performance Reduction Methodology.

## **Laboratory Sessions/ Experimental learning:**

- 1. Study the performance of propeller and jet engines.
- 2. Performance studies on a scaled jet engine
- 3. Measurement of nozzle flow.
- 4. Study of the flame lift up and fall back phenomenon for varied Air/Fuel ratio

**Applications:** To understand the standardflight testing procedures.

## **Video link / Additional online information (related to module if any):**

Introduction to Various Aircraft engines, Engine Performance parameters Aircraft Propulsion Course

URL[: https://swayam.gov.in/nd1\\_noc19\\_me76/...P](https://www.youtube.com/redirect?event=video_description&redir_token=QUFFLUhqbE14RnRxcHRveVUtSld0OE5MdVUzcVplM2xfd3xBQ3Jtc0tsNFg5b2pMeFd3YjNERW5DWlprWVA5MHp5YjBPNDBBT24xM2JOTmVGd0JHVDRvS1dnLU42bHh5WlFJMzZJbUxwaU12Y0N5LV9kYy12NGNQemFaYmNtOTV6cDdLQ2pzU1lhbUg2Z2lXVHR5aktodHF0aw&q=https%3A%2F%2Fswayam.gov.in%2Fnd1_noc19_me76%2Fpreview)rof. Vinayak N. Kulkarni Dept. of Mechanical

Engineering IIT Guwahati

## <https://youtu.be/BT9oq73VxC4>

## **Course outcomes:**

Upon completion of the course, students will be able to:

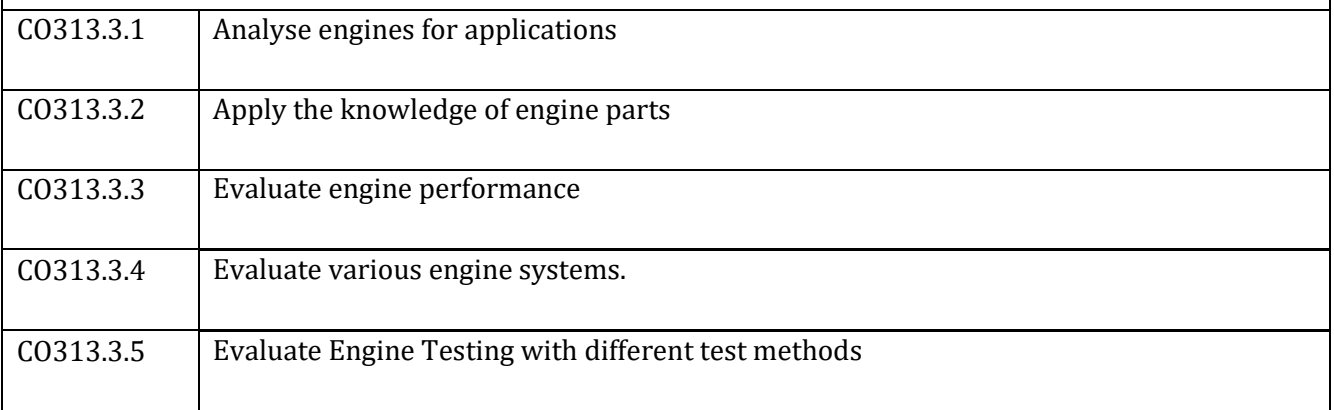

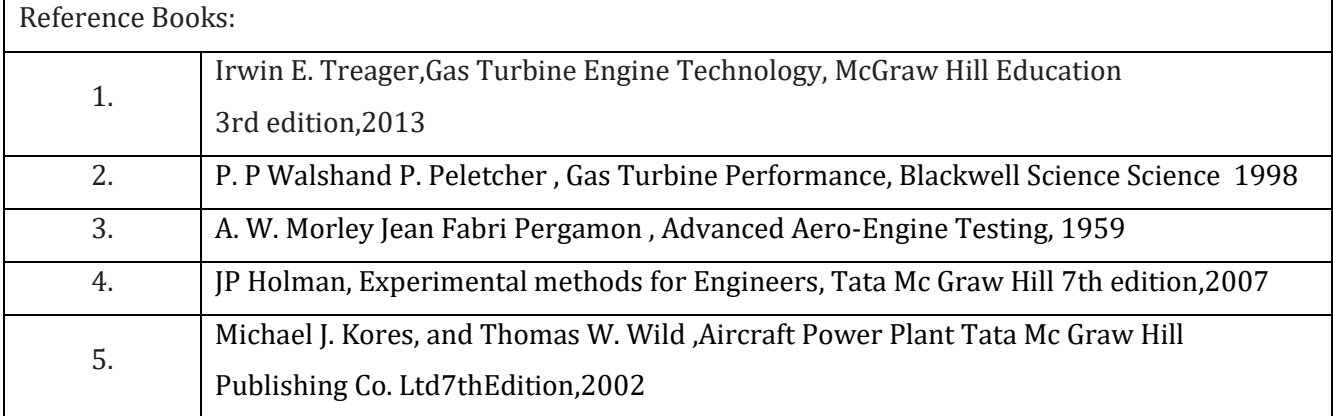

CIE Assessment:

CIE is based on quizzes, tests, assignments/seminars and any other form of evaluation. Generally, there will be: Three Internal Assessment (IA) tests during the semester (30 marks each), the final IA marks to be awarded will be the average of three tests

- **-** Quizzes/mini tests (4 marks)
- **-** Mini Project / Case Studies (8 Marks)
- **-** Activities/Experimentations related to courses (8 Marks)

SEE Assessment:

- **-** Question paper for the SEE consists two parts i.e. Part A and Part B. Part A is compulsory and consists of objective type or short answer type questions of 1 or 2 marks each for total of 20 marks covering the whole syllabus.
- **-** Part B also covers the entire syllabus consisting of five questions having choices and may contain subdivisions, each carrying 16 marks. Students have to answer five full questions.
- **-** One question must be set from each unit. The duration of examination is 3 hours.

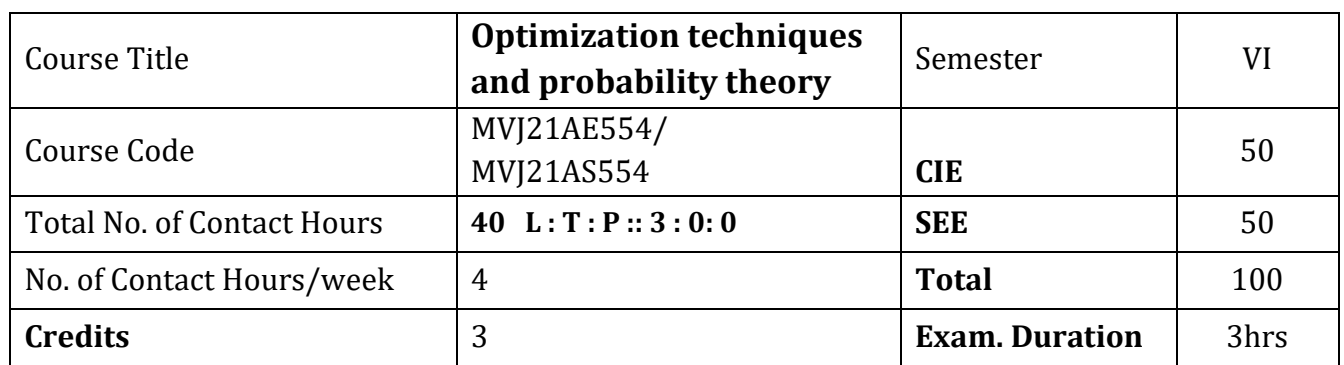

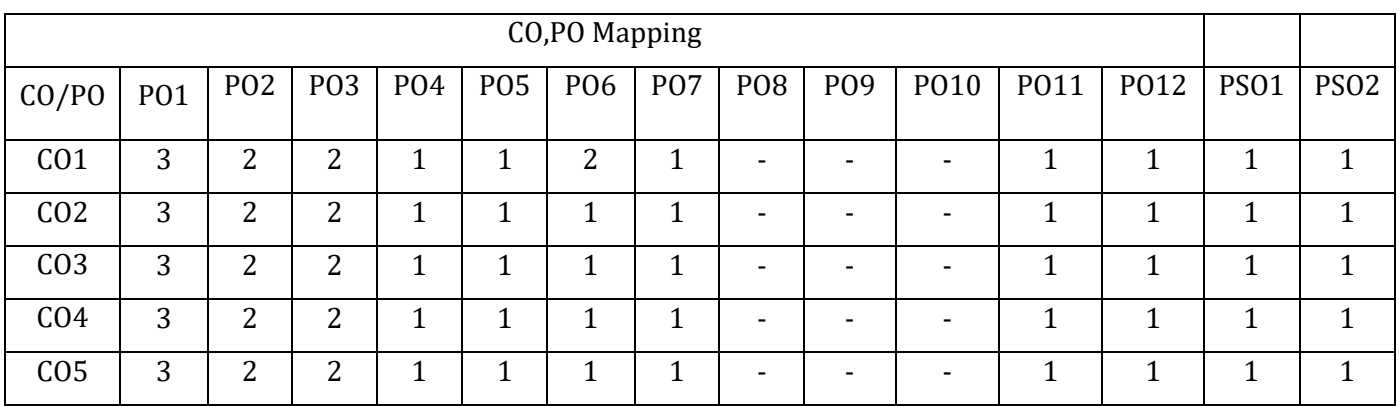

High,3, Medium,2, Low,1

**Course objective is to:** 

Ability to apply the theory of optimization methods and algorithms to develop and for solving various types of optimization problems

Ability to go in research by applying optimization techniques in problems of Engineering and Technology

Understand and apply probability distribution, sampling theory and joint probability distributions.

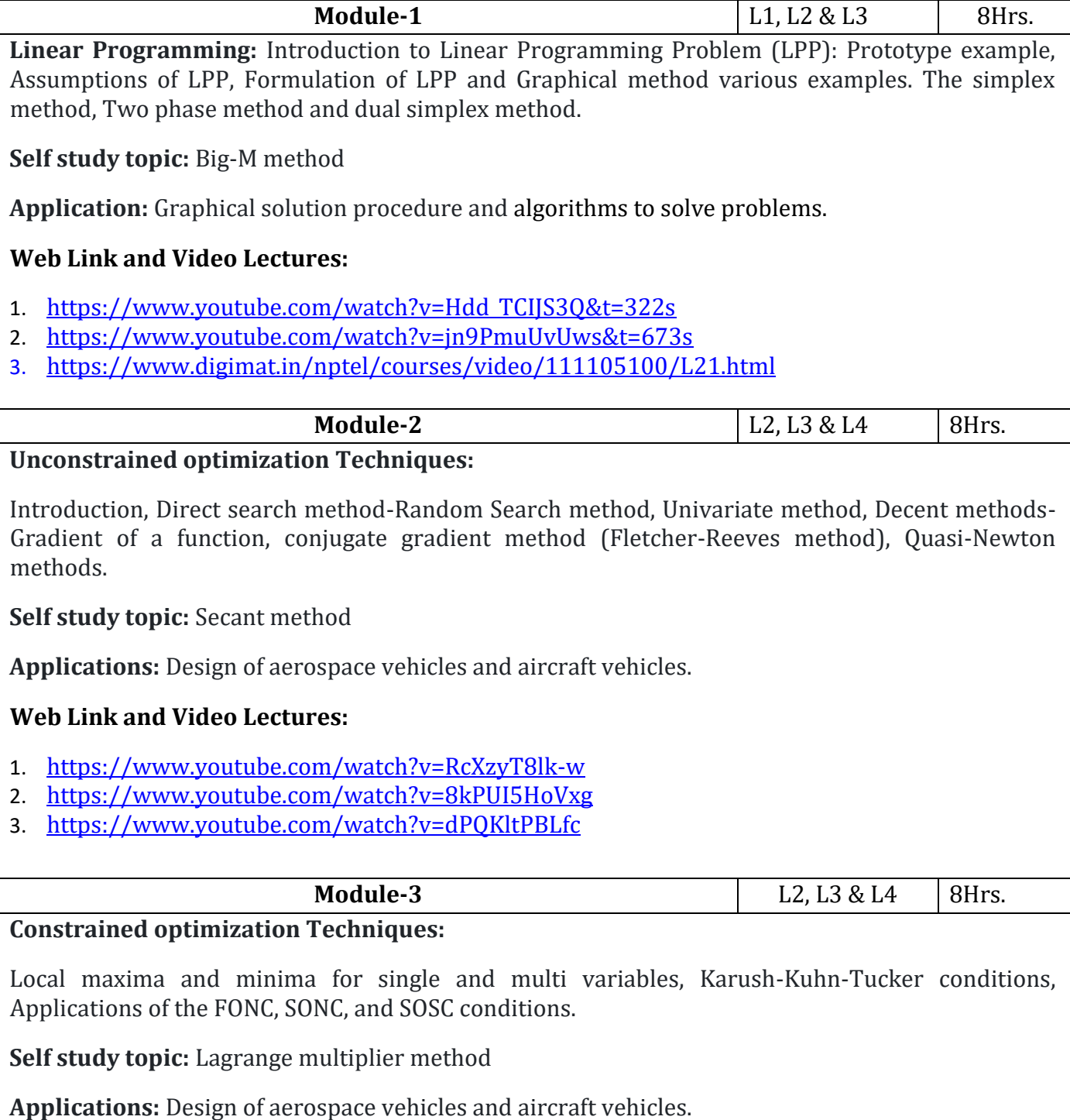

**Web Link and Video Lectures:**

1. <https://www.digimat.in/nptel/courses/video/111105100/L48.html> **Module-4** L1, L2 & L3 8Hrs. **Probability Distributions**: Random variables (discrete and continuous), probability mass/density functions. Binomial distribution, Poisson distribution. Exponential and normal distributionsproblems. **Joint probability distribution:** Joint Probability distribution for two discrete random variables, expectation, covariance, correlation coefficient. **Self study topic:** Joint Probability distribution for two continuous random variables **Application:** Finding correlation between random variables. **Web Link and Video Lectures:** 1.<http://nptel.ac.in/courses.php?disciplineID=111> 2. [http://www.class-central.com/subject/math\(MOOCs\)](http://www.class-central.com/subject/math(MOOCs)) 3.<http://academicearth.org/> **Module-5 L1, L2& L3** 8Hrs. **Sampling Theory**: Sampling, Sampling distributions, standard error, test of hypothesis for means and proportions, confidence limits for means, student's t-distribution and Chi-square distribution. **Self study topic:** confidence limits for probabilities. **Application:** Testing the level of significance and the goodness of fit for large sample and small sample. **Web Link and Video Lectures:** 1.<http://nptel.ac.in/courses.php?disciplineID=111> 2. [http://www.class-central.com/subject/math\(MOOCs\)](http://www.class-central.com/subject/math(MOOCs)) 3.<http://academicearth.org/> **Course outcomes:**   $CO1$  Solve the mathematical formulation of linear programming problem.  $CO<sub>2</sub>$  Able to analyze external problems and functions and to establish mathematical models  $CO3$  Be able to model engineering minima/maxima problems as optimization problems  $C<sub>O</sub>4$ Develop probability distribution of discrete, continuous random variables and joint probability distribution occurring in digital signal processing, information theory and design engineering.  $CO<sub>5</sub>$  Demonstrate testing of hypothesis of sampling distributions.

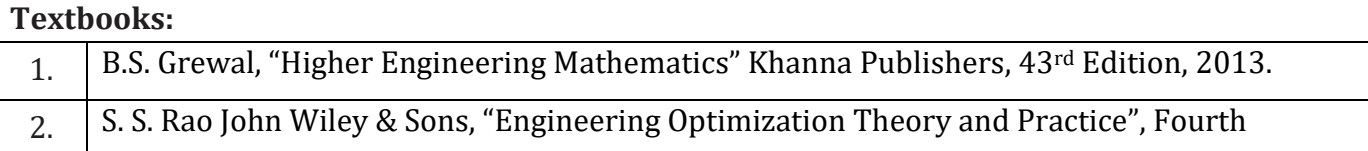
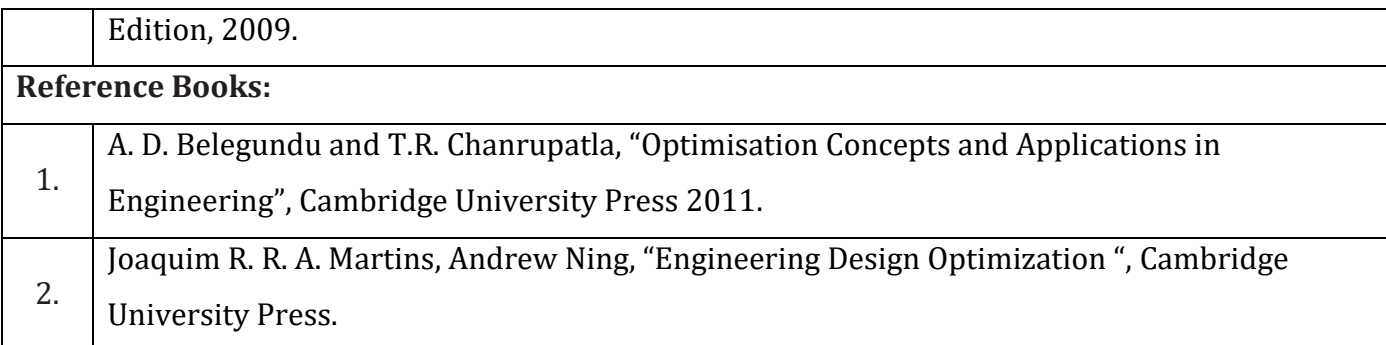

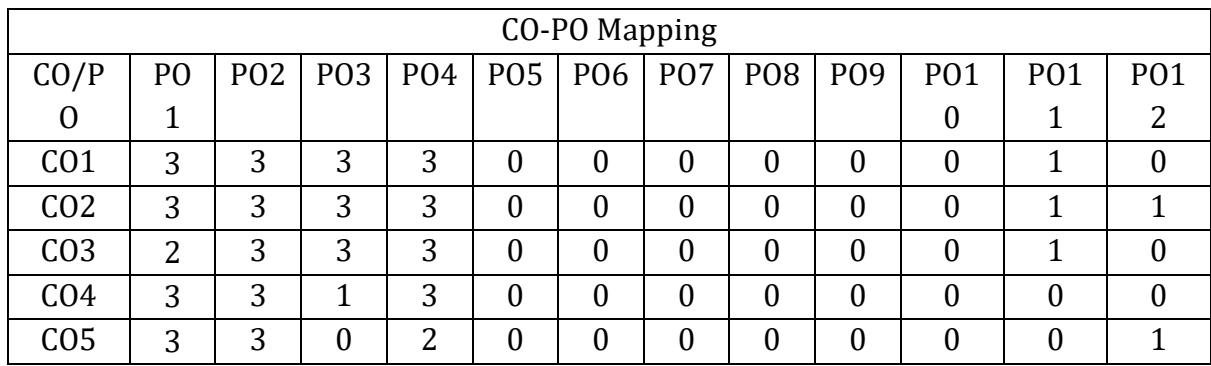

High-3, Medium-2, Low-1

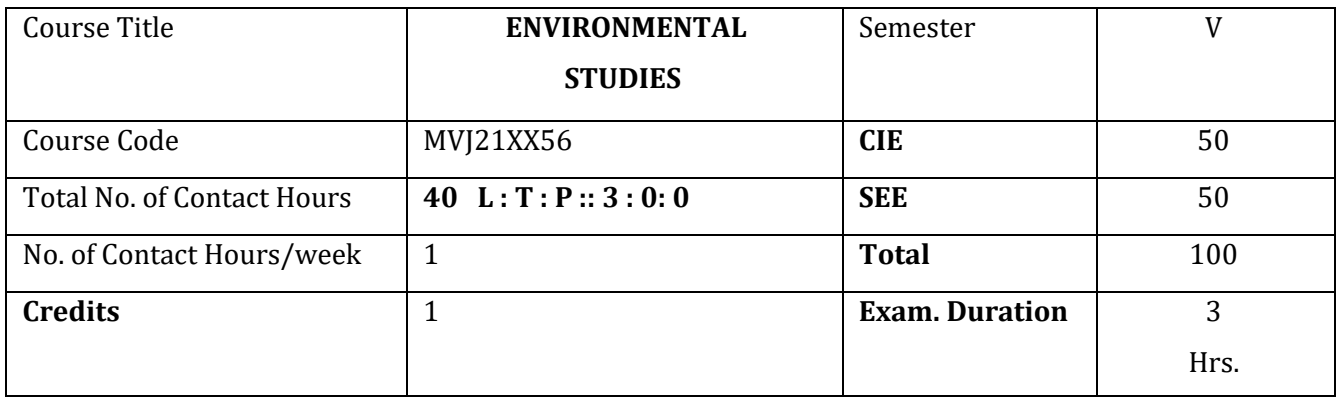

**Course objective is to:** 

- Relatetointerdisciplinaryapproachtocomplexenvironmentalproblemsusingbasictoolsofthenatural and social sciences including geo-systems, biology, chemistry, economics, political science and international processes; Study drinking water quality standards and to illustrate qualitative analysis of water.
- Critically evaluate the science and policy ramifications of diverse energy portfolios on air and water quality, climate, weapons proliferation and societal stability..

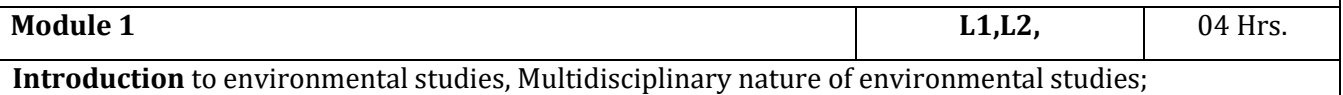

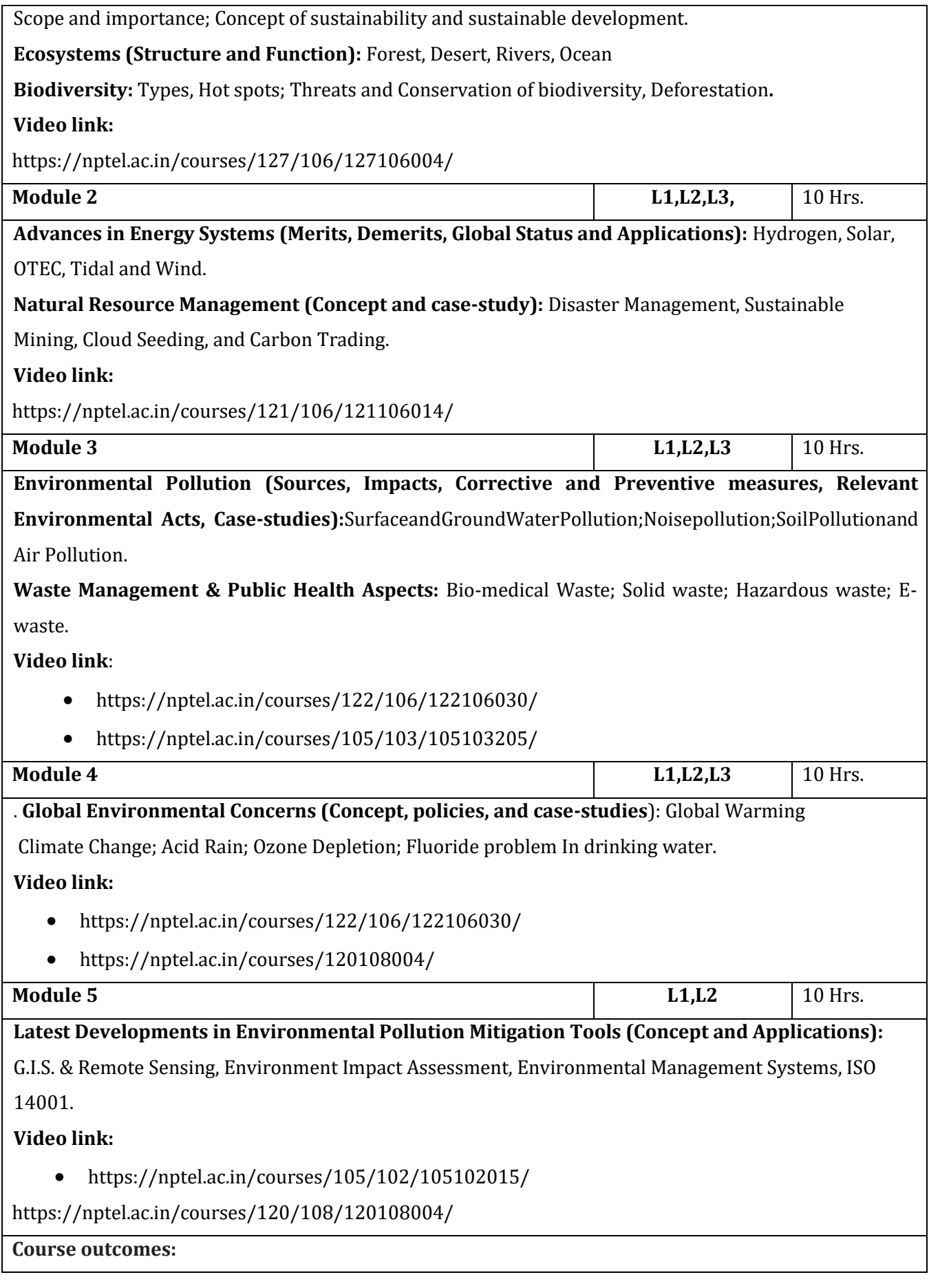

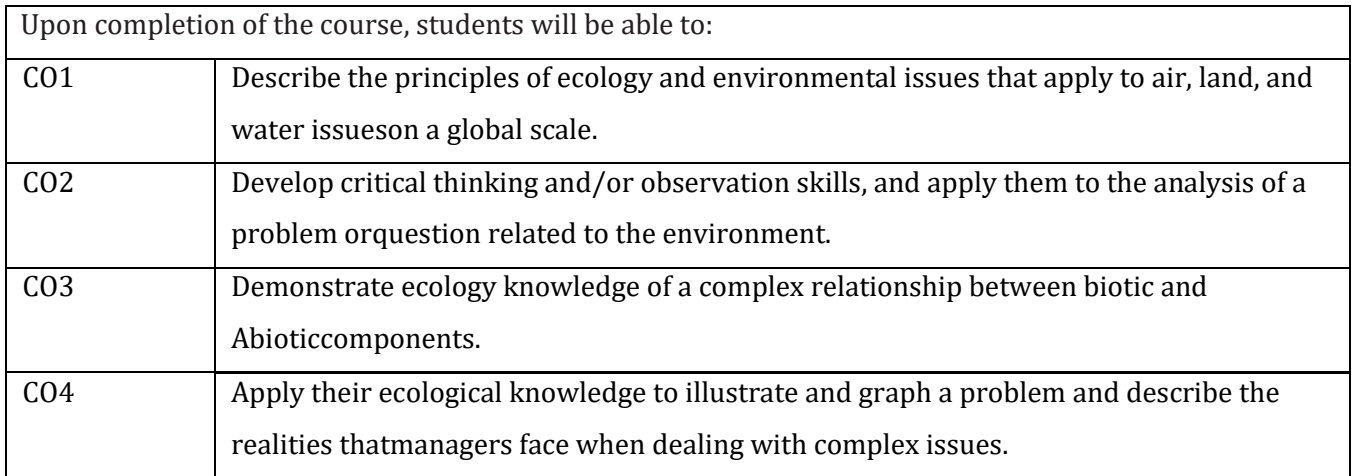

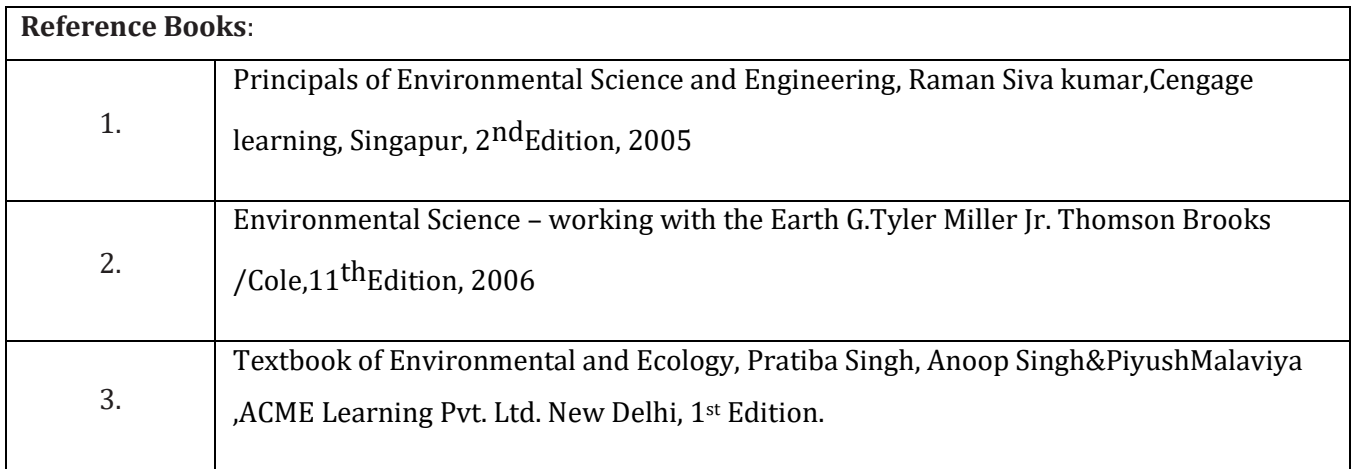

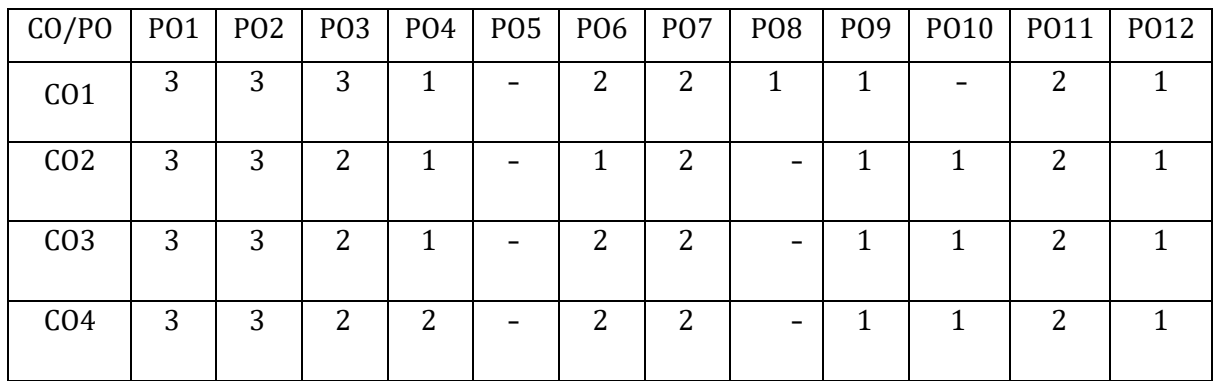

High,3, Medium,2, Low,1

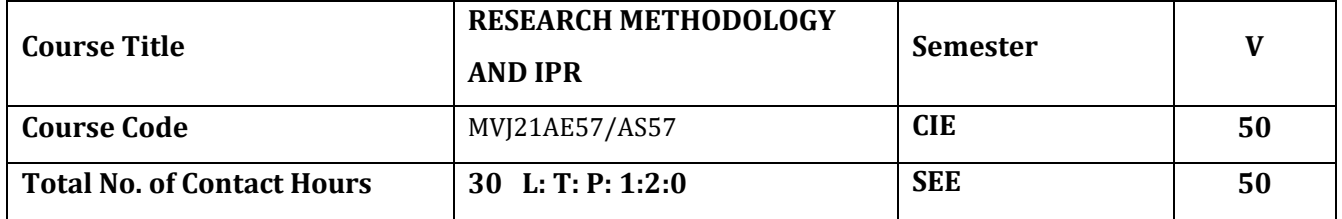

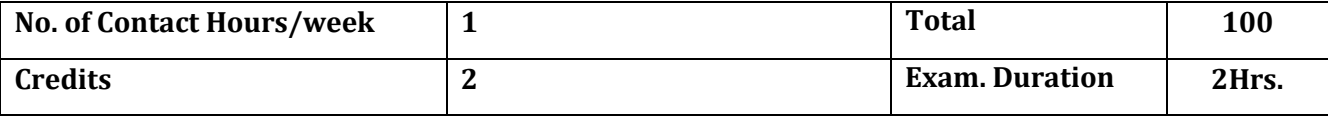

**The course objective is to:** 

**To give an overview of the research methodology and explain the technique of defining a research problem**

**• To explain the functions of the literature review in research.**

**• To explain carrying out a literature search, its review, developing theoretical and conceptual frameworks**

**and writing a review.**

**• To explain various research designs and their characteristics.**

**• To explain the details of sampling designs, measurement and scaling techniques and also different methods of data collections.**

**• To explain several parametric tests of hypotheses and Chi-square test.**

**• To explain the art of interpretation and the art of writing research reports.**

**• To explain various forms of the intellectual property, its relevance and business impact in the changing**

**global business environment.**

**• To discuss leading International Instruments concerning Intellectual Property Rights.**

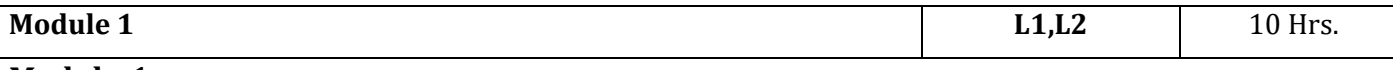

#### **Module-1**

**Research Methodology:** Introduction, Meaning of Research, Objectives of Research, Types of Research, Research Approaches, Significance of Research, Research Methods versus Methodology, Research and Scientific Method, Research Process, Criteria of Good Research.

**Defining the Research Problem:** Research Problem, Selecting the Problem, Necessity of Defining the Problem, Technique Involved in Defining a Problem,

**Reviewing the literature:** Place of the literature review in research, Review of the literature, searching the existing literature, reviewing the selected literature, developing a theoretical framework, Developing a conceptual framework, Writing about the literature reviewed.

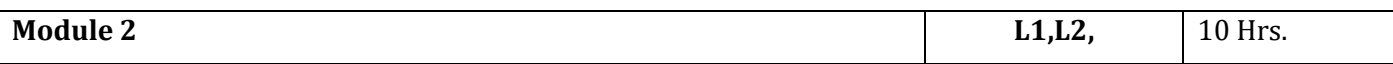

**Research Design:** Meaning of Research Design, Need for Research Design, Features of a Good Design, Important Concepts Relating to Research Design, Different Research Designs, Basic Principles of Experimental Designs.

**Design of Sample Surveys:** Design of Sampling: Introduction, Sample Design, Sampling and Nonsampling Errors, Sample Survey versus Census Survey, Types of Sampling Designs.

**Measurement and Scaling:** Qualitative and Quantitative Data, Classifications of Measurement Scales, Goodness of Measurement Scales, Sources of Error in Measurement, Techniques of Developing Measurement Tools, Scaling, Scale Classification Bases, Scaling Technics, Multidimensional Scaling, Deciding the Scale.

**Data Collection**: Introduction, Experimental and Surveys, Collection of Primary Data, Collection of Secondary Data, Selection of Appropriate Method for Data Collection,

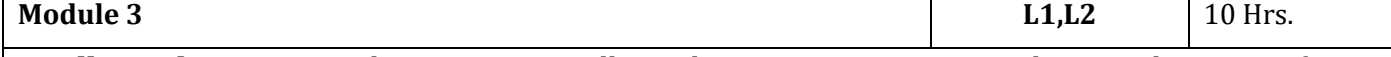

**Intellectual Property:** The Concept, Intellectual Property System in India, Development of TRIPS Complied Regime in India, Patents Act, 1970, Trade Mark Act, 1999,The Designs Act, 2000, The Geographical Indications of Goods (Registration and Protection) Act1999, Copyright Act,1957,The Protection of Plant Varieties and Farmers' Rights Act, 2001,The Semi-Conductor Integrated Circuits Layout Design Act, 2000, Trade Secrets, Utility Models, IPR and Biodiversity, The Convention on Biological Diversity (CBD) 1992, World Intellectual Property Organisation (WIPO),WIPO and WTO, Paris Convention for the Protection of Industrial Property, National Treatment, Right of Priority, Common Rules, Patents, Marks, Industrial Designs, Trade Names, Indications of Source, Unfair Competition, Patent Cooperation Treaty (PCT), Berne Convention for the Protection of Literary and Artistic Works, Basic Principles, Duration of Protection, Trade Related Aspects of Intellectual Property Rights(TRIPS) Agreement, Covered under TRIPS Agreement, Features of the Agreement, Protection of Intellectual Property under TRIPS, Copyright and Related Rights, Trademarks, Geographical indications, Industrial Designs, Patents, Patentable Subject Matter, Rights Conferred, Exceptions, Term of protection, Conditions on Patent Applicants, Process Patents, Other Use without Authorization of the Right Holder, Layout-Designs of Integrated Circuits,

**Course outcomes:**

Upon completion of the course, students will be able to:

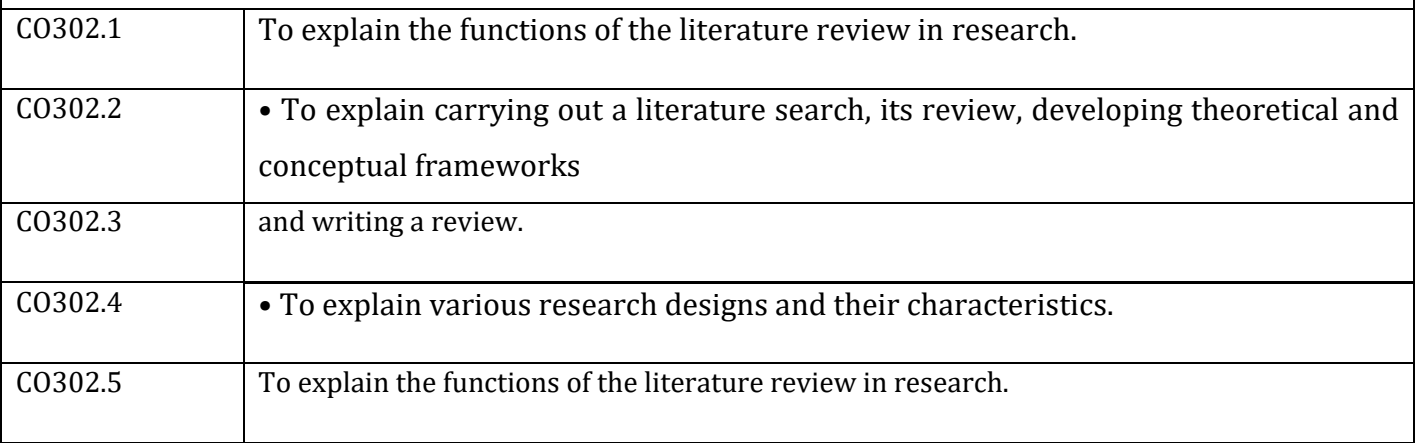

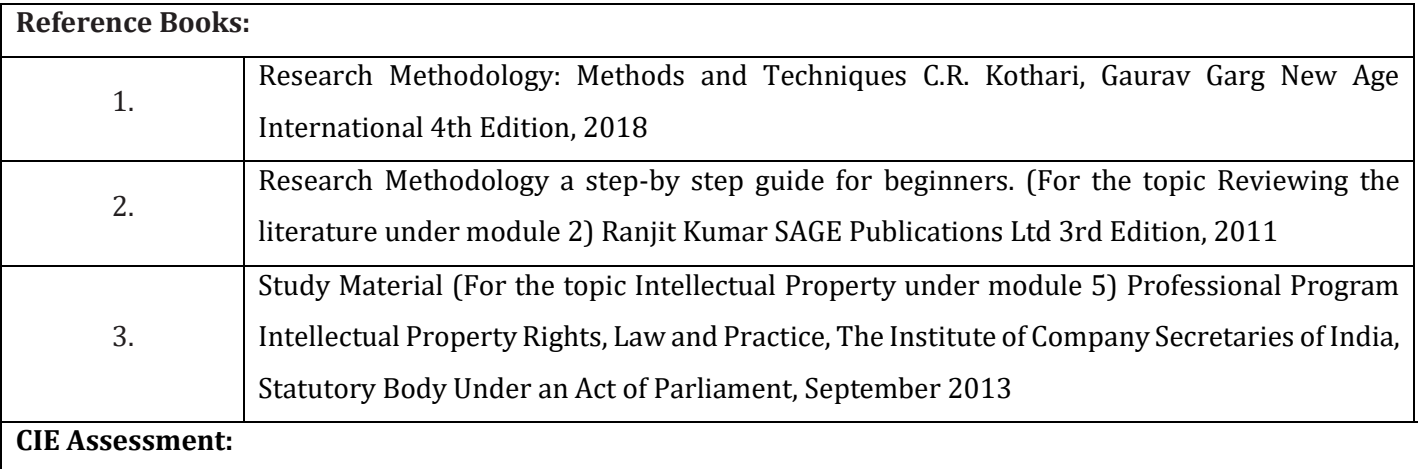

CIE is based on quizzes, tests, assignments/seminars and any other form of evaluation. Generally, there will be: Three Internal Assessment (IA) tests during the semester (30 marks each), the final IA marks to be awarded will be the average of three tests

- **-** Quizzes/mini tests (4 marks)
- **-** Mini Project / Case Studies (8 Marks)
- **-** Activities/Experimentations related to courses (8 Marks)

#### **SEE Assessment:**

xvi. Question paper for the SEE consists two parts i.e. Part A and Part B. Part A is compulsory and consists of objective type or short answer type questions of 1 or 2 marks each for total of 20 marks covering the whole syllabus.

xvii. Part B also covers the entire syllabus consisting of five questions having choices and may contain subdivisions, each carrying 16 marks. Students have to answer five full questions.

xviii. One question must be set from each unit. The duration of examination is 3 hours.

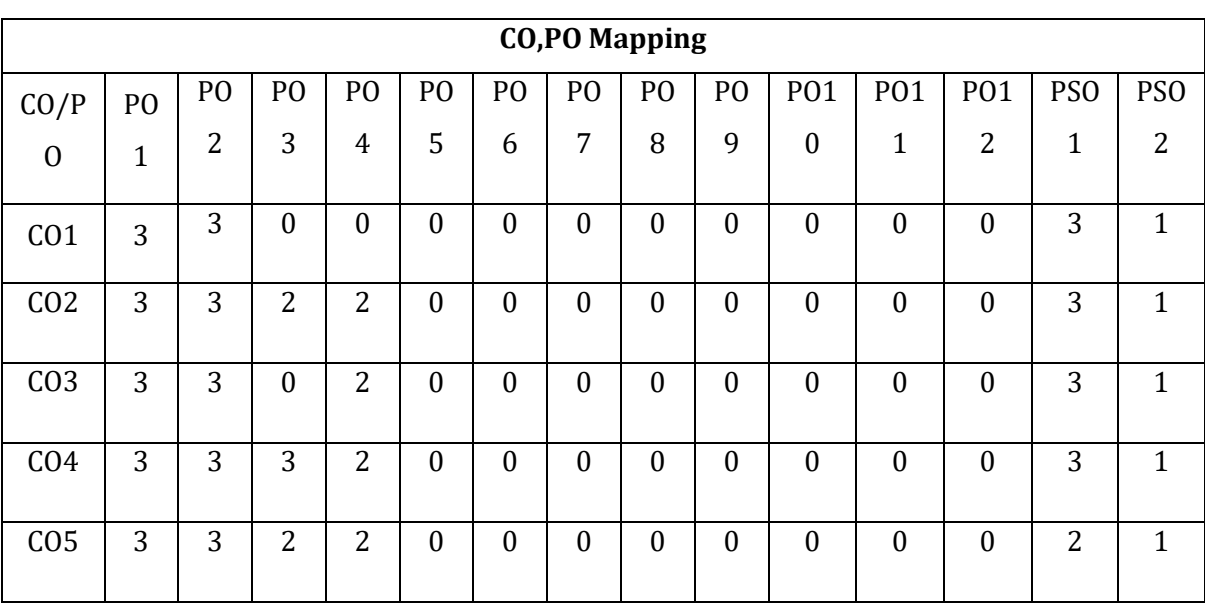

High,3, Medium,2, Low,1

# MVJ College of Engineering, Whitefield, Bangalore 560067

*An Autonomous Institution, Affiliated to VTU, Belagavi*

#### **Scheme of Teaching and Examination**

Outcome Based Education (OBE) and Choice Based Credit System (CBCS) Effective from the academic year 2021-22

Department of Aeronautical Engineering

#### Semester VI

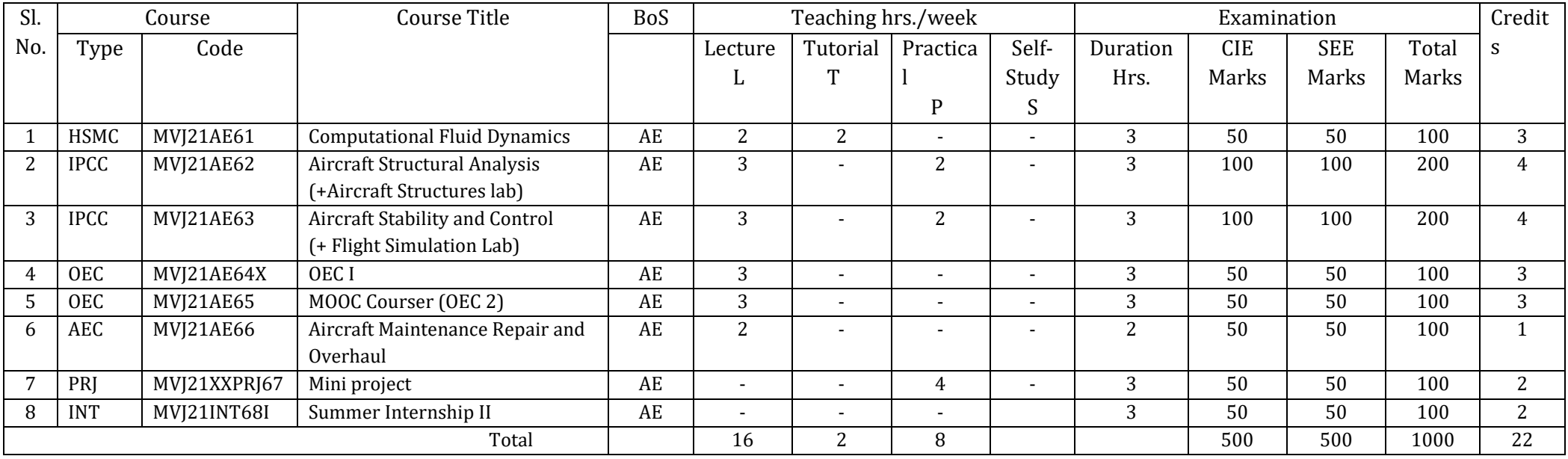

**Research /IndustrialInternship-** shall be carried out during VI and VII-semester for 24 weeks duration. The **Research /IndustrialInternship**shall be on Industrial/Govt./NGO/MSME/Rural Internship/Innovation/Entrepreneurship. **Research Internship**must be taken up at Centers of Excellence (CoE)/ Study Centers established in the institute/ at the reputed research organizations. The viva-voce examinations for **Research /IndustrialInternship** shall be carried out during VIII semester.

Under open elective ,departments shall offer only one course. Student will have option to select one course from any of the departments.

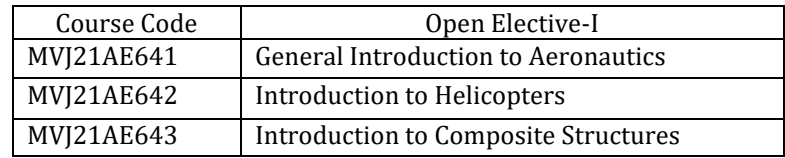

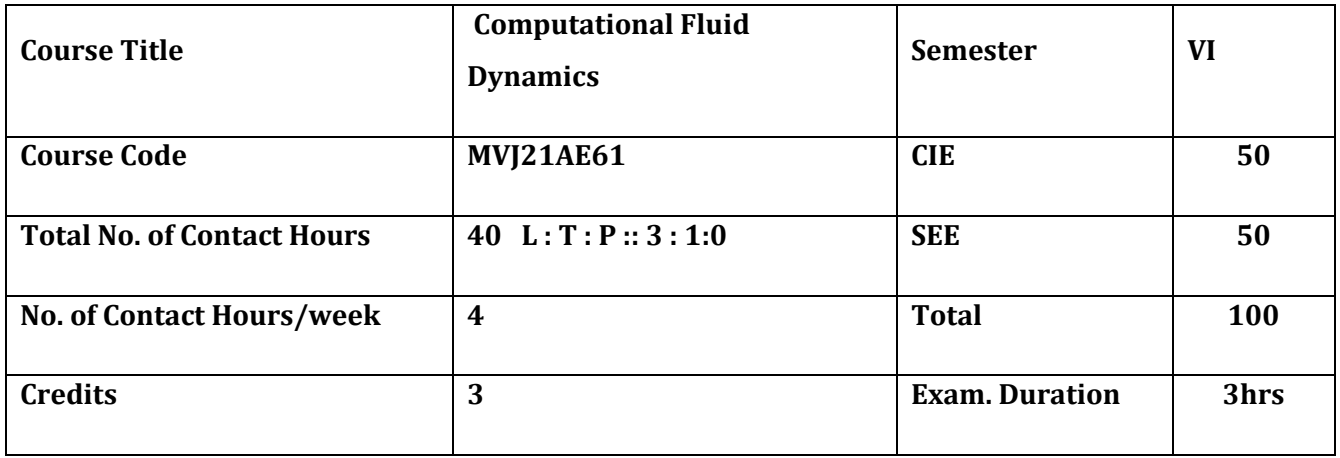

#### **The Course objective is to:**

- 1. Gain knowledge of CFDideas, and Flow Equations
- 2. Learn the Mathematical behaviour of PDEs vis a visnature of flow
- 3. Know the discretisationtechniques in finite difference
- 4. Understand grid generation and adaptive grids
- 5. Acquire knowledge to solve CFD problems through finite volume technique

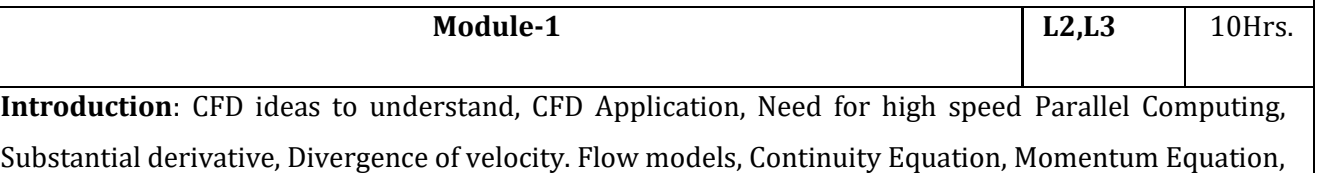

and Energy Equations in various forms. Physical Boundary conditions. Conservative & Nonconservative forms of equations, Integral vrs Differential Forms of Equations. Form of Equations particularly suitable for CFD work. Shock capturing, Shock fitting.

**Laboratory Sessions/ Experimental learning**: Ansys Lab

**Applications:**Flow Analysis

**Nptel Video:** CFD by Prof. S Chakraborty IIT Kharagpur

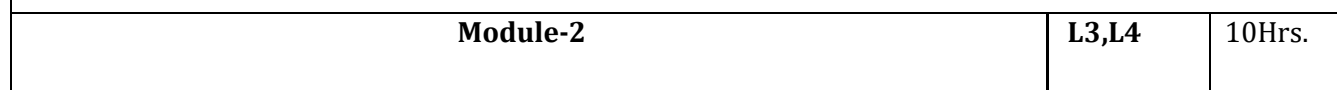

**Mathematical Behaviour of Partial Differential Equations**: Classification of partial differential equations – Cramer Rule, Eigenvalue method. Hyperbolic, parabolic, and elliptic form of equations. Mixed type of equations. Classification of governing equations for one-dimensional compressible inviscid flow.

Impact of classification on physical and computational fluid dynamics. Case studies-steady inviscid supersonic flow, unsteady inviscid flow, steady boundary layer flow, unsteady thermal conduction, and steady subsonic inviscid flow.

**Laboratory Sessions/ Experimental learning**: Ansys Lab

**Applications**: Flow analysis

**Nptel Video**: CFD by Prof. S Chakraborty IIT Kharagpur

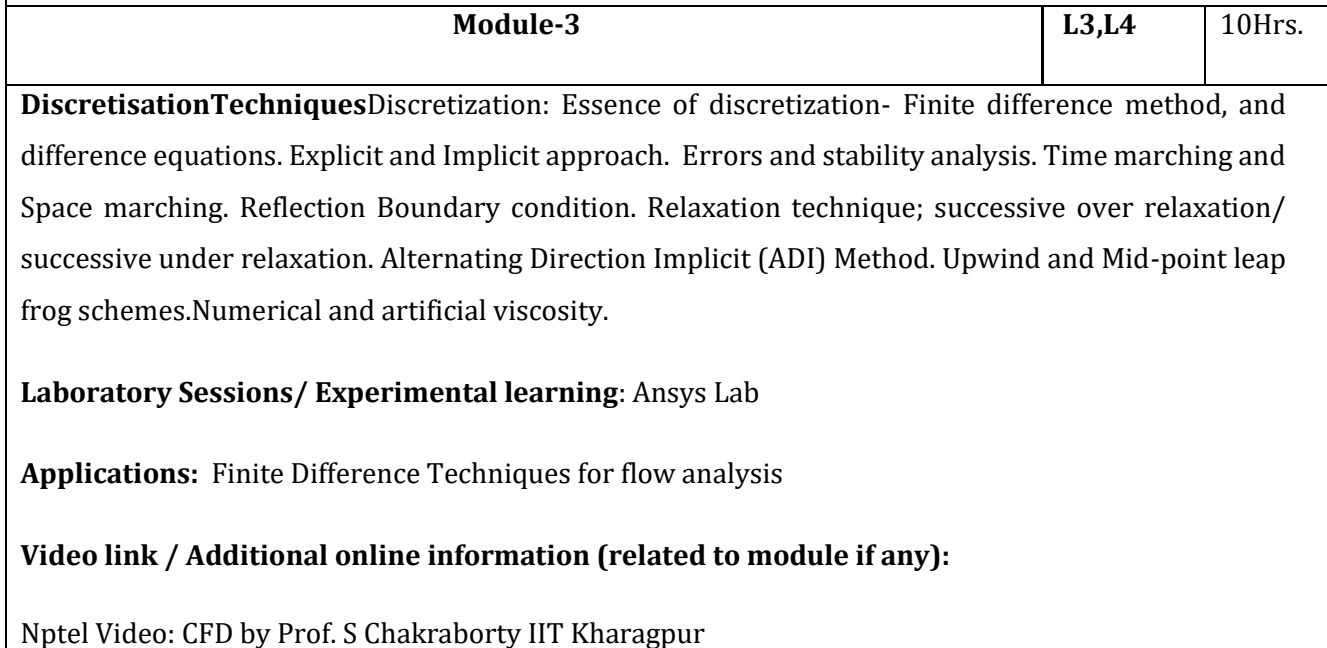

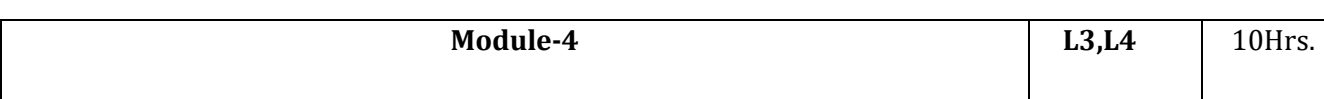

**Grid generation &Adaptive Grid Methods**: Need for grid generation and Body-fitted coordinate system. Structured grids-essential feature. Structured grids generation techniques-algebraic and numerical methods. Unstructured grid generation Techniques-Delaunay-Voronoi diagram, advancing front method, multi-block grid generation, Grid quality, adaptive grids.

Adaptive Structured Grid Generation, Unstructured adaptive grid Methods.

**Transformation:** Matrices &Jacobian of transformation. Transformation of Equation from physical plane into computational Plane-examples.

**Laboratory Sessions/ Experimental learning**: Ansys Lab

**Applications:** Grid formulation and transformation of planes

## **Video link / Additional online information (related to module if any):**

**Nptel Video:** CFD by Prof. S Chakraborty IIT Kharagpur

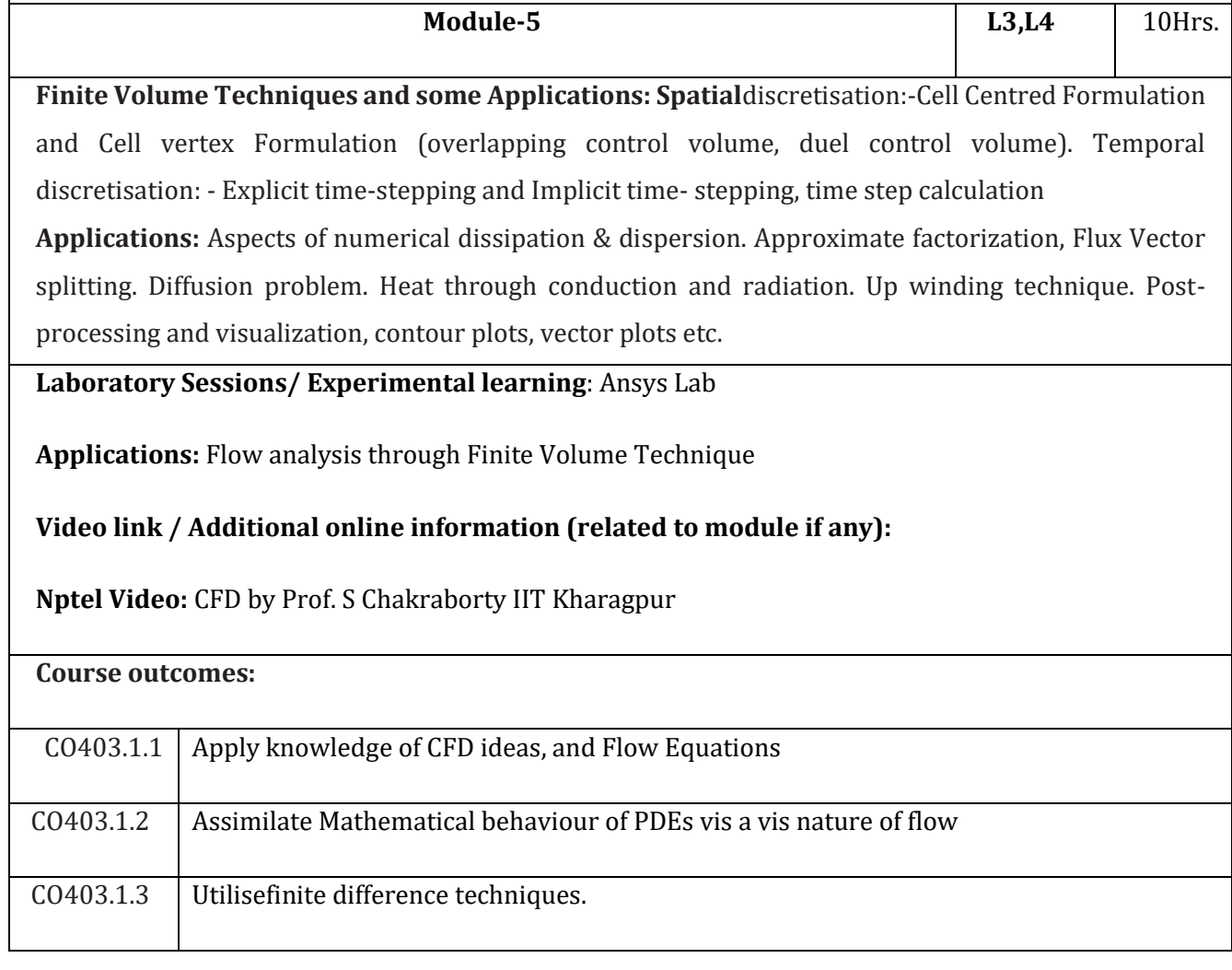

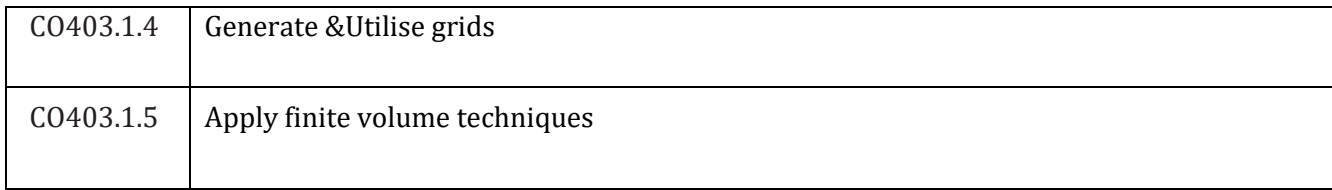

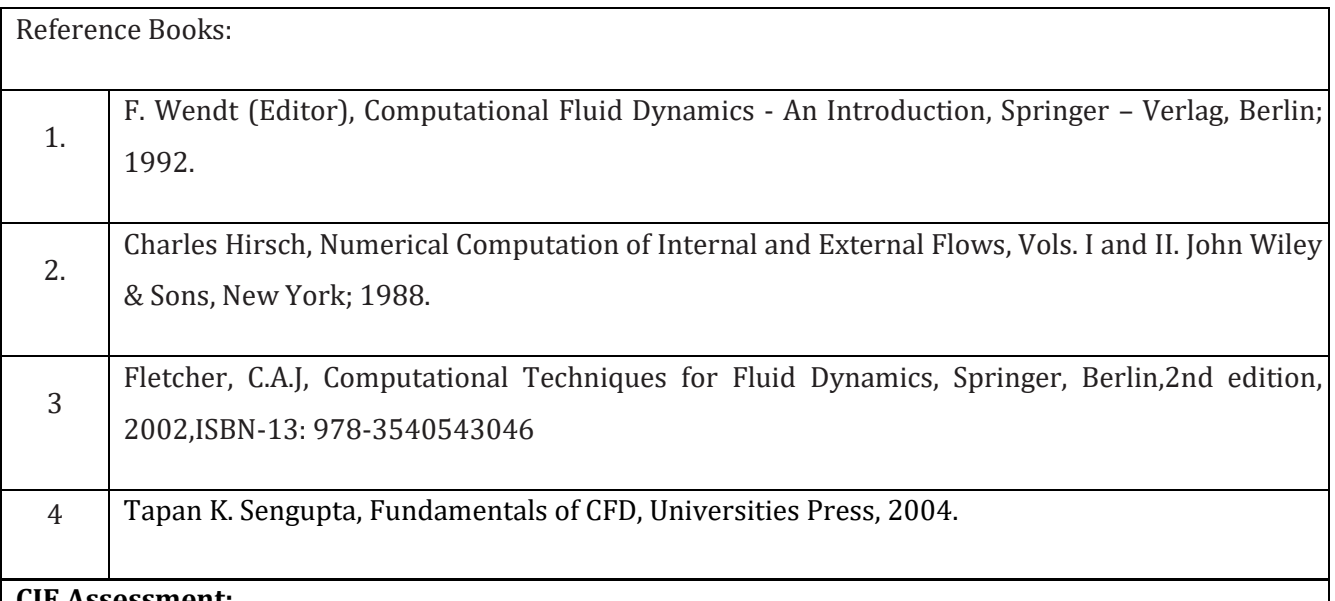

#### **CIE Assessment:**

CIE is based on quizzes, tests, assignments/seminars and any other form of evaluation. Generally, there will be: Three Internal Assessment (IA) tests during the semester (30 marks each), the final IA marks to be awarded will be the average of three tests

- **-** Quizzes/mini tests (4 marks)
- **-** Mini Project / Case Studies (8 Marks)
- **-** Activities/Experimentations related to courses (8 Marks)

#### **SEE Assessment:**

xix. Question paper for the SEE consists two parts i.e. Part A and Part B. Part A is compulsory and consists of objective type or short answer type questions of 1 or 2 marks each for total of 20 marks covering the whole syllabus.

xx. Part B also covers the entire syllabus consisting of five questions having choices and may contain subdivisions, each carrying 16 marks. Students have to answer five full questions.

xxi. One question must be set from each unit. The duration of examination is 3 hours.

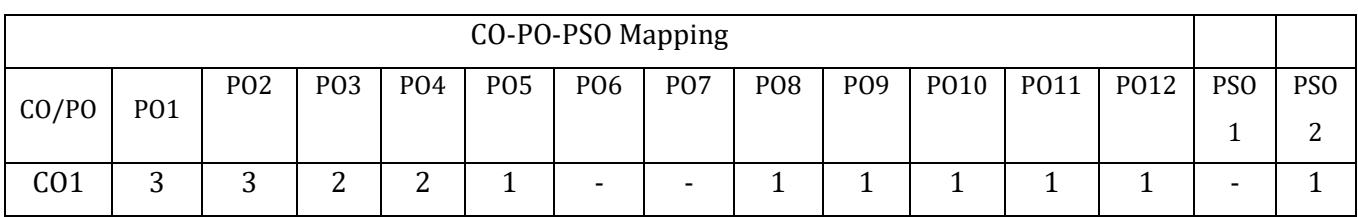

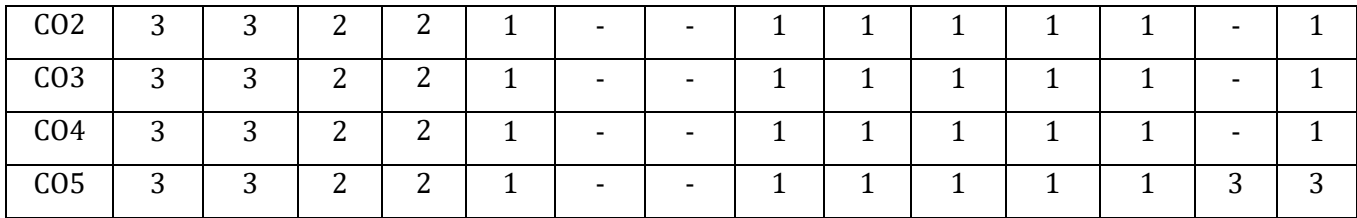

High-3, Medium-2, Low-1

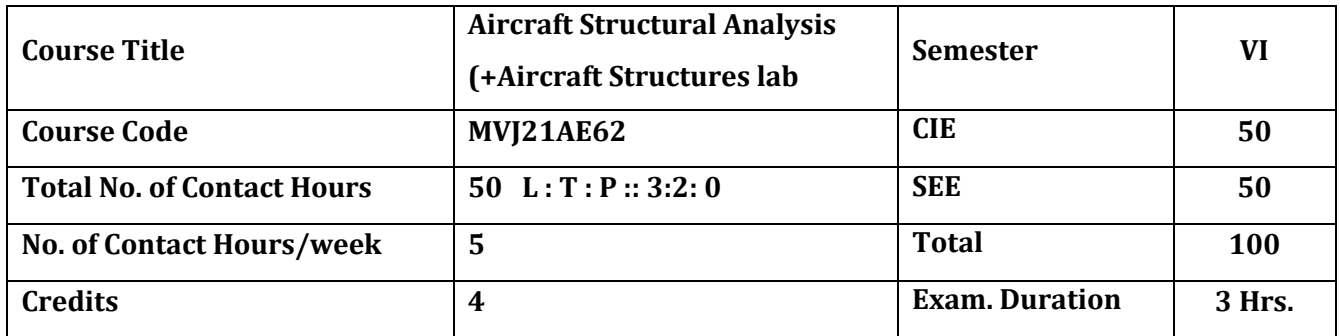

#### **The courseobjective is to:**

- 1. Understand symmetrical and unsymmetrical sections.
- 2. Acquire the knowledge of Structural Idealization on open section tubes.
- 3. Acquire the knowledge of Structural Idealization on closed section tubes.
- 4. Gain knowledge of the failure modes in structures
- 5. Comprehend the stress analysis on Spar box beams and fuselage frames.

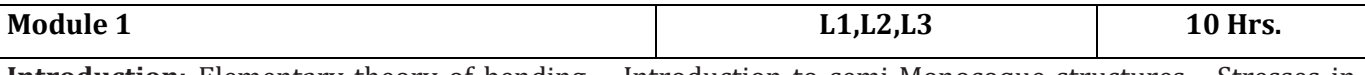

**Introduction:** Elementary theory of bending – Introduction to semi-Monocoque structures - Stresses in beams of symmetrical and unsymmetrical sections -Box beams – General formula for bending stressesprincipal axes method – Neutral axis method.

**Laboratory Sessions/ Experimental learning**: Stress analysis on a flat plate using Ansys.

**Applications**: To differentiate and analyze the components of aircraft components.

**Video link / Additional online information (related to module if any):**

13. [https://swayam.gov.in/nd1\\_noc19\\_ae05/preview](https://swayam.gov.in/nd1_noc19_ae05/preview)<https://youtu.be/bQQMIy7Dlt0>

14. <https://nptel.ac.in/courses/101/101/101101079/>

15. [https:52/2013/AAE%20352%20Course%20Text%20Weisshaar%202011.pdf](https://engineering.purdue.edu/AAECourses/aae352/2013/AAE%20352%20Course%20Text%20Weisshaar%202011.pdf)

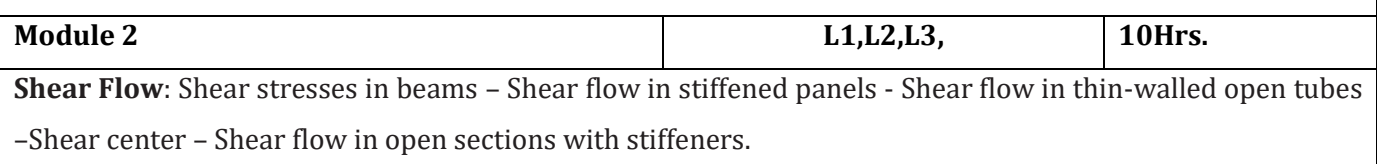

**Laboratory Sessions/ Experimental learning**: Shear center and angle of twist in Aircraft Structures laboratory

**Applications:**To analyze shear flow in aircraft/spacecraft skin panels.

## **Video link / Additional online information (related to module if any):**

- 8. <https://cosmolearning.org/courses/introduction-aerospace-structures/video-lectures/>
- 9. <https://ocw.tudelft.nl/course-lectures/shear-flow-thin-walled-section-2/>
- 10. [https://www.ae.msstate.edu/tupas/SA2/chA14.7\\_text.html](https://www.ae.msstate.edu/tupas/SA2/chA14.7_text.html)

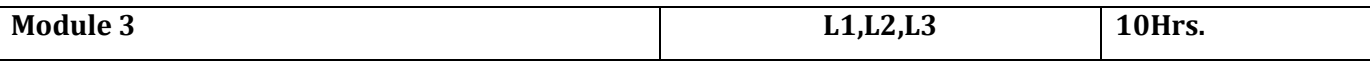

**Shear Flow Analyses:** Shear flow in closed sections with stiffeners– Angle of twist - Shear flow in two flange and three flange box beams – Shear center - Shear flow in thin-walled closed tubes - Bredt-Batho theory - Torsional shear flow in multi cell tubes - Flexural shear flow in multi cell stiffened structures.

**Laboratory Sessions/ Experimental learning**: Shear flow analyses for closed section in Ansys workbench. **Applications**: To analyze the shear flow in closed thin-walled section of the aircraft.

**Video link / Additional online information (related to module if any):**

1. [https://swayam.gov.in/nd1\\_noc19\\_ae05/preview](https://swayam.gov.in/nd1_noc19_ae05/preview)<https://youtu.be/bQQMIy7Dlt0>

2.<https://www.popsci.com/story/technology/best-aerospace-innovations-2019/>

## 3.<https://nptel.ac.in/courses/101/101/101101079/>

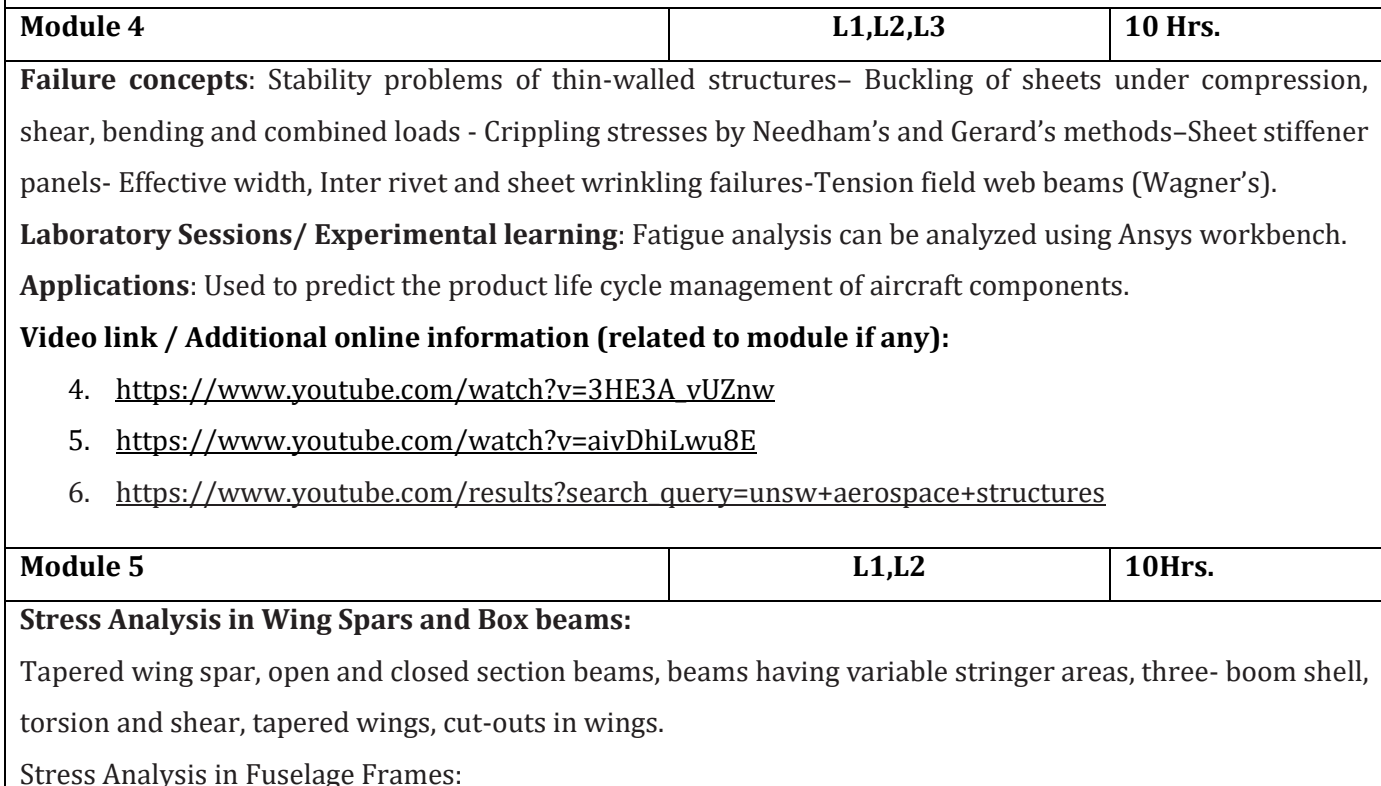

Bending, shear, torsion, cut-outs in fuselages, principles of stiffeners construction, fuselage frames, shear flowdistribution.

**Laboratory Sessions/ Experimental learning**: Fuselage Pressure Vessel experiment can be conducted using Ansys Workbench.

**Applications:**Helps to analyze the stress in Aircraft components.

**Video link / Additional online information (related to module if any):**

- 6. <https://youtu.be/bQQMIy7Dlt0>
- 7. https://nptel.ac.in/courses/101/101/101101079/

Course outcomes:

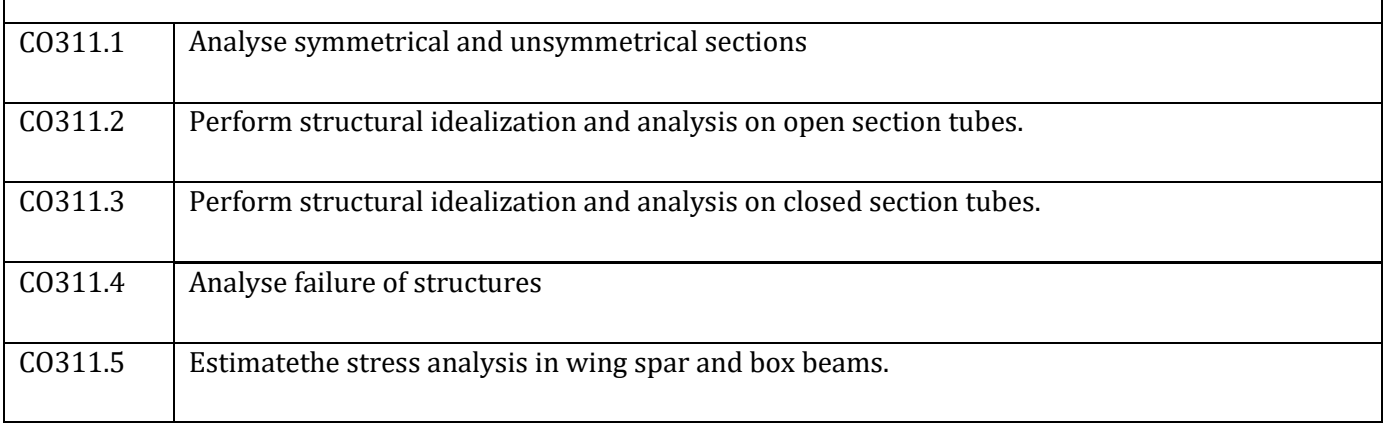

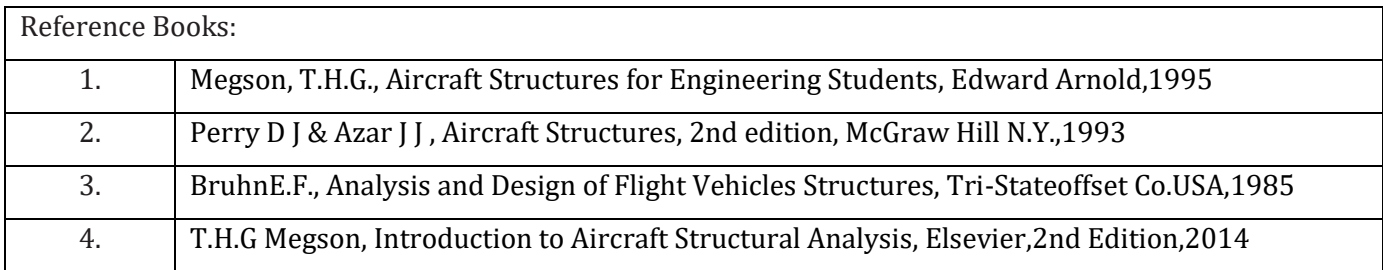

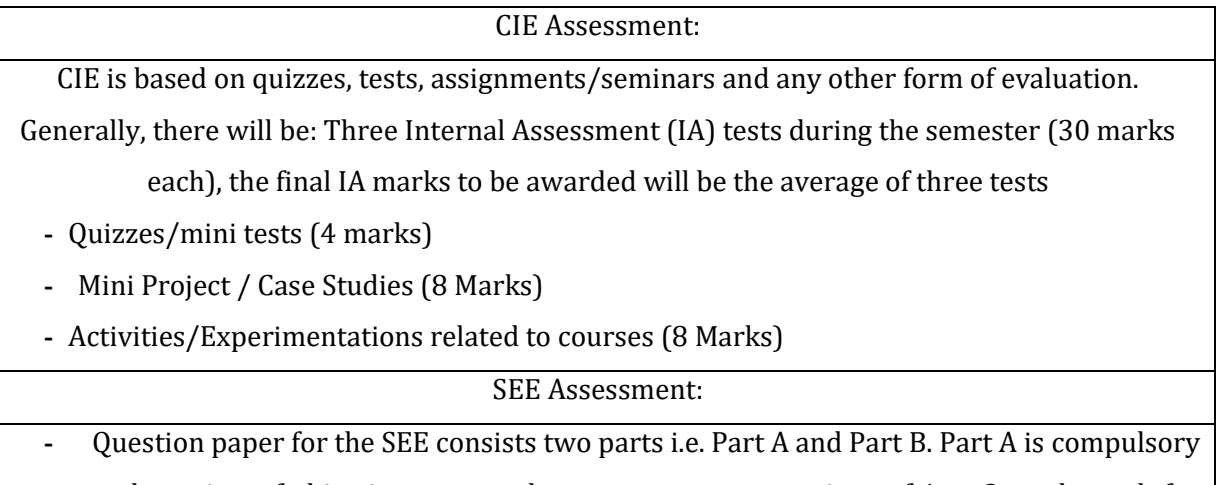

and consists of objective type or short answer type questions of 1 or 2 marks each for total of 20 marks covering the whole syllabus.

- **-** Part B also covers the entire syllabus consisting of five questions having choices and may contain sub-divisions, each carrying 16 marks. Students have to answer five full questions.
- **-** One question must be set from each unit. The duration of examination is 3 hours.

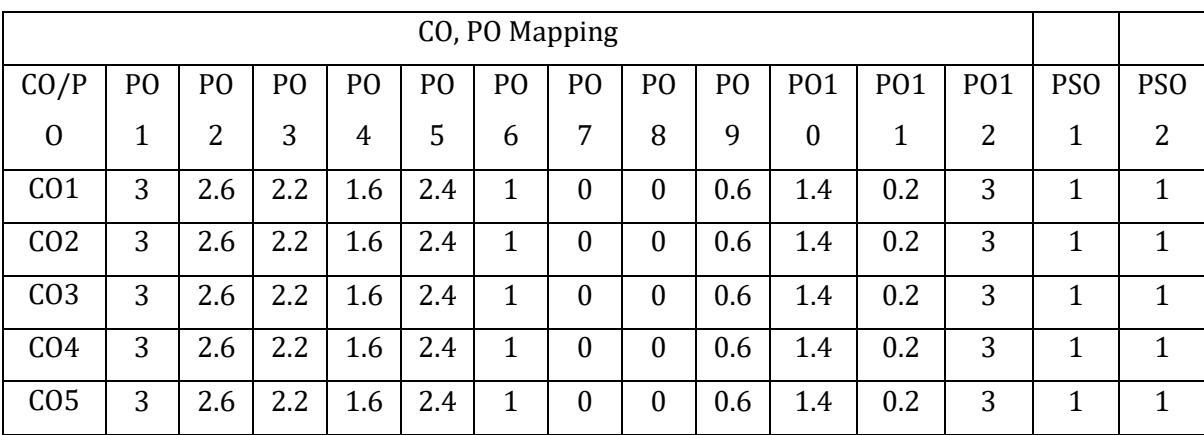

High,3, Medium,2, Low,1

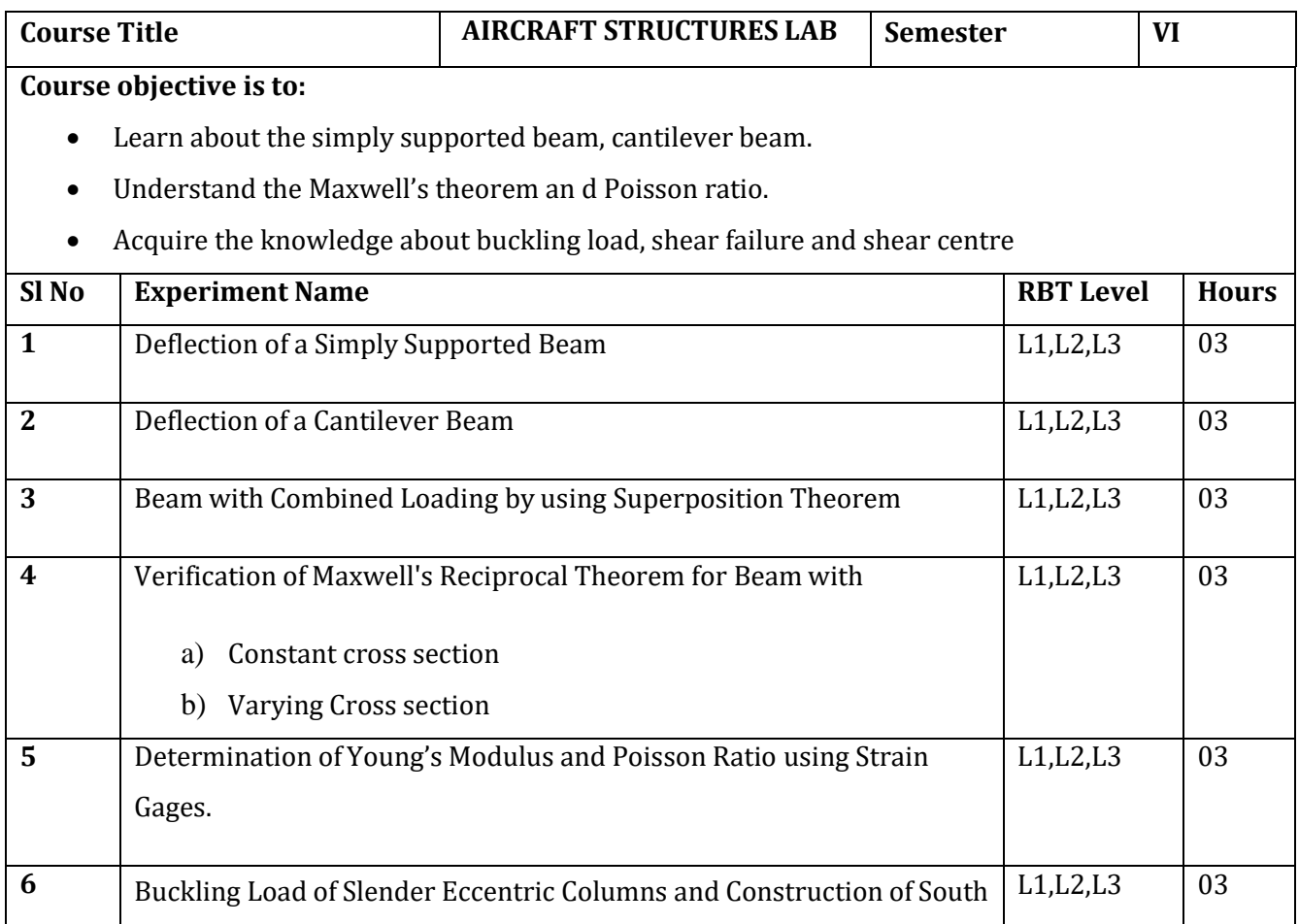

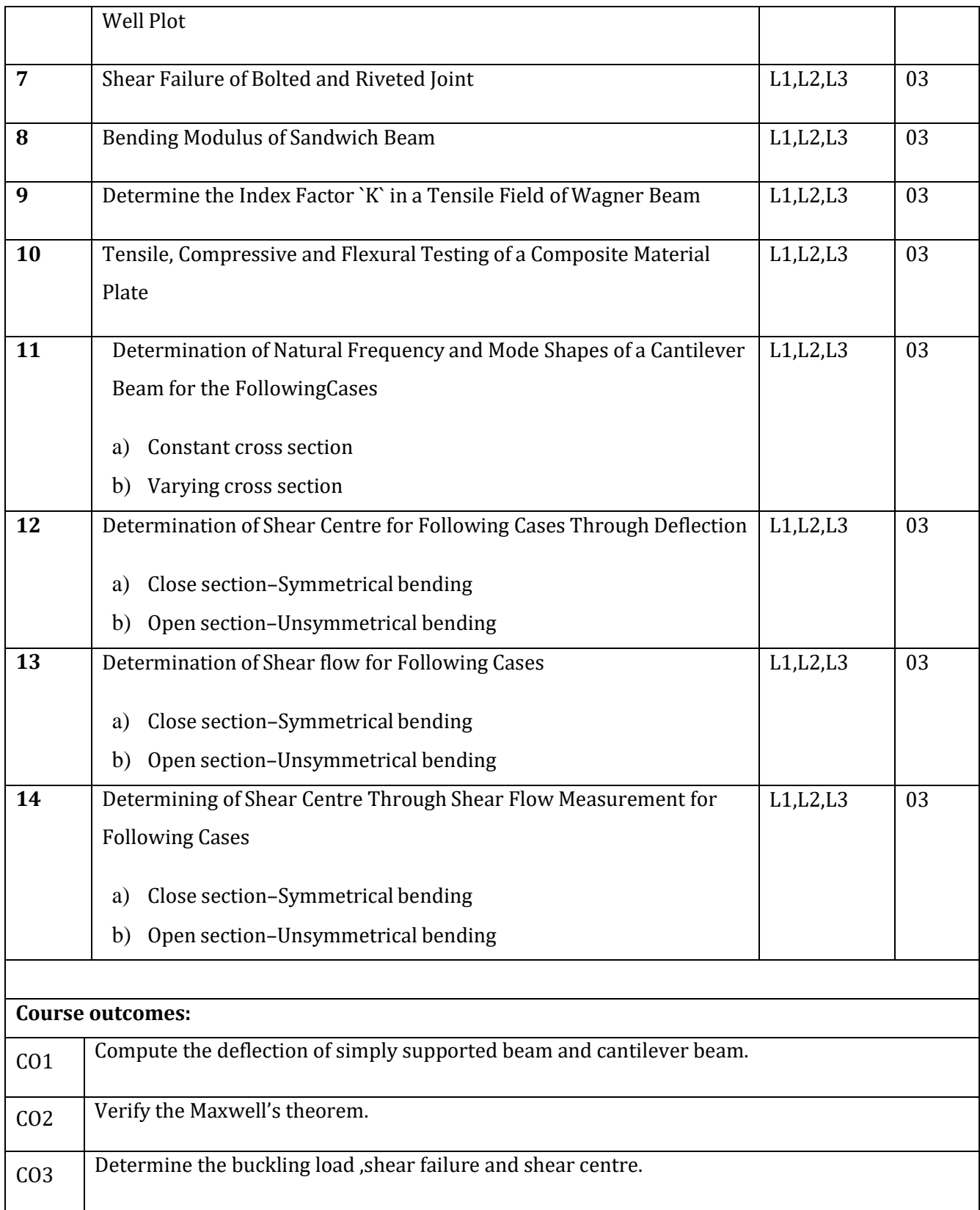

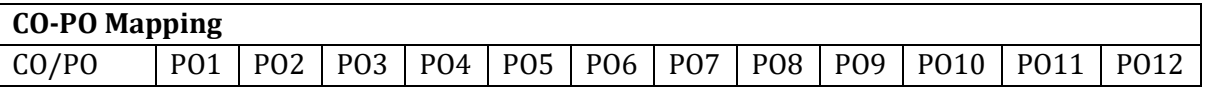

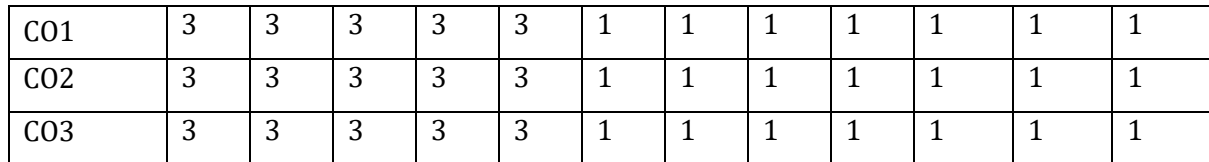

## High-3, Medium-2, Low-1

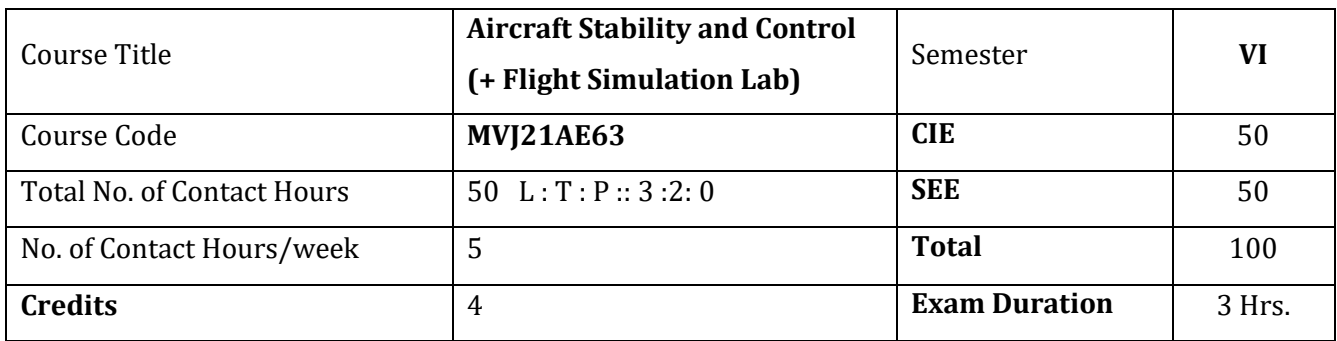

#### **The course objective is to:**

- 1. Understand the Static Longitudinal stability with Stick fixed condition
- 2. Gain knowledge of the Static Longitudinal stability with Control stick free conditions
- 3. Acquire knowledge of Lateral and Directional stability & control
- 4. Understand concepts of equations of motions and Stability derivatives.
- 5. Learn the Dynamic Stability of Aircraft.

#### **Module 1 L1,L2** 10 Hrs.

# **Static Longitudinal Stability and Control-Stick Fixed**

Definition, stability criteria, Contribution of airframe components: Wing contribution, Tail contribution, Fuselage contribution, Power effects- Propeller airplane and Jet airplane Introduction, Trim condition. Static

Margin. Stick fixed neutral points. Longitudinal control, Elevator power, Elevator angle versus equilibrium lift coefficient, Elevator required for landing, Restriction on forward C.G. range.

## **Laboratory Sessions/ Experimental learning:**

Effect of Static margin on Longitudinal Stability of Aircraft- Flight Simulation Lab

## **Applications:**

Determine the Longitudinal stability of Aircraft with Stick fixed

# **Video link / Additional online information (related to module if any):**

# 16. NPTEL- Aircraft Stability & Control

<https://nptel.ac.in/courses/101/104/101104062/>

2. MIT open course ware- Aircraft Stability & Control

[https://ocw.mit.edu/courses/aeronautics-and-astronautics/16-333-aircraft-stability-and-control-fall-](https://ocw.mit.edu/courses/aeronautics-and-astronautics/16-333-aircraft-stability-and-control-fall-2004/)

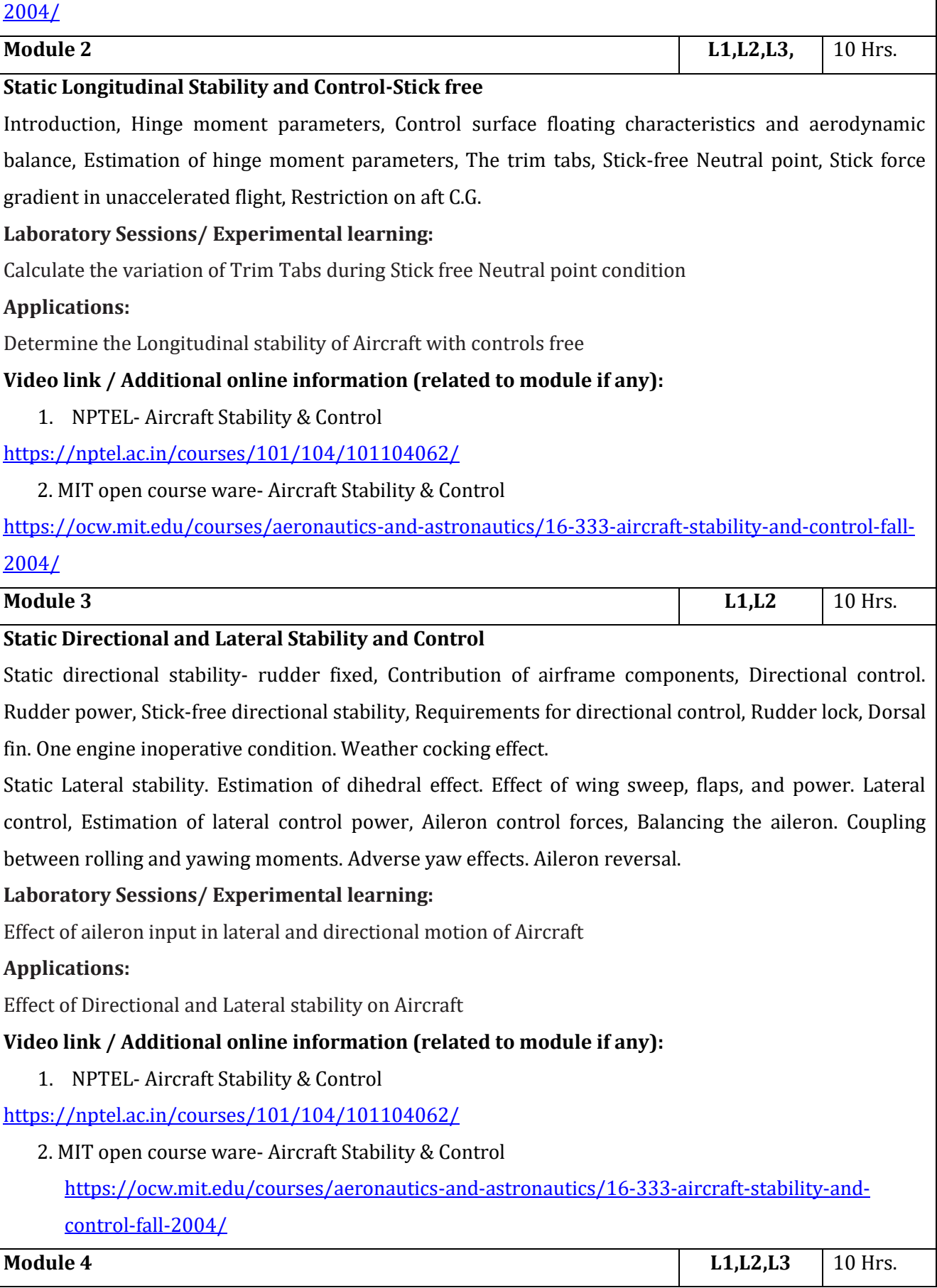

#### **Equations of Motions**

Derivation of rigid body equations of motion, Orientation and position of the airplane, gravitational and thrust Forces, Small disturbance theory. Aerodynamic force and moment representation, Derivatives due to change in forward speed, Derivatives due to the pitching velocity, Derivatives due to the time rate of change of angle of attack, Derivatives due to rolling rate, Derivatives due to yawing rate.

## **Laboratory Sessions/ Experimental learning:**

Estimate the effect of stability derivatives on aircraft due to changes in forward speed, change in angle of attack, change in roll rate and yaw rate

#### **Applications:**

Stability derivative estimation for a stable aircraft

## **Video link / Additional online information (related to module if any):**

1. NPTEL- Aircraft Stability & Control

## <https://nptel.ac.in/courses/101/104/101104062/>

#### 2. MIT open course ware- Aircraft Stability & Control

[https://ocw.mit.edu/courses/aeronautics-and-astronautics/16-333-aircraft-stability-and-control-fall-](https://ocw.mit.edu/courses/aeronautics-and-astronautics/16-333-aircraft-stability-and-control-fall-2004/)[2004/](https://ocw.mit.edu/courses/aeronautics-and-astronautics/16-333-aircraft-stability-and-control-fall-2004/)

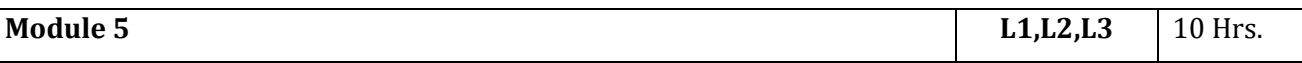

#### **Dynamic Stability**

Dynamic longitudinal stability. Types of modes of motion: phugoid motion, short period motion. Routh's stability criteria. Factors affecting period and damping of oscillations. Flying qualities in pitch. Cooper-Harper Scale. Dynamic lateral and directional stability. Response to aileron step-function, side-slip excursion. Dutch roll and Spiral instability. Auto- rotation and spin. Stability derivatives for lateral and directional dynamics.

#### **Laboratory Sessions/ Experimental learning:**

Determine short period and phugoid oscillations for a given Quartic equation

## **Applications:**

Determine relative stability of an Aircraft

## **Video link / Additional online information (related to module if any):**

1. NPTEL- Aircraft Stability & Control

<https://nptel.ac.in/courses/101/104/101104062/>

2. MIT open course ware- Aircraft Stability & Control

[https://ocw.mit.edu/courses/aeronautics-and-astronautics/16-333-aircraft-stability-and-control-fall-](https://ocw.mit.edu/courses/aeronautics-and-astronautics/16-333-aircraft-stability-and-control-fall-2004/)[2004/](https://ocw.mit.edu/courses/aeronautics-and-astronautics/16-333-aircraft-stability-and-control-fall-2004/)

#### **Course outcomes:**

Upon completion of the course, students will be able to:

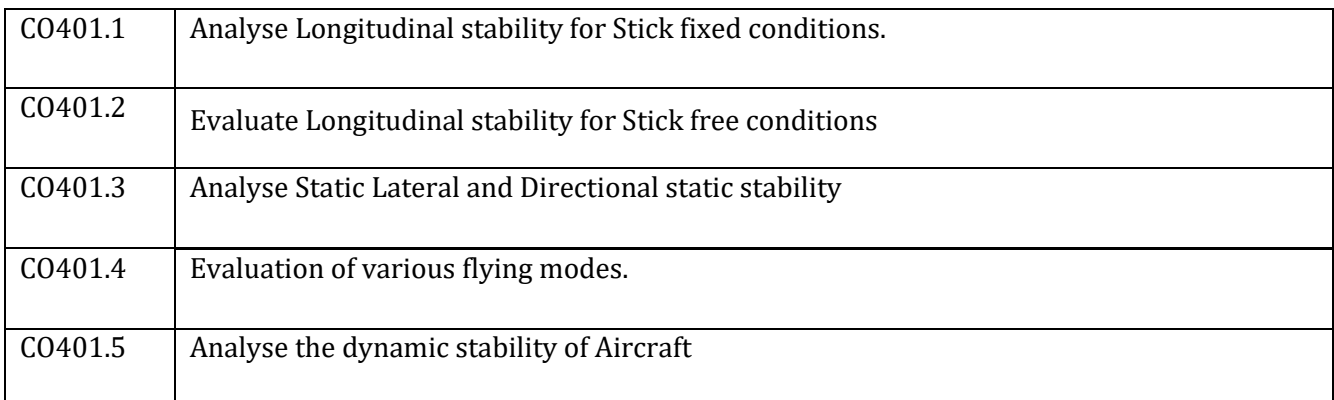

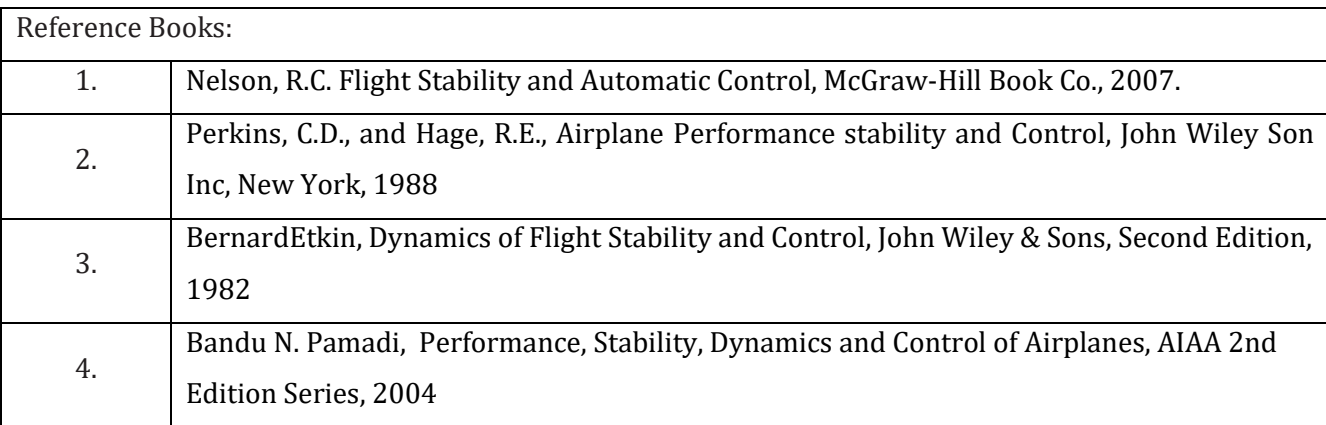

#### **CIE Assessment:**

CIE is based on quizzes, tests, assignments/seminars and any other form of evaluation. Generally, there will be: Three Internal Assessment (IA) tests during the semester (30 marks each), the final IA marks to be awarded will be the average of three tests

- **-** Quizzes/mini tests (4 marks)
- **-** Mini Project / Case Studies (8 Marks)
- **-** Activities/Experimentations related to courses (8 Marks)

## **SEE Assessment:**

xxii. Question paper for the SEE consists two parts i.e. Part A and Part B. Part A is compulsory and consists of objective type or short answer type questions of 1 or 2 marks each for total of 20 marks covering the whole syllabus.

xxiii. Part B also covers the entire syllabus consisting of five questions having choices and may contain sub-divisions, each carrying 16 marks. Students have to answer five full questions.

xxiv. One question must be set from each unit. The duration of examination is 3 hours.

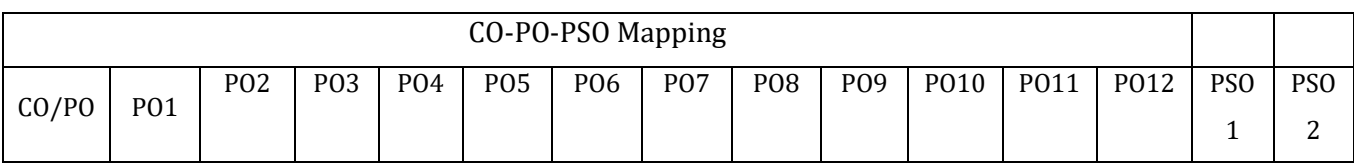

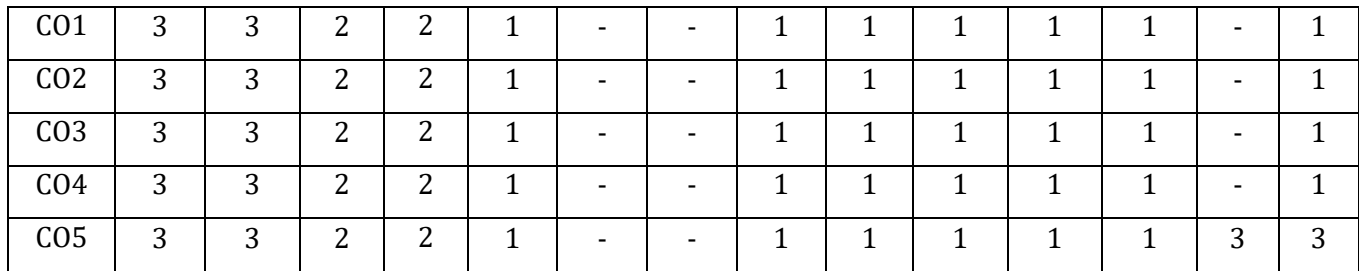

High 3, Medium 2, Low 1

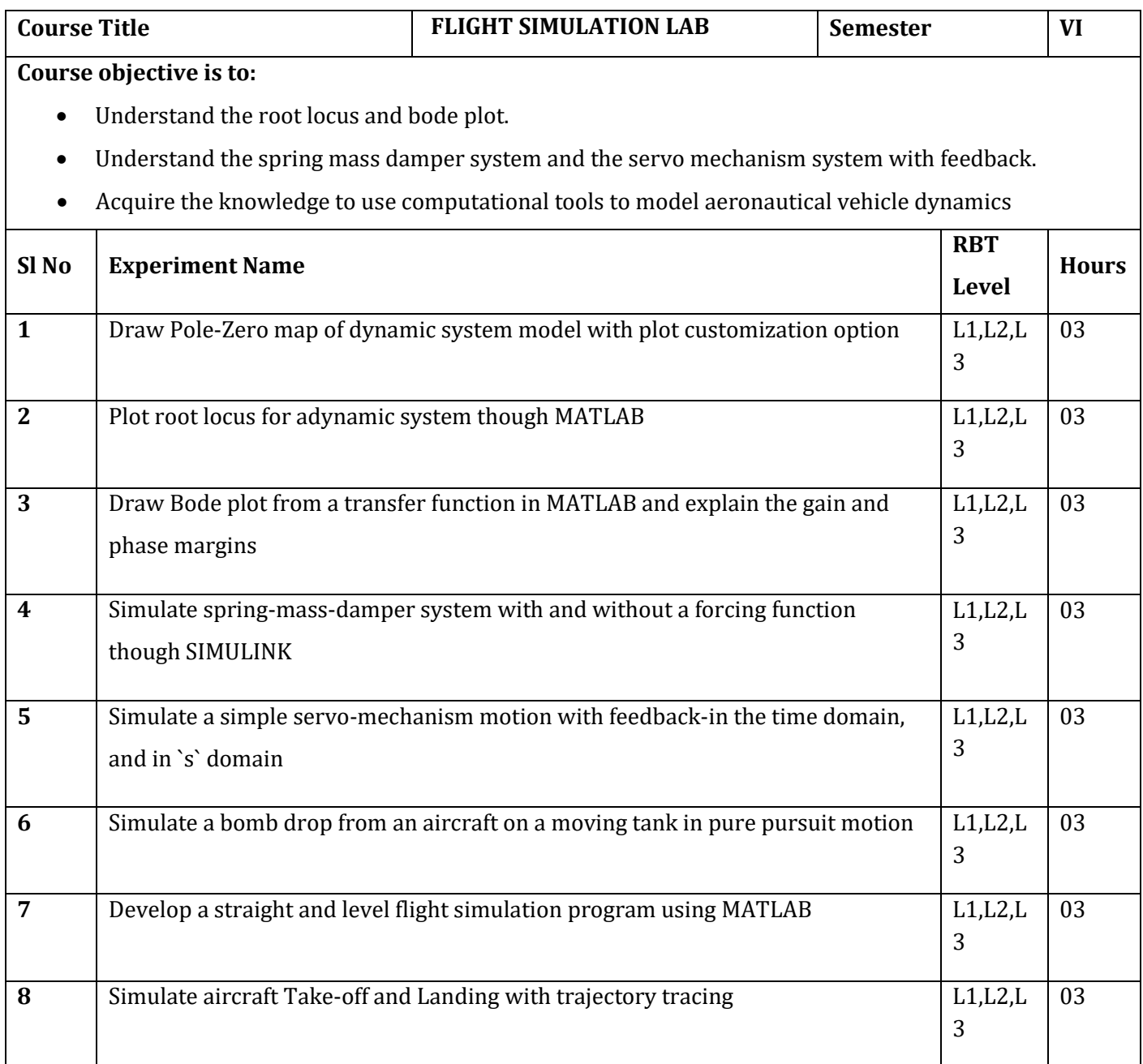

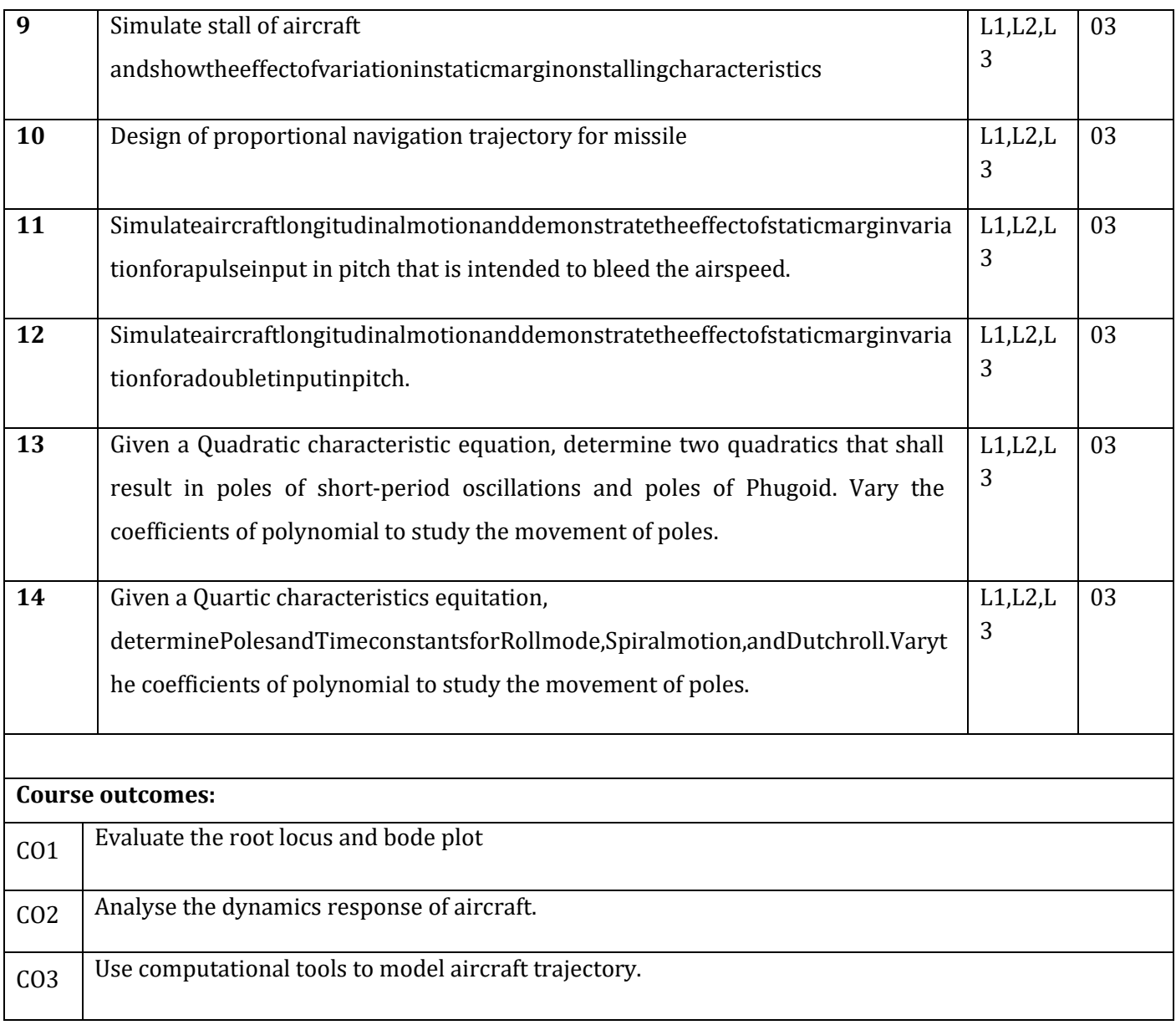

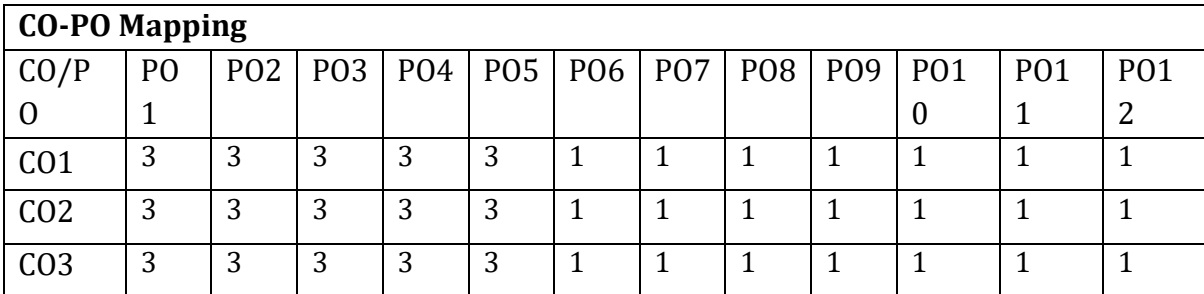

High-3, Medium-2, Low-1

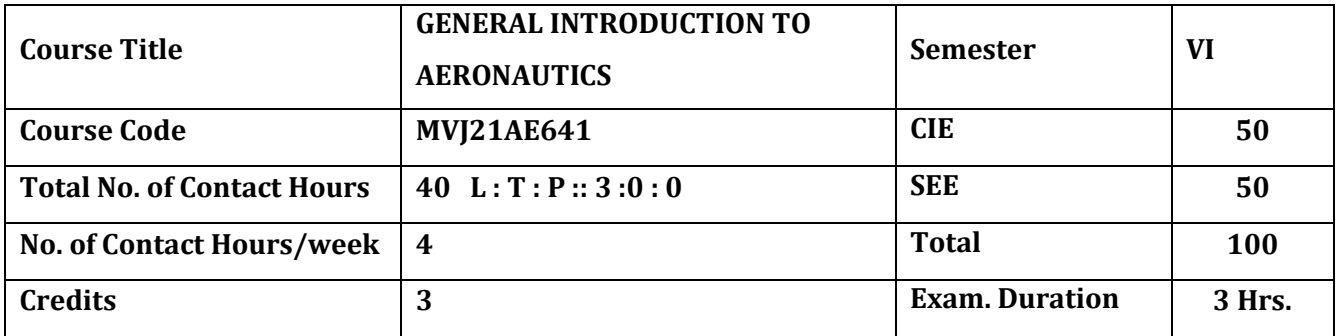

**The course objective is to:** 

- 6. Gain knowledge of the History of Aviation
- 7. Understand the basic Aircraft configurations
- 8. Understand the aircraft structures and materials.
- 9. Acquire knowledge of aircraft and rocket power units
- 10. Learn aircraft stability aspects

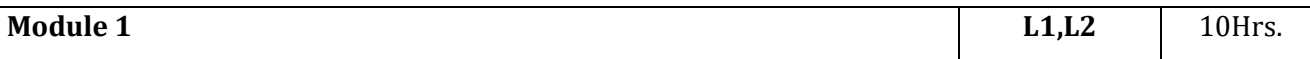

#### **Introduction**

Early Developments – Ornithopters, Balloon Flight, Gliders, Wilbur and Orville Wright – Inventors of First Practical Airplane, Aeronautical Triangle – Langley, Wrights and Glenn Curtiss, Problem of Propulsion, Faster and Higher, biplanes and monoplanes, Developments in aerodynamics, materials, structures and propulsion over the years.

## **Laboratory Sessions/ Experimental learning:**

Demo in Aerodynamics laboratory

1. Understand the basics of air flow over airfoil and various other models in the wind tunnel in Aerodynamics Lab

#### **Applications:**

1. Understanding the basics concepts of flying

## **Video link / Additional online information (related to module if any):**

1. Introduction to Aerospace Propulsion by Prof. Bhaskar Roy and Prof. A. M. Pradeep, Department of Aerospace Engineering, IIT Bombay For more details on NPTEL visi[thttp://nptel.iitm.ac.in](https://www.youtube.com/redirect?event=video_description&redir_token=QUFFLUhqbFIwbVFBUWZFOHFLSnAwS3BUMEowbzhoT3l0UXxBQ3Jtc0tsXzBadnVsa2s4VWcyOEJPVzdlNUNCRXVmeWNfOVBneVp5TndfUmJyOVowMWlCVThoZFZjb1RDdnJFTHN3UUFVQjhvSHdzeFFhNjNtOHJpZHFSOXVpcE4tYU1XcXhhQkdtOHN3VXJLanJaTWFEb0x0WQ&q=http%3A%2F%2Fnptel.iitm.ac.in)

#### <https://youtu.be/ohmyMEwfp5g>

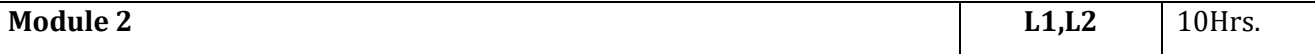

#### **Aircraft Configurations:**

Different types of flight vehicles, classifications. Components of an airplane and their functions.

Conventional control, Powered control, Basic instruments for flying - Typical systems for control actuation.

## **Laboratory Sessions/ Experimental learning:**

Demo in Propulsion laboratory

1. Study of an aircraft piston engine. (Includes study of assembly of sub systems, various components, their functions and operating principles)

## **Applications:**

1. Understand the aircraft structures and materials.

## **Video link / Additional online information (related to module if any):**

General Introduction: Airplane Performance Characteristics (NPTEL)

<https://youtu.be/tEWuP1NVdgE>

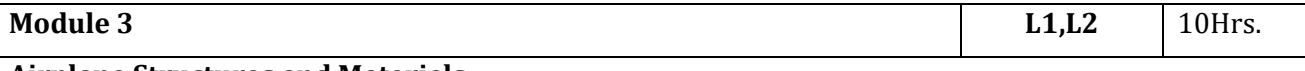

## **Airplane Structures and Materials:**

General types of construction, Monocoque, semi-monocoque and geodesic constructions, Typical wing and fuselage structure. Metallic and non-metallic materials, Use of aluminium alloy, titanium, stainless steel and composite materials. Stresses and strains – Hooke's law – Stress - strain diagrams - elastic constants.

## **Laboratory Sessions/ Experimental learning:**

Demo in Aircraft Structures Lab

1. Study of an aircraft jet engine (Includes study of assembly of sub systems, various components, their functions, and operating principles)

## **Applications:**

1. Understand the aircraft structures and materials.

## **Video link / Additional online information (related to module if any):**

Jet Aircraft Propulsion by Prof. Bhaskar Roy and Prof. A. M. Pradeep, Department of Aerospace Engineering, IIT Bombay.

## [https://youtu.be/AOmo98peh6I](https://youtu.be/AOmo98peh6)

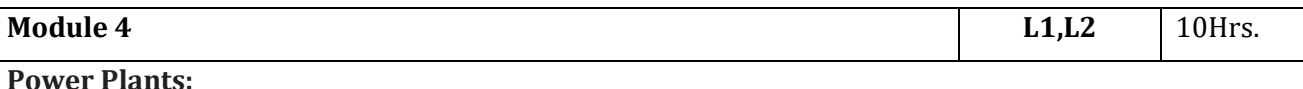

Basic ideas about piston, turboprop and jet engines - Use of propeller and jets for thrust production -

Comparative merits, Principles of operation of rocket, types of rockets and typical applications,

Exploration into space.

#### **Laboratory Sessions/ Experimental learning:**

Demo in Propulsion laboratory

- 5. Study the performance of propeller and jet engines.
- 6. Performance studies on a scaled jet engine
- 7. Measurement of nozzle flow.
- 8. Study of the flame lift up and fall back phenomenon for varied Air/Fuel ratio

# **Applications:**

1. To understand principles of operation of aircraft power plants.

# **Video link / Additional online information (related to module if any):**

Jet Aircraft Propulsion by Prof. Bhaskar Roy and Prof. A. M. Pradeep, Department of Aerospace

Engineering, IIT Bombay. For more details on NPTEL visit [http://nptel.iitm.ac.in](http://nptel.iitm.ac.in/)

# <https://youtu.be/69Lyna4jcc8>

**Module 5 L1,L2** 10Hrs.

## **Aircraft Stability:**

Forces on an aircraft in flight; static and dynamic stability; longitudinal, lateral and roll stability; necessary conditions for longitudinal stability; basics of aircraft control systems. Effect of flaps and stats on lift, control tabs, stalling, gliding, landing, turning, aircraft manoeuvres; stalling, gliding, turning. Simple problems on these.

Laboratory Sessions/ Experimental learning:Creating paper planes to have hands on experience of understanding the concepts

Applications: Identify the required performance characteristics of different class of aircraft Video link: https://nptel.ac.in/courses/101/101/101101079/ https://nptel.ac.in/courses/101/101/101101079/

## **Course outcomes:**

Upon completion of the course, students will be able to:

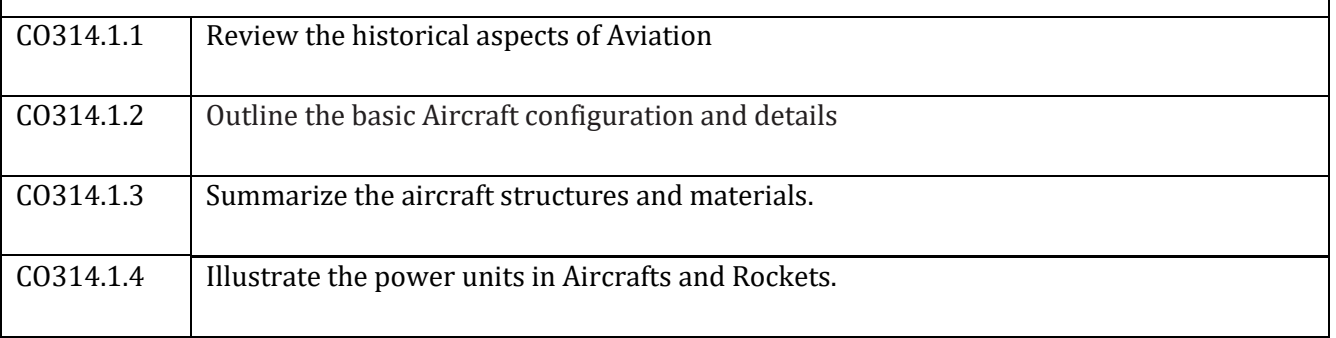

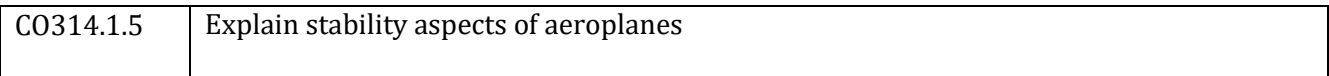

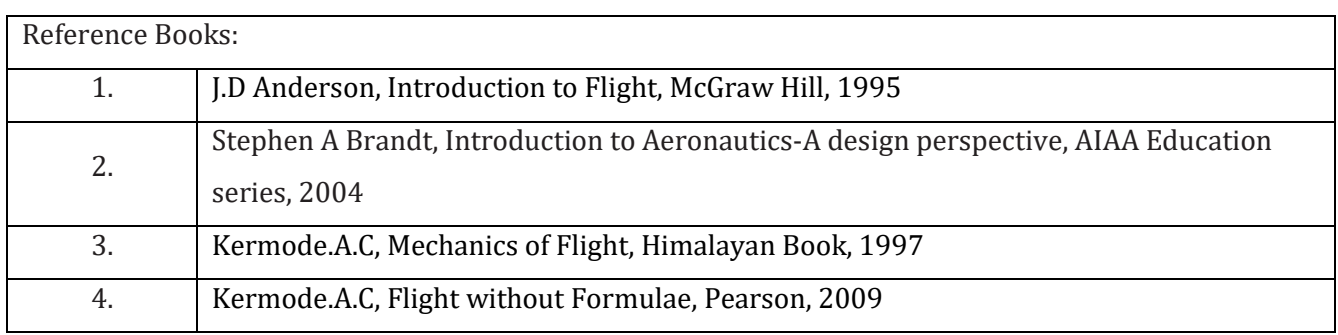

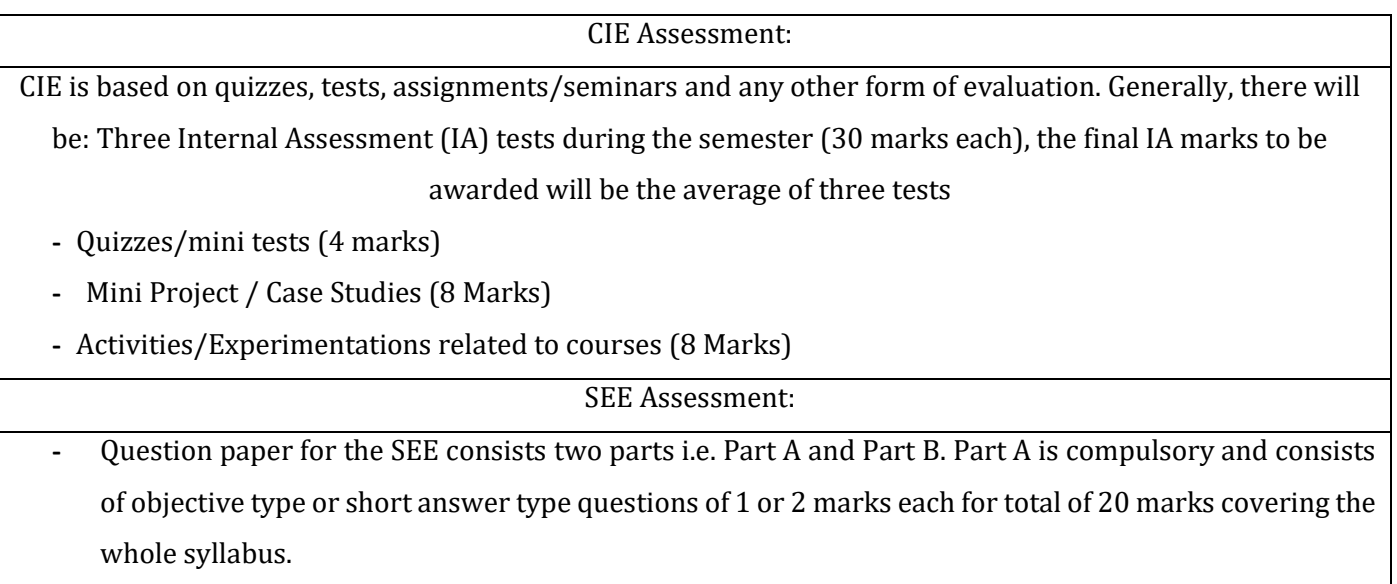

- **-** Part B also covers the entire syllabus consisting of five questions having choices and may contain subdivisions, each carrying 16 marks. Students have to answer five full questions.
- **-** One question must be set from each unit. The duration of examination is 3 hours.

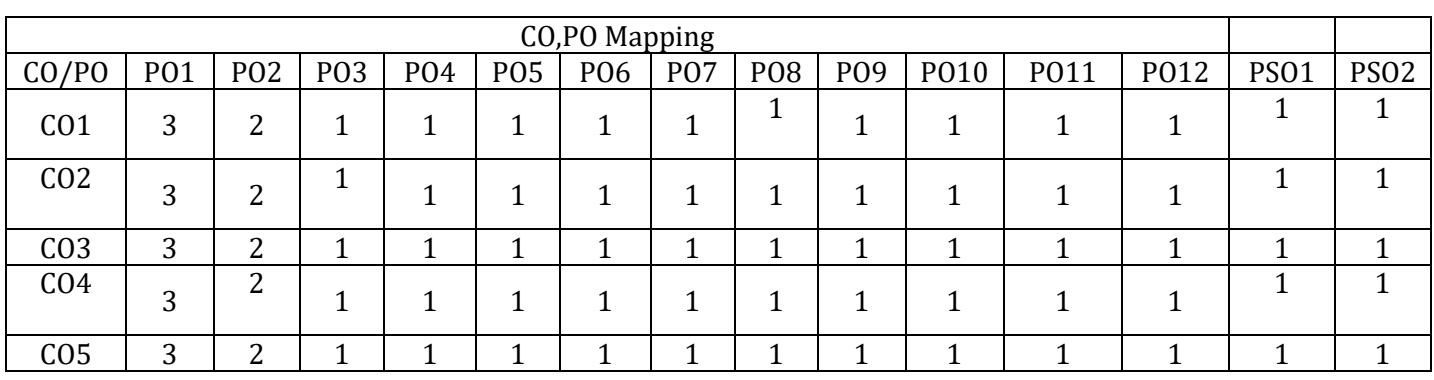

High,3, Medium,2, Low,1

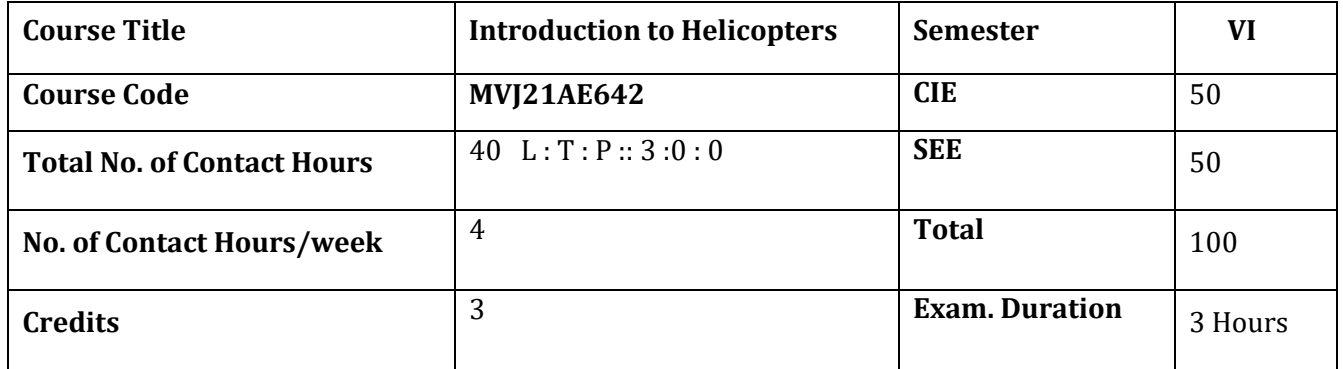

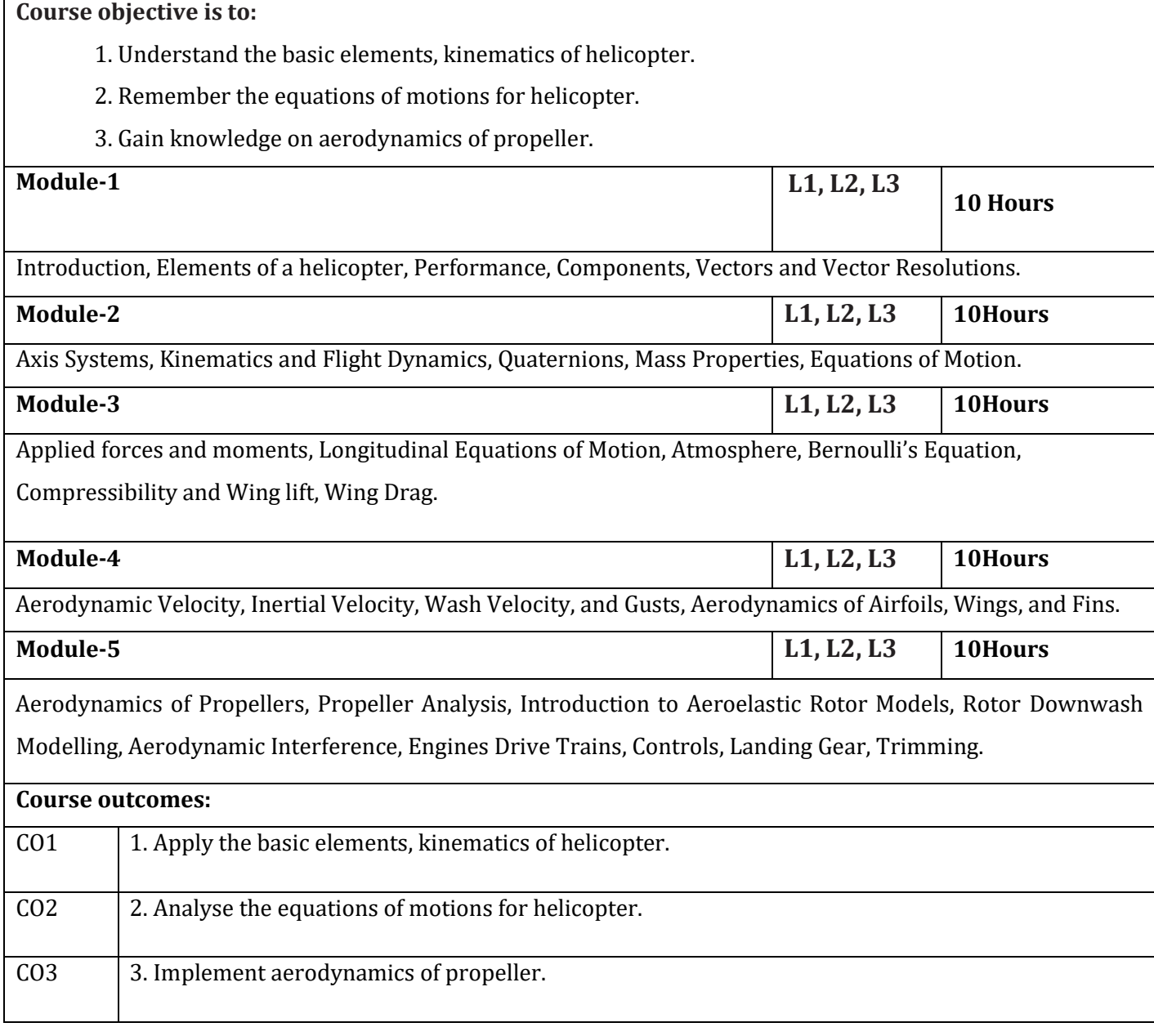

**Reference Books:**

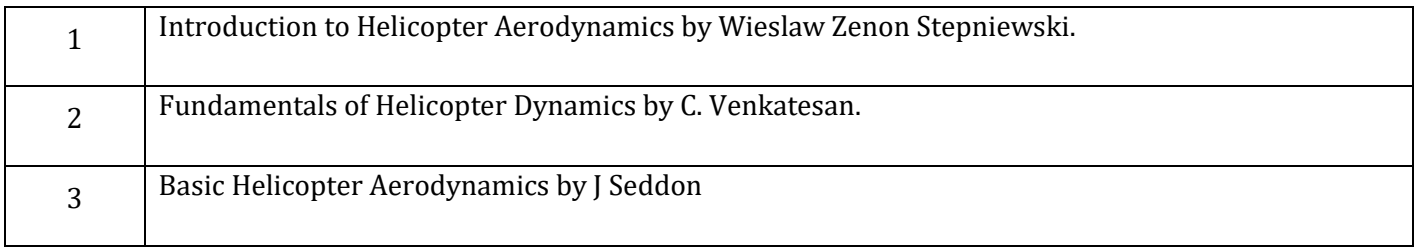

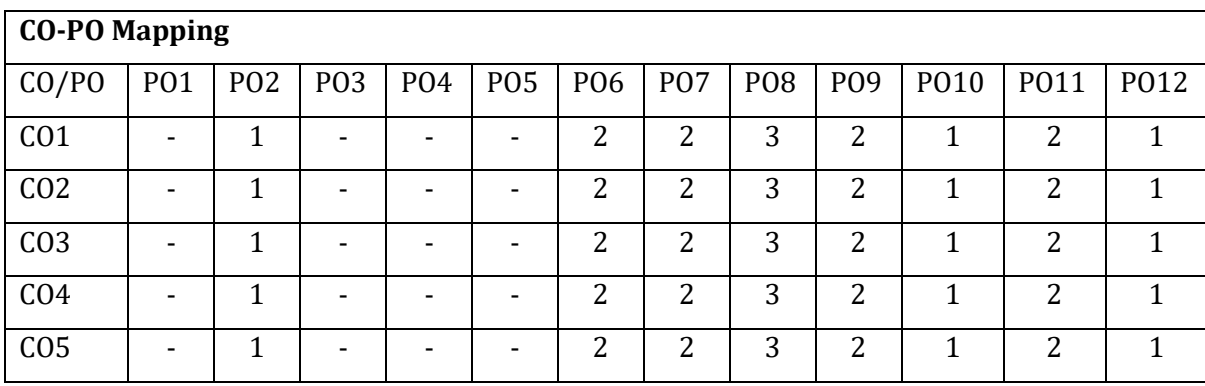

High-3, Medium-2, Low-1

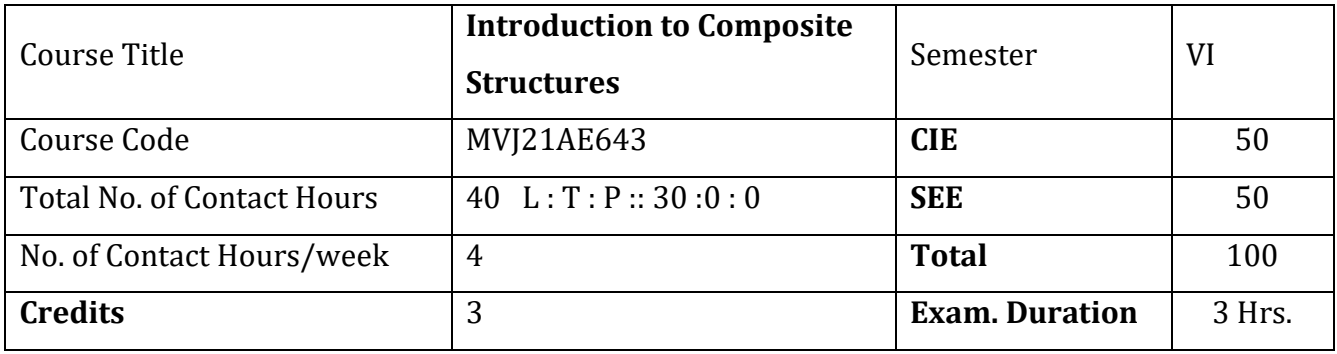

#### **Course objective is to:**

This course will enable students to

1. Understand the properties and advantages of composite materials compared to conventional materials.

2. Evaluate the properties of polymer matrix composites with fiber reinforcements and to learn the fabrication methods used in composites

3. Gain the knowledge about Micro and macro mechanical properties of composite lamina and laminates

4. Understand the applications and future of composites

5. Learn the NDT and DT methods of Composites with applications.

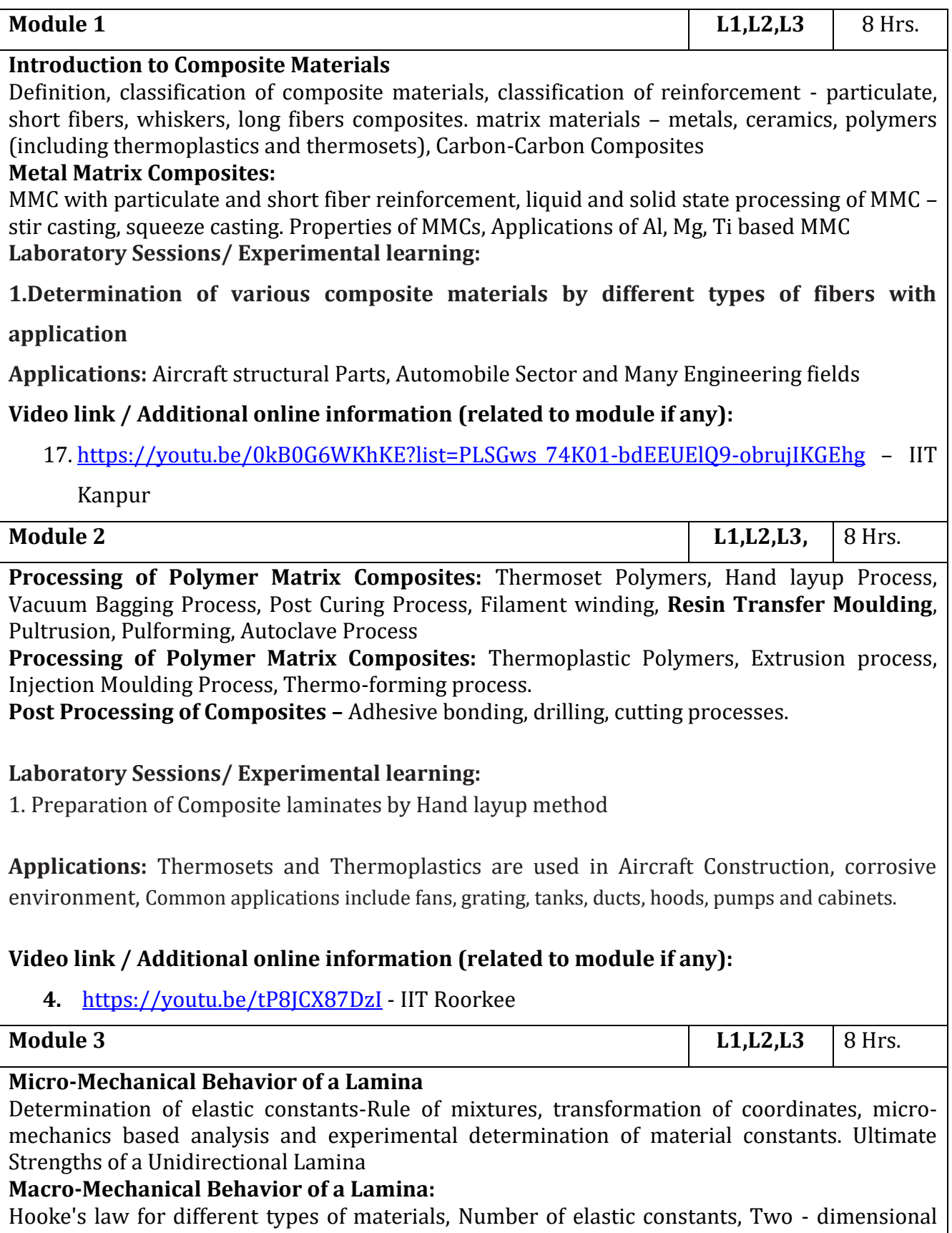

relationship of compliance and stiffness matrix, Stress-Strain relations for lamina of arbitrary orientation, Numerical problems.

# **Laboratory Sessions/ Experimental learning:**

**1.**Determination of Young's Modulus of a Composite beam

**Applications:** Basics of macro level elastic properties, Scales of analysis of composites. Unidirectional and Woven fibers

## **Video link / Additional online information (related to module if any):**

11. <https://youtu.be/loyeZN5UQT8> - IIT Madras

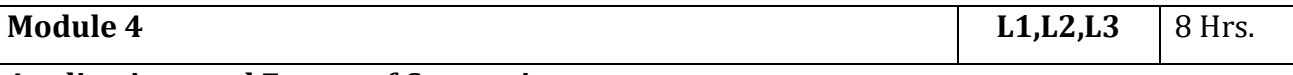

## **Applications and Future of Composites**

Application developments – Aircrafts, missiles, space hardware, automobile, electrical and electronics, marine, recreational and sports equipment-future potential of composites.

**Future of Composites:-** General introduction and theory of nanocomposites- History of nanocomposites; Size and shape dependent properties and their uniqueness. Flexible Composites, High Temperature materials.

#### **Laboratory Sessions/ Experimental learning:**

**1. Evaluate the mechanical properties of a lamina and a laminate**

**Applications:** Specific Aircraft Structural components.

## **Video link / Additional online information (related to module if any):**

## 7. **https://www.youtube.com/embed/PzdCymgyZ6c** - IIT Kanpur

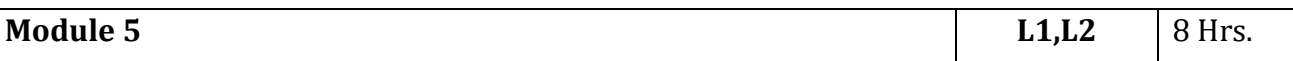

**Composite Testing, Inspection & Quality Control**: Determination of Mechanical properties of composite materials, Testing of composites – Interlaminar Shear testing, Fracture testing, Delamination, Raw material testing. Destructive & Non-Destructive Testing, Tensile, Compression, Flexural, Shear, Hardness; ultrasonic testing – A-B-C scan

## **Laboratory Sessions/ Experimental learning:**

**1.** Determination of Defects in a composite by NDT Methods

## **Applications: NDT- DT Methods, Composites in Aerospace sector**

## **Video link / Additional online information (related to module if any):**

8. <https://youtu.be/ZMJ7O4vs-Q8> - IIT Kanpur

#### **Course outcomes:**

Upon completion of the course, students will be able to:

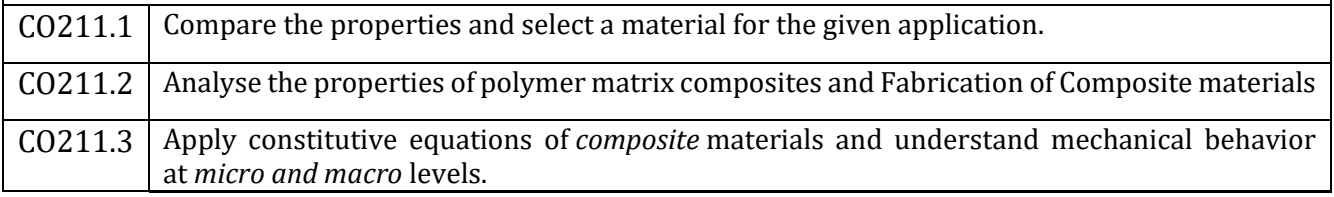

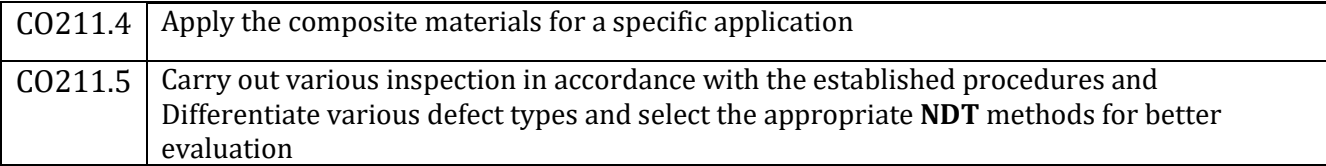

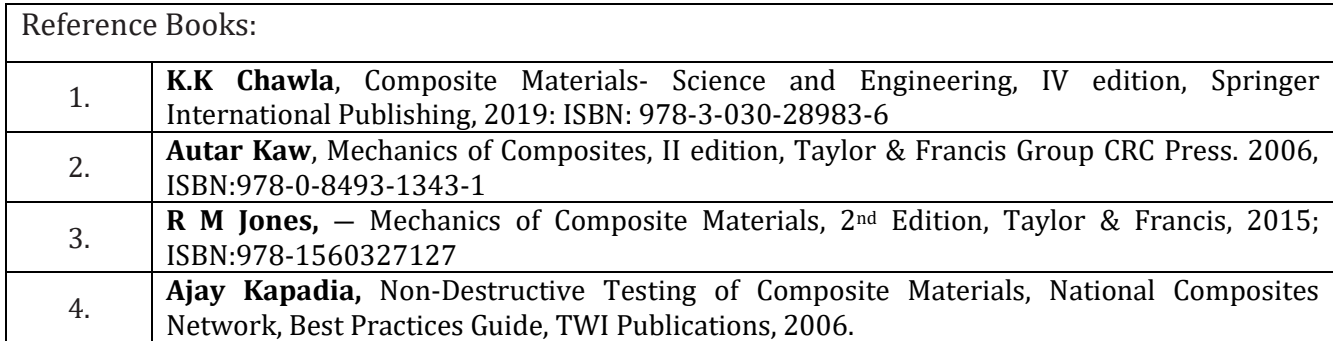

CIE Assessment:

CIE is based on quizzes, tests, assignments/seminars and any other form of evaluation. Generally, there will be: Three Internal Assessment (IA) tests during the semester (30 marks each), the final IA marks to be awarded will be the average of three tests

- **-** Quizzes/mini tests (4 marks)
- **-** Mini Project / Case Studies (8 Marks)
- **-** Activities/Experimentations related to courses (8 Marks)

SEE Assessment:

- **-** Question paper for the SEE consists two parts i.e. Part A and Part B. Part A is compulsory and consists of objective type or short answer type questions of 1 or 2 marks each for total of 20 marks covering the whole syllabus.
- **-** Part B also covers the entire syllabus consisting of five questions having choices and may contain subdivisions, each carrying 16 marks. Students have to answer five full questions.
- **-** One question must be set from each unit. The duration of examination is 3 hours.

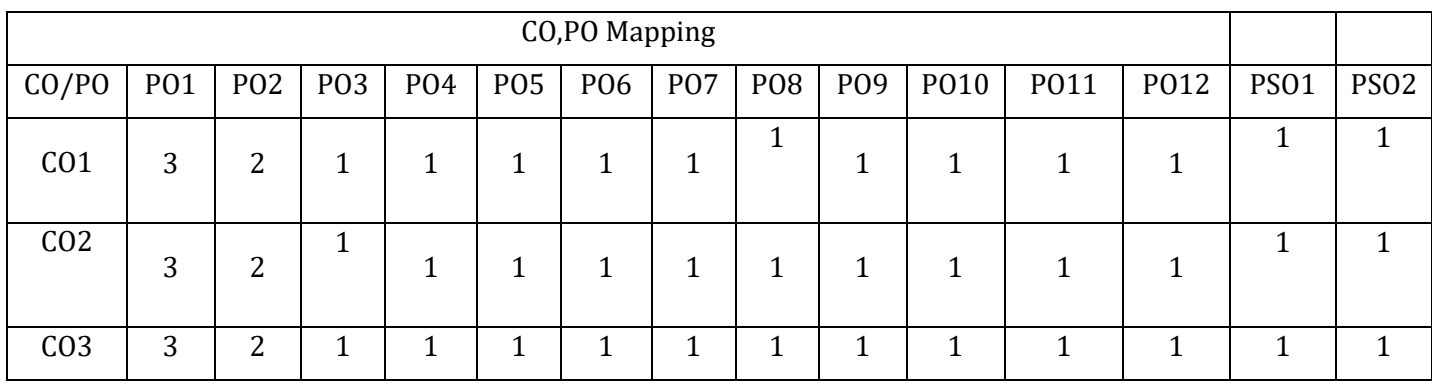

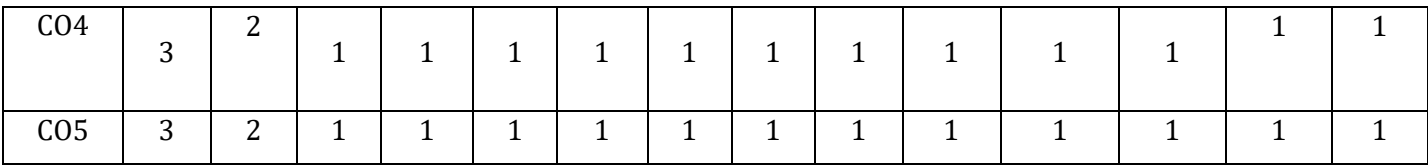

High,3, Medium,2, Low,1

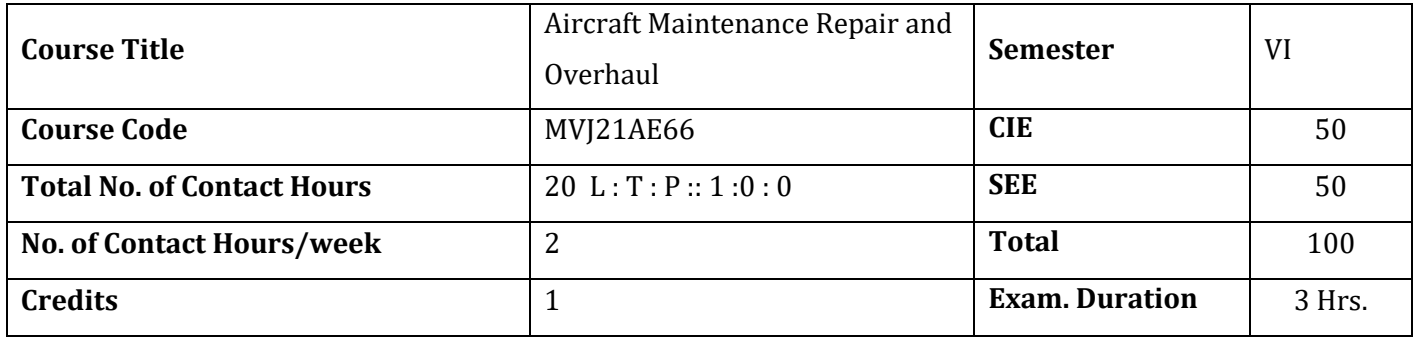

#### **The course objective is to:**

- 1. Comprehend the fundamentals of maintenance and certification.
- 2. Acquire knowledge of documentation for maintenance.
- 3. Understand the AircraftManagement Maintenance.
- 4. Gain knowledge of Hanger maintenance on Aircraft and material support.
- 5. Acquire knowledge of maintenance safety and trouble shooting in Airlines.

# **Module 1 L1,L2** 10Hrs.

## **Fundamentals of Maintenance & Certification:**

Types of maintenance, Redesign, Failure rate pattern, Other maintenance considerations. Aviation industry certification requirements, Type certificate (FAA form 8110.9), Airworthiness certificate (FAA form 8100-2), Aviation maintenance certifications, General, Airframe, Power plant, Avionics courses.

**Laboratory Sessions/ Experimental learning:**A demo on maintenance procedure in wind tunnel lab.

**Applications:** Apply the certification process in Aircraft industry.

## **Video link / Additional online information (related to module if any):**

- 18. <https://www.youtube.com/watch?v=KEF2szWaEgg> Introduction about Aircraft Maintenance-NPTEL-IITK
- 19. [https://www.youtube.com/watch?v=CoLWYZP9BkY&list=PLExlUJZK1IOnUv8IeOXLk\\_njBYhc-](https://www.youtube.com/watch?v=CoLWYZP9BkY&list=PLExlUJZK1IOnUv8IeOXLk_njBYhc-Xh6V)[Xh6V](https://www.youtube.com/watch?v=CoLWYZP9BkY&list=PLExlUJZK1IOnUv8IeOXLk_njBYhc-Xh6V) –Aircraft Maintenance-NPTEL-IITK

## 20. <https://www.youtube.com/watch?v=H45vSzyiXH4> – Airplane Maintenance

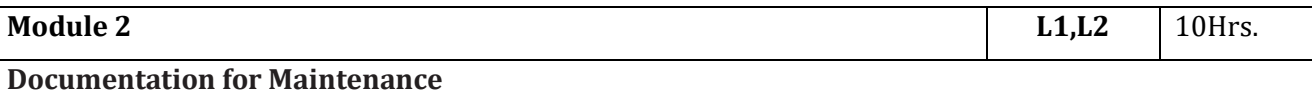

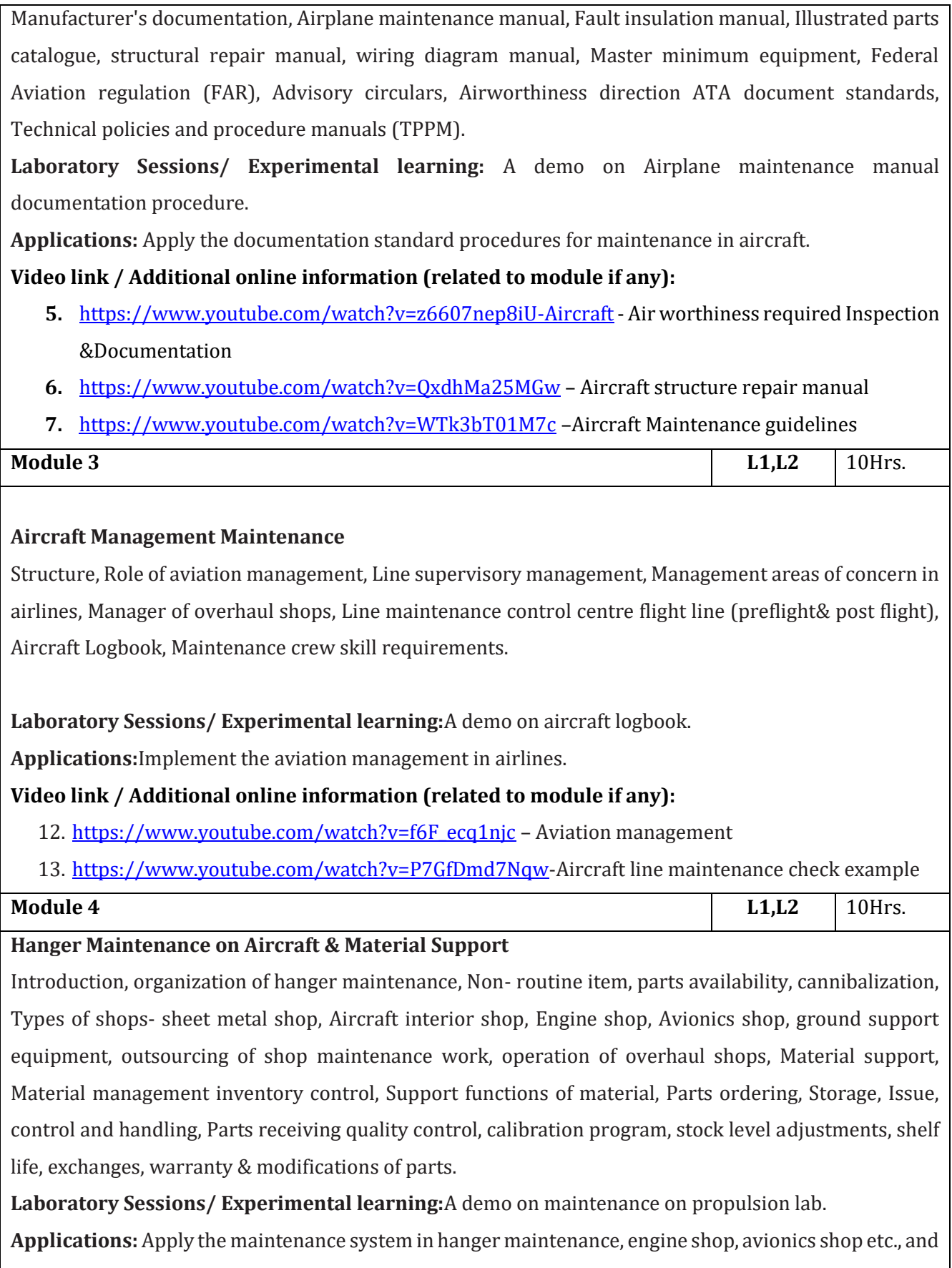

perform the materials management and inventory control in aircraft industry.

#### **Video link / Additional online information (related to module if any):**

- 8. <https://www.youtube.com/watch?v=-zCTFfn-Fyk> Inside an Aircraft Maintenance hanger
- 9. <https://www.youtube.com/watch?v=TCThd0Vr0cQ> -Aircraft Maintenance work
- 10. <https://www.youtube.com/watch?v=U44RQAzf4NI> Introduction to Inventory and materials management

# **Module 5 L1,L2** 10Hrs.

#### **Maintenance Safety & Trouble shooting**

Safety regulations, occupational safety and health standards maintenance safety program, Airlines safety management, General safety rules, Accident & injury reporting, Hazardous materials storage and handling aircraft furnishing practices trouble shooting, Knowledge of malfunctions.

**Laboratory Sessions/ Experimental learning:**A demo on safety system in wind tunnel lab.

**Applications:** Apply the safety regulations, OSHA safety programs and troubleshooting systems in aircraft.

## **Video link / Additional online information (related to module if any):**

- 9. [https://www.youtube.com/watch?v=aRA7QR2Mr\\_w](https://www.youtube.com/watch?v=aRA7QR2Mr_w) Airlines safety management system
- 10. <https://www.youtube.com/watch?v=5bc1qBtkRWA> –How do Airline store aircraft?
- 11. <https://www.youtube.com/watch?v=89IWlG0Uhz0> trouble shooting procedure for the aircraft systems

#### **Course outcomes:**

Upon completion of the course, students will be able to:

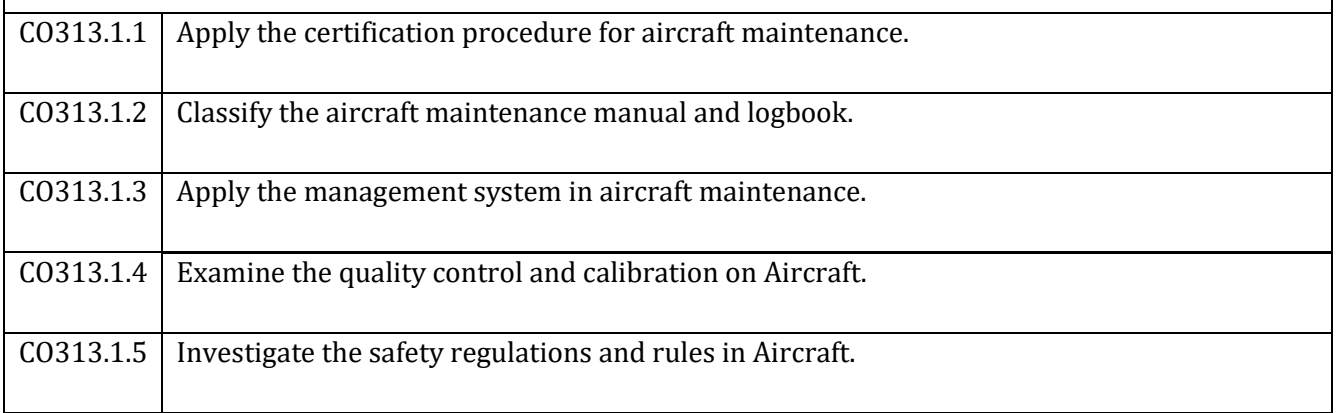

#### Reference Books:

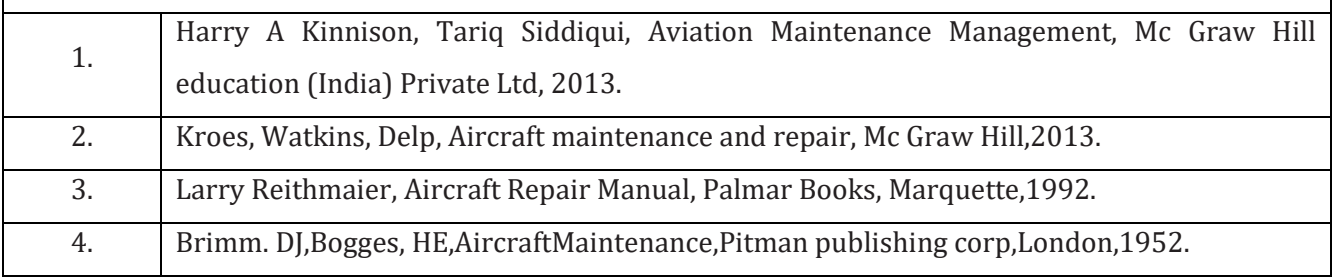

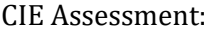

CIE is based on quizzes, tests, assignments/seminars and any other form of evaluation. Generally, there will be: Three Internal Assessment (IA) tests during the semester (30 marks each), the final IA marks to be awarded will be the average of three tests

- **-** Quizzes/mini tests (4 marks)
- **-** Mini Project / Case Studies (8 Marks)
- **-** Activities/Experimentations related to courses (8 Marks)

SEE Assessment:

- **-** Question paper for the SEE consists two parts i.e. Part A and Part B. Part A is compulsory and consists of objective type or short answer type questions of 1 or 2 marks each for total of 20 marks covering the whole syllabus.
- **-** Part B also covers the entire syllabus consisting of five questions having choices and may contain subdivisions, each carrying 16 marks. Students have to answer five full questions.
- **-** One question must be set from each unit. The duration of examination is 3 hours.

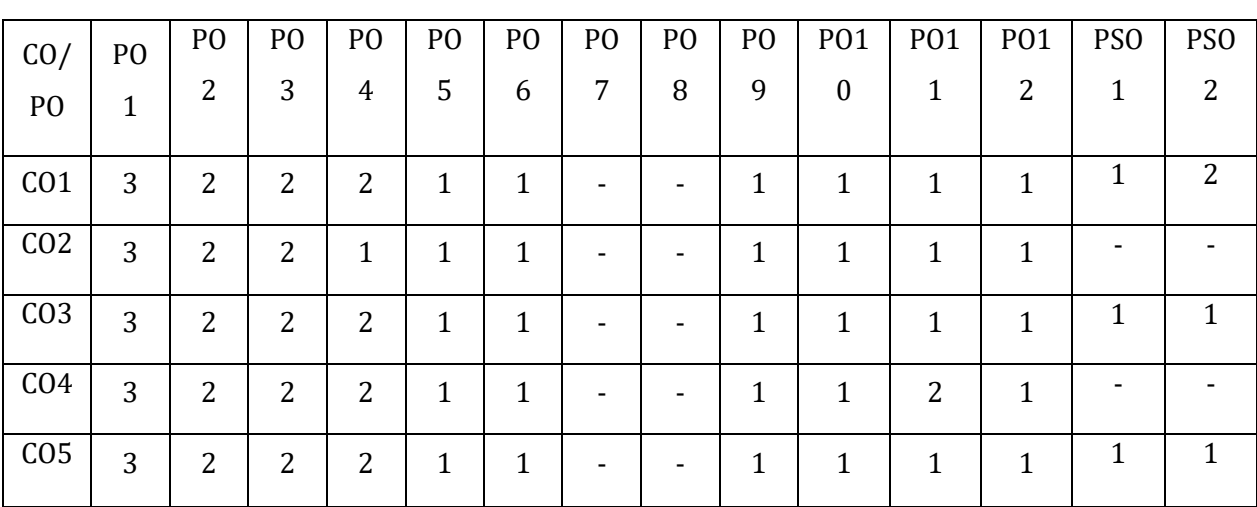

High,3, Medium,2, Low,1
# MVJ College of Engineering, Whitefield, Bangalore 560067

*An Autonomous Institution, Affiliated to VTU, Belagavi*

#### **Scheme of Teaching and Examination**

Outcome Based Education (OBE) and Choice Based Credit System (CBCS) Effective from the academic year 2021-22

Department of Aeronautical Engineering

#### Semester VII

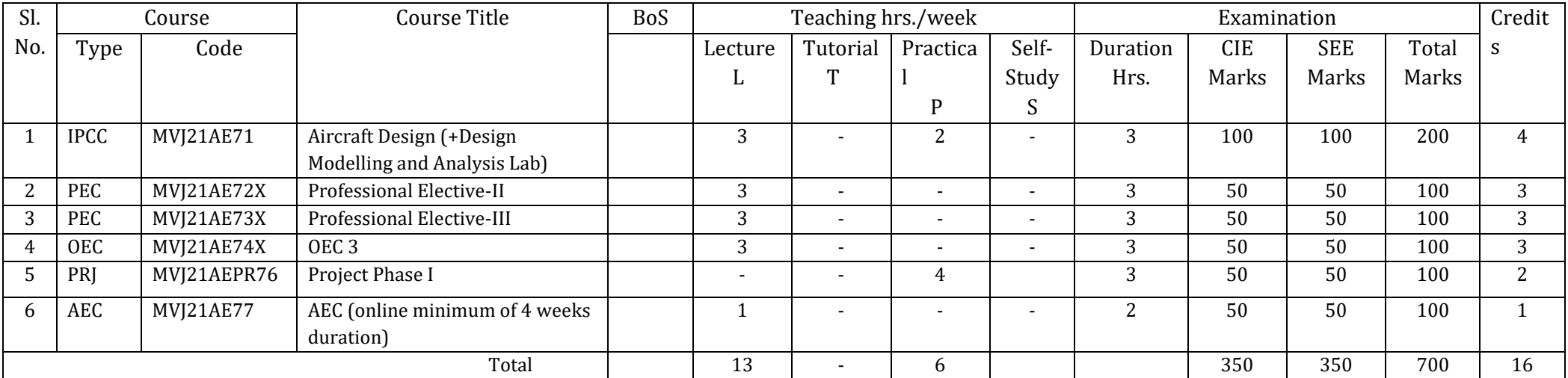

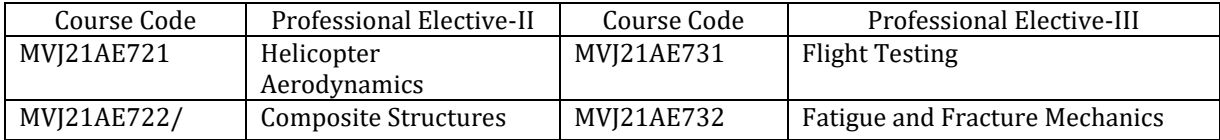

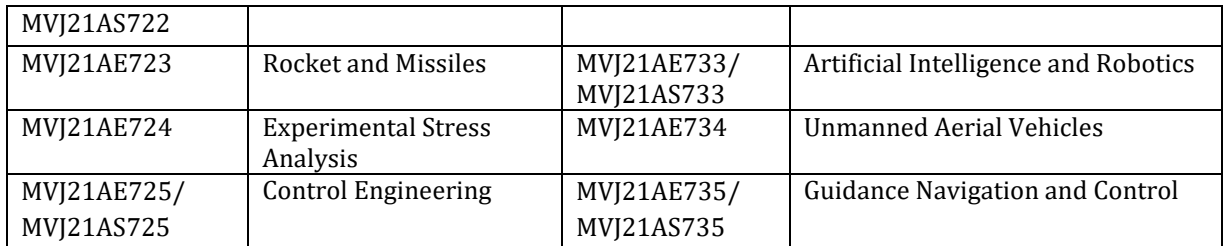

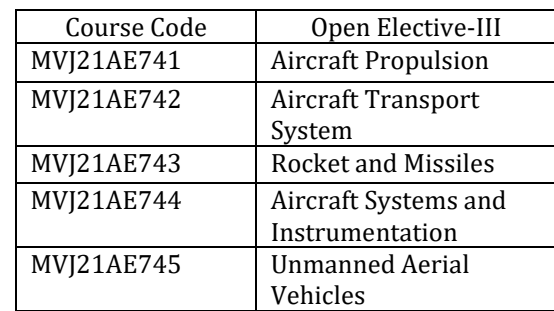

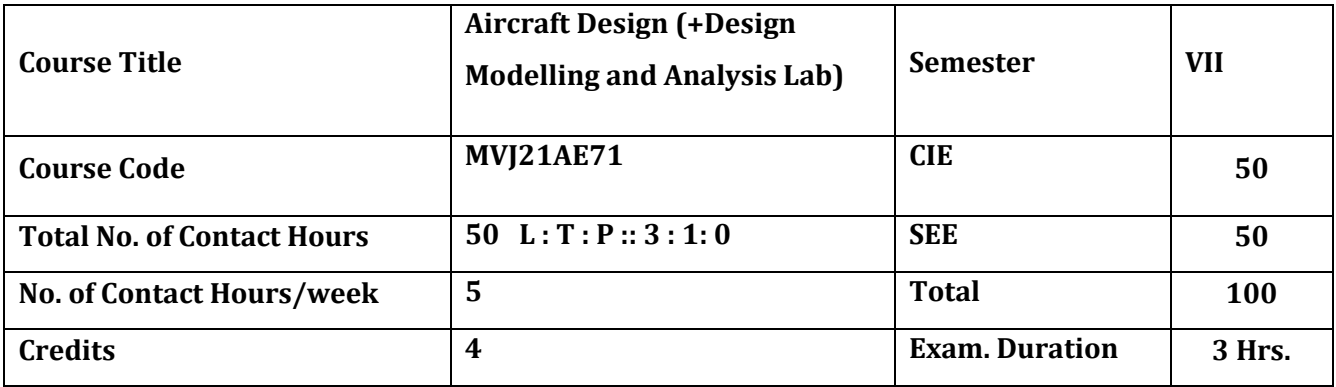

#### **The course objective is to:**

- 1. Understand the overview of Aircraft design process
- 2.Acquire knowledge of configuration layout and design of structural components
- 3.Gain knowledge of engine selection.
- 4.Comprehend the stability and control and sizing of control surfaces.
- 5.Understand the design aspects of subsystems

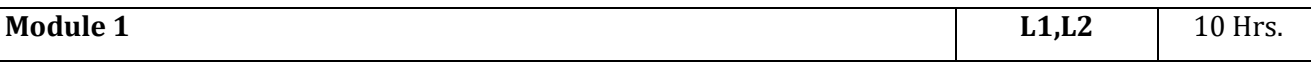

#### **Overview of Design Process**

Introduction, Requirements, Phases of design, Conceptual Design Process, Initial Sizing, Take-off weight build up, Empty weight estimation, Fuel fraction estimation, Take- off weight calculation, Thrust to Weight Ratio & Wing Loading: Thrust to Weight Definitions, Statistical Estimate of T/W. Thrust matching, spread sheet in design, Wing Loading and its effect on Stall speed, Take-off Distance, Catapult take-off, and Landing Distance. Wing Loading for Cruise, Loiter, Endurance, Instantaneous Turn rate, Sustained Turn rate, Climb, & Glide, Maximum ceiling.

**Laboratory Sessions/ Experimental learning:**Design and modelling of the aircraft components based on the requirements chosen in CAAd lab

**Applications:** Apply the design requirements for an aircraft in response to requirements based on fundamental principles and statistical data in the initial phase of design.

### **Video link / Additional online information (related to module if any):**

- 1. https://nptel.ac.in/courses/101/106/101106035/
- **2.** https://nptel.ac.in/courses/101/106/101106035**/**

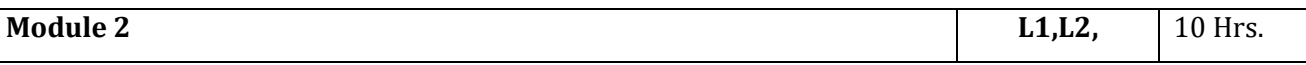

#### **Configuration Layout & loft**

Conic Lofting, Conic Fuselage Development, Conic Shape Parameter, Wing-Tail Layout & Loft. Aerofoil Linear Interpolation. Aerofoil Flat-wrap Interpolation. Wing aerofoil layout-flap wrap. Wetted area determination. Special considerations in Configuration Layout: Aerodynamic, Structural, Delectability.

Crew station, Passenger, and Payload arrangements. Design of Structural Components: Fuselage, Wing, Horizontal & Vertical Tail. Spreadsheet for fuselage design. Tail arrangements, Horizontal & Vertical Tail Sizing. Tail Placement. Loads on Structure. V-n Diagram, Gust Envelope. Loads distribution, Shear and Bending Moment analysis.

**Laboratory Sessions/ Experimental learning:**Structural analysis and Aerodynamic analysis in Ansys lab

**Applications:** Analyse the various constraints coming from specifications and choose key parameters (total weight, wing plan form, thrust/power required etc.)

### **Video link / Additional online information (related to module if any):**

1.https://nptel.ac.in/courses/101/106/101106035/ 2.https://nptel.ac.in/courses/101/106/101106035/ 3.https://nptel.ac.in/courses/101/106/101106035/#

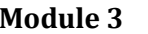

**Module 3 L1,L2** 10 Hrs.

#### **Engine Selection & Flight Vehicle Performance**

Turbojet Engine Sizing, Installed Thrust Correction, Spread Sheet for Turbojet Engine Sizing. Propeller Propulsive System. Propeller design for cruise. Take-off, Landing & Enhanced Lift Devices: - Ground Roll, Rotation, Transition, Climb, Balanced Field Length, Landing Approach, Braking. Enhanced lift design - Passive & Active

**Laboratory Sessions/ Experimental learning:**Modelling of engine selected in CAAD lab

**Applications:**Compare different engine configurations and choose the design which meets the requirements.

### **Video link / Additional online information (related to module if any):**

1. https://nptel.ac.in/courses/101101002/

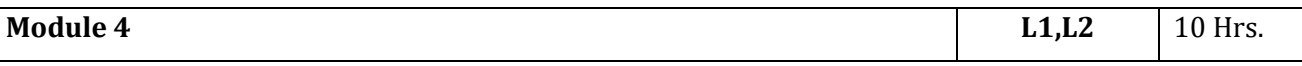

**Static Stability & Control:** Longitudinal Static Stability, Pitch Trim Equation. Effect of Airframe components on Static Stability. Lateral stability- Contribution of Airframe components. Directional Static stability. Contribution of Airframe components. Aileron Sizing, Rudder Sizing. Flying qualities. Cooper Harper Scale. Environmental constraints, Aerodynamic requirements.

**Laboratory Sessions/ Experimental learning:**Performance analysis in Matlab

**Applications:** Calculate and compare performance and stability characteristics against design goals and generate a layout

### **Video link / Additional online information (related to module if any):**

3. https://nptel.ac.in/courses/101104062/

4. https://nptel.ac.in/courses/101104062/#

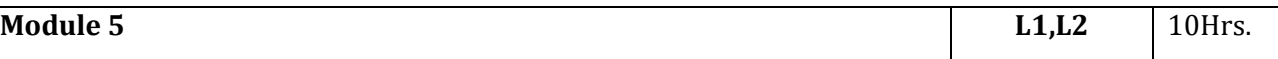

**Design Aspects of Subsystems:** Flight Control system, Landing Gear and subsystem, Propulsion and Fuel System Integration, Air Pressurization and Air Conditioning System, Electrical & Avionic Systems, Structural loads, Safety constraints, Material selection criteria. Applications:Calculate and compare performance and stability characteristics against design goals and generate a layout

**Laboratory Sessions/ Experimental learning:**Assemble the CAD models of the components and verify performance using CFD tool in Ansys lab.

**Applications:** Analyse design issues for aerodynamics, propulsion, structure, weights, stability, cost, and performance and generate a layout.

### **Video link / Additional online information (related to module if any):**

[https://nptel.ac.in/content/storage2/nptel\\_data3/html/mhrd/ict/text/101108047/lec29.pdf](https://nptel.ac.in/content/storage2/nptel_data3/html/mhrd/ict/text/101108047/lec29.pdf)

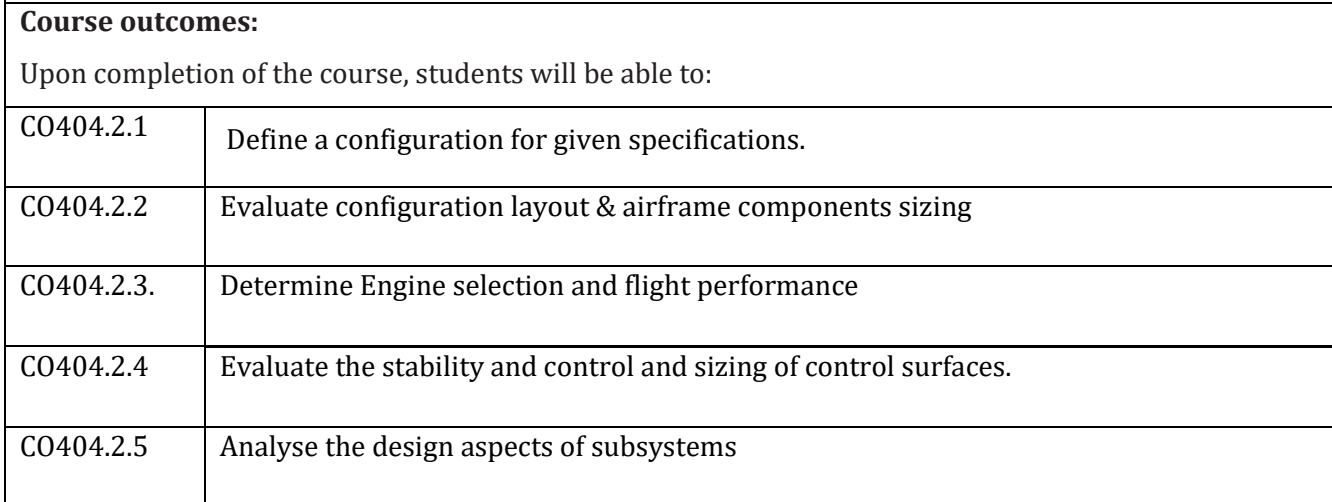

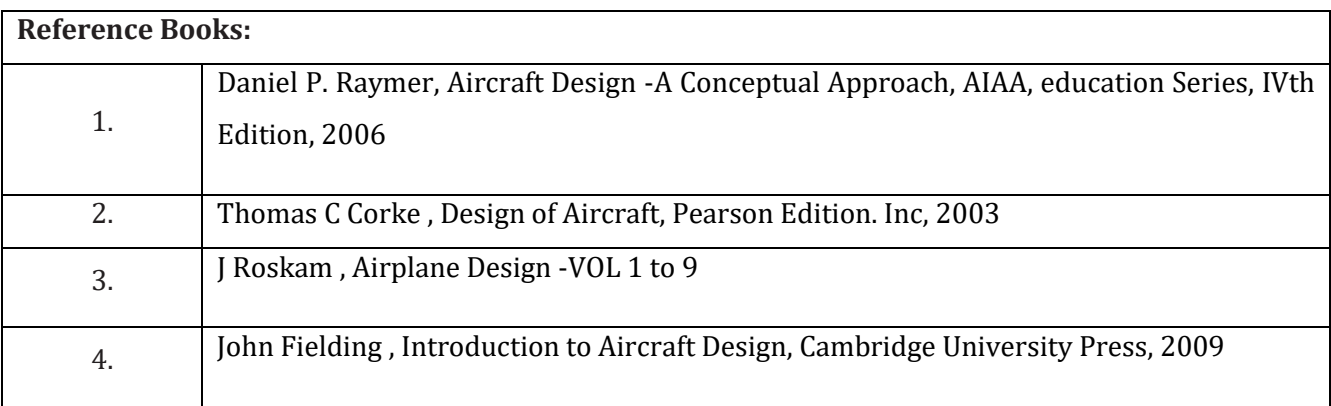

### **CIE Assessment:**

CIE is based on quizzes, tests, assignments/seminars and any other form of evaluation. Generally, there will be: Three Internal Assessment (IA) tests during the semester (30 marks each), the final IA marks to be awarded will be the average of three tests

- **-** Quizzes/mini tests (4 marks)
- **-** Mini Project / Case Studies (8 Marks)
- **-** Activities/Experimentations related to courses (8 Marks)

#### **SEE Assessment:**

- xxv. Question paper for the SEE consists two parts i.e. Part A and Part B. Part A is compulsory and consists of objective type or short answer type questions of 1 or 2 marks each for total of 20 marks covering the whole syllabus.
- xxvi. Part B also covers the entire syllabus consisting of five questions having choices and may contain sub-divisions, each carrying 16 marks. Students have to answer five full questions.

xxvii. One question must be set from each unit. The duration of examination is 3 hours.

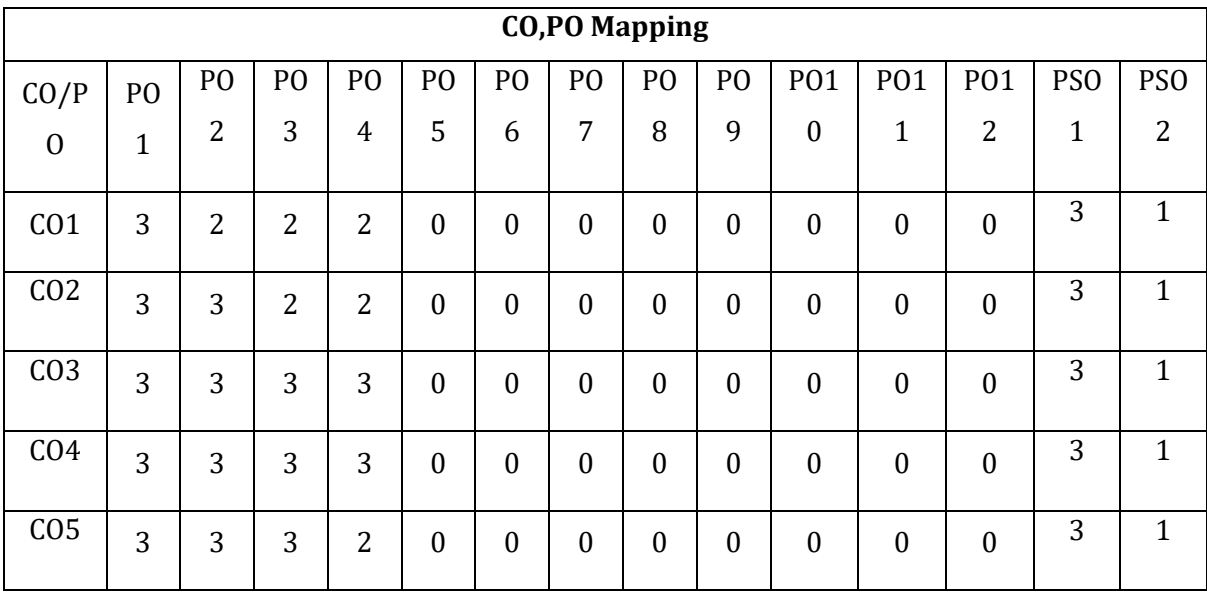

High,3, Medium,2, Low,1

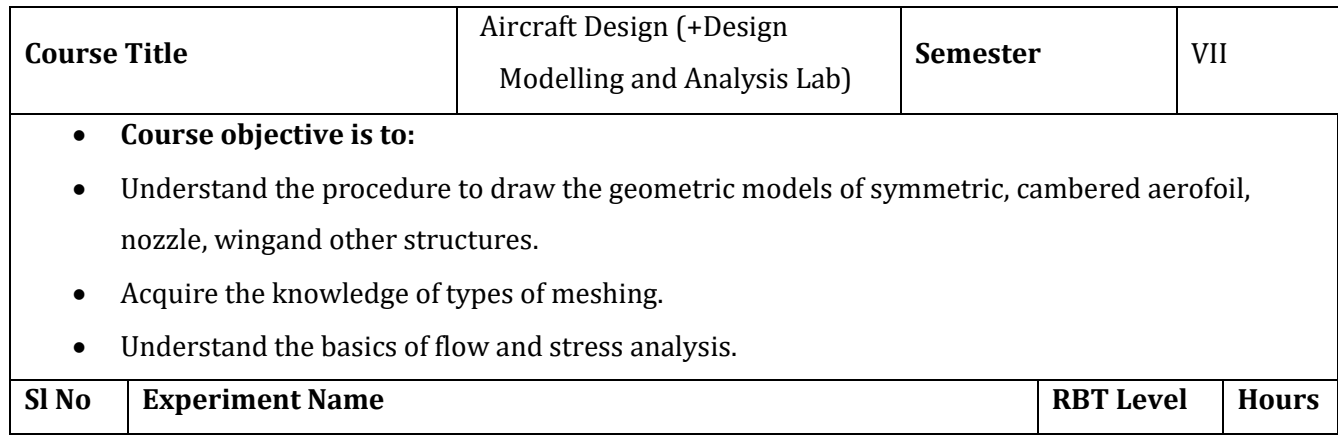

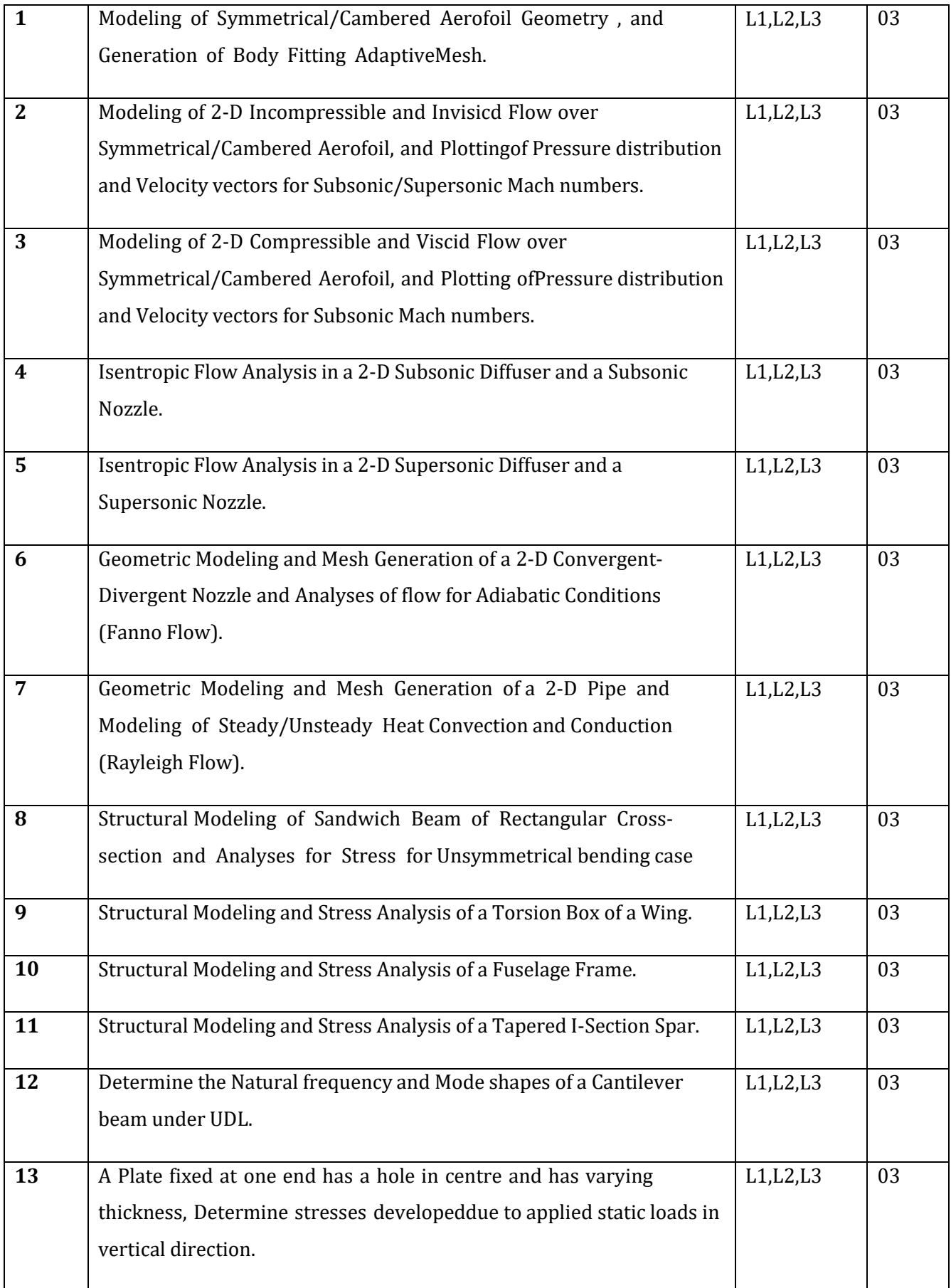

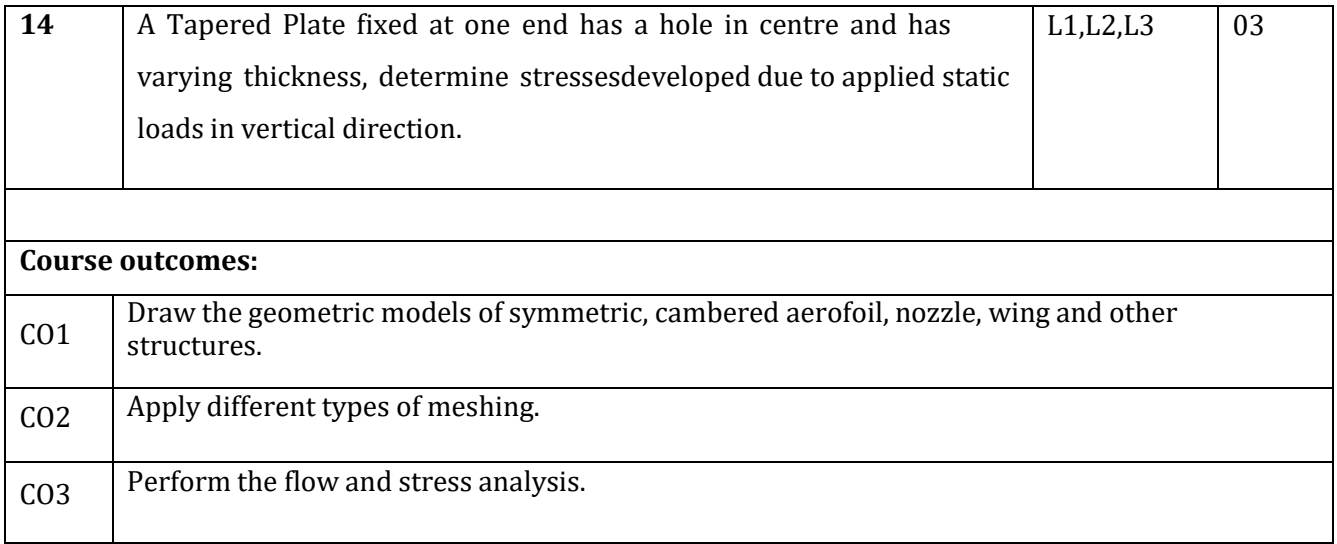

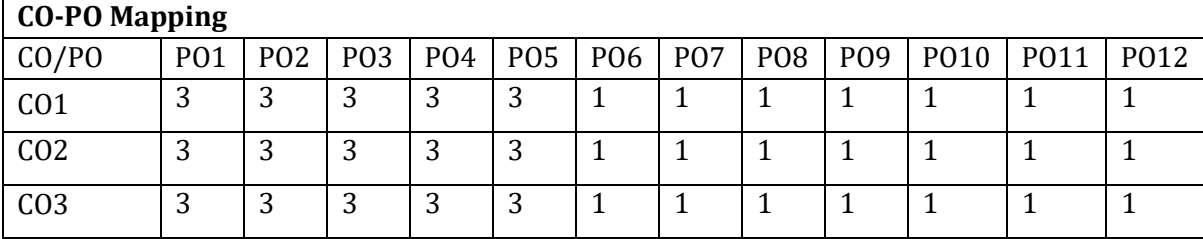

High-3, Medium-2, Low-1

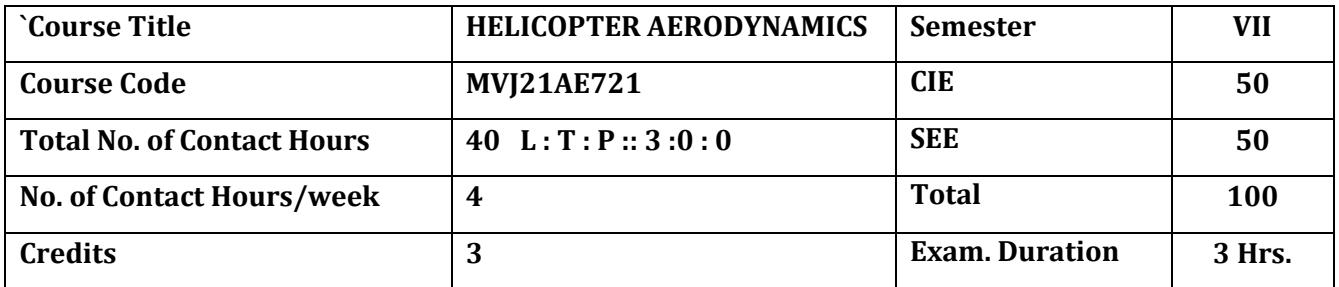

**The course objective is to:** 

- 1. Comprehend the basic concepts of helicopter dynamics.
- 2. Acquire knowledge of helicopter performance and rotor bearing system.
- 3. Understand the Aerodynamics of Rotor Airfoil and rotor wake phenomenon
- 4. Gain knowledge on the stability and control of Helicopter and its flight test requirements
- 5. Comprehend the design of Helicopter and its standards and specifications

# **Module 1 L1, L2** 10Hrs.

**Introduction:** History of helicopter flight. Fundamentals of Rotor Aerodynamics; Momentum theory analysis in hovering flight. Disk loading, power loading, thrust and power coefficients. Figure of merit, rotor solidity and blade loading coefficient. Power required in flight. Axial climb, descent, and autorotation.

**Blade Element Analysis:** Blade element analysis in hovering and forward flight. Rotating blade motion. Types of rotors. Concept of blade flapping, lagging and coning angle. Equilibrium about the flapping hinge, lead/lag hinge, and drag hinge.

### **Laboratory Sessions/ Experimental learning:**

Study of Performance of Propeller

### **Applications:**

Understand the fundamentals of Helicopters dynamics

### **Video link / Additional online information (related to module if any):**

21. NPTEL- Introduction to Helicopter Aerodynamics & Dynamics

### <https://nptel.ac.in/courses/101/104/101104017/>

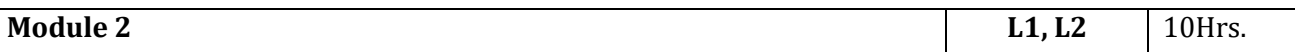

**Basic Helicopter Performance**: Forces acting on helicopters in forward flight. Methods of achieving translatoryflight. Controlling cyclic pitch: Swash-plate system. Lateral tilt with and without conning. Lateral and longitudinal asymmetry of lift in forward flight. Forward flight performance- total power required effects of gross weight, effect of density altitude. Speed for minimum power, and speed for maximum range. Factors affecting forward speed, and ground effects.

### **Laboratory Sessions/ Experimental learning:**

Study of the Surface pressure distribution on a 2-D cambered airfoil

### **Applications:**

Study the performance of helicopter and the mechanism of swash plate assembly

### **Video link / Additional online information (related to module if any):**

1. NPTEL- Introduction to Helicopter Aerodynamics & Dynamics

### <https://nptel.ac.in/courses/101/104/101104017/>

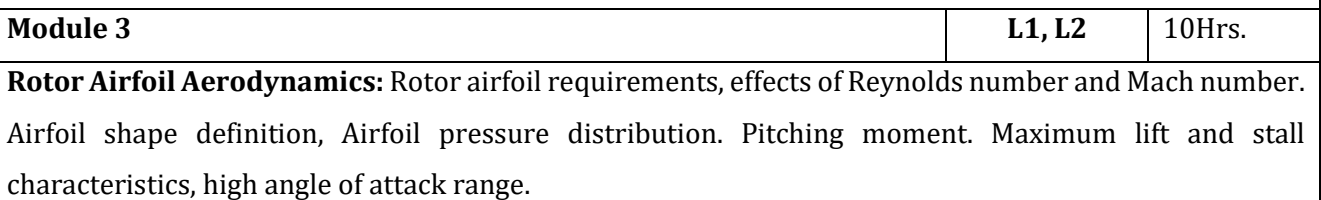

**Rotor Wakes and Blade Tip Vortices:** Flow visualization techniques, Characteristics of rotor wake in hover, and forward flight. Other characteristics of rotor wake. **Laboratory Sessions/ Experimental learning:** Smoke Flow visualization studies on 2-D airfoil and Circular cylinder Tuft Flow visualization studies on 2-D airfoil **Applications:** Learn the aerodynamics of helicopter rotor **Video link / Additional online information (related to module if any):** 1. NPTEL- Introduction to Helicopter Aerodynamics & Dynamics <https://nptel.ac.in/courses/101/104/101104017/> **Module 4 L1,L2** 10Hrs. **Helicopter Stability and Control.** Introductory concepts of stability.Forward speed disturbance, vertical speed disturbance, pitching angular velocity disturbance, side-slip disturbance, yawing disturbance. Static stability of helicopters: longitudinal, lateral-directional and directional. Dynamic stability aspects. Main rotor and tail rotor control. Flight and Ground Handling Qualities-General requirements and definitions. Control characteristics, Levels of handling qualities. **Flight Testing**- General handing flight test requirements and, basis of limitations. **Laboratory Sessions/ Experimental learning:** Calculation of aerodynamic coefficients forces acting on a model aircraft using force balance at various angles of incidence **Applications:**

Understand the stability & control aspects of helicopter and flight test requirements

### **Video link / Additional online information (related to module if any):**

1. NPTEL- Introduction to Helicopter Aerodynamics & Dynamics

<https://nptel.ac.in/courses/101/104/101104017/>

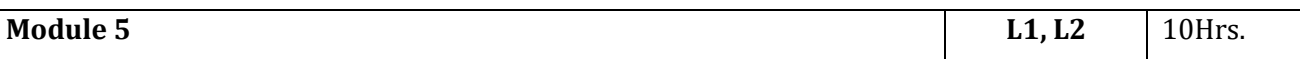

**Standards and Specifications:** Scope of requirements. General and operational requirements. Military derivatives of civil rotorcraft. Structural strength and design for operation on specified surfaces. Rotorcraft vibration classification.

**Conceptual Design of Helicopters:** Overall design requirements. Design of main rotors-rotor diameter, tip speed, rotor solidity, blade twist and aerofoil selection, Fuselage design, Empennage design, Design of tail rotors, High speed rotorcraft.

**Laboratory Sessions/ Experimental learning:**

Measurement of typical boundary layer velocity profile on the airfoil from leading edge to trailing edge **Applications:** 

Learn the design requirements of helicopter and its standards & specifications

### **Video link / Additional online information (related to module if any):**

### 1. NPTEL- Introduction to Helicopter Aerodynamics & Dynamics

<https://nptel.ac.in/courses/101/104/101104017/>

### **Course outcomes:**

Upon completion of the course, students will be able to:

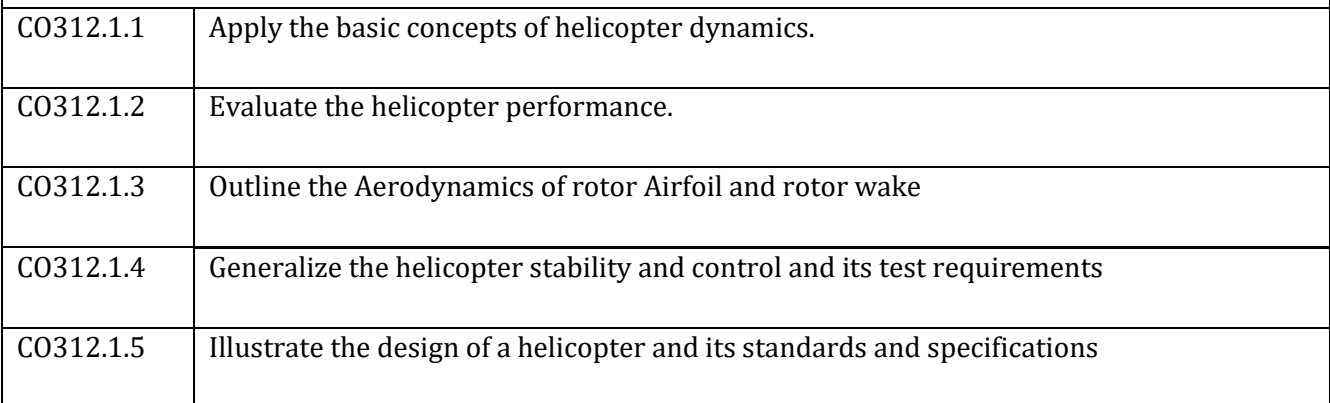

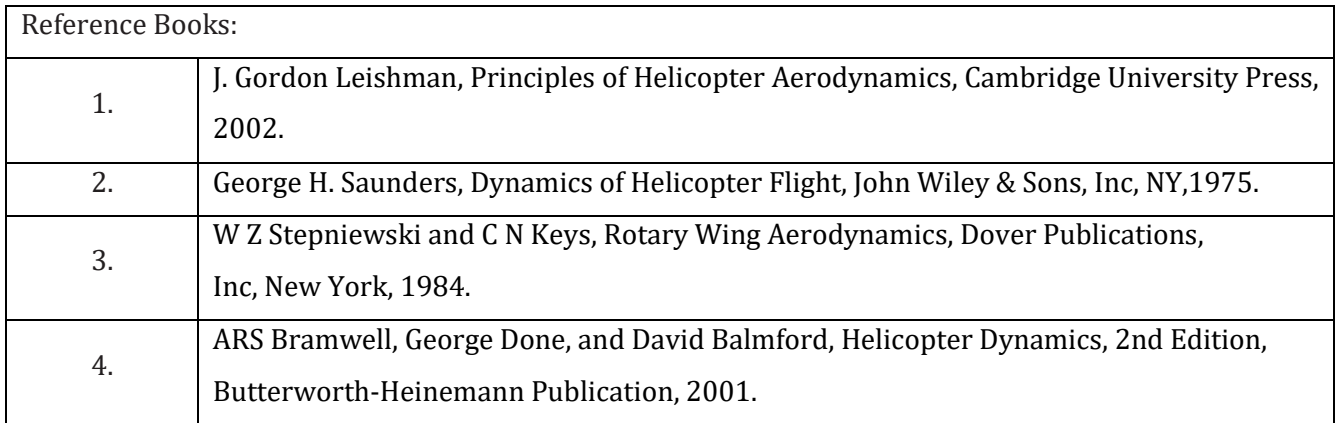

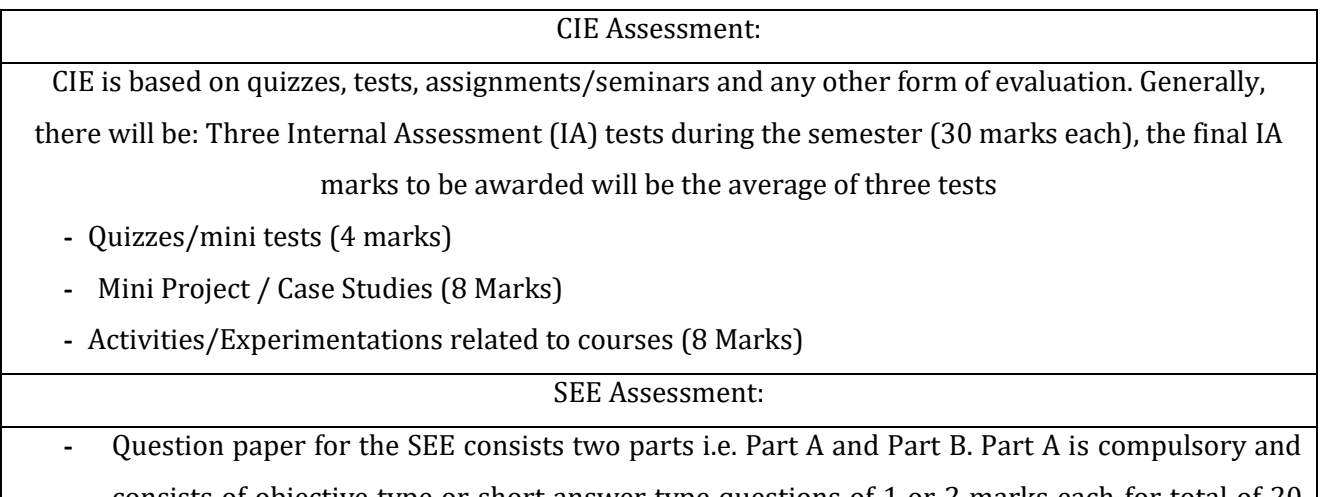

consists of objective type or short answer type questions of 1 or 2 marks each for total of 20 marks covering the whole syllabus.

- **-** Part B also covers the entire syllabus consisting of five questions having choices and may contain sub-divisions, each carrying 16 marks. Students have to answer five full questions.
- **-** One question must be set from each unit. The duration of examination is 3 hours.

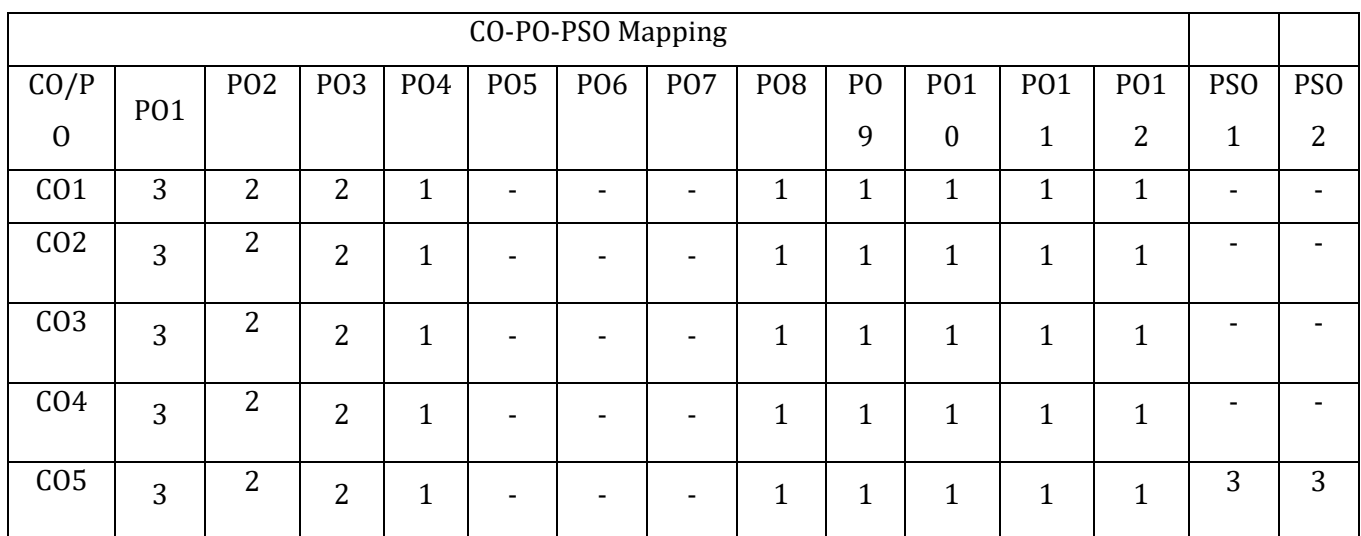

High,3, Medium,2, Low,1

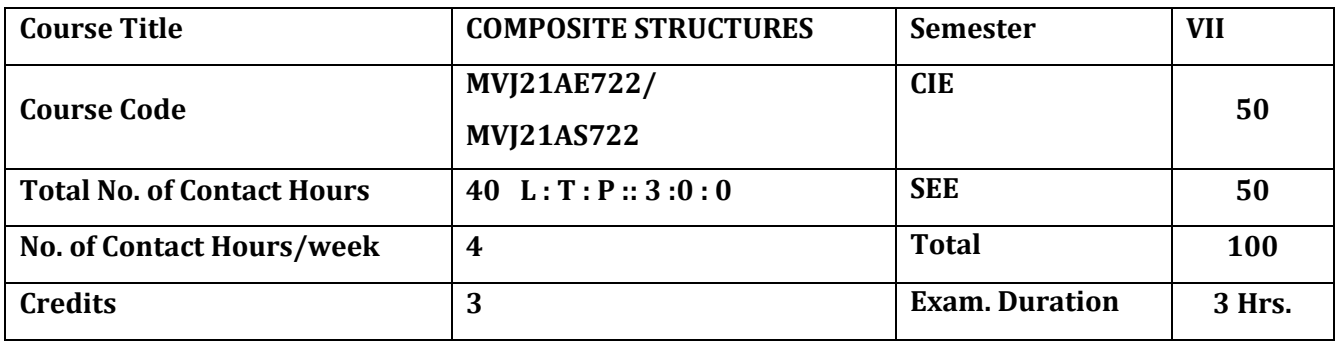

#### **The course objective is to:**

1. Understand the properties and advantages of composite materials compared to conventional materials.

2.Comprehend the properties of polymer matrix composites with fibre reinforcements and to learn the fabrication methods used in composites

3. Gain knowledge about the Micro and macro mechanical properties of composite lamina and laminates

4.Understand the failure theories for predicting the failure of a composite lamina

5. Learn the NDT and DT methods of Composites with Composite applications

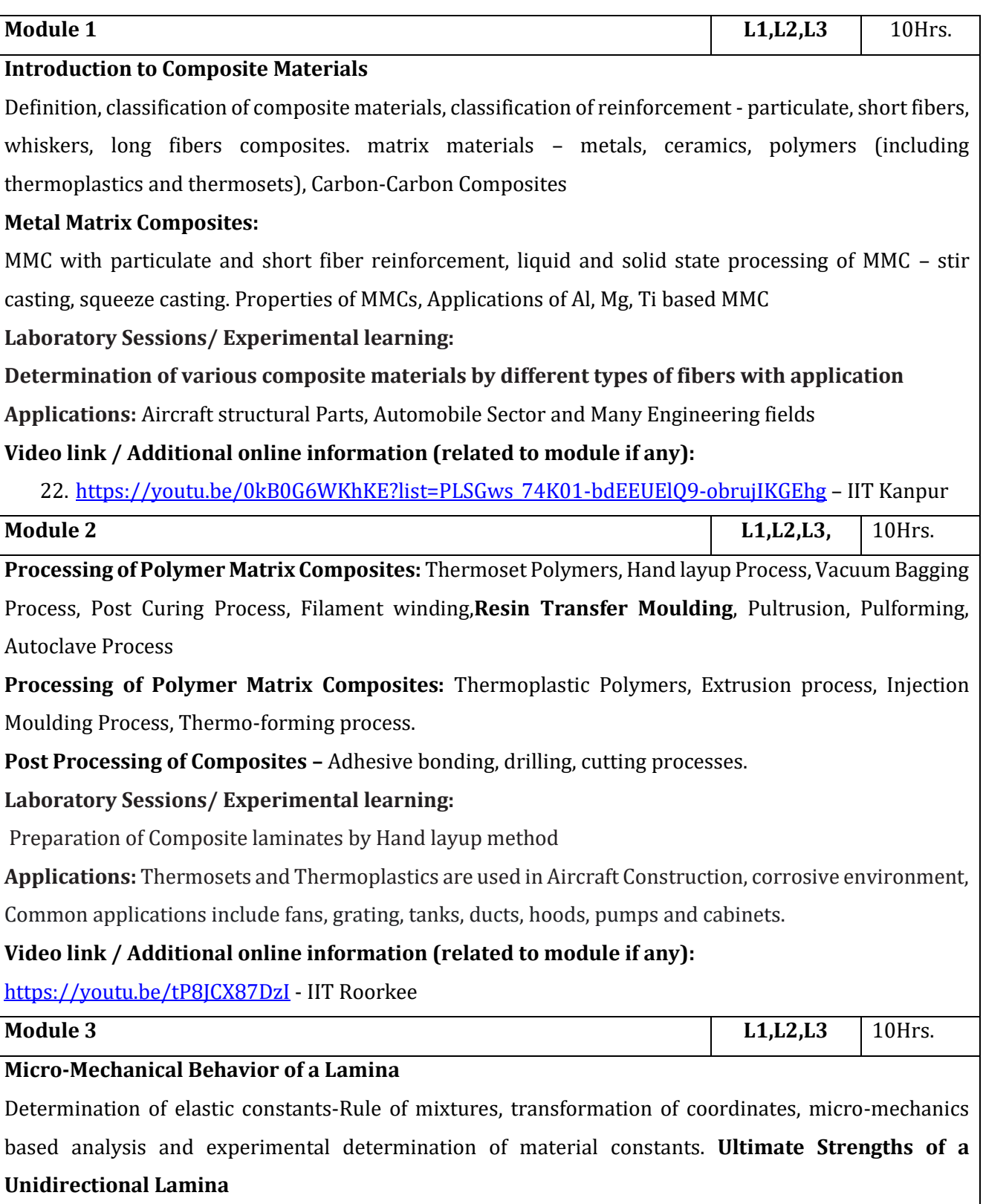

#### **Macro-Mechanical Behavior of a Lamina:**

Hooke's law for different types of materials, Number of elastic constants, Two - dimensional relationship of compliance and stiffness matrix. Global and local axis for angle lamina, Stress-Strain relations for lamina of arbitrary orientation, Numerical problems.

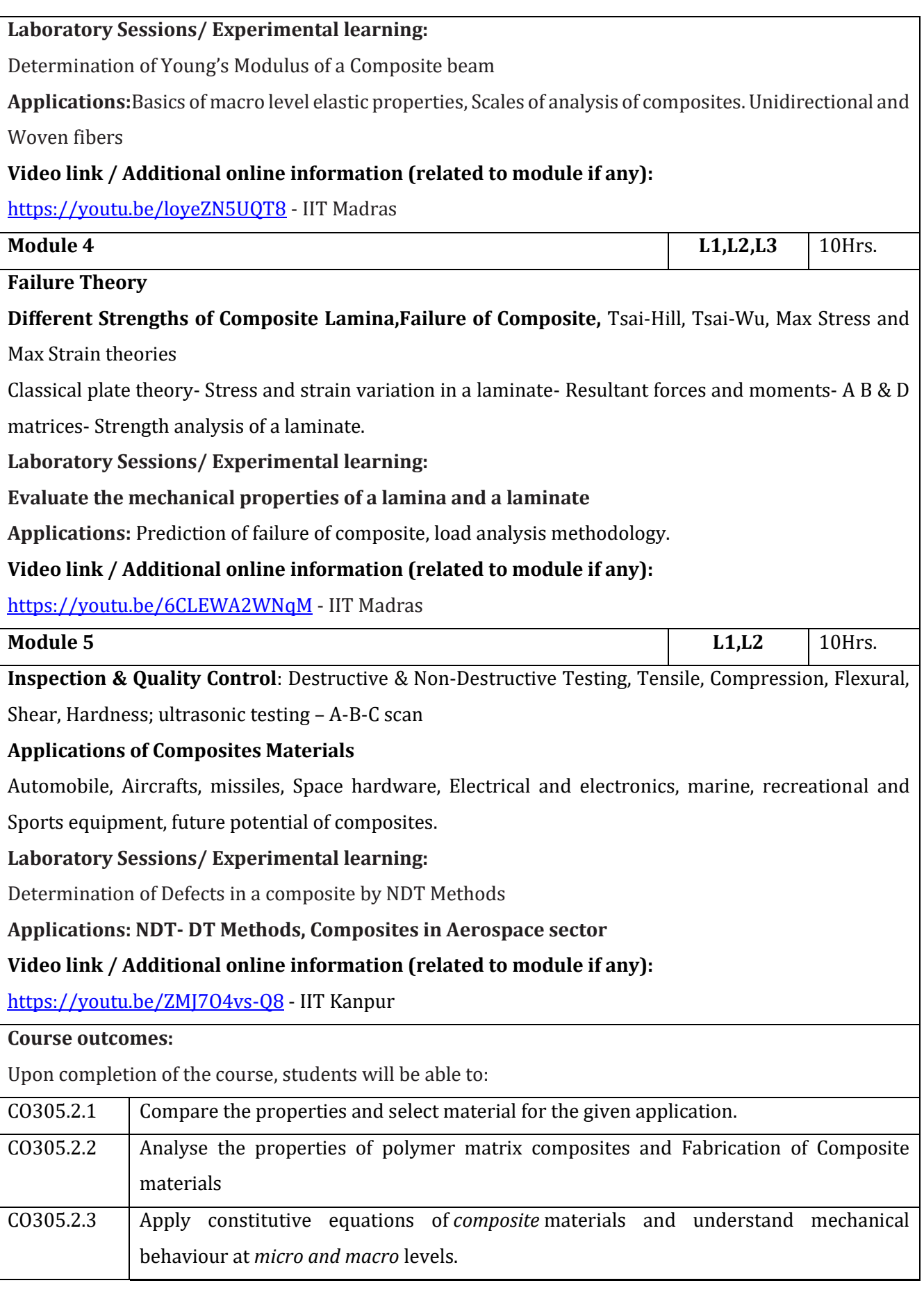

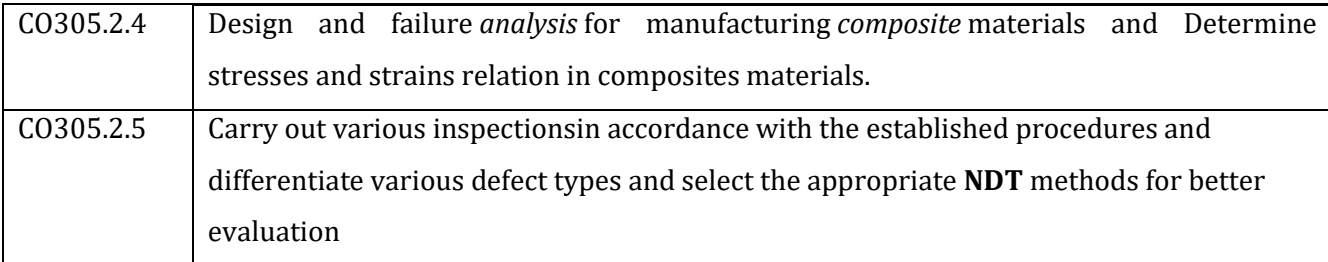

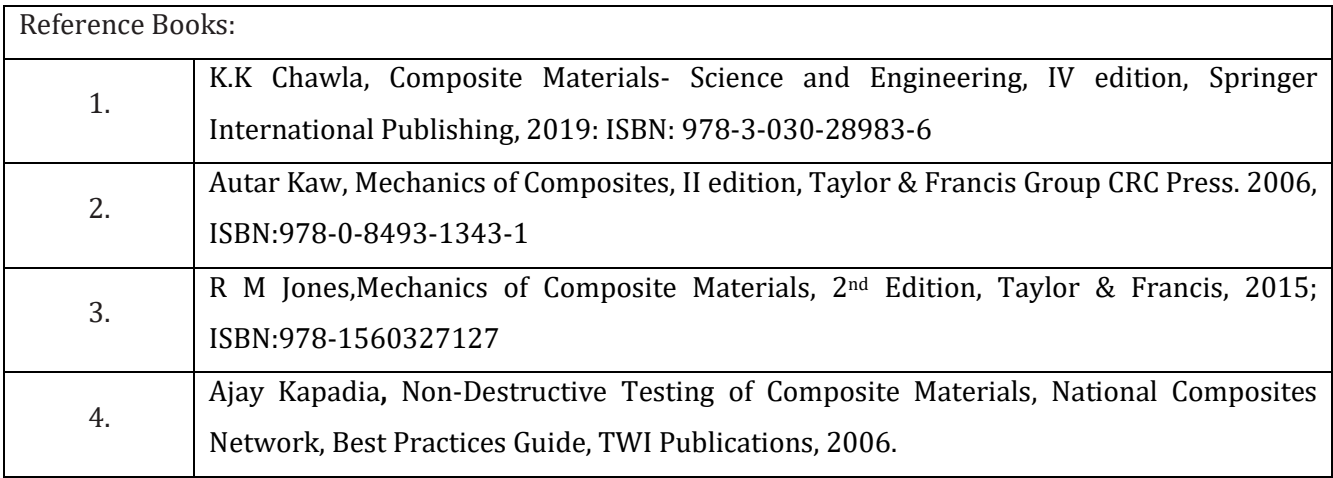

#### **CIE Assessment:**

CIE is based on quizzes, tests, assignments/seminars and any other form of evaluation. Generally, there will be: Three Internal Assessment (IA) tests during the semester (30 marks each), the final IA marks to be awarded will be the average of three tests

- **-** Quizzes/mini tests (4 marks)
- **-** Mini Project / Case Studies (8 Marks)
- **-** Activities/Experimentations related to courses (8 Marks)

#### **SEE Assessment:**

- **-** Question paper for the SEE consists two parts i.e. Part A and Part B. Part A is compulsory and consists of objective type or short answer type questions of 1 or 2 marks each for total of 20 marks covering the whole syllabus.
- **-** Part B also covers the entire syllabus consisting of five questions having choices and may contain sub-divisions, each carrying 16 marks. Students have to answer five full questions.
- **-** One question must be set from each unit. The duration of examination is 3 hours.

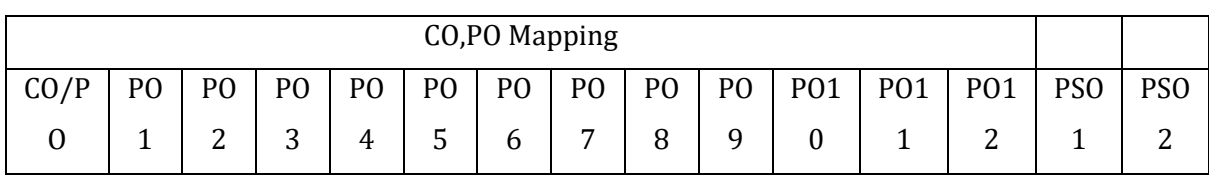

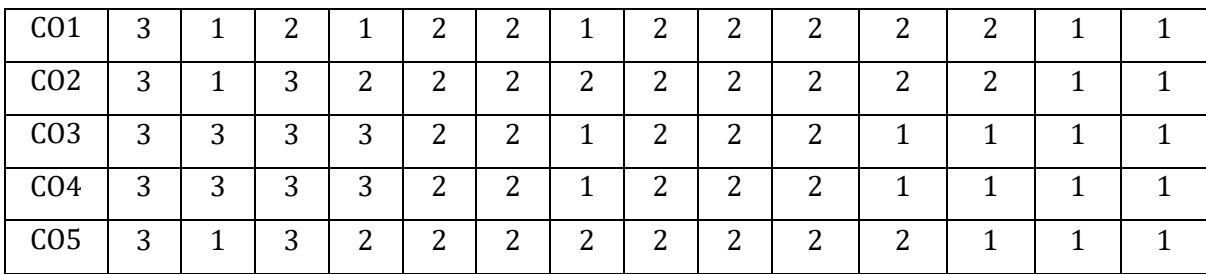

High,3, Medium,2, Low,1

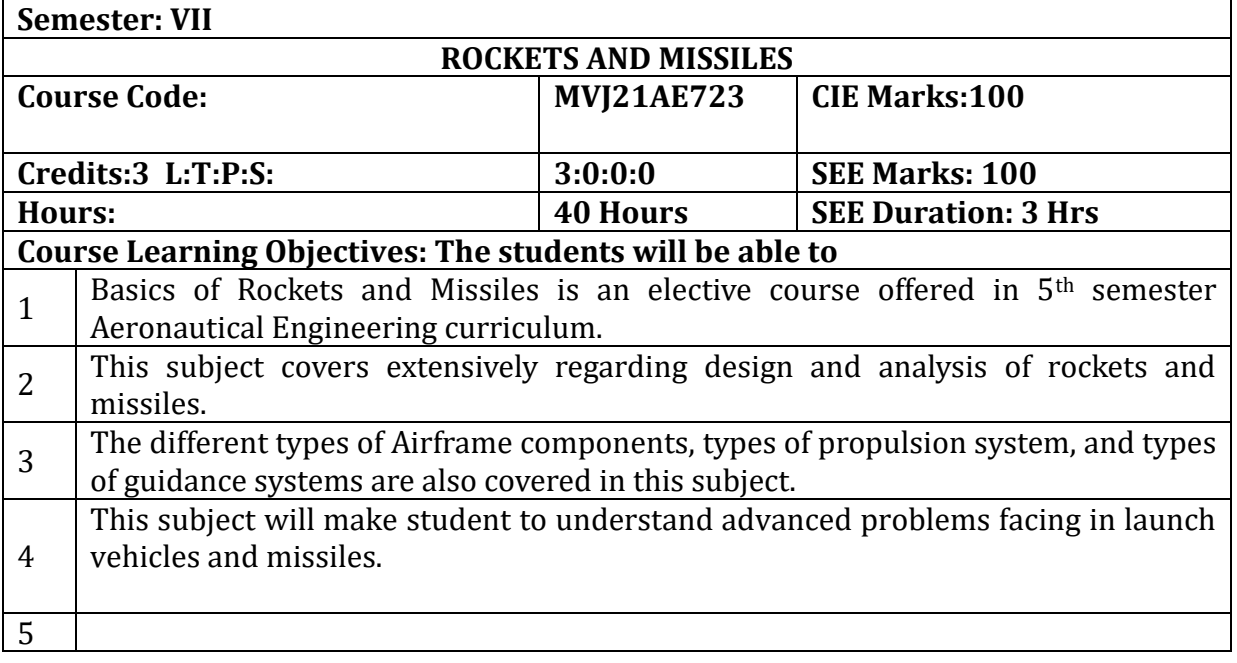

#### **UNIT-I INTRODUCTION**

Space launch Vehicles and military missiles, function, types, role, mission, mission profile, thrust profile, propulsion system, payload, staging, control and guidance requirements, performance measures, design, construction, operation, similarities and differences. Some famous space launch vehicles and strategic missiles. **Hrs** 

**8** 

### **Applications**:

**Web Link and Video Lectures:**

https://ocw.mit.edu/courses/aeronautics-and-astronautics/16-512-rocketpropulsion-fall-2005/

https://www.isro.gov.in/launchers

# **UNIT-II**

**Solid Propellant Rocket Motor Systems:** Solid Propellant rocket motors, principal features, applications. Solid propellants, types, composition, properties, performance.  **8 Hrs** Propellant grain, desirable properties, grain configuration, preparation, loading, structural design of grain. Liners, insulators and inhibitors, function, requirements, materials. Rocket motor casing – materials. Nozzles, types, design, construction, thermal protection. Igniters, types, construction. Description of modern solid boosters I) Space Shuttle SRB, II) the Arienne SRB

**Liquid Propellant Rocket Motor Systems:** Liquid propellants, types, composition, properties, performance. Propellant tanks, feed systems, pressurization, turbo-pumps, valves and feed lines, injectors, starting and ignition. Engine cooling, support structure. Control of engine Starting and thrust build up, system calibration, integration and optimisation – safety and environmental concerns. Description of the space shuttle main engine. Propellant slosh, propellant hammer, geysering effect in cryogenic rocket engines.

**Applications**:

### **Web Link and Video Lectures:**

https://www.esa.int/Our\_Activities/Space\_Transportation/Launch\_vehicles/Ariane\_5

https://www.nasa.gov/centers/glenn/about/history/lvpo.html

#### **UNIT-III**

#### **AERODYNAMICS OF ROCKETS AND MISSILES**

Classification of missiles. Airframe components of rockets and missiles, Forces acting on a missile while passing through atmosphere, method of describing aerodynamic forces and moments, lift and drag forces, drag estimation, body upwash and downwash in missiles. Rocket dispersion, re-entry body design considerations. **Hrs**

 **8** 

### **Applications**:

#### **Web Link and Video Lectures:**

https://www.nasa.gov/connect/ebooks/aeronautics\_ebooks\_archive\_1.html

### **UNIT-IV**

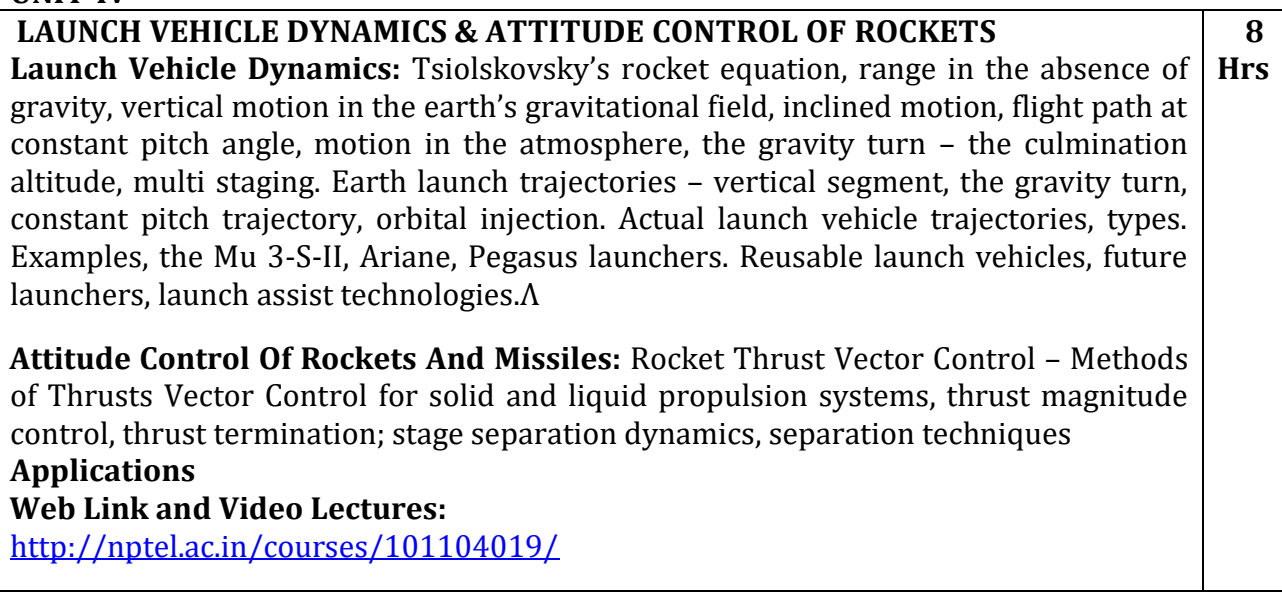

**UNIT-V**

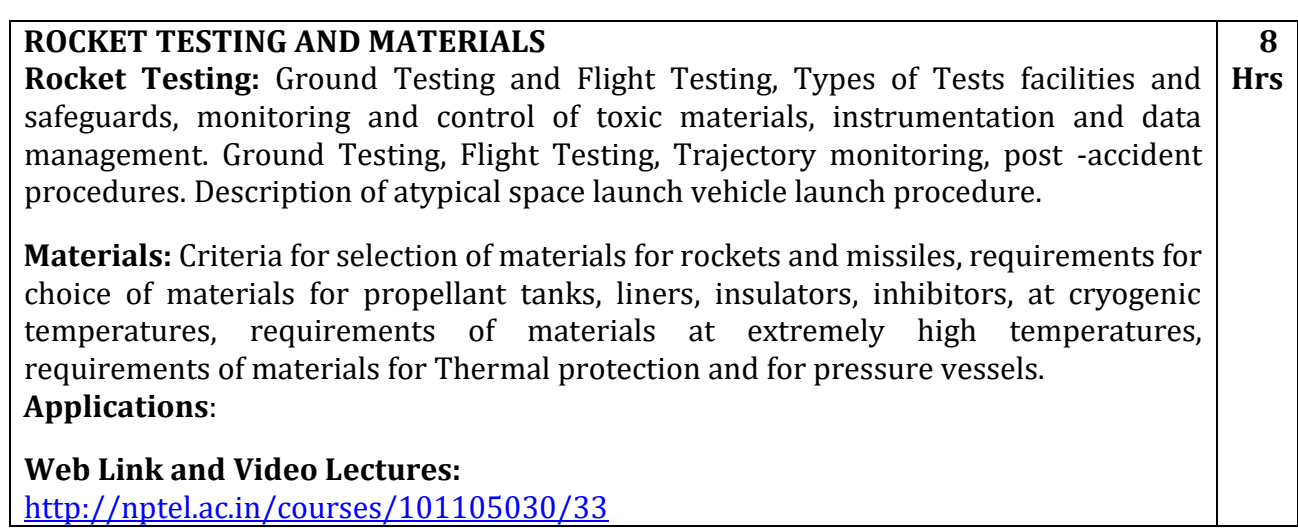

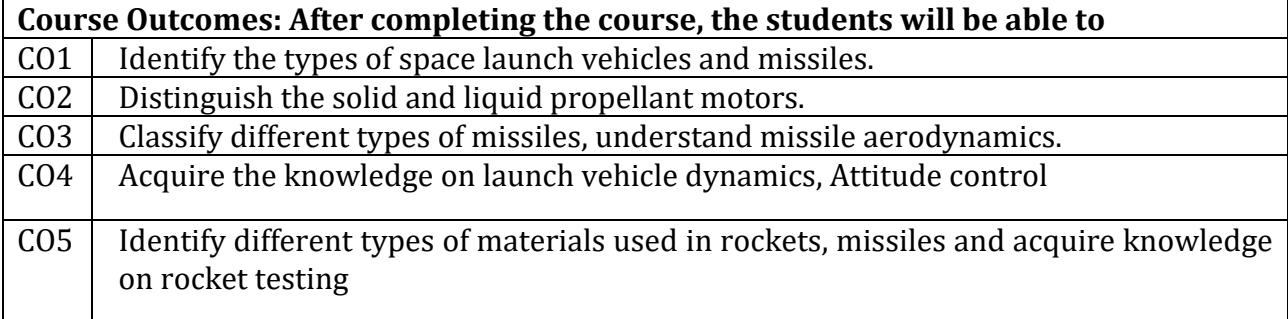

٦

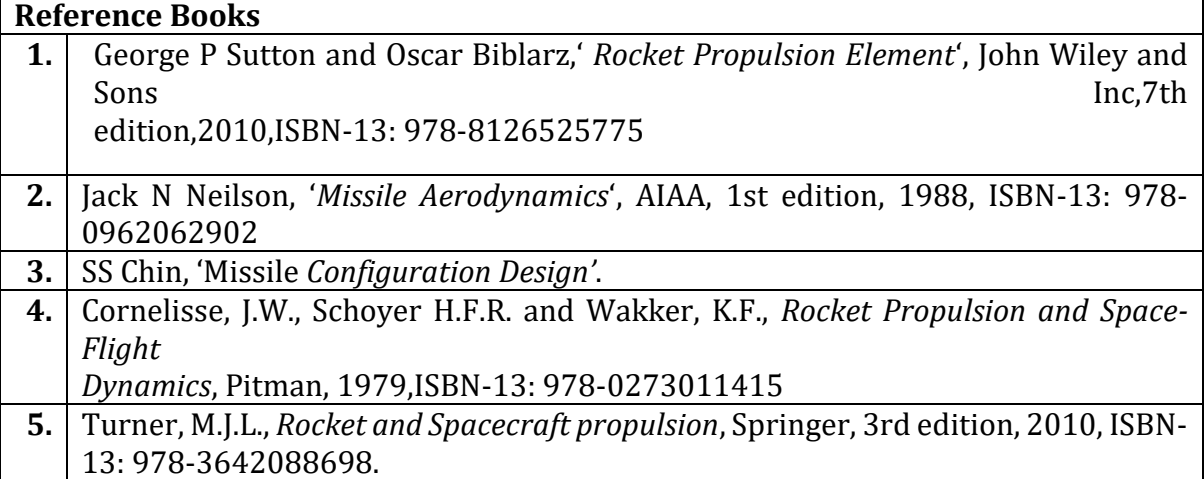

# **Continuous Internal Evaluation (CIE):**

### **Theory for 50 Marks**

CIE is executed by way of quizzes (Q), tests (T) and assignments. A minimum of three quizzes are conducted along with tests. Test portion is evaluated for 50 marks and quiz is evaluated for 10 marks. Faculty may adopt innovative methods for conducting quizzes effectively. The number of quizzes may be more than three (conduct additional quizzes and take best three). The three tests are conducted for 50 marks each and the average of all the tests are calculated for 50. The marks for the assignments are 20 (2 assignments for 10 marks each). The marks obtained in test, quiz and assignment are added to get marks out of 100 and report CIE for 50 marks.

### **Semester End Examination (SEE):**

**SEE** for 50 marks is executed by means of an examination. The Question paper for each course contains two parts, Part – A and Part – B. Part – A consists of objective type questions for 20 marks covering the entire syllabus. Part – B Students have to answer five questions, one from each unit for 16 marks adding up to 80 marks. Each main question may have a maximum of three sub divisions. Each unit will have internal choice in which both questions cover entire unit having same complexity in terms of COs and Bloom's taxonomy level.

### **Total marks: 50+50=100**

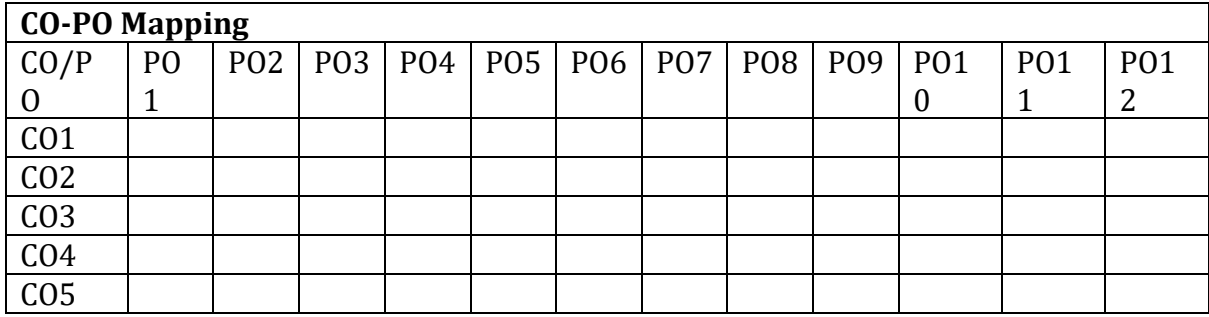

High-3, Medium-2, Low-1

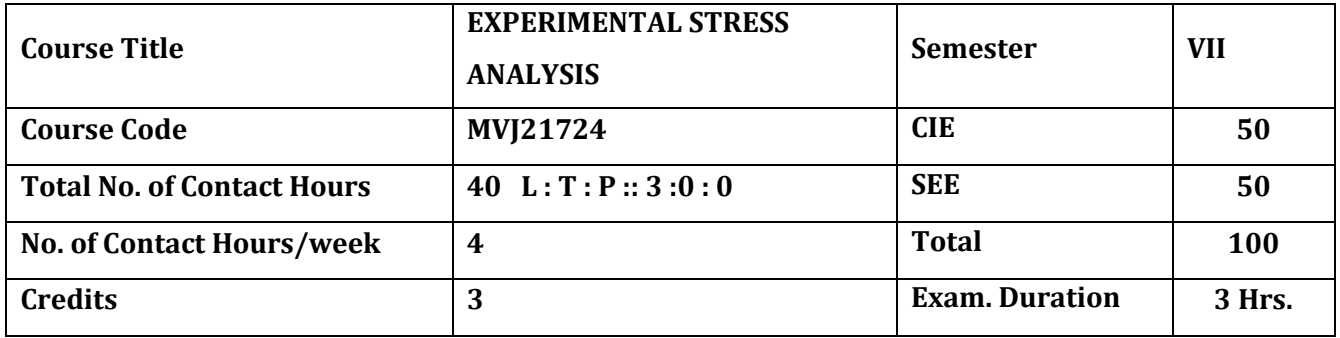

**The course objective is to:** 

1.Understand electrical strain gauges and their characteristics

2.Comprehend the stress strainof mechanical systems using electrical resistance strain gauges.

3. Gain knowledge of the photo elastic method to study and characterize the elastic behaviour of solid bodies.

4. Acquire knowledge of stress strain behaviour of solid bodies using methods of coating.

5. Gain knowledge of the Moire`s methods and analysis

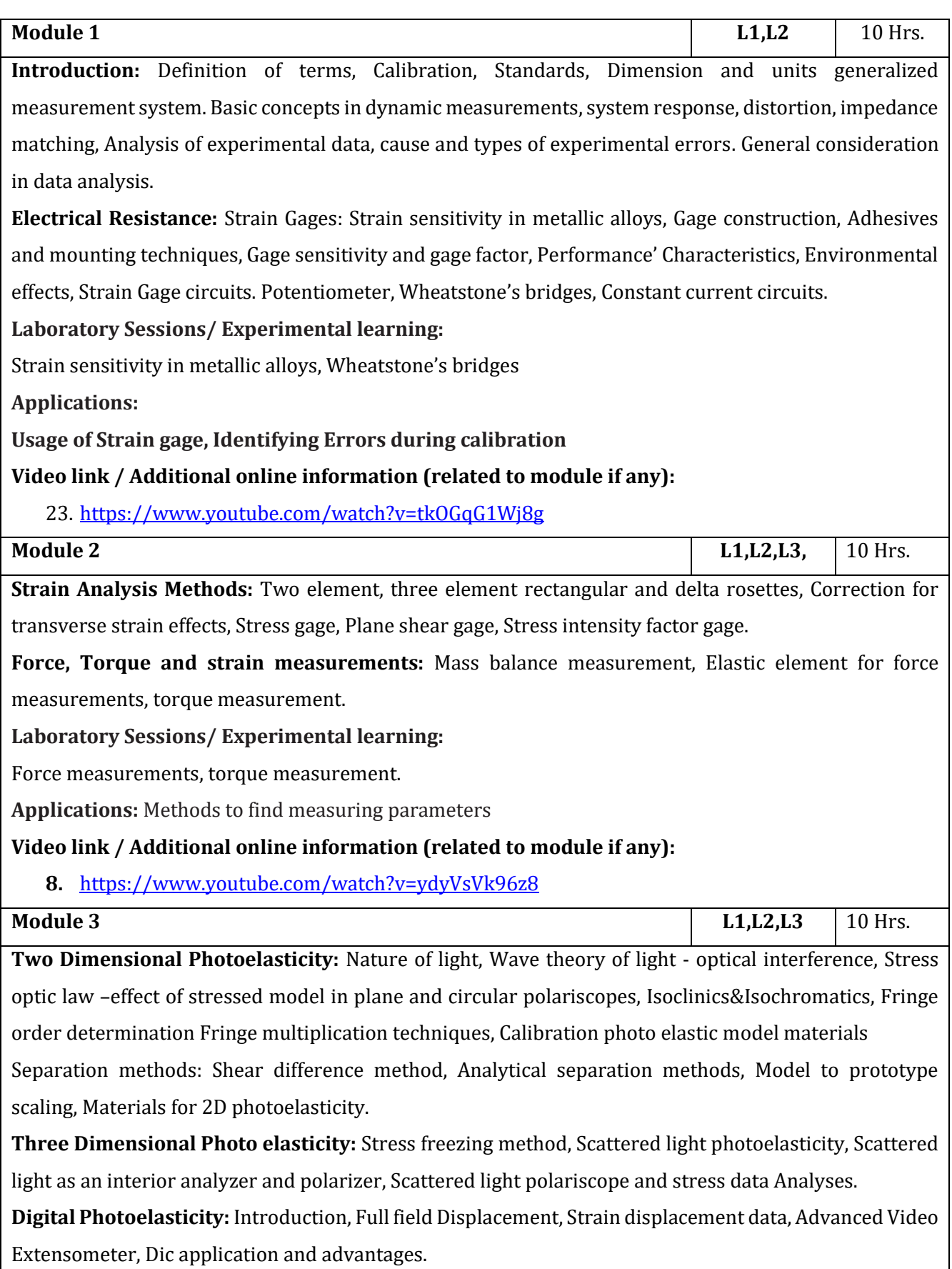

**Laboratory Sessions/ Experimental learning:**

optical interference **Applications: Understanding** stress variation under loading **Video link / Additional online information (related to module if any):** 14. <https://www.youtube.com/watch?v=5tKPLfZ9JVQ> **Module 4 L1,L2,L3** 10 Hrs. **Photo elastic (Birefringent) Coatings: Birefringence** coating stresses, Effects of coating thickness: Reinforcing effects, Poission's, Stress separation techniques: Oblique incidence, Strip coatings **Laboratory Sessions/ Experimental learning:** Scattered light polariscope and stress data Analyses. **Applications:** Identifying Stress **Video link / Additional online information (related to module if any):** 11. <https://www.youtube.com/watch?v=bkYqqJa5P8w> **Module 5 L1,L2** 10 Hrs. **Brittle Coatings:** Coatings stresses, Crack patterns, Refrigeration techniques, Load relaxation techniques, Crack detection methods, Types of brittle coatings, Calibration of coating. Advantages and brittle coating applications. **Moire Methods:**Moire fringes produced by mechanical interference. Geometrical approach, (Shearing interferometry, Digital image correlation ,Specal Method, correction factor, calibration tecniques) Displacement field approach to Moire fringe analysis, 0ut of plane displacement measurements, out of plane slope measurements. Applications and advantages **Laboratory Sessions/ Experimental learning:** Moire fringe analysis **Applications:** Understanding holographic technique **Video link / Additional online information (related to module if any):** 12. https://www.youtube.com/watch?v=UW5bcsax78I 13. [https://www.youtube.com/watch?v=jHb-](https://www.youtube.com/watch?v=jHb-PM5qH7s&list=PL16JJHgYPkvMyabXO3RVs0YoqwSdMo4YT)[PM5qH7s&list=PL16JJHgYPkvMyabXO3RVs0YoqwSdMo4YT](https://www.youtube.com/watch?v=jHb-PM5qH7s&list=PL16JJHgYPkvMyabXO3RVs0YoqwSdMo4YT) (NPTEL course ) **Course outcomes:** Upon completion of the course, students will be able to: CO312.2.1 Analyse electrical strain gaugesand their characteristics. CO312.2.2 Evaluate stress strain of mechanical systems using electrical resistance strain gauges. CO312.2.3 Analyse the elastic behavior of solid bodies using photo elastic methods CO312.2.4 Illustrate tress strain measurements using method of coatings.

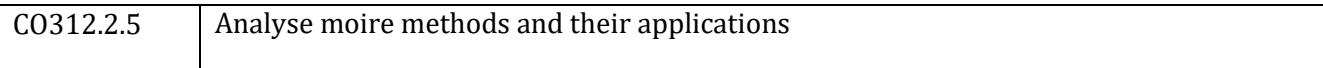

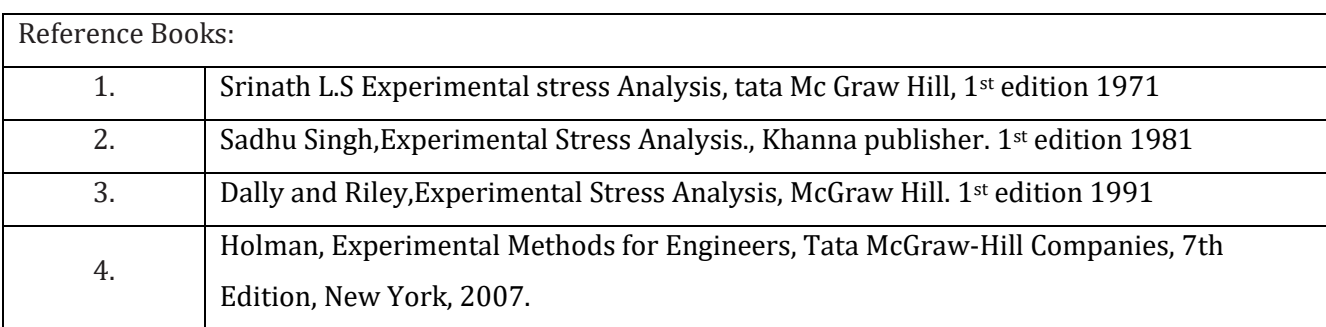

### CIE Assessment:

CIE is based on quizzes, tests, assignments/seminars and any other form of evaluation. Generally, there will be: Three Internal Assessment (IA) tests during the semester (30 marks each), the final IA marks to be awarded will be the average of three tests

- **-** Quizzes/mini tests (4 marks)
- **-** Mini Project / Case Studies (8 Marks)
- **-** Activities/Experimentations related to courses (8 Marks)

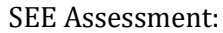

- **-** Question paper for the SEE consists two parts i.e. Part A and Part B. Part A is compulsory and consists of objective type or short answer type questions of 1 or 2 marks each for total of 20 marks covering the whole syllabus.
- **-** Part B also covers the entire syllabus consisting of five questions having choices and may contain sub-divisions, each carrying 16 marks. Students have to answer five full questions.
- **-** One question must be set from each unit. The duration of examination is 3 hours.

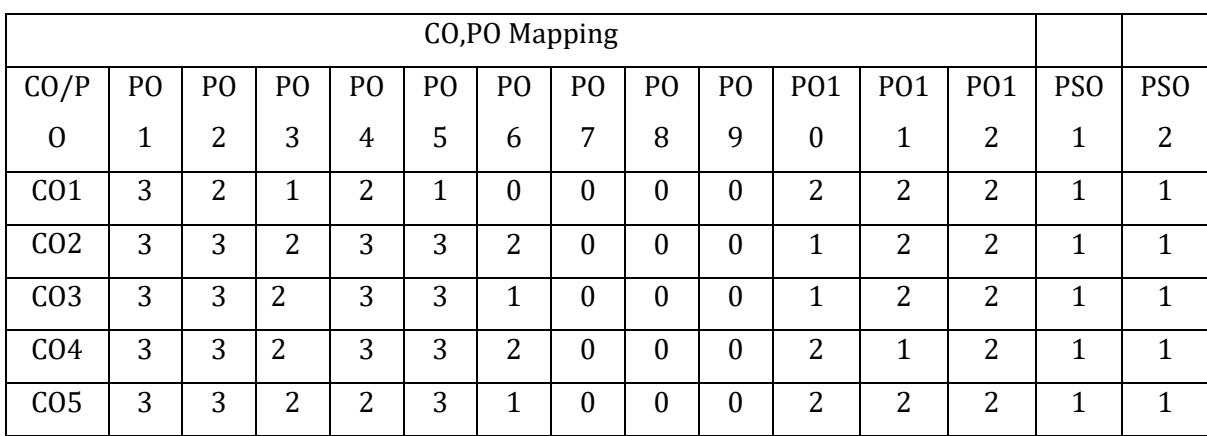

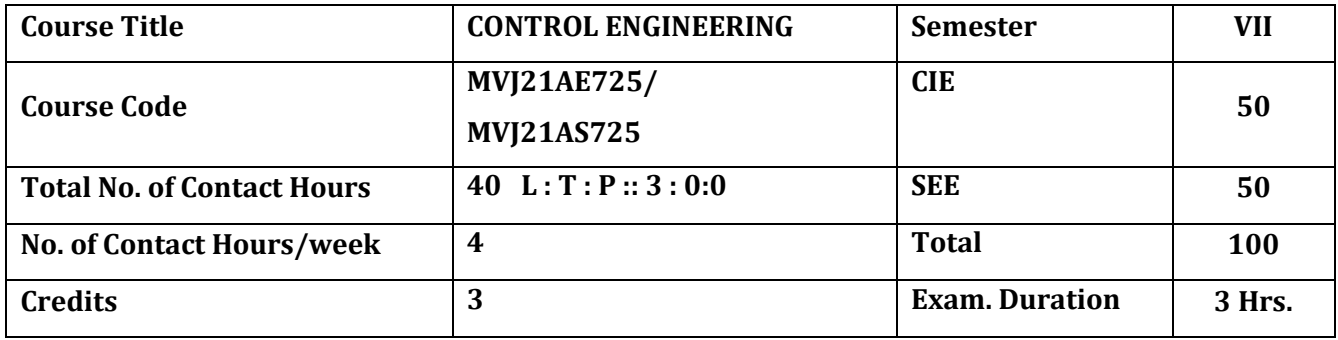

#### **The course objective is to:**

- 1. Understand the basic concepts of control systems and mathematical models.
- 2. Acquire knowledgeof block diagrams and signal flow graphs.
- 3. Gain knowledge of stability analysis in Laplace domain through various techniques
- 4. Apprehend the frequency response specifications and polar plots
- 5. Understand the requirement for controller and compensation gain.

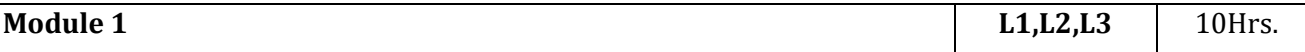

**Introduction to Control Systems and Mathematical Models Introduction:** Concept of controls, Open loop and closed loop systems with examples, Concepts of feedback and basic structure of feedback control system, requirements of an ideal control system.

**Mathematical Models:** Transfer function models of mechanical systems, electrical circuits, DC and AC motors in control systems, Analogous systems: Force voltage and Force current analogy.

#### **Laboratory Sessions/ Experimental learning:**

**1.** Draw pole zero plot for open and closed loop system for a given transfer function

#### **Applications:**

1. Aircraft Controls

#### **Video link / Additional online information (related to module if any):**

- 24. [https://in.mathworks.com/videos/understanding-control-systems-part-1-open-loop-control](https://in.mathworks.com/videos/understanding-control-systems-part-1-open-loop-control-systems-123419.html)[systems-123419.html](https://in.mathworks.com/videos/understanding-control-systems-part-1-open-loop-control-systems-123419.html)
- 25. [https://in.mathworks.com/videos/understanding-control-systems-part-2-feedback-control](https://in.mathworks.com/videos/understanding-control-systems-part-2-feedback-control-systems-123501.html)[systems-123501.html](https://in.mathworks.com/videos/understanding-control-systems-part-2-feedback-control-systems-123501.html)
- 26. <https://nptel.ac.in/courses/108/102/108102043/>

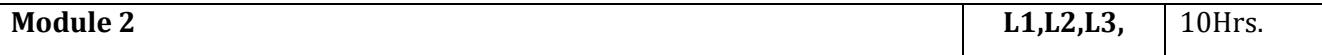

**Block Diagrams and Signal Flow Graphs:** Transfer functions definition and its properties, block representation of control systems and terminologies, block diagram algebra and reduction of block diagrams, Signal flow graph method, Mason's gain formula and its applications.

**Transient and Steady State Response Analysis:** Introduction, type and order of systems, time response specifications, first order and second order system response to step, ramp and impulse inputs, concepts of time constant and its importance.

**Laboratory Sessions/ Experimental learning:**

1. Study the behaviour of second order system with impulse, step and ramp input

### **Applications:**

1. simplifies complex control system

2. Analyse the steady and transient behaviour of a system

### **Video link / Additional online information (related to module if any):**

**9.** <https://nptel.ac.in/courses/108/102/108102043/>

10. [https://in.mathworks.com/videos/simscape-multibody-overview-117986.html?s\\_tid=srchtitle](https://in.mathworks.com/videos/simscape-multibody-overview-117986.html?s_tid=srchtitle)

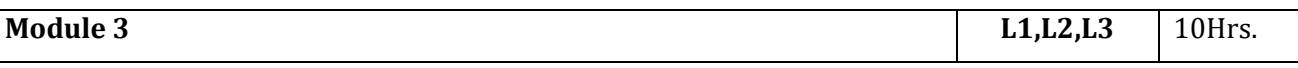

**System stability analysis** using Routh's – Hurwitz Criterion Root Locus Plots Definition of root loci, General rules for constructing root loci, Analysis using root locus plots, Determination of desired gain, limit gain, gain margin and conditional stability.

**Frequency Response Analysis** Using Bode Plots: Bode attenuation diagrams for first and second order systems, Simplified Bode diagrams, Stability analysis using Bode plots and determination of phase margin and gain margin and gain

### **Laboratory Sessions/ Experimental learning:**

- 1. Analyse the stability using root locus plot for a dynamic system
- 2. Analyse the stability using bode plot for transfer function

### **Applications:**

- 1. Stability Analysis of a SISO system
- 2. Effect of gain in stability of a system
- 3. Effect of frequency in stability of a system

### **Video link / Additional online information (related to module if any):**

- 15. [https://in.mathworks.com/videos/control-system-design-with-control-system-tuning-app-](https://in.mathworks.com/videos/control-system-design-with-control-system-tuning-app-68749.html?s_tid=srchtitle)[68749.html?s\\_tid=srchtitle](https://in.mathworks.com/videos/control-system-design-with-control-system-tuning-app-68749.html?s_tid=srchtitle)
- 16. <https://nptel.ac.in/courses/108/102/108102043/>

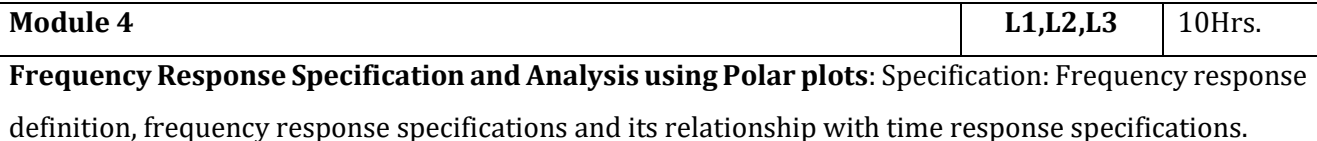

**Analysis:** Polar plots, Nyquist stability criterion, Stability analysis, Relative stability concepts, Gain margin and phase margin, M&N circles.

#### **Laboratory Sessions/ Experimental learning:**

- 1. Plot Polar plot for a transfer function
- 2. Determine gain and phase margin from nyquist plot

#### **Applications:**

1. Determine stability of an aircraft

#### **Video link / Additional online information (related to module if any):**

12. [https://in.mathworks.com/videos/control-systems-in-practice-part-10-nichols-chart-nyquist](https://in.mathworks.com/videos/control-systems-in-practice-part-10-nichols-chart-nyquist-diagram-and-bode-plot-1607596350472.html?s_tid=srchtitle)[diagram-and-bode-plot-1607596350472.html?s\\_tid=srchtitle](https://in.mathworks.com/videos/control-systems-in-practice-part-10-nichols-chart-nyquist-diagram-and-bode-plot-1607596350472.html?s_tid=srchtitle)

13. <https://nptel.ac.in/courses/108/102/108102043/>

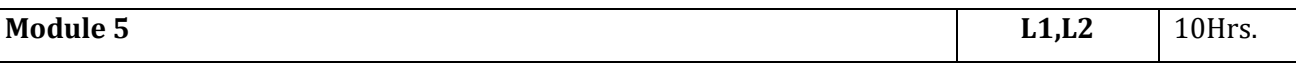

**Feedback control systems:** Types of controllers – Proportional, Integral, Derivative controllers, Proportional – Integral, Proportional – Integral – Derivative controllers; Compensation methods – Series and feedback compensation, Lead, Lag and Lead-Lag Compensators.

**State Variable Characteristics of Linear Systems:** Introduction to concepts of states and state variable representation of linear systems, Advantages and Disadvantages over conventional transfer function representation, state equations of linear continuous data system. Matrix representation of state equations, Solution of state equation, State transition matrix and its properties, controllability and observability, Kalman and Gilberts test.

#### **Laboratory Sessions/ Experimental learning:**

1. Design PID controller for non linear system

### **Applications:**

1. Autopilot design for lateral directional motion

2. Provide suitable controller for non linear or complex system.

#### **Video link / Additional online information (related to module if any):**

14. [https://in.mathworks.com/videos/pid-control-made-easy-81646.html?s\\_tid=srchtitle](https://in.mathworks.com/videos/pid-control-made-easy-81646.html?s_tid=srchtitle)

15. <https://nptel.ac.in/courses/108/102/108102043/>

#### **Course outcomes:**

Upon completion of the course, students will be able to:

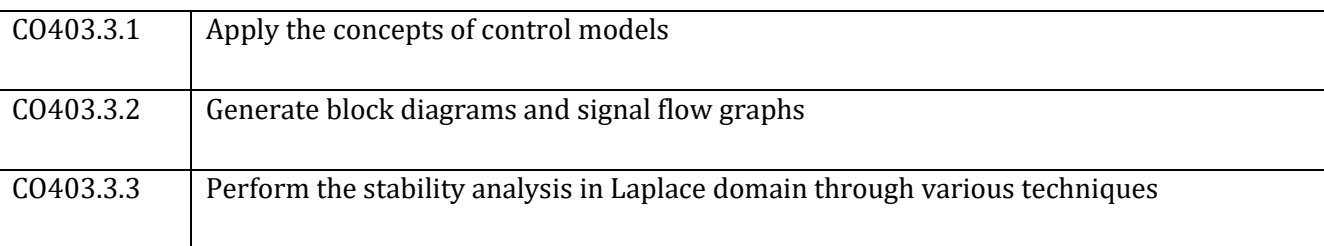

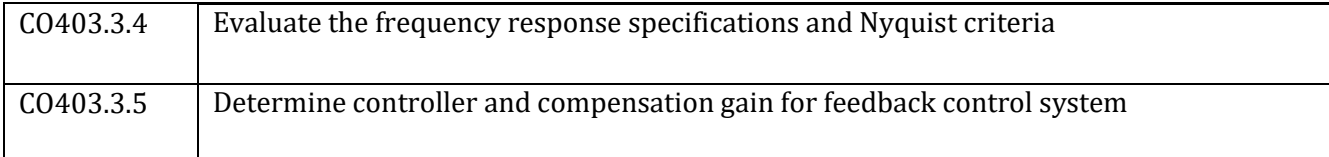

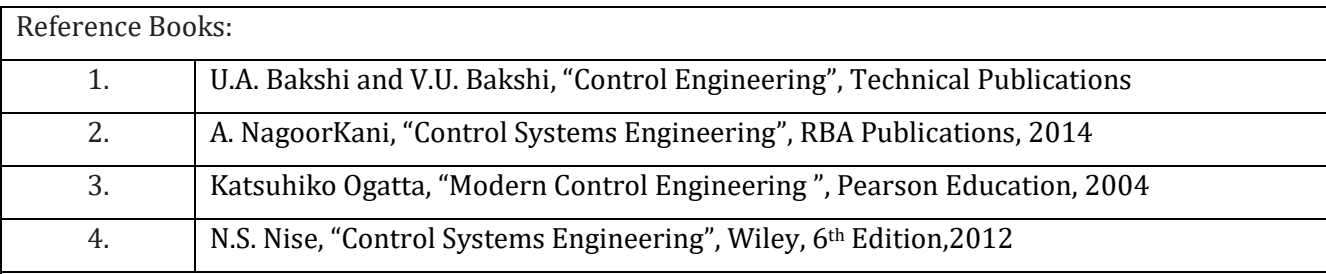

#### **CIE Assessment:**

CIE is based on quizzes, tests, assignments/seminars and any other form of evaluation. Generally, there will be: Three Internal Assessment (IA) tests during the semester (30 marks each), the final IA marks to be awarded will be the average of three tests

- **-** Quizzes/mini tests (4 marks)
- **-** Mini Project / Case Studies (8 Marks)
- **-** Activities/Experimentations related to courses (8 Marks)

#### **SEE Assessment:**

xxviii. Question paper for the SEE consists two parts i.e. Part A and Part B. Part A is compulsory and consists of objective type or short answer type questions of 1 or 2 marks each for total of 20 marks covering the whole syllabus.

xxix. Part B also covers the entire syllabus consisting of five questions having choices and may contain sub-divisions, each carrying 16 marks. Students have to answer five full questions.

xxx. One question must be set from each unit. The duration of examination is 3 hours.

| CO,PO Mapping   |                |    |                |          |          |                  |                  |                |          |          |                 |                 |            |            |
|-----------------|----------------|----|----------------|----------|----------|------------------|------------------|----------------|----------|----------|-----------------|-----------------|------------|------------|
| CO/P            | P <sub>0</sub> | PO | PO             | PO       | PO       | P <sub>O</sub>   | PO               | PO             | PO       | P01      | PO <sub>1</sub> | P <sub>01</sub> | <b>PSO</b> | <b>PSO</b> |
| $\theta$        |                | 2  | 3              | 4        | 5        | 6                | 7                | 8              | 9        | $\theta$ | 1               | 2               |            | 2          |
| CO <sub>1</sub> | 3              | 2  | 3              | $\theta$ | $\Omega$ | $\theta$         | $\Omega$         | 0              | 0        | $\theta$ | 2               | 3               | 1          | 1          |
| CO <sub>2</sub> | 3              | 3  | $\overline{2}$ | 1        | 1        | $\boldsymbol{0}$ | $\boldsymbol{0}$ | $\overline{0}$ | 0        | $\theta$ | 1               |                 | 1          | 1          |
| CO <sub>3</sub> | 3              | 3  | 2              | 1        | 3        | $\Omega$         | $\Omega$         | 0              | $\theta$ | $\Omega$ | 2               | 2               | 1          | 1          |
| CO <sub>4</sub> | 3              | 2  | 3              | 3        | 3        | $\theta$         | $\theta$         | $\theta$       | 0        | $\theta$ | $\overline{2}$  | 3               | 1          | 1          |
| CO <sub>5</sub> | 3              | 3  | 2              | 2        | 3        | $\Omega$         | $\Omega$         | 0              | 0        | $\Omega$ | 1               | 1               | 1          | 1          |

High,3, Medium,2, Low 1

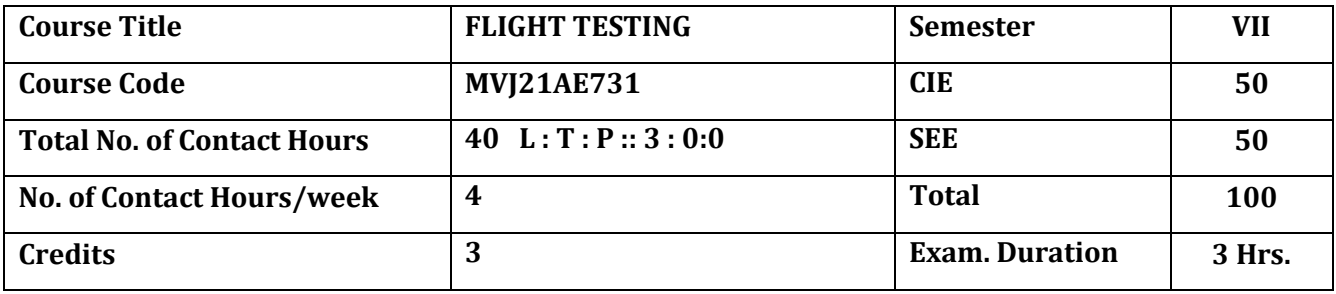

**The course objective is to:** 

- Comprehend the basic concepts of flight test instrumentation.
- Acquire the knowledge of performance flight testing and stability control.
- Understand the flying qualities.

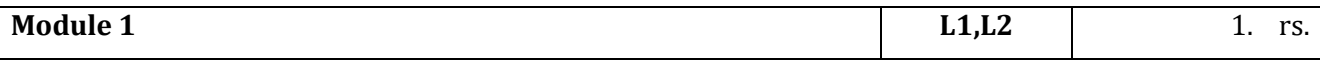

**Introduction:** Sequence, Planning and governing regulations of flight testing. Aircraft weight and center of gravity, flight testing tolerances. Method of reducing data uncertainty in flight test data sources and magnitudes of error, avoiding and minimizing errors.

**Flight test instrumentation:** Planning flight test instrumentation, Measurement of flight parameters. Onboard and ground based data acquisition system. Radio telemetry.

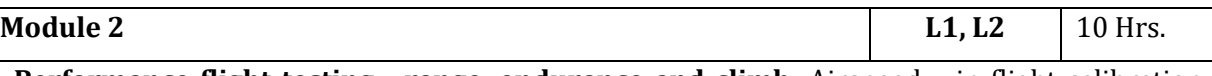

**Performance flight testing - range, endurance and climb:** Airspeed – in flight calibration. Level flight performance for propeller driven aircraft and for Jet aircraft - Techniques and data reduction. Estimation of range, endurance and climb performance.

**Performance flight testing -take-off, landing, turning flight:** Maneuvering performance estimation. Take-offand landing -methods, procedures and data reduction.

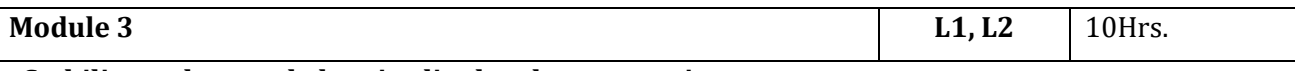

#### **Stability and control - longitudinal and maneuvering**

Static & dynamic longitudinal stability: - methods of flight testing and data reduction techniques. Stick free stability methods. Maneuvering stability methods & data reduction.

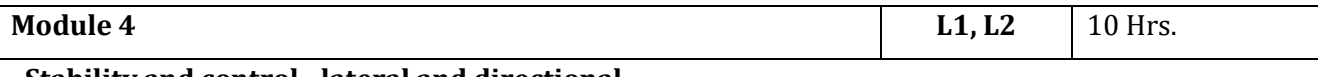

#### **Stability and control - lateral and directional**

Lateral and directional static & dynamic stability: - Coupling between rolling and yawing moments. Steadyheading slide slip. Definition of Roll stability. Adverse yaw effects. Aileron reversal. Regulations, test techniques and method of data reduction.

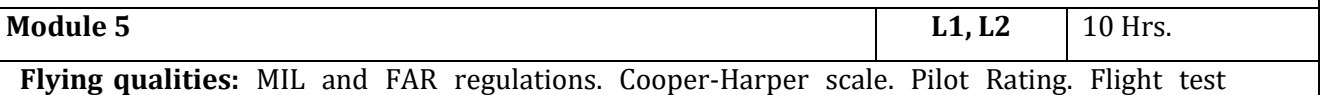

procedures. **Hazardous flight testing:** Stall and spin- regulations, test and recovery techniques. Test

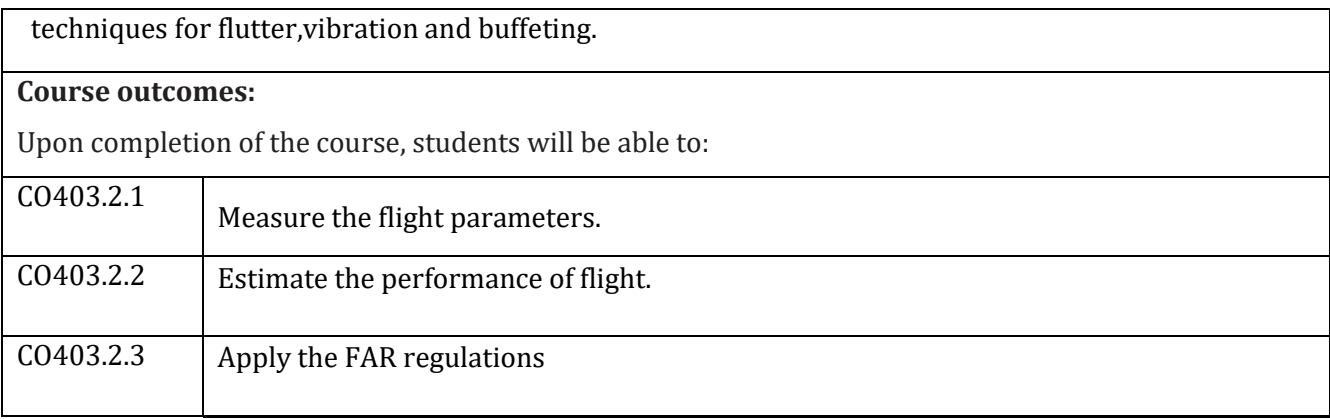

# Reference Books:

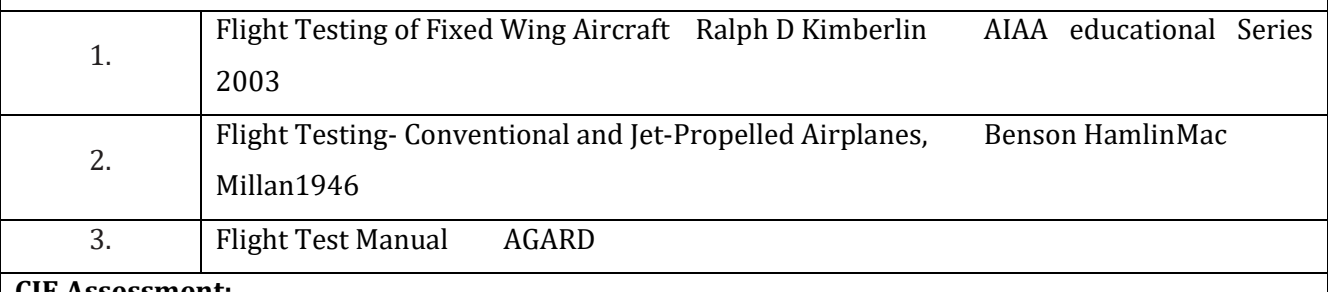

#### **CIE Assessment:**

CIE is based on quizzes, tests, assignments/seminars and any other form of evaluation. Generally, there will be: Three Internal Assessment (IA) tests during the semester (30 marks each), the final IA marks to be awarded will be the average of three tests

- **-** Quizzes/mini tests (4 marks)
- **-** Mini Project / Case Studies (8 Marks)
- **-** Activities/Experimentations related to courses (8 Marks)

### **SEE Assessment:**

xxxi. Question paper for the SEE consists two parts i.e. Part A and Part B. Part A is compulsory and consists of objective type or short answer type questions of 1 or 2 marks each for total of 20 marks covering the whole syllabus.

xxxii. Part B also covers the entire syllabus consisting of five questions having choices and may contain sub-divisions, each carrying 16 marks. Students have to answer five full questions.

xxxiii. One question must be set from each unit. The duration of examination is 3 hours.

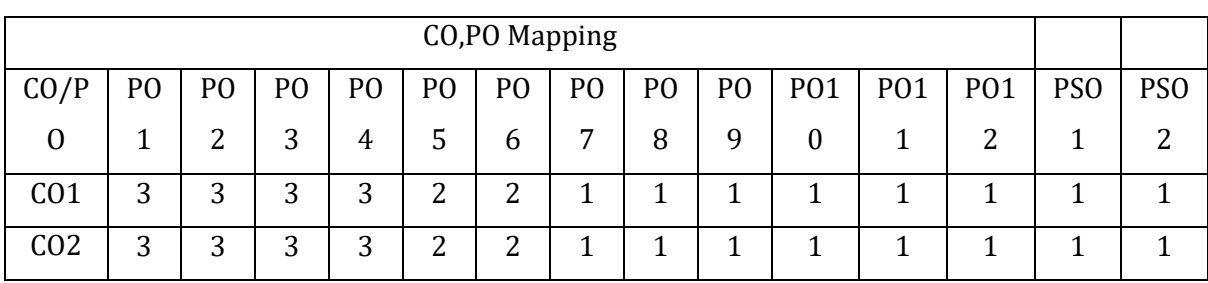

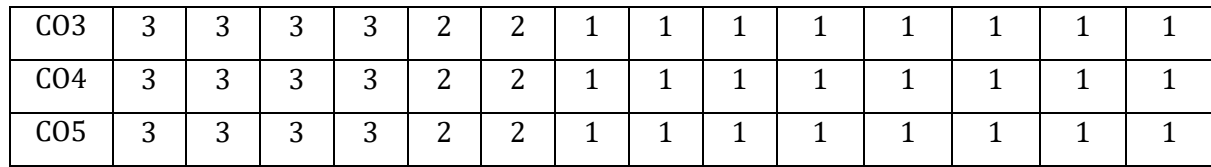

High,3, Medium,2, Low

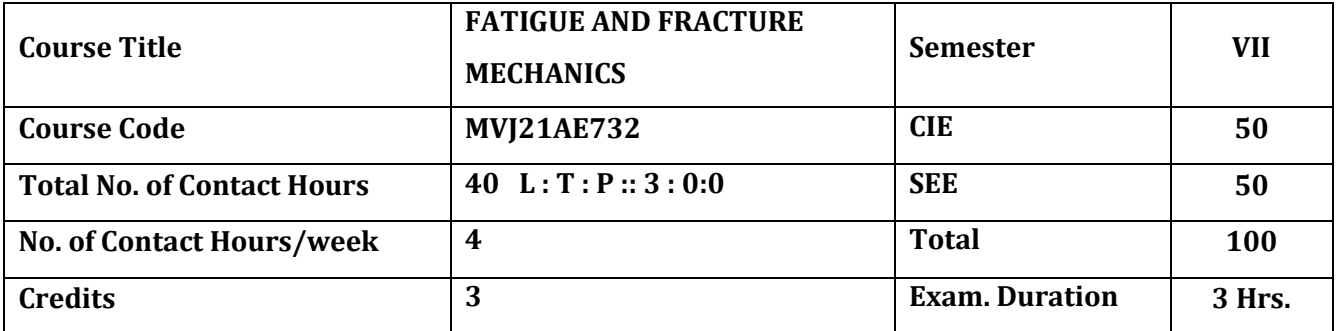

#### **The course objective is to:**

- 1. Understand the basics of fatigue of structures.
- 2. Understand the Statistical Aspects of Fatigue Behaviour
- 3. Acquire knowledge of Physical Aspects of Fatigue
- 4. Understand concepts of equations of Fracture Mechanics
- 5. Comprehend the various Fatigue Design and Testing Procedures.

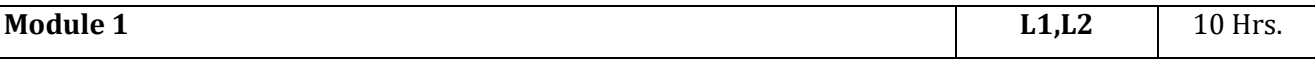

**Fatigue of Structures:**S.N. curves, Endurance limit, Effect of mean stress, Goodman, Gerber and Soderberg relations and diagrams, Notches and stress concentrations, Neuber's stress concentration factors, plastic stress concentration factors – Notched S-N curves.Plane stress and plane strain concepts, Dugdale approach

#### **Laboratory Sessions/ Experimental learning:**

Effect of Stress concentration factors and SNcurves plot in strength of materials lab

#### **Applications:**

Determine the Endurance limit and Stress concentration factors

### **Video link / Additional online information (related to module if any):**

NPTEL-

- 1. <https://nptel.ac.in/courses/112/106/112106065/>
- 2. [https://www.youtube.com/watch?v=o-6V\\_JoRX1g](https://www.youtube.com/watch?v=o-6V_JoRX1g)

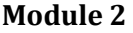

**Module 2 L1, L2** 10 Hrs.

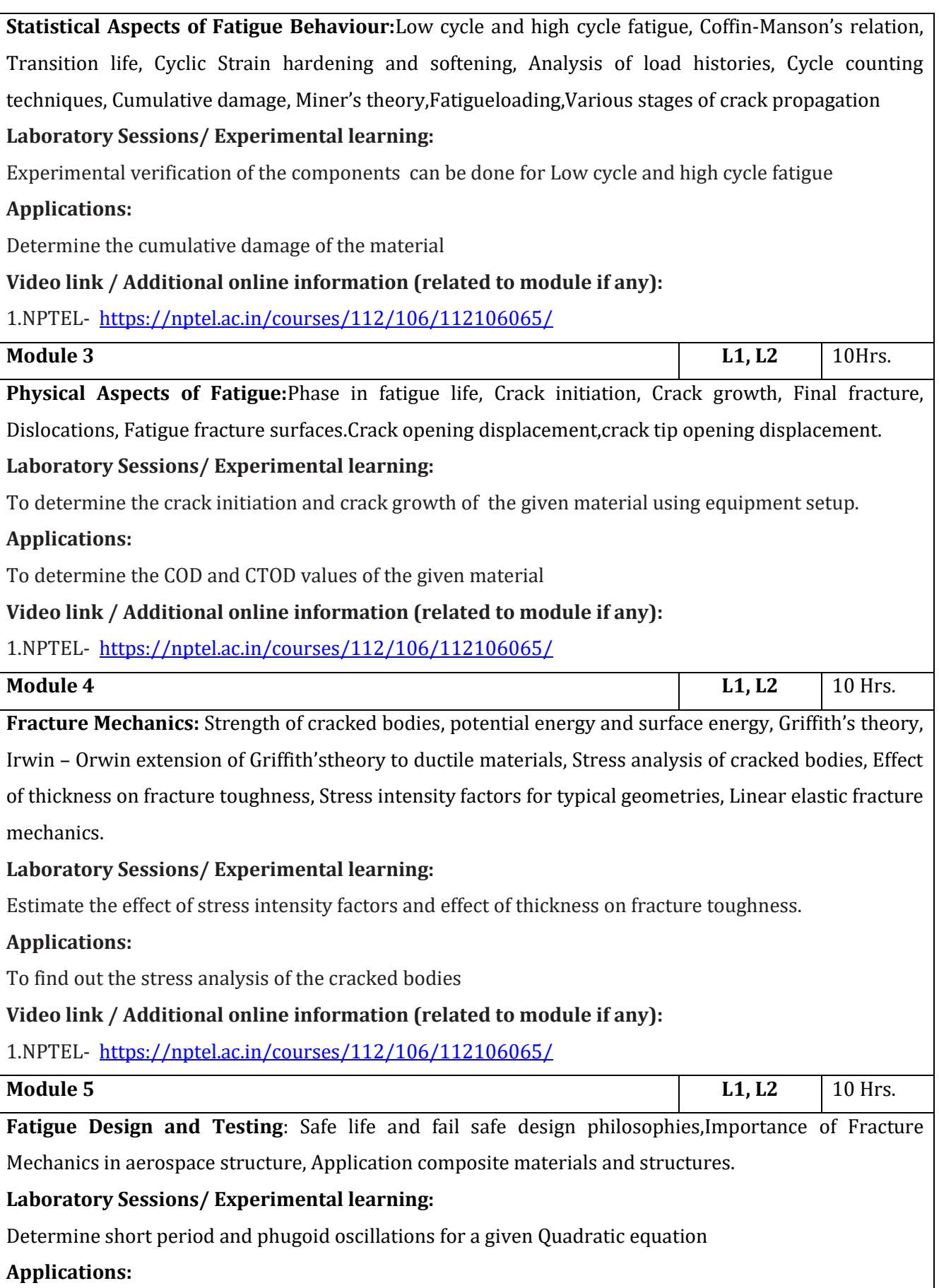

Determinethe relative stability of an Aircraft

#### **Video link / Additional online information (related to module if any):**

1.NPTEL-<https://nptel.ac.in/courses/112/106/112106065/>

#### **Course outcomes:**

Upon completion of the course, students will be able to:

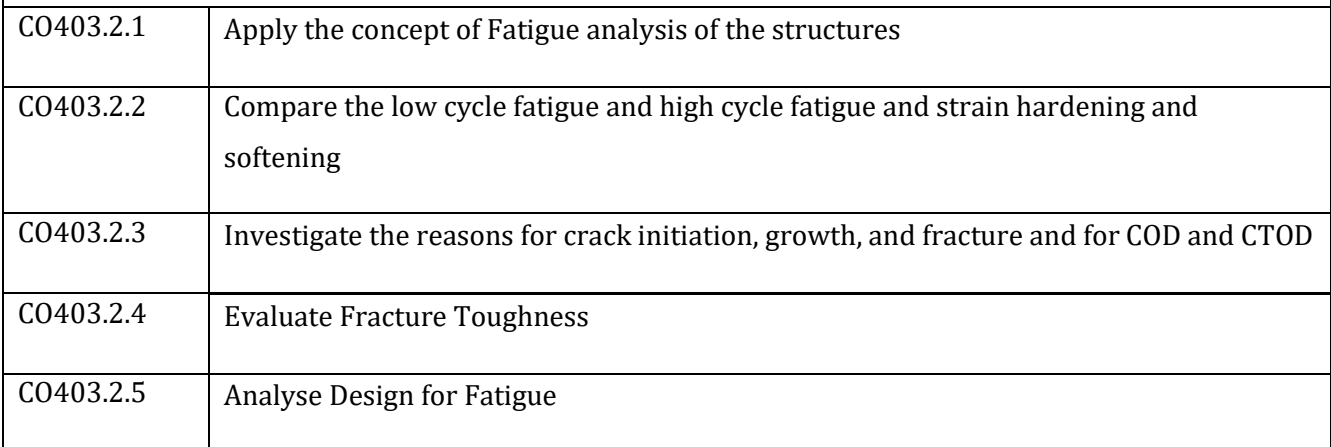

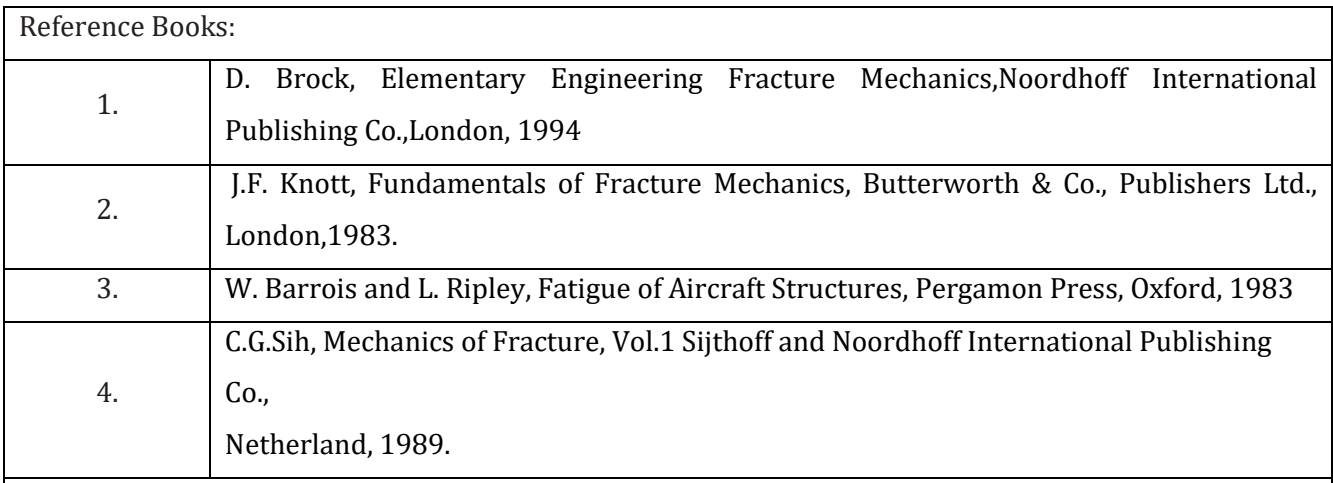

#### **CIE Assessment:**

CIE is based on quizzes, tests, assignments/seminars and any other form of evaluation. Generally, there will be: Three Internal Assessment (IA) tests during the semester (30 marks each), the final IA marks to be awarded will be the average of three tests

- **-** Quizzes/mini tests (4 marks)
- **-** Mini Project / Case Studies (8 Marks)
- **-** Activities/Experimentations related to courses (8 Marks)

#### **SEE Assessment:**

xxxiv. Question paper for the SEE consists two parts i.e. Part A and Part B. Part A is compulsory and consists of objective type or short answer type questions of 1 or 2 marks each for total of 20 marks covering the whole syllabus.

xxxv. Part B also covers the entire syllabus consisting of five questions having choices and may contain sub-divisions, each carrying 16 marks. Students have to answer five full questions.

xxxvi. One question must be set from each unit. The duration of examination is 3 hours.

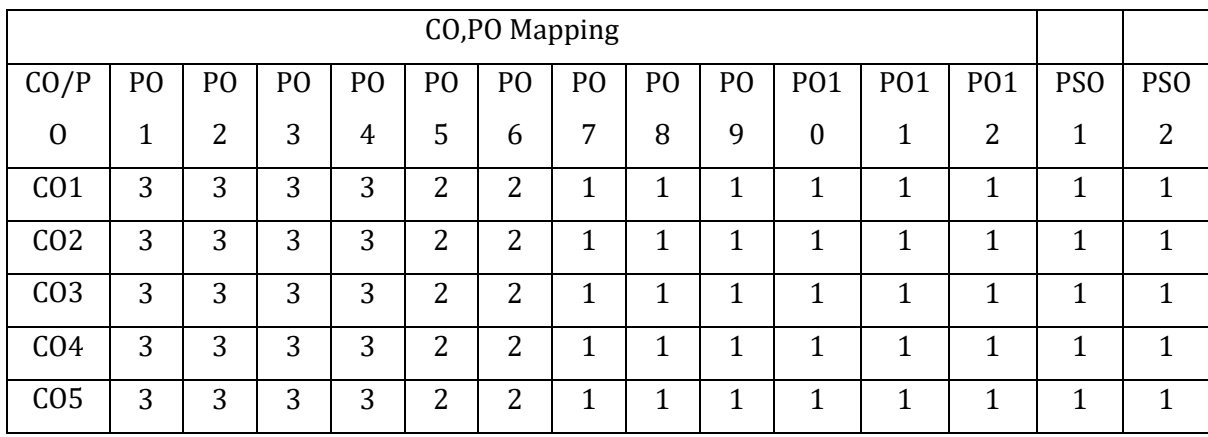

High,3, Medium,2, Low

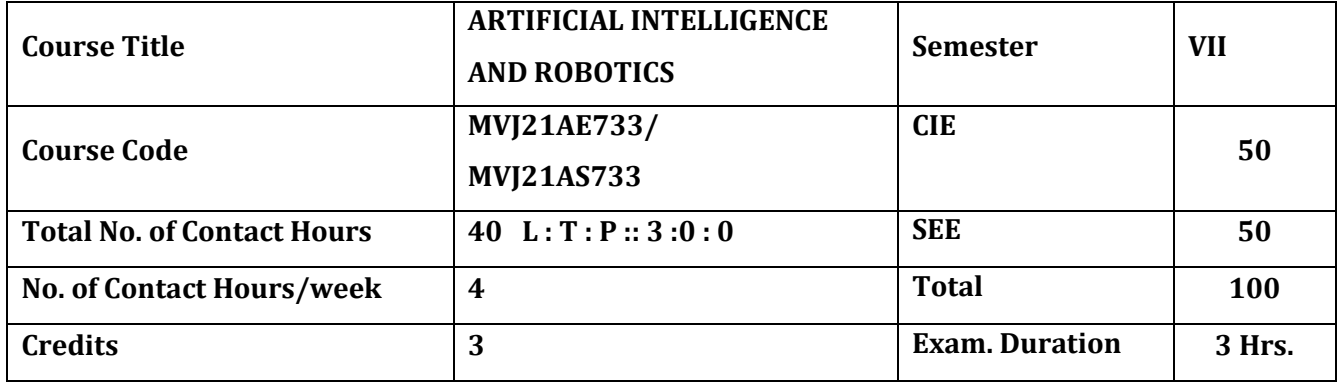

**The course objective is to:** 

- 1. Understand the basic techniques of artificial intelligence
- 2. Understand Non-monotonic reasoning and statistical reasoning
- 3. Introduce the electronics and software aspects in the design of robots
- 4. Introduce the latest state of the art robots
- 5. Understand the usage of AI in Robots

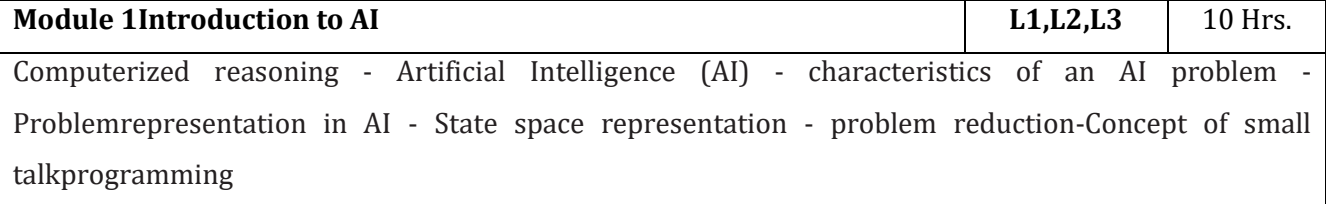

**Laboratory Sessions/ Experimental learning:**Compare the theoretical solution to the forward kinematics problem with a physical implementation on the robot.

**Applications:** Design, Supply chain management, Prediction of in-service damages

### **Video link / Additional online information (related to module if any):**

27. https://nptel.ac.in/courses/106/102/106102220/

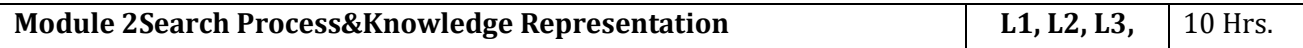

**Search Process:**AI and search process - Brute force search techniques - Depth first - Breadth first searchtechniques - Hill climbing - Best first search - AND/OR graphs - A\* algorithm - Constraint satisfaction.

**Knowledge Representation:** Logic, Propositional logic - Tautology - Contradiction - Normal forms - Predicate logic - Rules of inference - Resolution - Unification algorithm -Production rules - Semantic networks - Frames – Scripts - Conceptual dependency.

**Laboratory Sessions/ Experimental learning:**Derive and implement a solution to the inversekinematics problem for the robot

**Applications:** Predictive Maintenance, Flight performanceOptimization, Reverse Engineering

### **Video link / Additional online information (related to module if any):**

**11.** https://nptel.ac.in/courses/106/102/106102220/

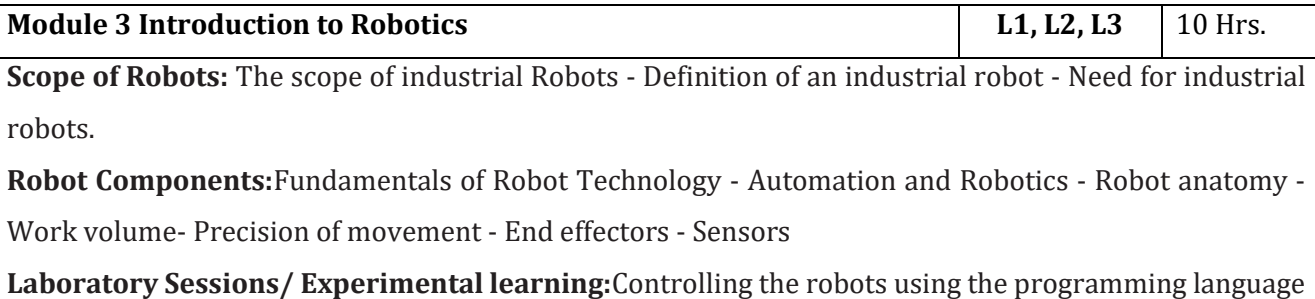

**Applications:** Quality control, Smart Factory Building, Repetitive work management

**Video link / Additional online information (related to module if any):**

17. https://nptel.ac.in/courses/112/105/112105249/

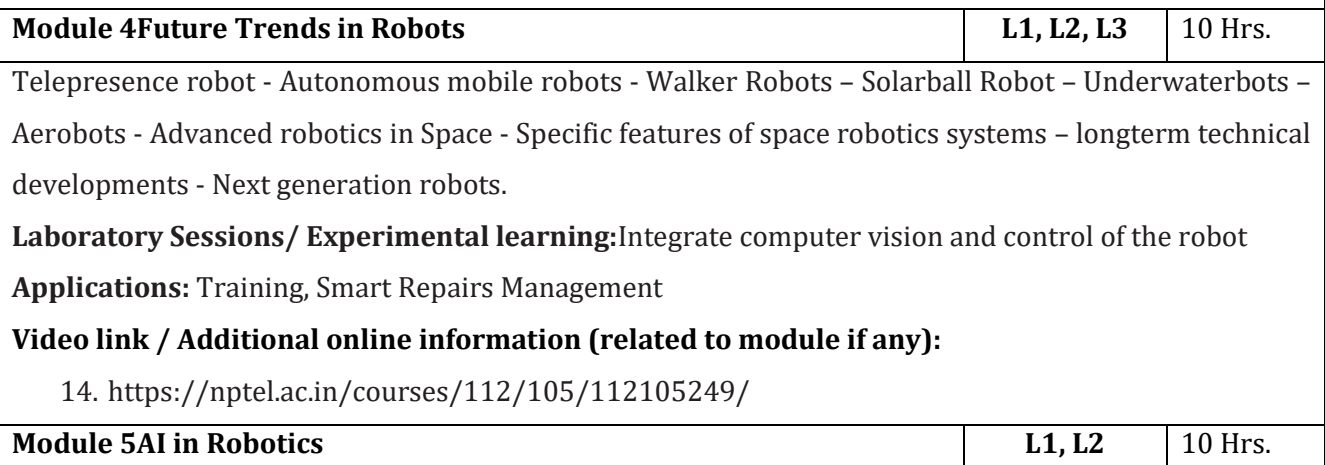

Robotic perception, localization – mapping- configuring space - planning uncertain movements dynamics and control of movement, Ethics and risks of artificial intelligence in robotics.

**Laboratory Sessions/ Experimental learning:**Integrate forward and inverse kinematics and computer vision to control the robot

**Applications:** AI Autopilot in commercial flights, Knowledge-Based Engineering

### **Video link / Additional online information (related to module if any):**

16. https://nptel.ac.in/courses/106/102/106102220/

#### **Course outcomes:**

Upon completion of the course, students will be able to:

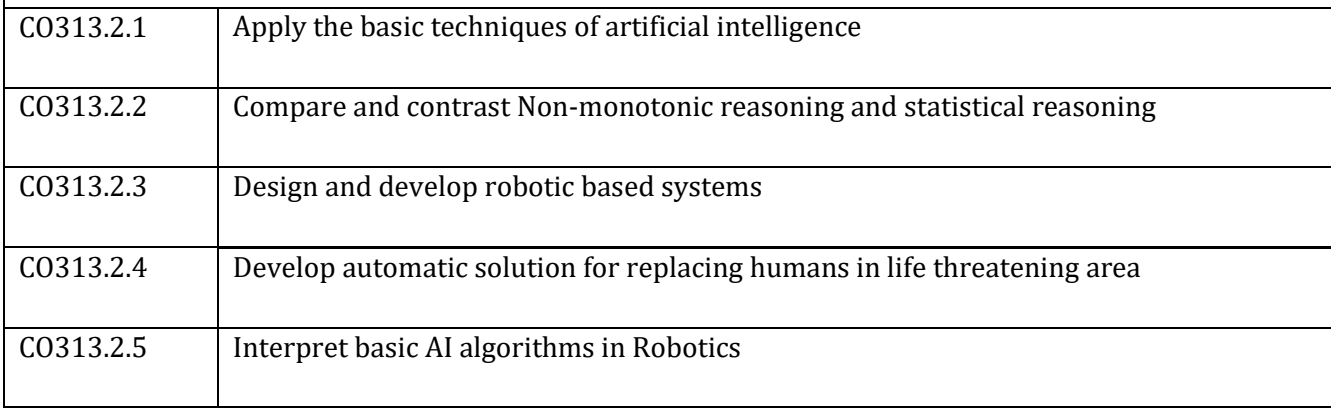

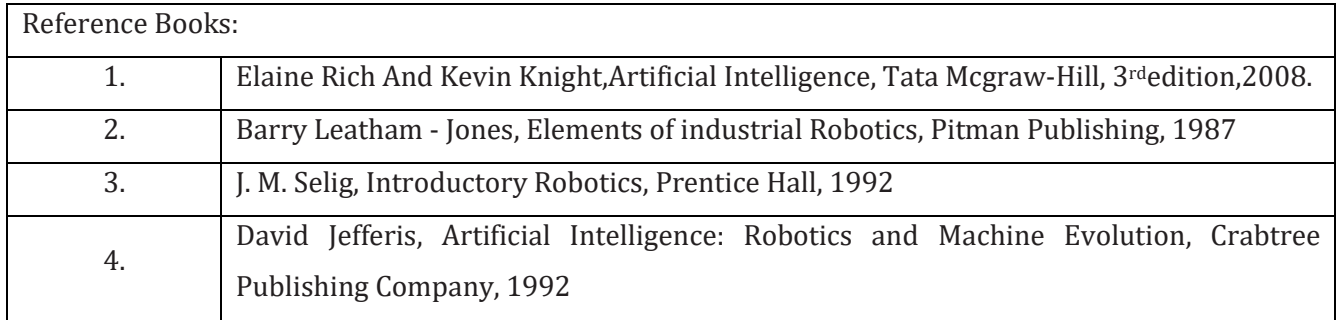

CIE Assessment:

CIE is based on quizzes, tests, assignments/seminars and any other form of evaluation. Generally, there will be: Three Internal Assessment (IA) tests during the semester (30 marks each), the final IA marks to be

awarded will be the average of three tests

- **-** Quizzes/mini tests (4 marks)
- **-** Mini Project / Case Studies (8 Marks)
- **-** Activities/Experimentations related to courses (8 Marks)

SEE Assessment:

- **-** Question paper for the SEE consists two parts i.e. Part A and Part B. Part A is compulsory and consists of objective type or short answer type questions of 1 or 2 marks each for total of 20 marks covering the whole syllabus.
- **-** Part B also covers the entire syllabus consisting of five questions having choices and may contain subdivisions, each carrying 16 marks. Students have to answer five full questions.
- **-** One question must be set from each unit. The duration of examination is 3 hours.

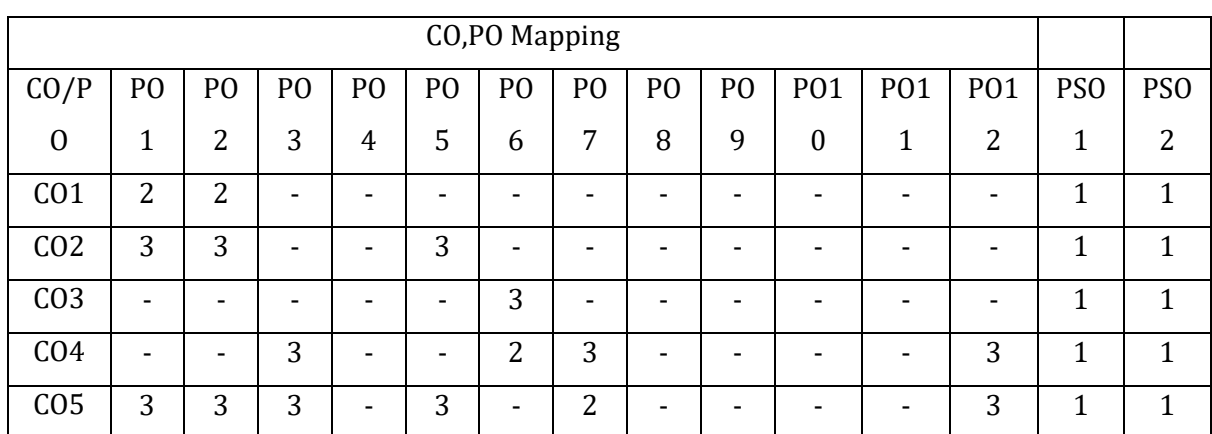

High,3, Medium,2, Low,1

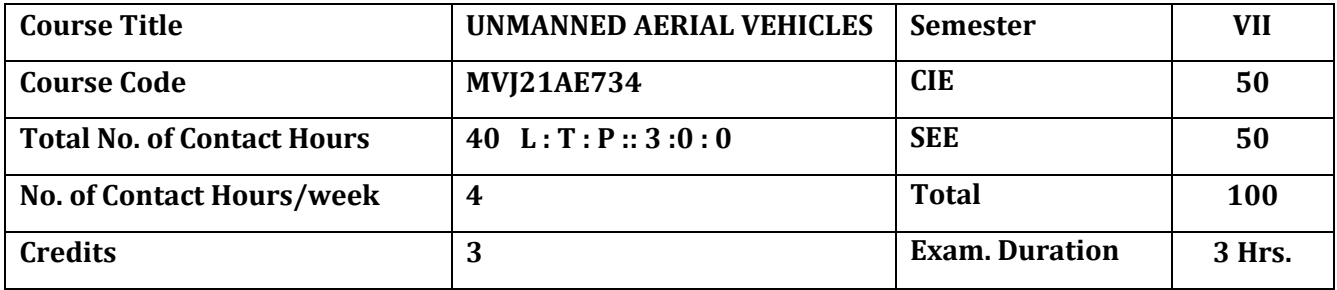

**The course objective is to:** 

- 1. Comprehend the basic aviation history and UAV systems
- 2. Understand the air vehicle basic aerodynamics and performance
- 3. Acquire knowledge ofStability and Control
- 4. Understand concepts of Propulsion, Loads and Structures
- 5. Comprehend the various Mission Planning and Control

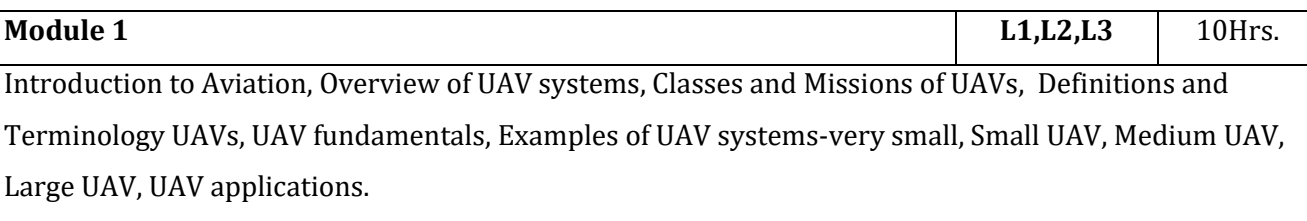

### **Laboratory Sessions/ Experimental learning:**

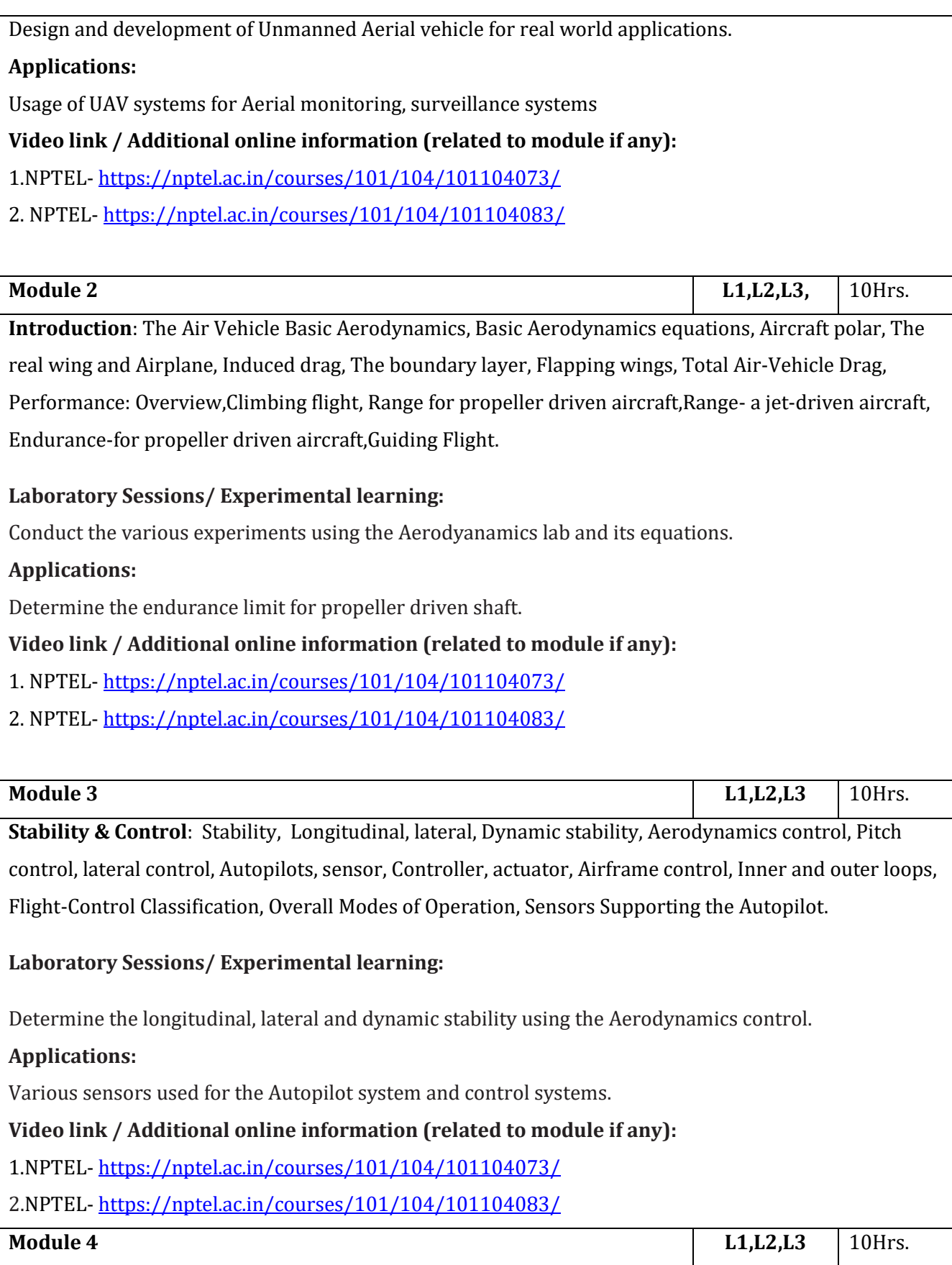
**Propulsion Overview:** Thrust Generation, Powered Lift, Sources of Power, The Two-Cycle Engine, The Rotary Engine, The Gas Turbine,Electric Motors, Sources of Electrical Power.

**Structures**: Loads, Dynamic Loads, Materials, Sandwich Construction, Skin or Reinforcing Materials Resin Materials, CoreMaterials& Construction Techniques.

# **Laboratory Sessions/ Experimental learning:**

Determine the efficiency of the various types engines used in the Unmanned Aerial Vehicle

### **Applications:**

Usage of various applications of the resin material and skin reinforcing materials for the aircraft constructions.

### **Video link / Additional online information (related to module if any):**

**1.**NPTEL- <https://nptel.ac.in/courses/101/104/101104073/>

**2.**NPTEL- <https://nptel.ac.in/courses/101/104/101104083/>

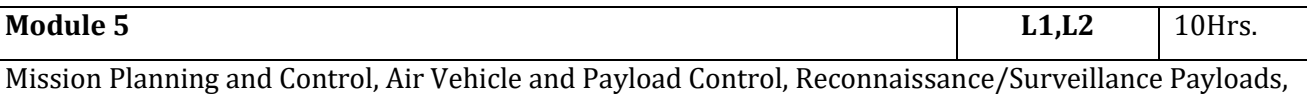

Weapon Payloads, Other Payloads, Data-Link Functions and Attributes, Data-Link Margin, Data-Rate Reduction, Launch Systems, Recovery Systems, Launch, Recovery Trade-offs.

# **Laboratory Sessions/ Experimental learning:**

Determine the various payloads used for the various operations of flight

#### **Applications:**

Usage of launch and recovery systems used in the Unmanned Aerial Vehicle

# **Video link / Additional online information (related to module if any):**

1.NPTEL- <https://nptel.ac.in/courses/101/104/101104073/>

2.NPTEL- <https://nptel.ac.in/courses/101/104/101104083/>

**Course outcomes:**

Upon completion of the course, students will be able to:

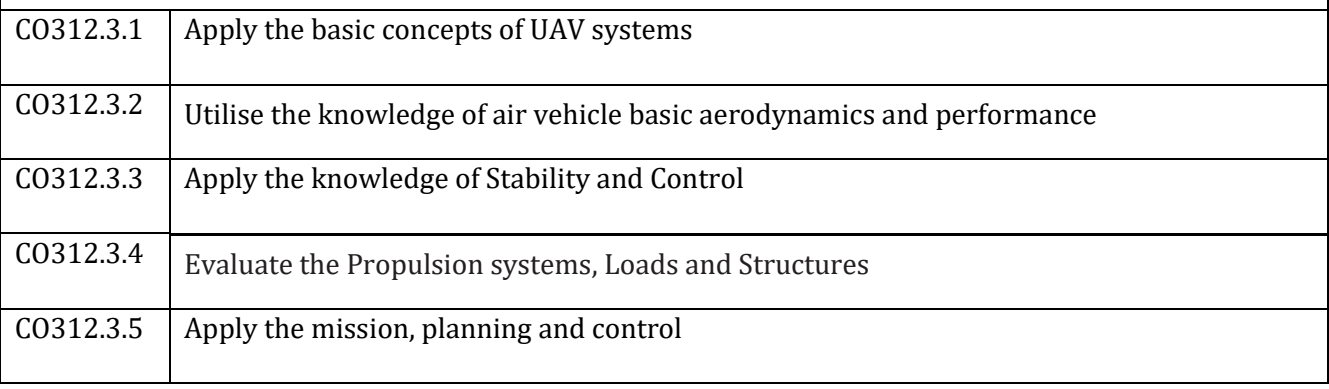

Reference Books:

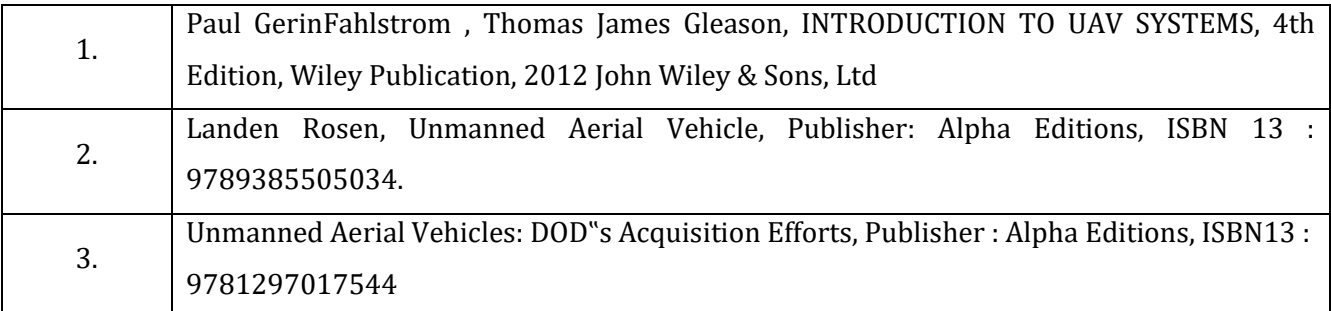

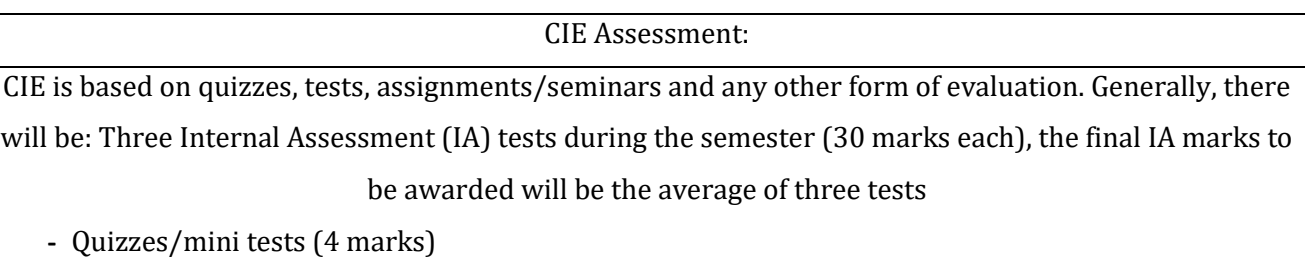

- **-** Mini Project / Case Studies (8 Marks)
- **-** Activities/Experimentations related to courses (8 Marks)

SEE Assessment:

- **-** Question paper for the SEE consists two parts i.e. Part A and Part B. Part A is compulsory and consists of objective type or short answer type questions of 1 or 2 marks each for total of 20 marks covering the whole syllabus.
- **-** Part B also covers the entire syllabus consisting of five questions having choices and may contain sub-divisions, each carrying 16 marks. Students have to answer five full questions.
- **-** One question must be set from each unit. The duration of examination is 3 hours.

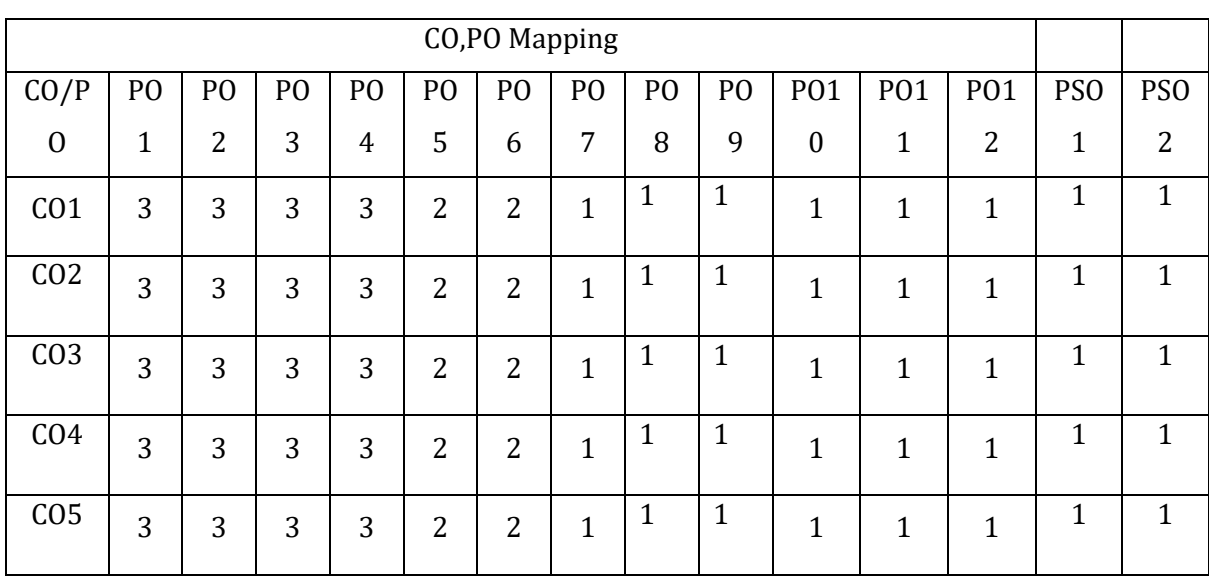

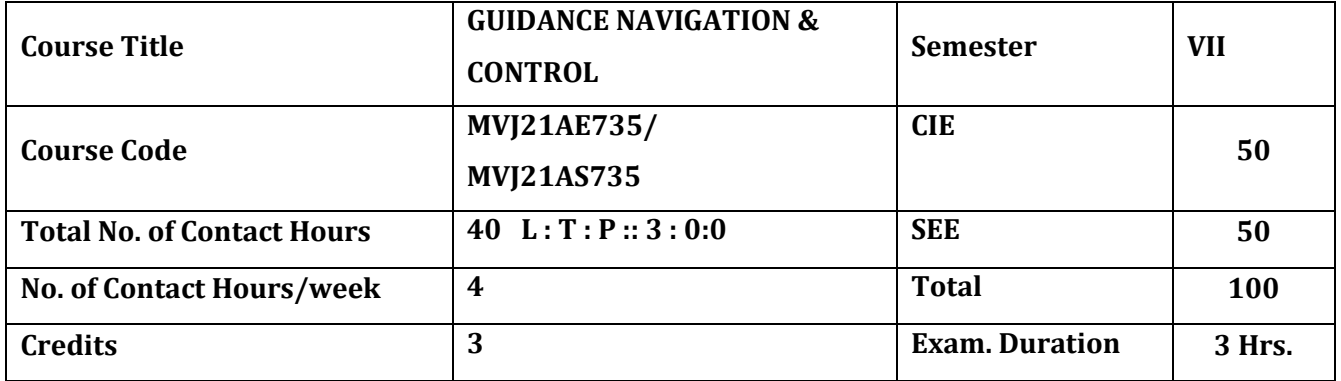

**The course objective is to:** 

1.Understand the basics of Guidance and Navigation.

2. Gain knowledge of the various types of guidance and control systems

3. Comprehend the control system for missiles

4.Acquire knowledge of the missile guidance performance

5. Understand the requirement for integrating flight and fire control system.

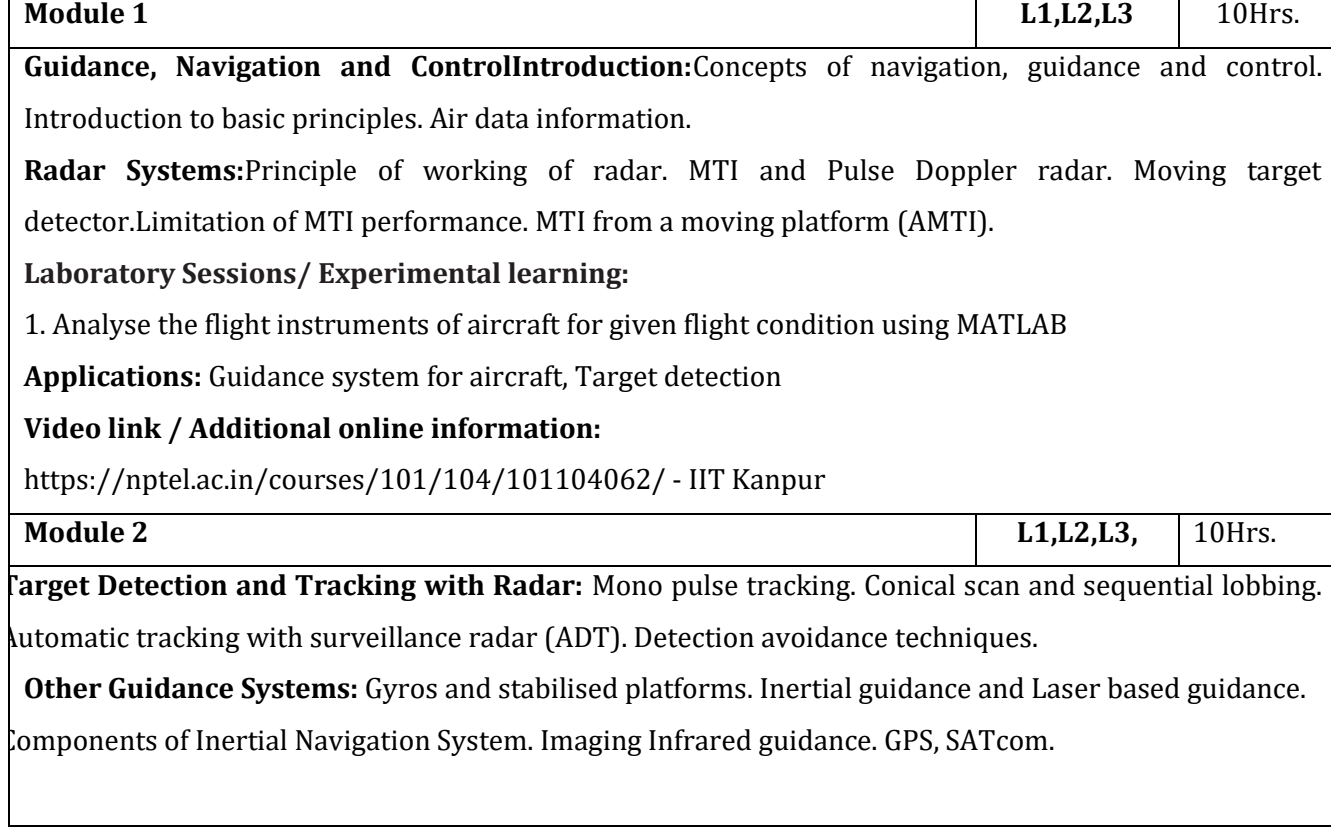

#### **Laboratory Sessions/ Experimental learning:**

1. Calculate the position and velocity of an target for given doppler shift using MATLAB.

**Applications:** Target detection and tracking

### **Video link / Additional online information:**

https://nptel.ac.in/courses/101/104/101104062/ -IIT Kanpur

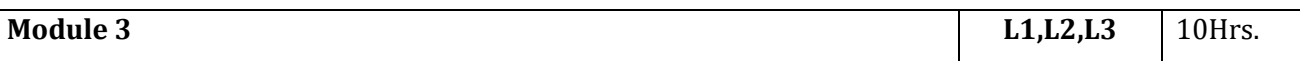

**Transfer Functions:** Input-output Transfer function. Basic altitude reference. Concepts of Open loop and Close Loop, Root Locus plot.

**Missile Control System:** Guided missile concept. Roll stabilisation. Control of aerodynamic missile. Missile parameters for dynamic analysis. Missile autopilot schematics. Acceleration command and root locus.

### **Laboratory Sessions/ Experimental learning:**

**1.** Determine stability of a system using Root locus plot.

**Applications:** Stability of a system, Missile autopilot design

### **Video link / Additional online information:**

https://nptel.ac.in/courses/101/104/101104062/ - IIT Kanpur

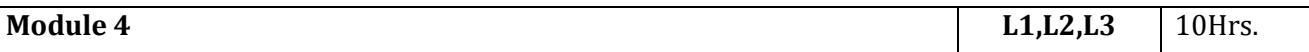

**Missile Guidance:** Proportional navigation guidance; command guidance. Comparison of guidance system performance. Bank to turn missile guidance.

#### **Laboratory Sessions/ Experimental learning:**

1. Draw a missile trajectory to hit a slow moving target using Proportional guidance

**Applications:** Guidance system for missiles

# **Video link / Additional online information:**

https://nptel.ac.in/courses/101/104/101104062/- IIT Kanpur

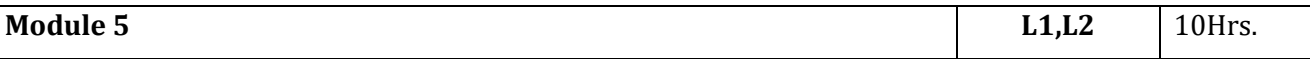

**Integrated Flight/Fire Control System:** Principal of missile launch from aircraft, Director fire control system. Tracking control laws. Longitudinal flight control system. Lateral flight control system. Rate of change of Euler angle , Auto Pilot.

# **Laboratory Sessions/ Experimental learning:**

**1.** Draw a missile trajectory to hit a combat aircraft using Command guidance.

**Applications:** Simulation of dynamic modes and performance parameters for Aircraft design

# **Video link / Additional online information:**

https://ocw.mit.edu/courses/aeronautics-and-astronautics/16-885j-aircraft-systems-engineering-fall-2005/video-lectures/lecture-16/ - MIT

#### **Course outcomes:**

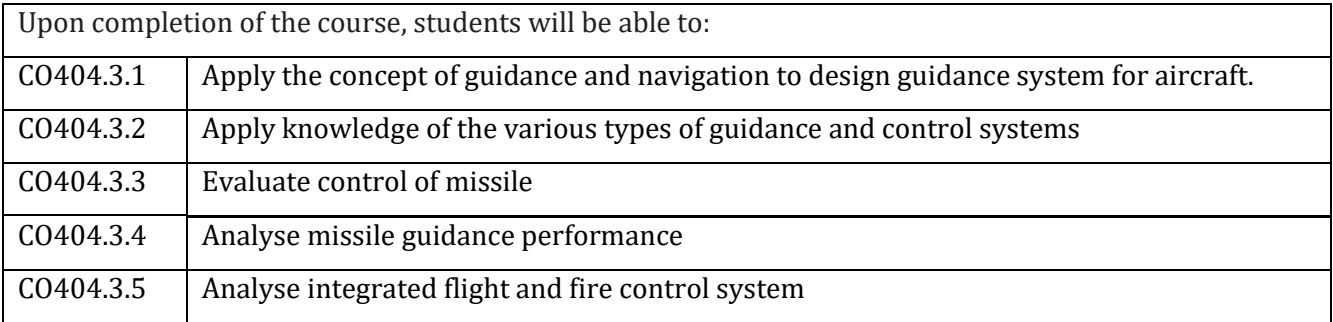

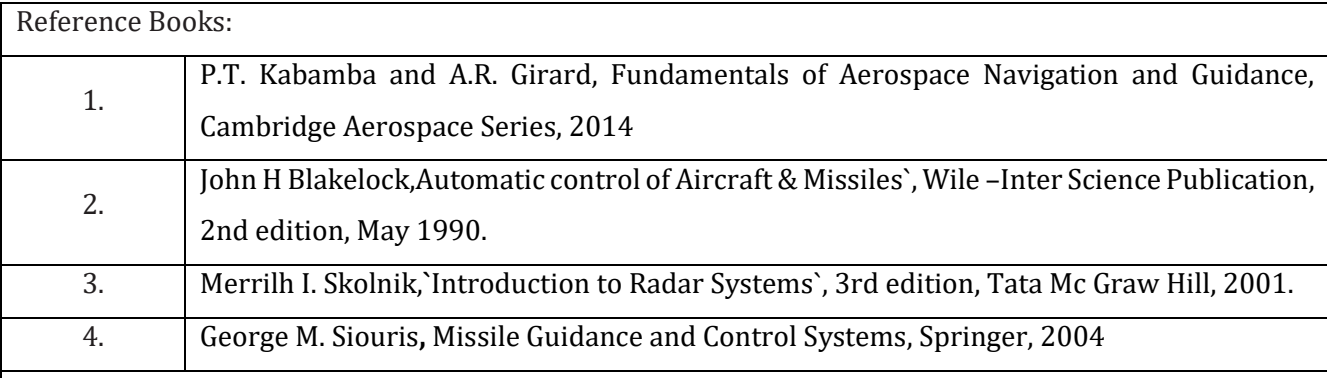

#### **CIE Assessment:**

CIE is based on quizzes, tests, assignments/seminars and any other form of evaluation. Generally, there will be: Three Internal Assessment (IA) tests during the semester (30 marks each), the final IA marks to be awarded will be the average of three tests

- **-** Quizzes/mini tests (4 marks)
- **-** Mini Project / Case Studies (8 Marks)
- **-** Activities/Experimentations related to courses (8 Marks)

#### **SEE Assessment:**

xxxvii. Question paper for the SEE consists two parts i.e. Part A and Part B. Part A is compulsory and consists of objective type or short answer type questions of 1 or 2 marks each for total of 20 marks covering the whole syllabus.

xxxviii. Part B also covers the entire syllabus consisting of five questions having choices and may contain

sub-divisions, each carrying 16 marks. Students have to answer five full questions.

xxxix. One question must be set from each unit. The duration of examination is 3 hours.

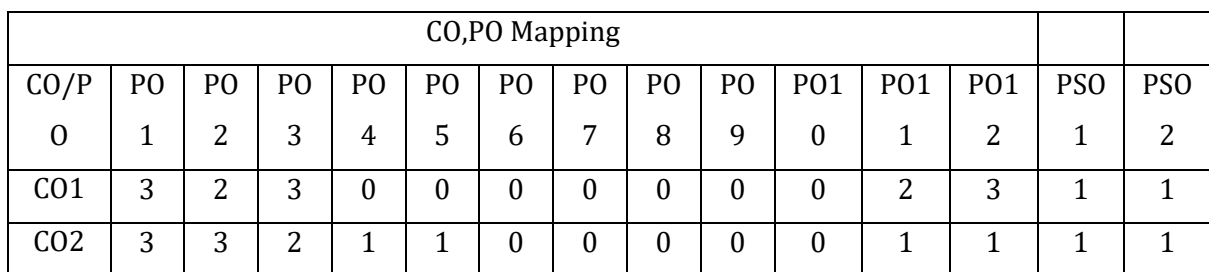

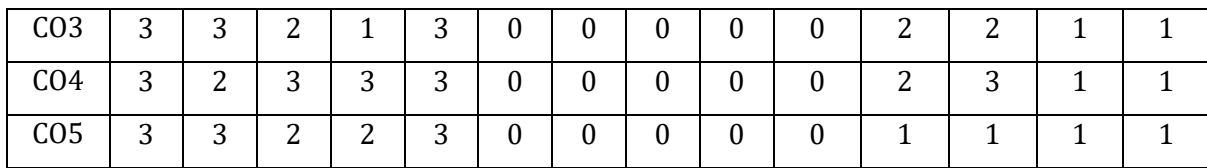

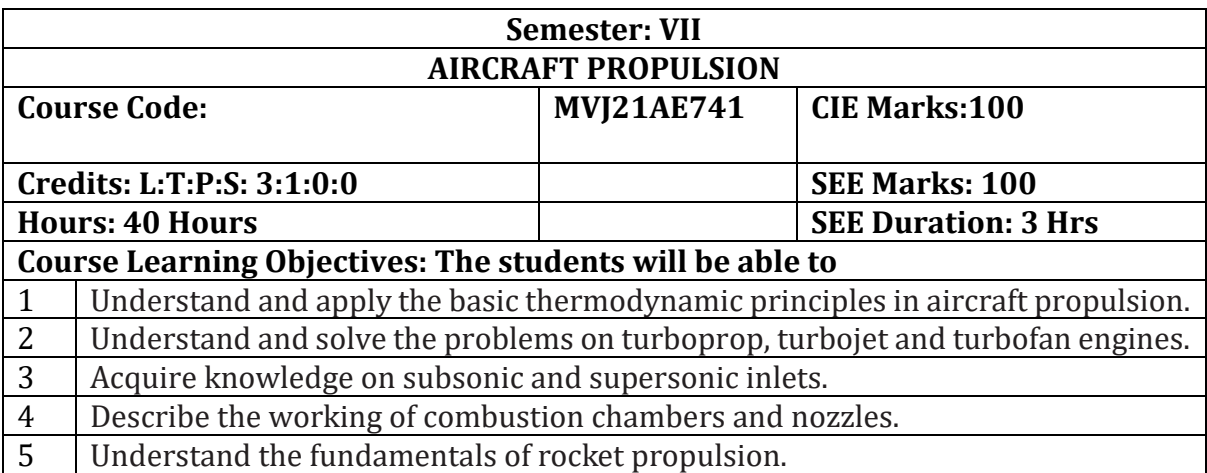

# **UNIT-I**

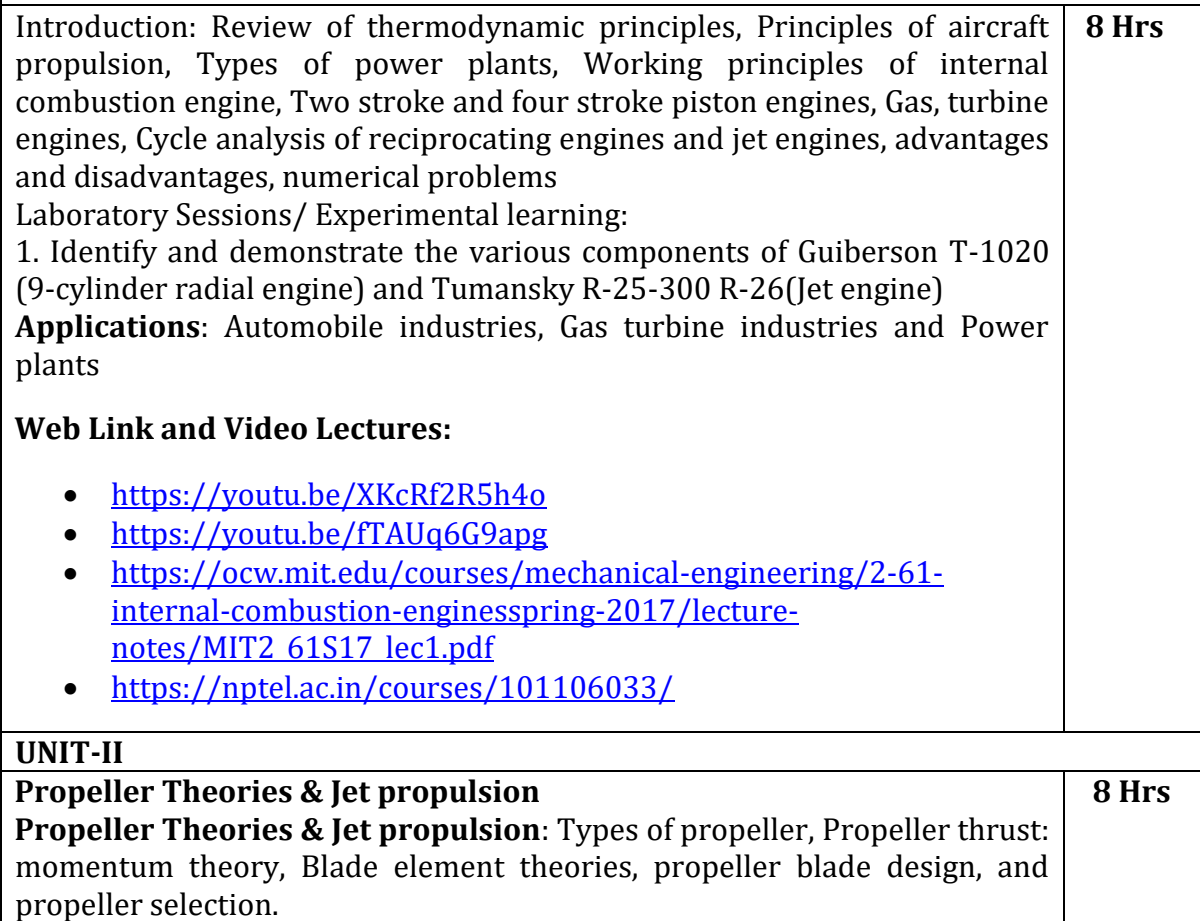

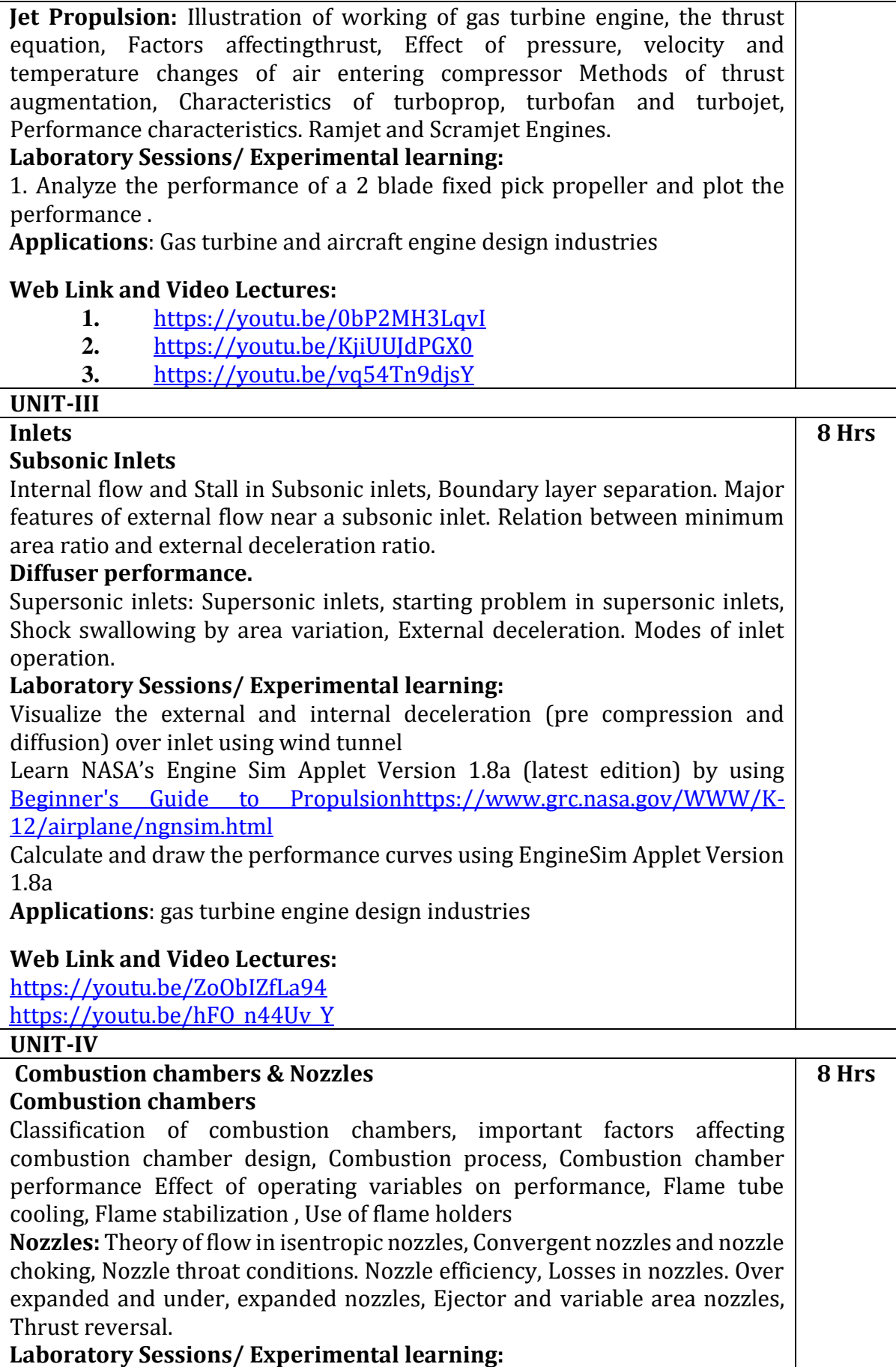

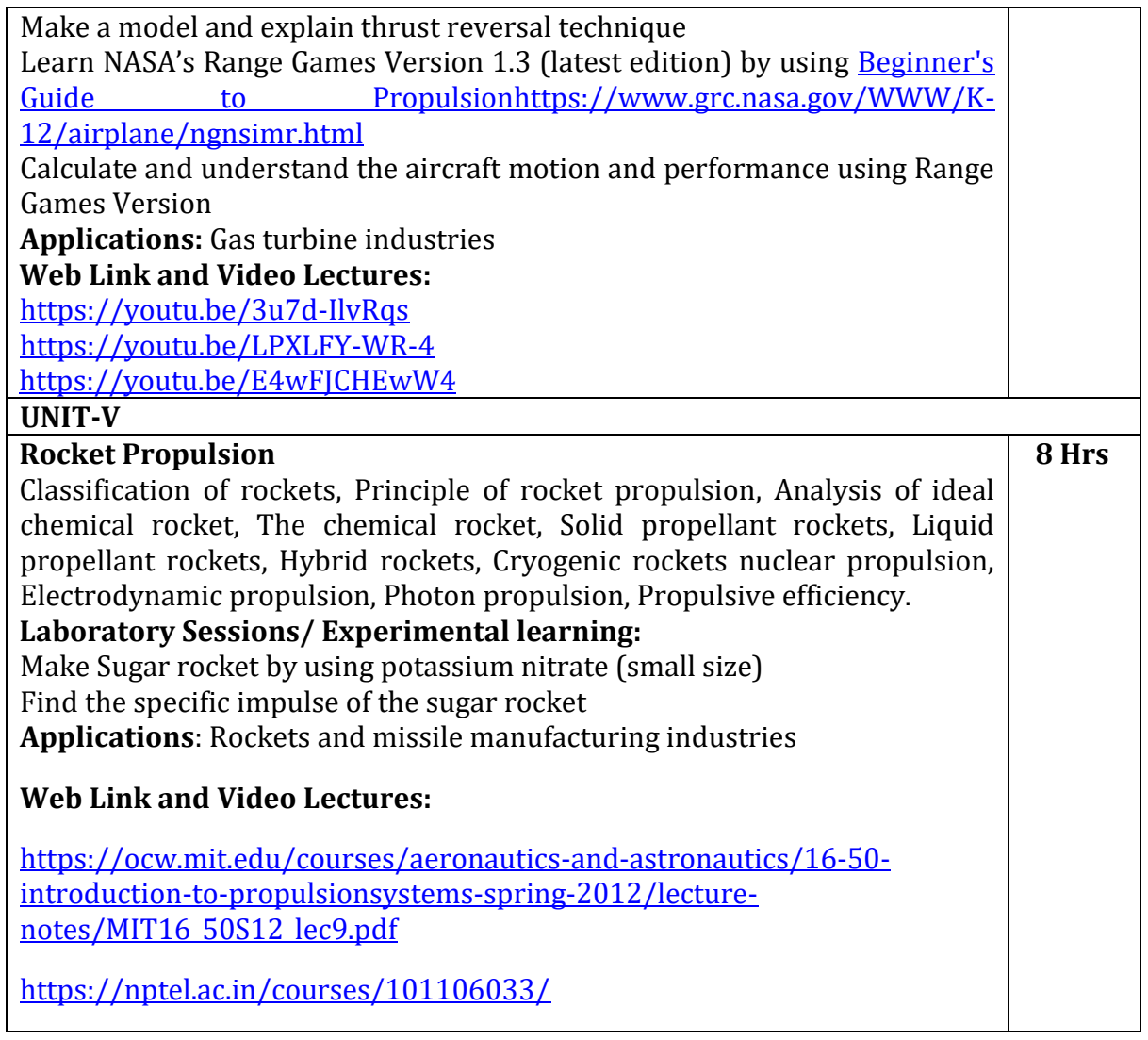

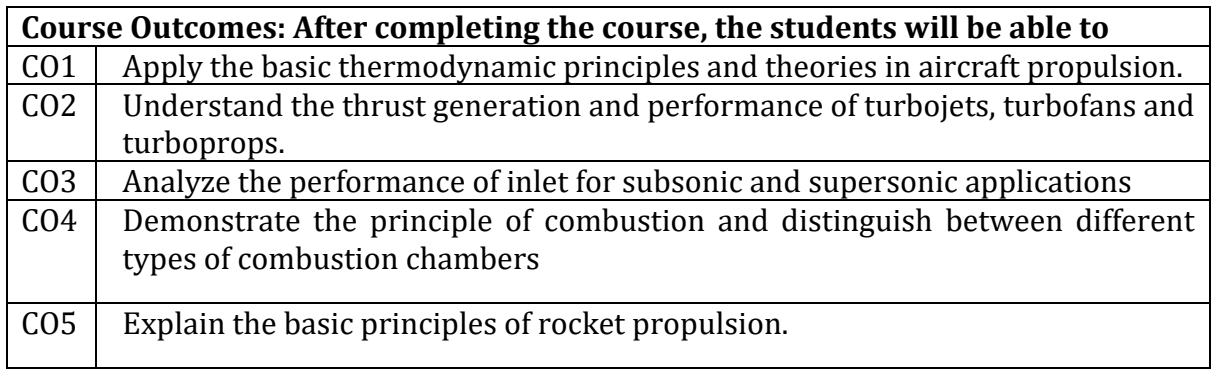

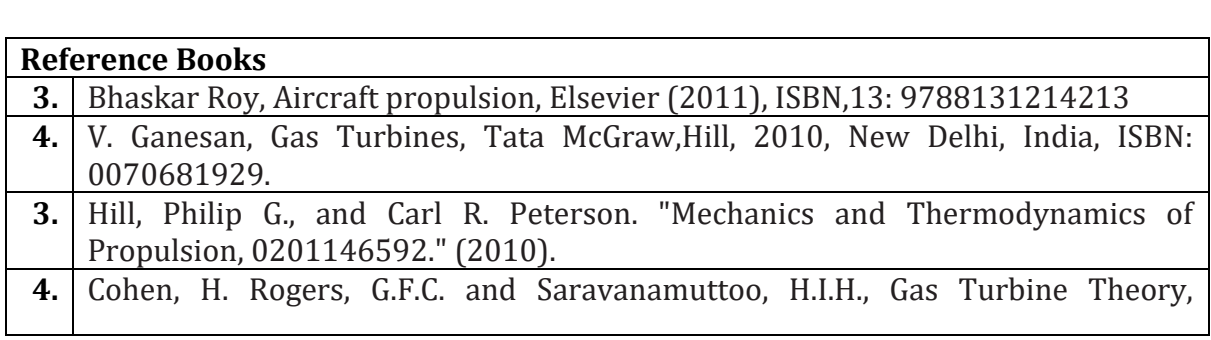

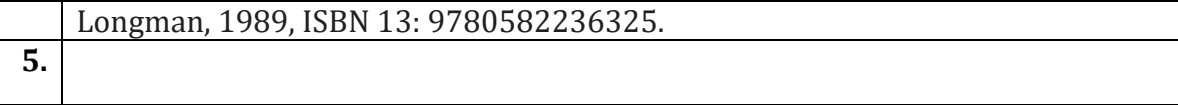

# **Continuous Internal Evaluation (CIE): Theory for 50 Marks**

CIE is executed by way of quizzes (Q), tests (T) and assignments. A minimum of three quizzes are conducted along with tests. Test portion is evaluated for 50 marks and quiz is evaluated for 10 marks. Faculty may adopt innovative methods for conducting quizzes effectively. The number of quizzes may be more than three (conduct additional quizzes and take best three). The three tests are conducted for 50 marks each and the average of all the tests are calculated for 50. The marks for the assignments are 20 (2 assignments for 10 marks each). The marks obtained in test, quiz and assignment are added to get marks out of 100 and report CIE for 50 marks.

# **Semester End Examination (SEE):**

**SEE** for 50 marks is executed by means of an examination. The Question paper for each course contains two parts, Part – A and Part – B. Part – A consists of objective type questions for 20 marks covering the entire syllabus. Part – B Students have to answer five questions, one from each unit for 16 marks adding up to 80 marks. Each main question may have a maximum of three sub divisions. Each unit will have internal choice in which both questions cover entire unit having same complexity in terms of COs and Bloom's taxonomy level.

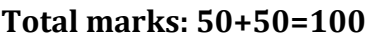

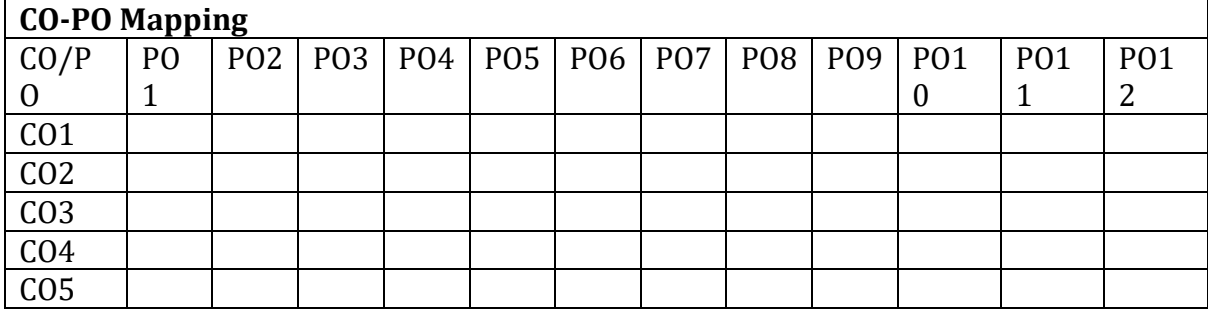

High-3, Medium-2, Low-1

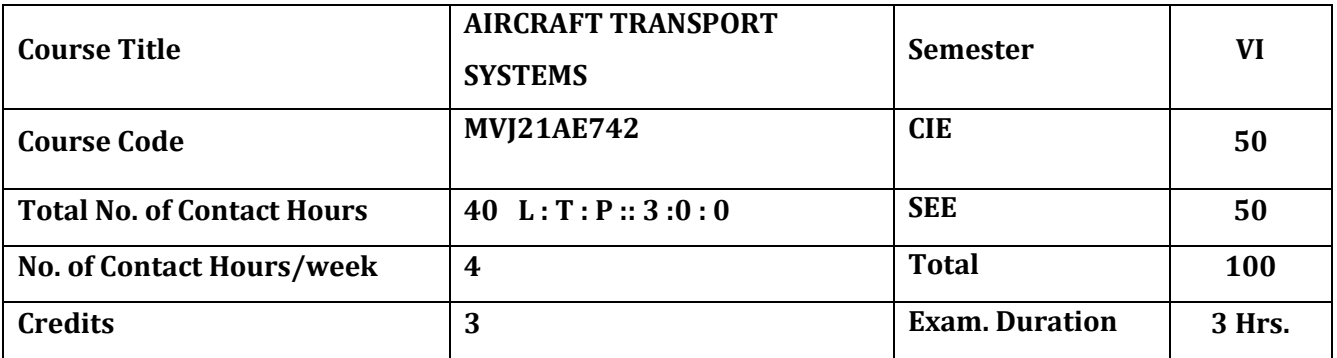

#### **Course objective is to:**

- 1. Understand the air transport systems.
- 2. Acquire the knowledge of aircraft characteristics and manufacturers
- 3. Acquire the knowledge of airlines, airport, and infrastructure
- 4. Understand the navigation and environmental systems.
- 5. Acquire the knowledge of managerial aspects of airlines

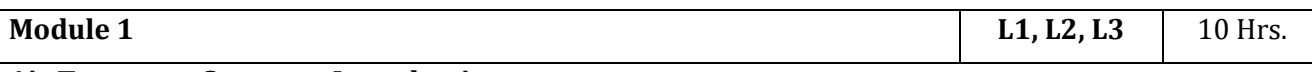

### **Air Transport Systems –Introduction**

Environment, transport, and mobility. Systematic description and current challenges. Development of aircraft design driver-speed and range. Development of Airport, Airlines, ICAO, Regulatory Framework and Market Aspects.

**Laboratory Sessions/ Experimental learning:**how control surfaces behave with change in Cg in lateral, longitudinal and transvers direction.

# **Applications:** Development of aircraft design,Airport and Airlines

# **Video link / Additional online information**

- 1. https://nptel.ac.in/courses/101/104/101104075/
- 2. https://www.youtube.com/watch?v=WUq3uN4MDms
- 3. https://nptel.ac.in/courses/101/104/101104071/

#### **Module 2 L1, L2, L3,** 10 Hrs.

# **Aircraft Characteristics and Manufacturers**

Classification of flight vehicles, cabin design, basics of flight physics- structures, mass, and balance. Flight performance and mission. Aircraft manufacturers, development process, production process, supply chain.

# **Laboratory Sessions/ Experimental learning:**

**Applications:** Aircraft manufacture ring and development process

# **Video link / Additional online information**

1. https://www.youtube.com/watch?v=bn2\_NZkYQAo

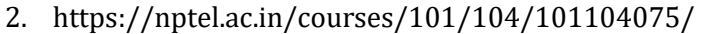

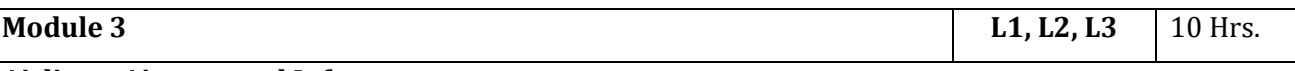

#### **Airlines, Airport, and Infrastructure**

Airline types, Network management. Flight strategy and aircraft selection, flight operations, MRO. Role of Airport, Regulatory Issues, Airport operation and services. Airport planning - infrastructure. **Laboratory Sessions/ Experimental learning:**Basic simulation concepts for airport planning and design

**Applications:**Airport operation and planning

### **Video link / Additional online information:**

- 1. https://youtu.be/BhvYofNQUQE?list=PL05C6EFB31D920568
- **2.** https://youtu.be/dzlHwwmca4c?list=PL05C6EFB31D920568
- 3. https://www.nap.edu/read/25573/chapter/4

**Module 4 L1, L2, L3** 10 Hrs.

#### **Air Navigation System & Environmental Systems**

Principle of operation- Role of Air Navigation services. Air space structures, Airspace and Airport capacity, Aircraft separation. Flight guidance system. runway layout and runway lighting, Communication system. Integrated air traffic management and working system. Air traffic controlEnvironmental aspects-emission, noise, and sound.

**Laboratory Sessions/ Experimental learning:**Basic simulation on Flight guidance system.

**Applications:** Air Navigation servicesand Environmental considerations

#### **Video link / Additional online information:**

- 1. https://youtu.be/Th2N\_rDfkDw
- **2.** https://youtu.be/shHvE6yV4IM

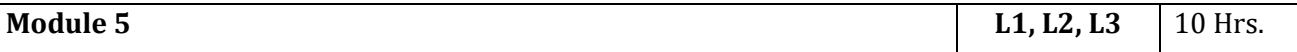

#### **Managerial Aspects of Airlines**

Airline passenger marketing, forecasting methods, pricing, and demand. Air cargo-market for air

freight. Principles of airline scheduling. Fleet planning.

#### **Laboratory Sessions/ Experimental learning:**

**Applications:** Airline passenger marketing and Air cargo-market

#### **Video link / Additional online information:**

- 1. https://nptel.ac.in/courses/101/104/101104075/
- **2.** https://nptel.ac.in/courses/101/104/101104071/

#### **Course outcomes:**

Upon completion of the course, students will be able to:

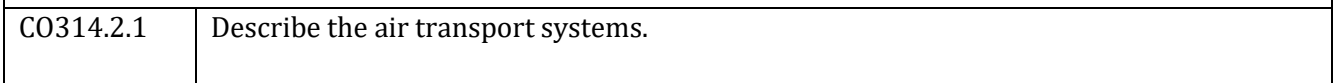

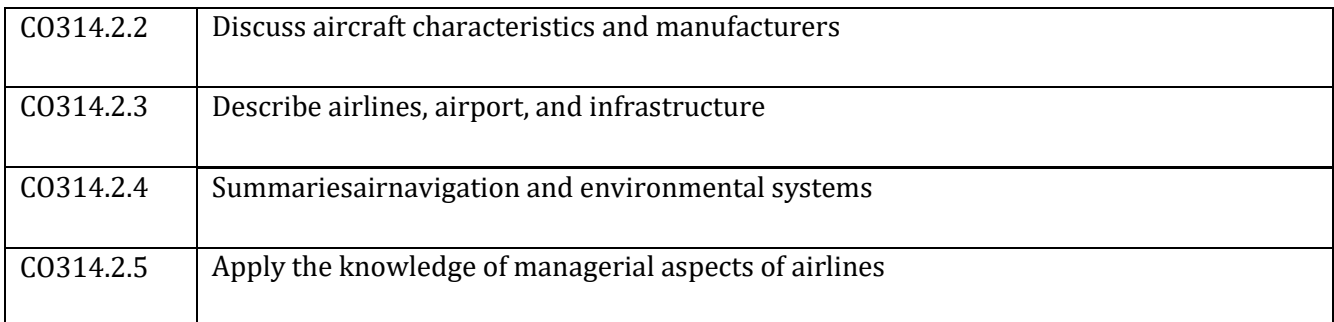

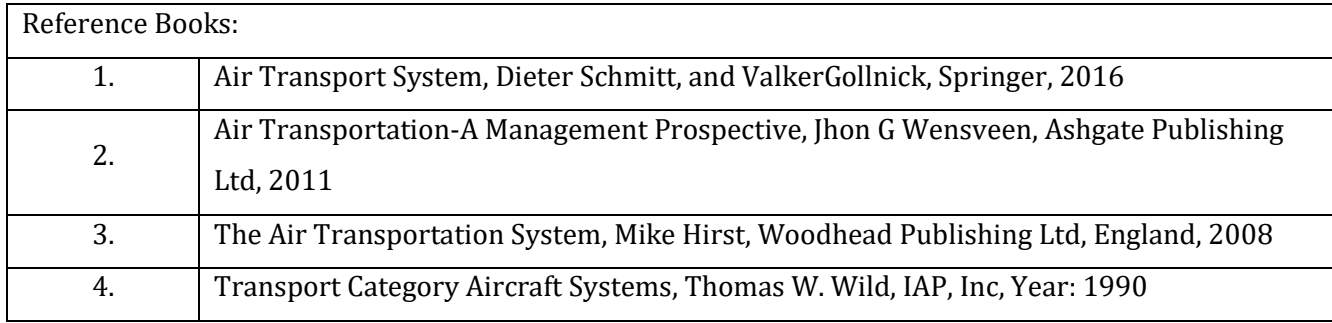

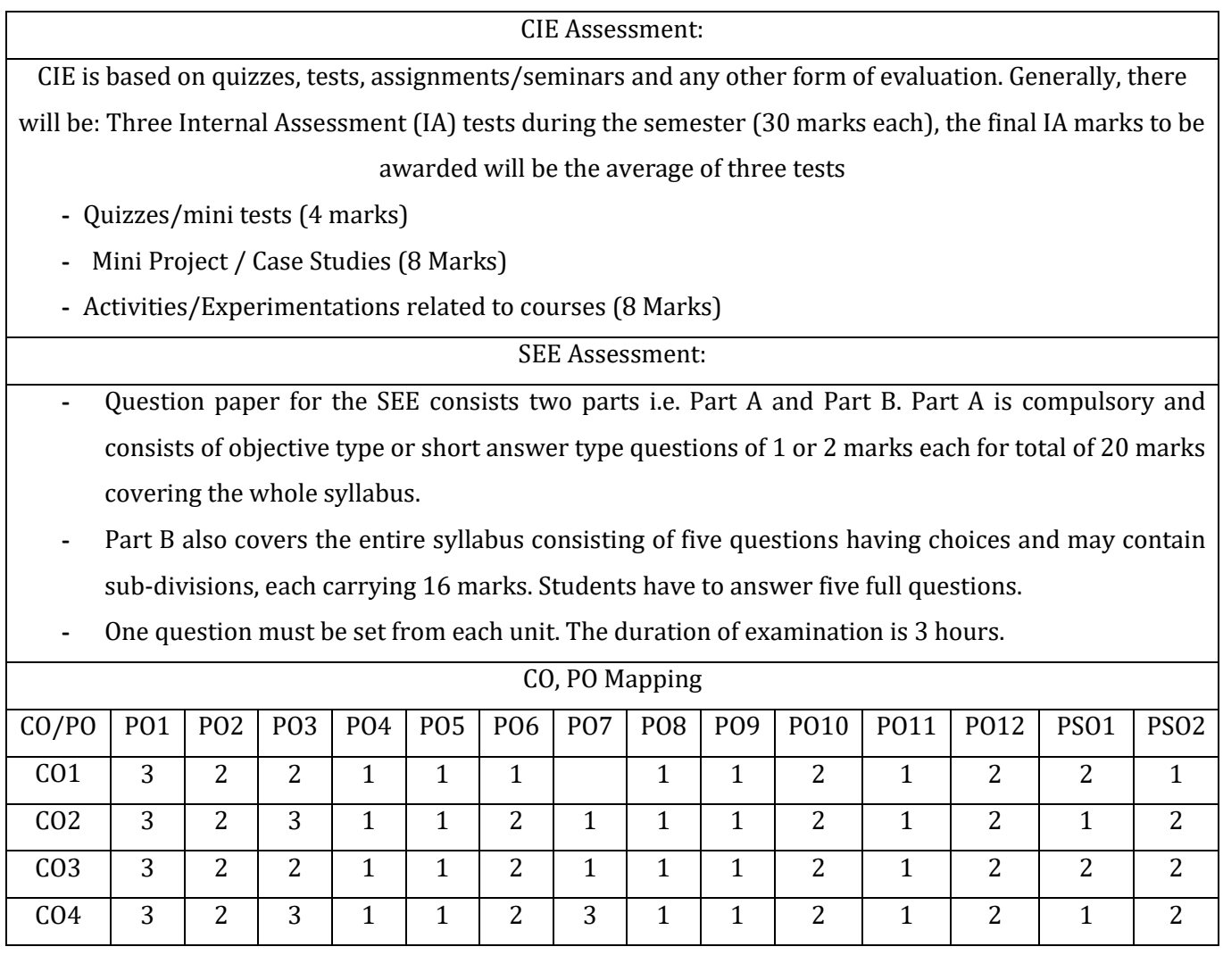

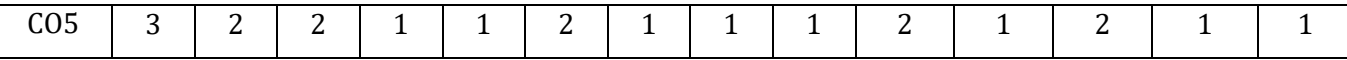

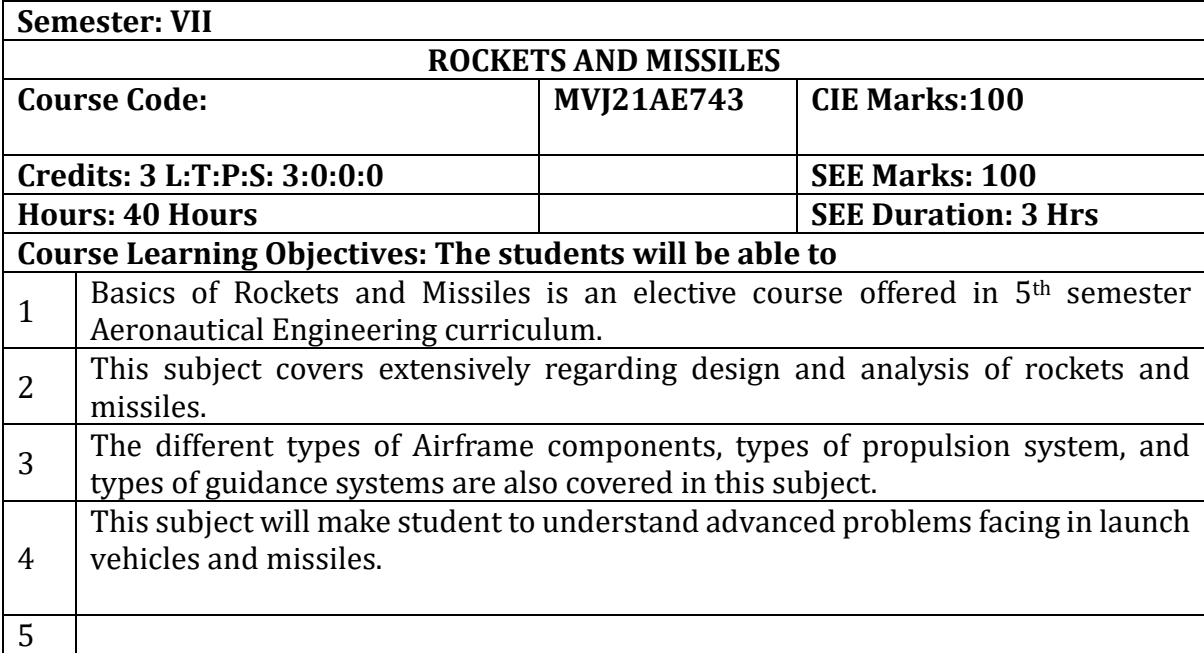

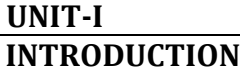

Space launch Vehicles and military missiles, function, types, role, mission, mission profile, thrust profile, propulsion system, payload, staging, control and guidance requirements, performance measures, design, construction, operation, similarities and differences. Some famous space launch vehicles and strategic missiles. **Hrs** 

**8** 

 **8** 

# **Applications**:

#### **Web Link and Video Lectures:**

https://ocw.mit.edu/courses/aeronautics-and-astronautics/16-512-rocketpropulsion-fall-2005/

https://www.isro.gov.in/launchers

**UNIT-II**

# **SOLID AND LIQUID ROCKET MOTOR SYSTEMS**

**Solid Propellant Rocket Motor Systems:** Solid Propellant rocket motors, principal features, applications. Solid propellants, types, composition, properties, performance. Propellant grain, desirable properties, grain configuration, preparation, loading, structural design of grain. Liners, insulators and inhibitors, function, requirements, materials. Rocket motor casing – materials. Nozzles, types, design, construction, **Hrs**

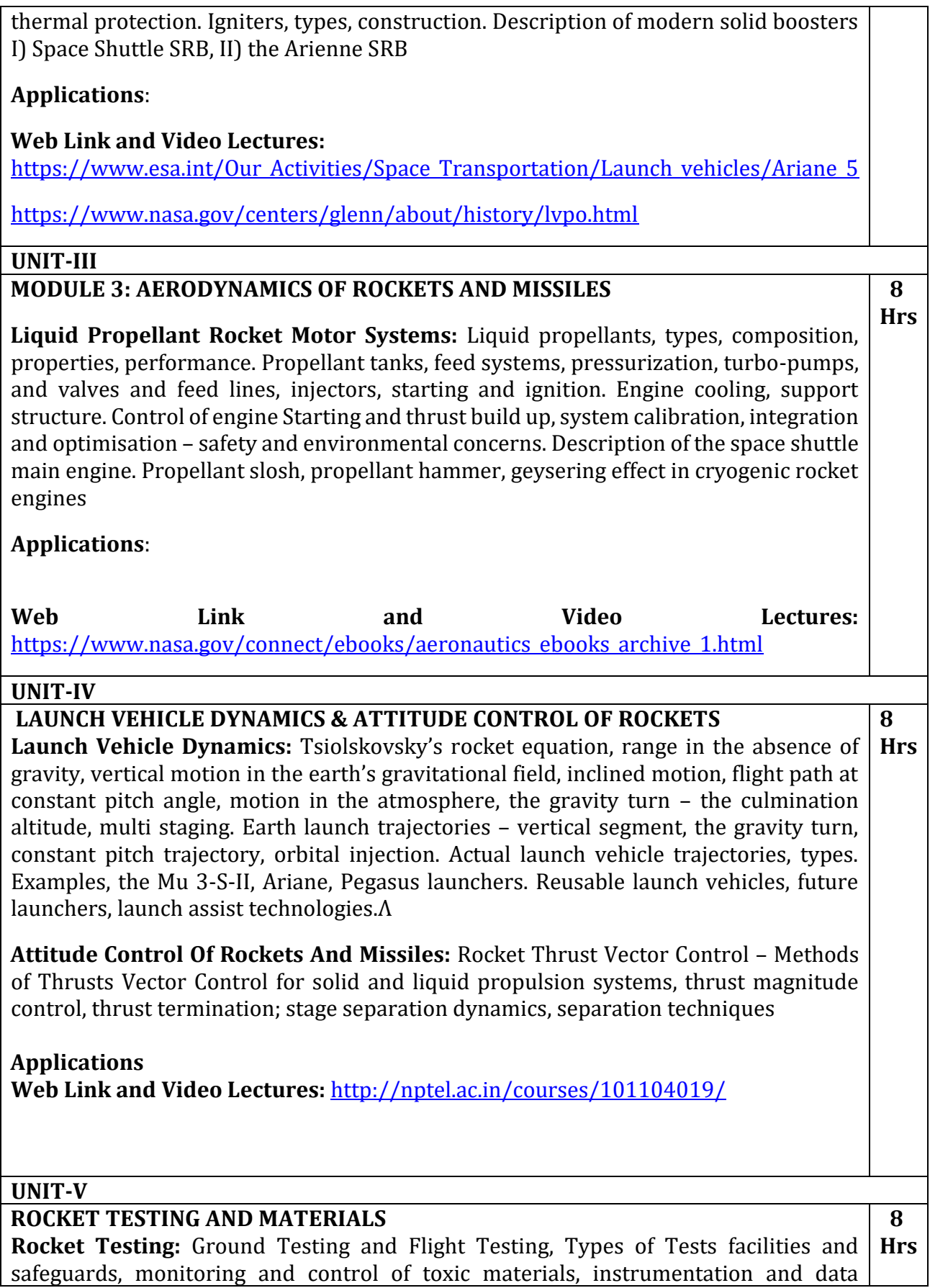

management. Ground Testing, Flight Testing, Trajectory monitoring, post -accident procedures. Description of atypical space launch vehicle launch procedure.

**Materials:** Criteria for selection of materials for rockets and missiles, requirements for choice of materials for propellant tanks, liners, insulators, inhibitors, at cryogenic temperatures, requirements of materials at extremely high temperatures, requirements of materials for Thermal protection and for pressure vessels. **Applications**:

**Web Link and Video Lectures:** <http://nptel.ac.in/courses/101105030/33>

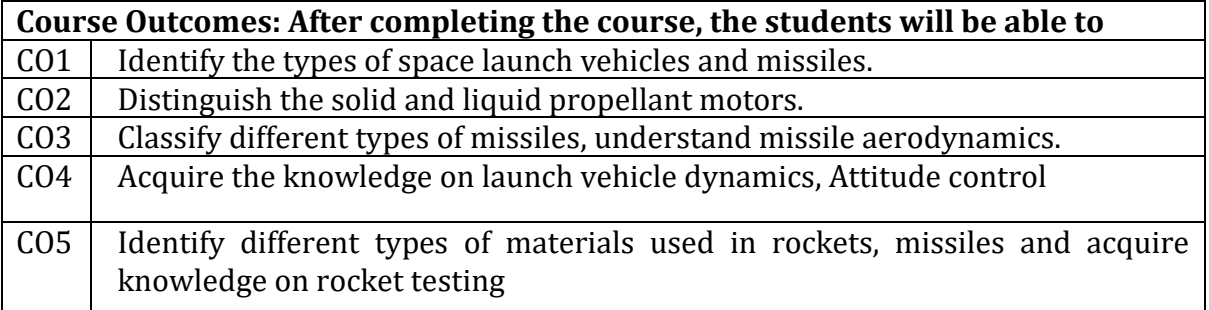

# **Reference Books**

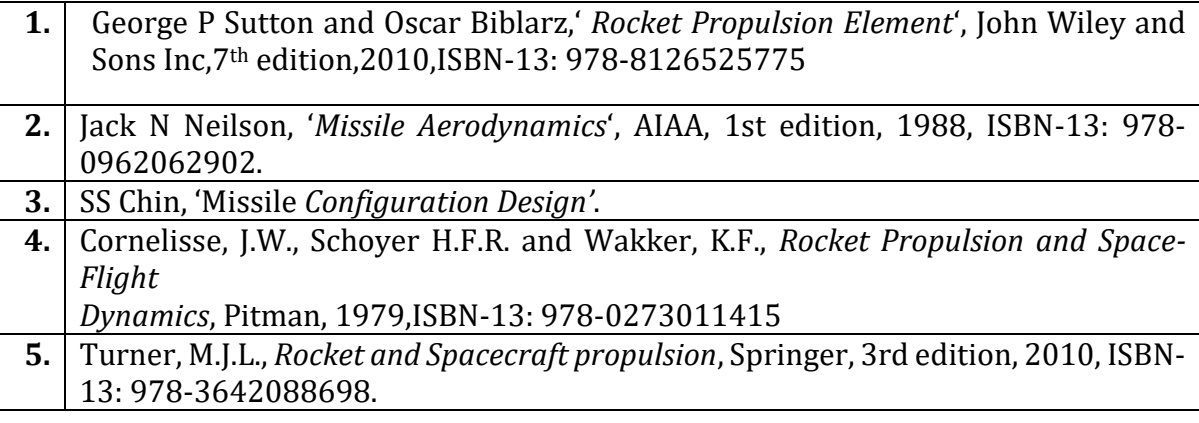

# **Continuous Internal Evaluation (CIE):**

# **Theory for 50 Marks**

CIE is executed by way of quizzes  $(Q)$ , tests  $(T)$  and assignments. A minimum of three quizzes are conducted along with tests. Test portion is evaluated for 50 marks and quiz is evaluated for 10 marks. Faculty may adopt innovative methods for conducting quizzes effectively. The number of quizzes may be more than three (conduct additional quizzes and take best three). The three tests are conducted for 50 marks each and the average of all the tests are calculated for 50. The marks for the assignments are 20 (2 assignments for 10 marks each). The marks obtained in test, quiz and assignment are added to get marks out of 100 and report CIE for 50 marks.

# **Semester End Examination (SEE):**

**SEE** for 50 marks is executed by means of an examination. The Question paper for each course contains two parts, Part – A and Part – B. Part – A consists of objective type questions for 20 marks covering the entire syllabus. Part – B Students have to answer five questions, one from each unit for 16 marks adding up to 80 marks. Each main question may have a maximum of three sub divisions. Each unit will have internal choice in which both questions cover entire unit having same complexity in terms of COs and Bloom's taxonomy level.

# **Total marks: 50+50=100**

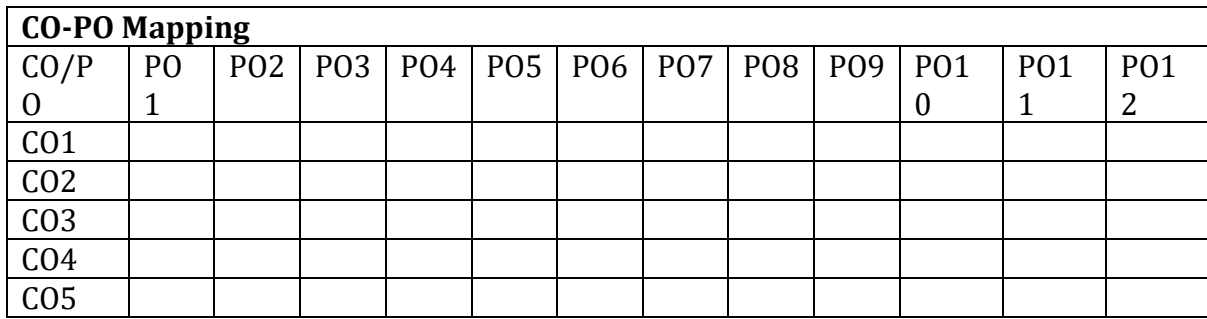

High-3, Medium-2, Low-1

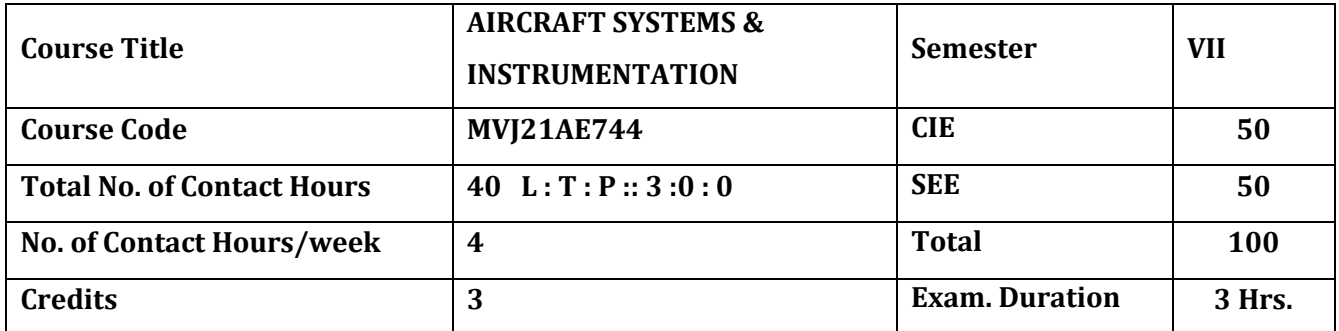

# **Course objective is to:**

- 6. Gain knowledge of the aircraft control systems.
- 7. Understand the applications of hydraulics and pneumatics in aircraft systems.
- 8. Acquire knowledge regarding aircraft engine systems.
- 9. Comprehend the aircraft auxiliary systems
- 10. Acquire the knowledge of aircraft instruments.

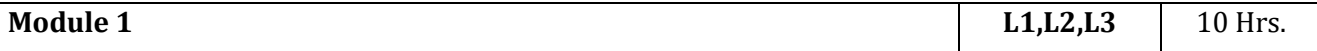

**Airplane Control Systems:** Conventional Systems, fully powered flight controls, Power actuated systems, Modern control systems, Digital fly by wire systems, Auto pilot system active control Technology.

# **LaboratorySessions/ Experimental learning:**

How it works, flight controls PID controls.

### **Applications:**

Pilot training, UAV design and piloting, RC aircraft design and piloting.

# **Video link / Additional online information (related to module if any):**

28. [https://nptel.ac.in/courses/101/104/101104066](https://nptel.ac.in/courses/101/104/101104066/)

29. [https://onlinecourses.nptel.ac.in/noc21\\_ae05/preview](https://onlinecourses.nptel.ac.in/noc21_ae05/preview)

30. <https://digitalcommons.calpoly.edu/cgi/viewcontent.cgi?article=1067&context=aerosp>

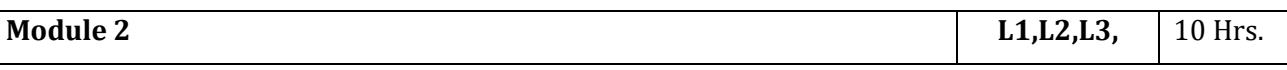

**Aircraft Systems:** Hydraulic systems, Study of typical workable system, components, Pneumatic

systems, Advantages, Working principles, Typical Air pressure system, Brake system, Typical

Pneumatic power system, Components, Landing Gear systems, Classification.

### **Laboratory Sessions/ Experimental learning:**

Calculation on force required for hydraulic system and pneumatic system in aircraft applications.

#### **Applications:**

Hydraulic lifts, pneumatic door openings and closing, landing gears, breaks.

# **Video link / Additional online information (related to module if any):**

**12.** <https://nptel.ac.in/courses/112/105/112105047/>

- **13.** <https://nptel.ac.in/courses/112/103/112103249/>
- **14.** <https://sciencing.com/make-simple-hydraulic-system-7380816.html>

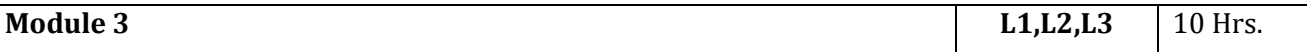

**Engine Systems:** Fuel systems for Piston and jet engines, Components of multi engines. lubricating systems for piston and jet engines - Starting and Ignition systems - Typical examples for piston and jet engines.

# **Laboratory Sessions/ Experimental learning:**

Engine Fuel and Fuel Metering Systems (Lab session IIT Kanpur, Virtual lab)

https://www.youtube.com/watch?v=xEssM\_sYtd8

**Applications:**

Range and Endurance calculation, actions to take in case of engine failures.

# **Video link / Additional online information (related to module if any):**

18. <https://nptel.ac.in/courses/101/101/101101002/>

19. <https://spocathon.page/video/lecture-06-lubrication-system>

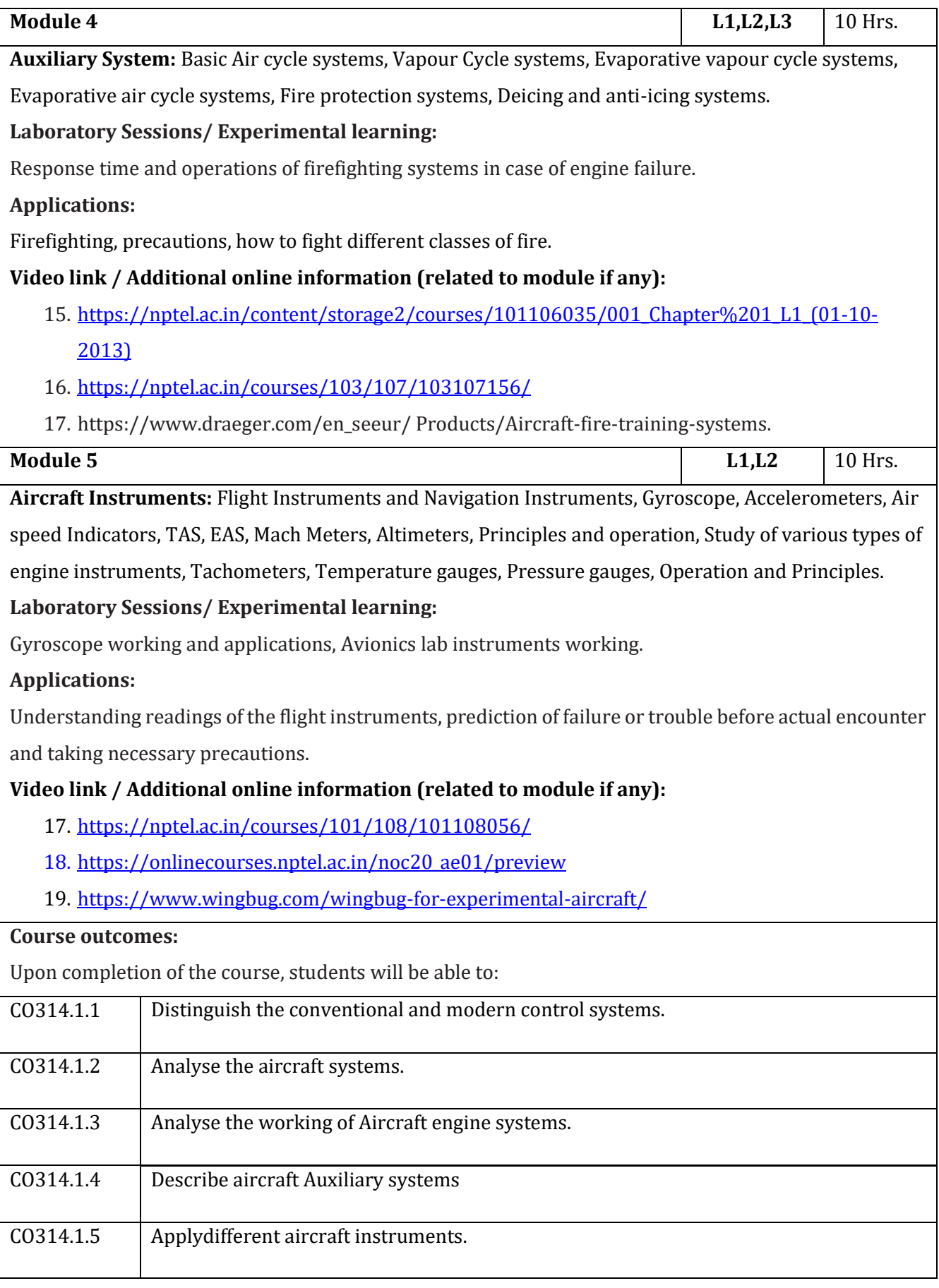

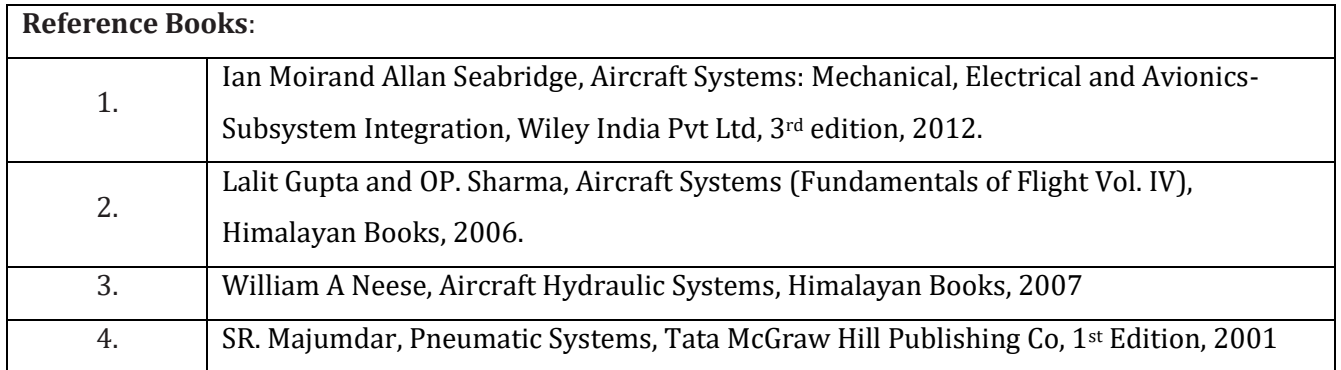

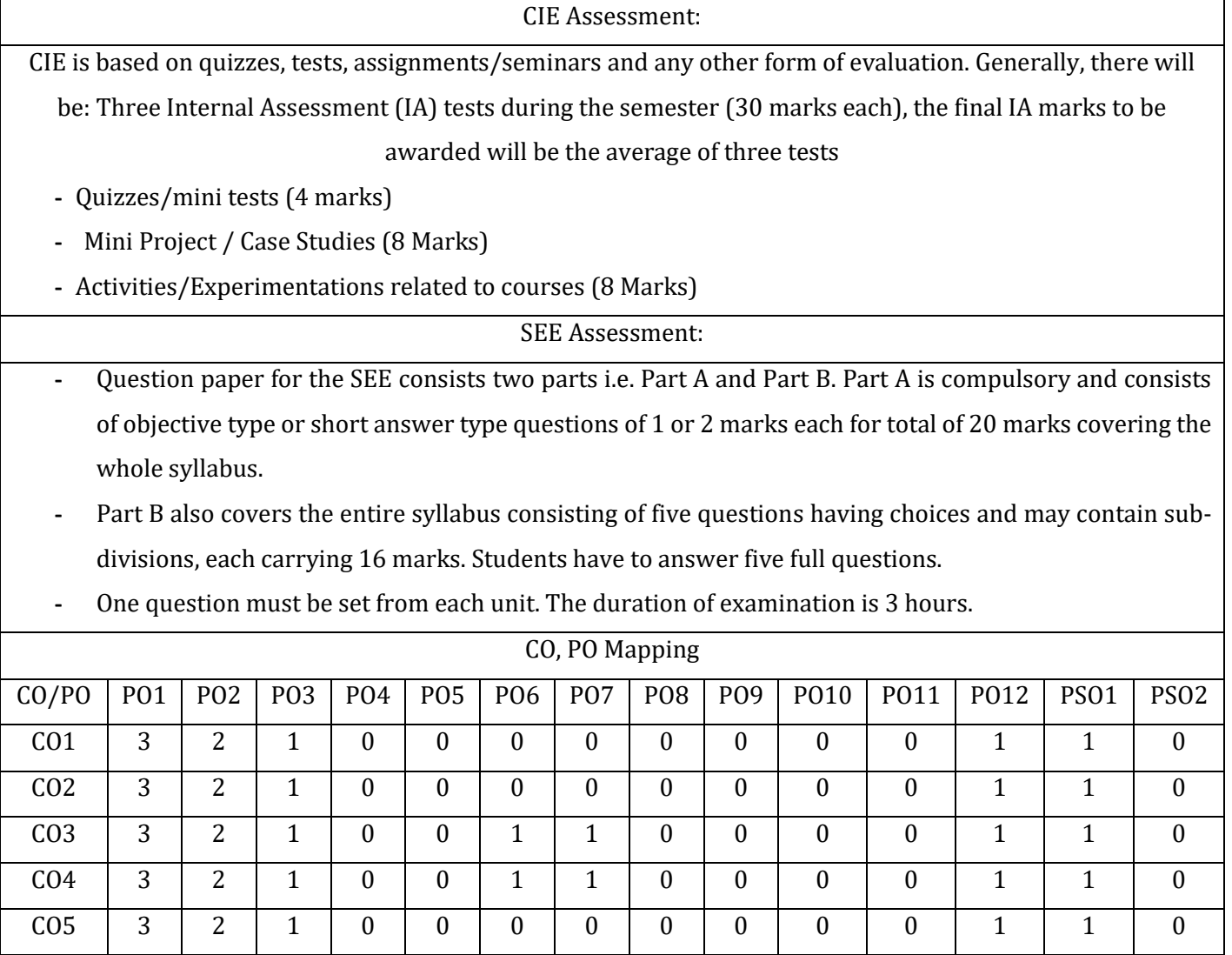

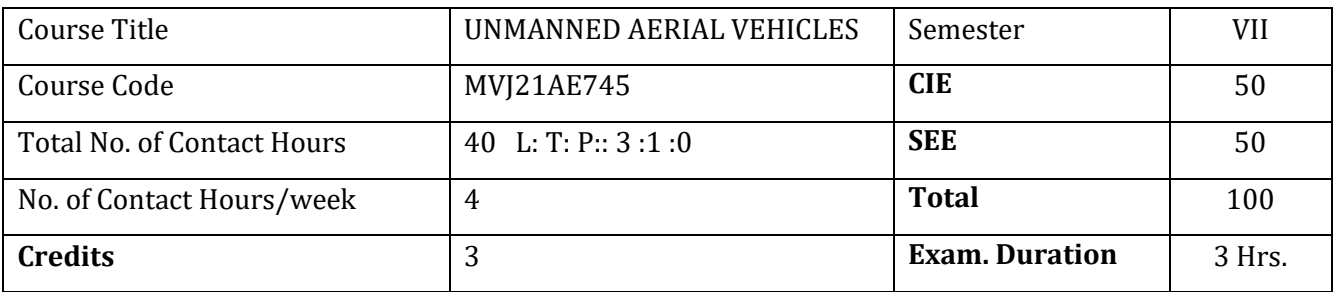

#### **The course objective is to:**

- 6. Comprehend the basic aviation history and UAV systems
- 7. Understand the air vehicle basic aerodynamics and performance.
- 8. Acquire knowledge of Stability and Control
- 9. Understand concepts of Propulsion, Loads and Structures
- 10. Comprehend the various Mission Planning and Control

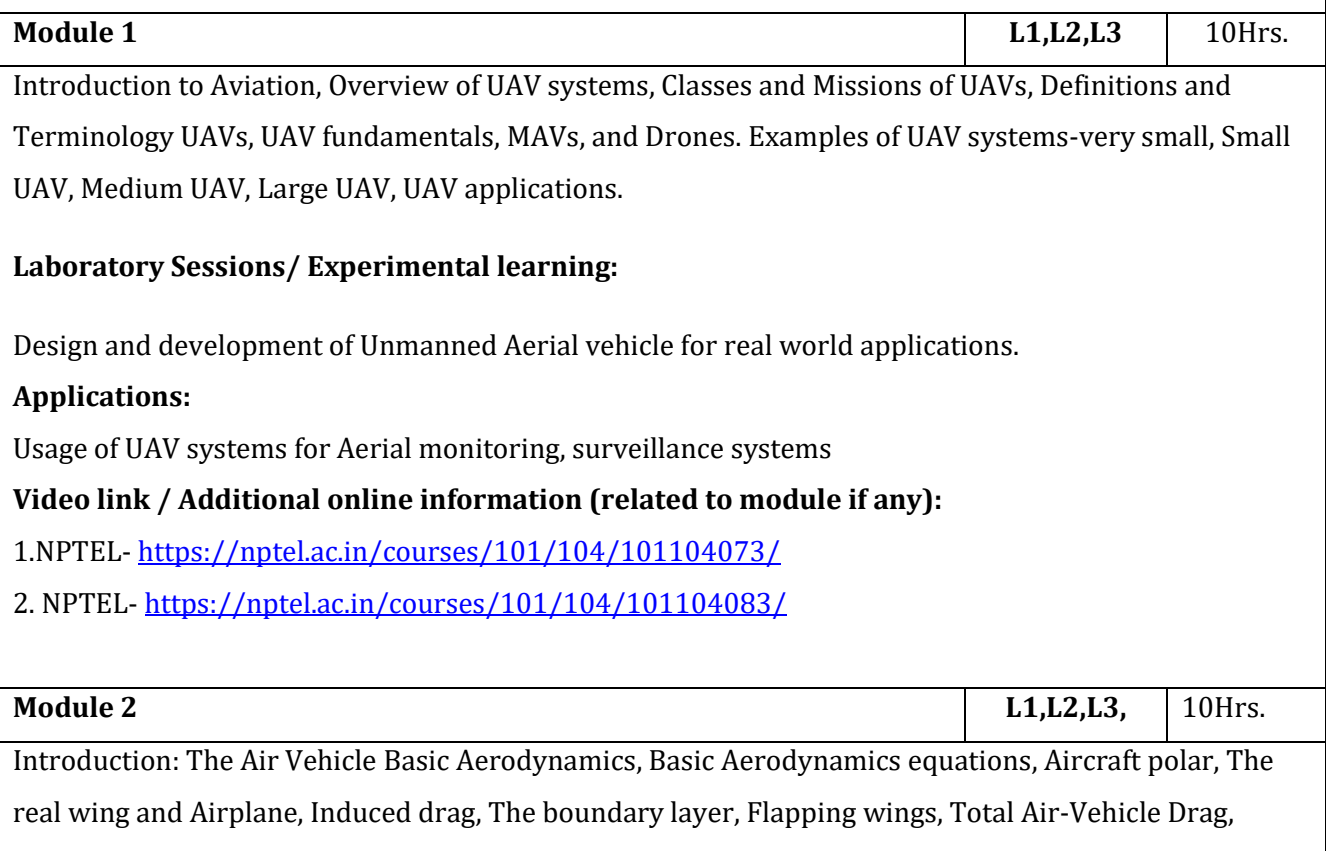

Performance: Overview, Climbing flight, Range for propeller driven aircraft, Range- a jet-driven aircraft, Endurance-for propeller driven aircraft,Guiding Flight.

# **Laboratory Sessions/ Experimental learning:**

Conduct the various experiments using the Aerodyanamics lab and its equations.

# **Applications:**

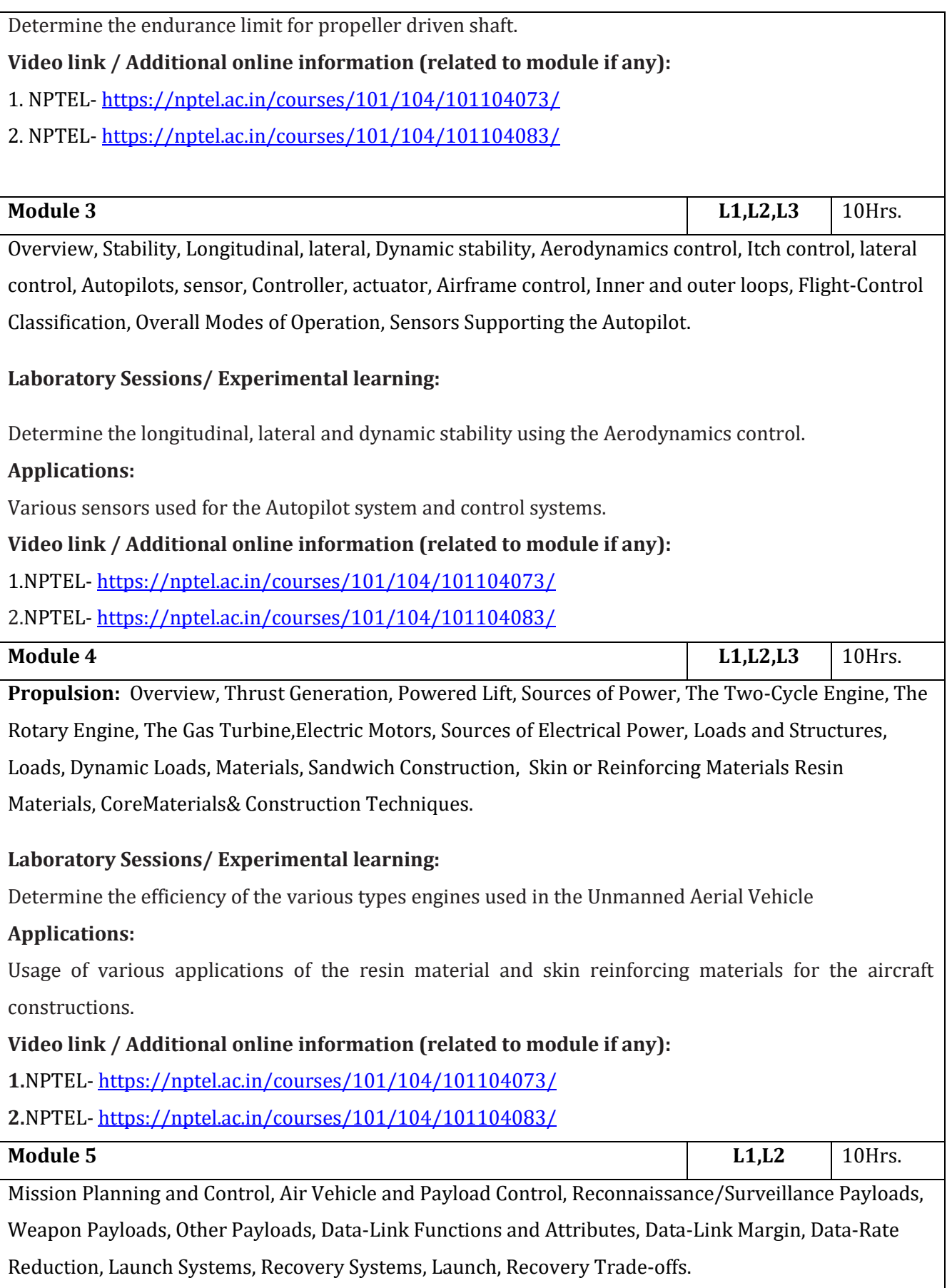

**Laboratory Sessions/ Experimental learning:**

Determine the various payloads used for the various operations of flight

# **Applications:**

Usage of launch and recovery systems used in the Unmanned Aerial Vehicle

# **Video link / Additional online information (related to module if any):**

1.NPTEL- <https://nptel.ac.in/courses/101/104/101104073/>

2.NPTEL- <https://nptel.ac.in/courses/101/104/101104083/>

#### **Course outcomes:**

Upon completion of the course, students will be able to:

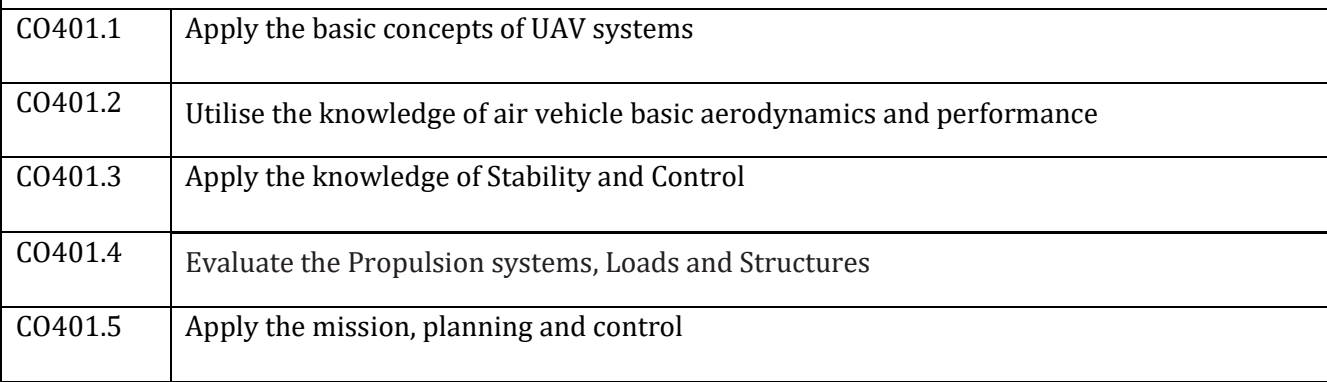

### Reference Books:

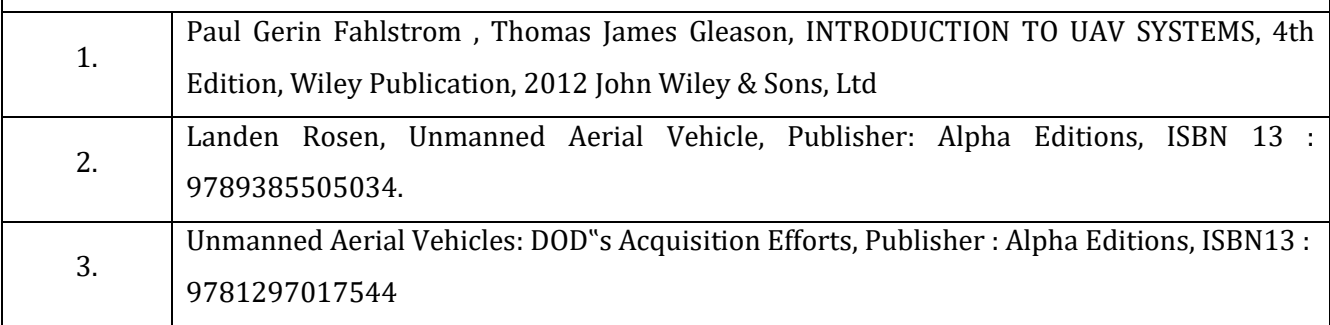

#### **CIE Assessment:**

CIE is based on quizzes, tests, assignments/seminars and any other form of evaluation. Generally, there will be: Three Internal Assessment (IA) tests during the semester (30 marks each), the final IA marks to be awarded will be the average of three tests

- **-** Quizzes/mini tests (4 marks)
- **-** Mini Project / Case Studies (8 Marks)
- **-** Activities/Experimentations related to courses (8 Marks)

# **SEE Assessment:**

- **-** Question paper for the SEE consists two parts i.e. Part A and Part B. Part A is compulsory and consists of objective type or short answer type questions of 1 or 2 marks each for total of 20 marks covering the whole syllabus.
	- **-** Part B also covers the entire syllabus consisting of five questions having choices and may contain sub-divisions, each carrying 16 marks. Students have to answer five full questions.
	- **-** One question must be set from each unit. The duration of examination is 3 hours.

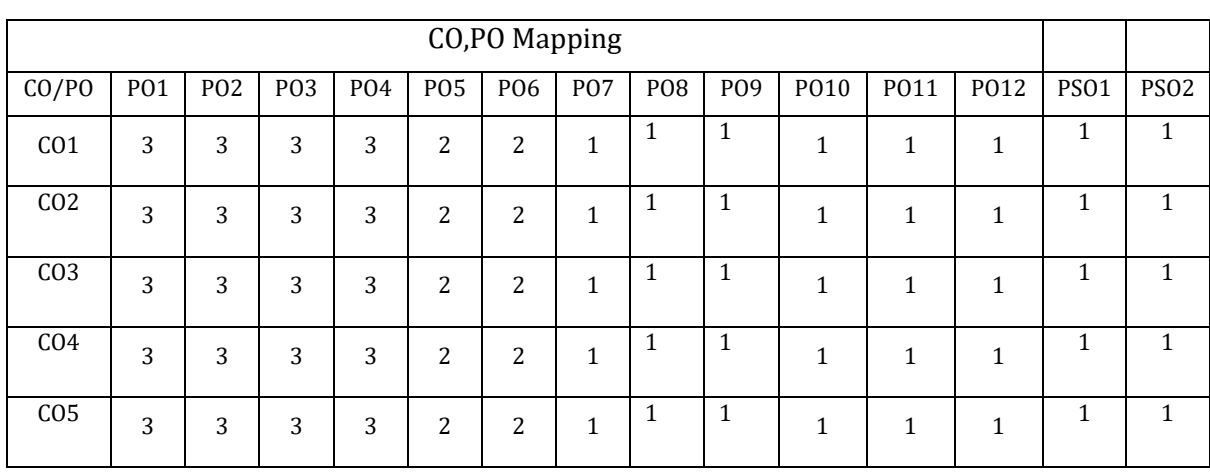

# MVJ College of Engineering, Whitefield, Bangalore 560067

*An Autonomous Institution, Affiliated to VTU, Belagavi*

**Scheme of Teaching and Examination**  Outcome Based Education (OBE) and Choice Based Credit System (CBCS) Effective from the academic year 2021-22 Department of Aeronautical Engineering

#### Semester VIII

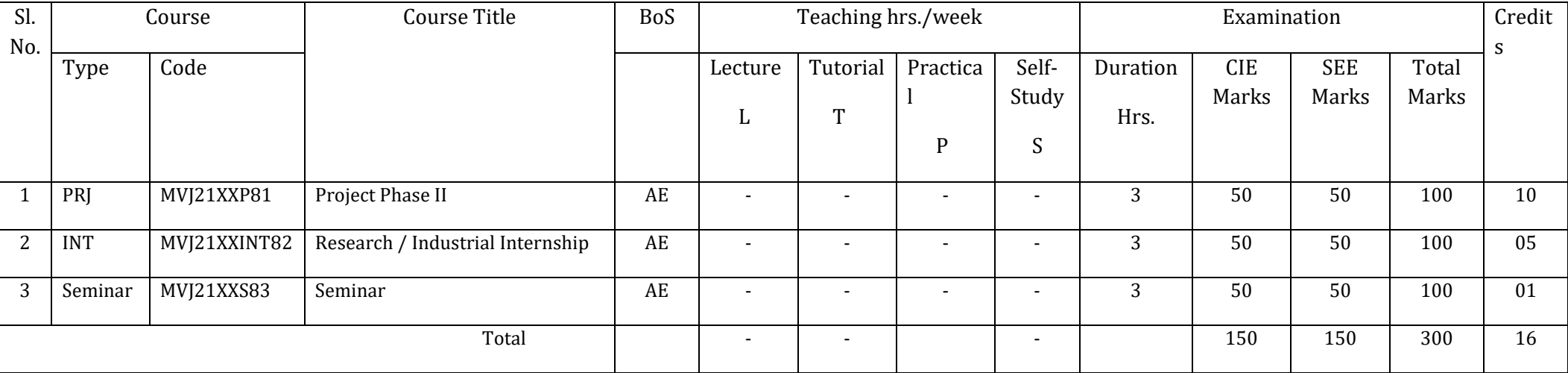